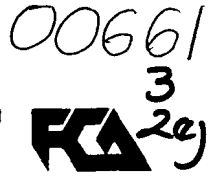

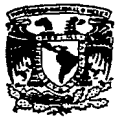

UNIVERSIORD NACIONAL AUTONOMA DE MEXICO FACULTAD DE CONTADURIA Y ADMINISTRACION DIVISION DE ESTUDIOS DE POSGRADO

ESTRUCTURACION DE UN SISTEMA AUTOMATIZADO PARA LA TOMA DE DECISIONES SOBRE PLANEACION Y CONTROL, APLICADO A LA PEQUEÑA INDUSTRIA DEL VESTIDO EN MÉXICO

## TESIS

### QUE PARA OBTENER EL GRADO DE

MAESTRA EN ADMINISTRACION DE ORGANIZACIONES

PRESENTA:

**PETRA** 

**HERNANDEZ** PEREZ

MEXICO, D.F.

**ORIGI** 

1994

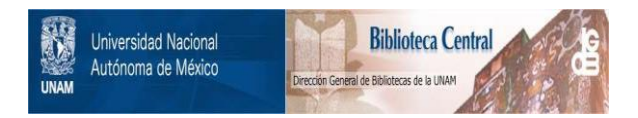

# **UNAM – Dirección General de Bibliotecas Tesis Digitales Restricciones de uso**

# **DERECHOS RESERVADOS © PROHIBIDA SU REPRODUCCIÓN TOTAL O PARCIAL**

Todo el material contenido en esta tesis está protegido por la Ley Federal del Derecho de Autor (LFDA) de los Estados Unidos Mexicanos (México).

El uso de imágenes, fragmentos de videos, y demás material que sea objeto de protección de los derechos de autor, será exclusivamente para fines educativos e informativos y deberá citar la fuente donde la obtuvo mencionando el autor o autores. Cualquier uso distinto como el lucro, reproducción, edición o modificación, será perseguido y sancionado por el respectivo titular de los Derechos de Autor.

### AD/OS:

Porque en su infinita bondad me ha permitido cumplir una meta más en mi vida

### AMI MADRE:

por su amor incondicional, su paciencia, su comprensión<br>y apoyo

## AMI PADRE: porque con su ejemplo<br>me inculcó el amor al trabaio y el hábito de la perseverancia

A MIS HERMANOS: David, Ignacio, Guadalupe Inés y Ma. Luisa por brindarme su cariño desinteresado

A TODOS MIS FAMILIARES: Por sus demostraciones de afecto sincero.

ł

A MIS AMIGOS: De quienes no proporciono nombres, sin embargo; ellos saben quienes son, porque han estado presentes en momentos buenos yen situaciones criticas porque, me alientan y aceptan como soy.

> Agradezco de manera muy especial, a mi Director de Tésis, el Lic. Marco Antonio Trejo Trejo ya/a Lic. Patricia Bolaños Rivera. por sus val/osos consejos *y* apoyo.

Asimismo, pongo de manifiesta mi más sincero, amplio y merecida reconocimiento *a:* 

Martha López Ortega Libertad Reyes Vilchis Beatriz Ramlrez *W.*  Nely Martlnaz Cabrora Cristina Cruz Estrada Miguel A. Rodriguez B. Juán José Rodriguez P. y Grabriel Camargo Luna Por su invaluable colaboración para la realización de este trabaja.

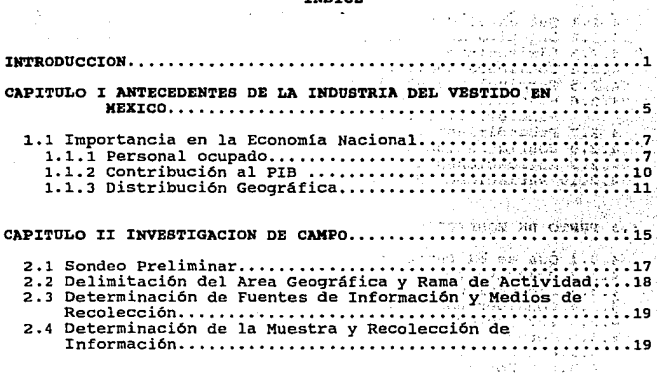

TERTOR

source and abilities are

 $\mathbf{r}$ 

5 Z S

. . . . .

 $2 + 2 + 1 + 1$ 

### CAPITULO III ANALISIS DE LA SITUACION ACTUAL, EN EL AMBITO INDUSTRIAL DEL VESTIDO Y LA CONFECCION.............21

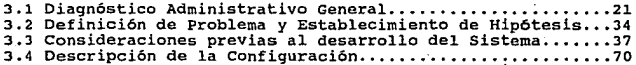

# CAPITULO IV DESARROLLO DEL SISTEMA PROPUESTO COMO SOLUCION<br>PARA LA TOMA DE DECISIONES...........................

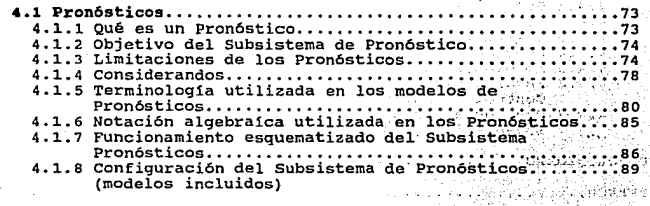

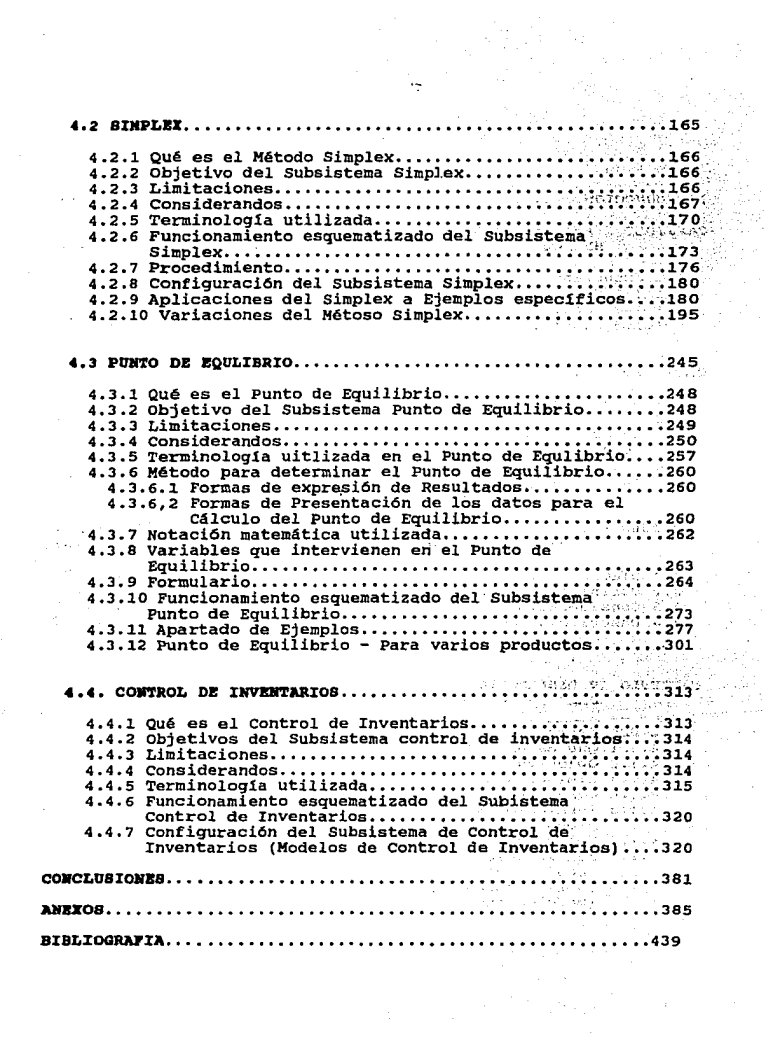

ing<br>Serga Serga<br>Serga Serga Serga

### INTRODUCCIOll

al ann

 $\sim$   $\sim$ 

construction of the construction of the g in de la servició<br>Sugarra intern

**Contract** 

El aparato productivo mexicano, se constituye, en gran<br>medida, de empresas cuya magnitud oscila entre: micro, mediana; al respecto, se concide con frecuencia la falsa idea de que, ello se debe a la sencillez con la que se<br>puede hacer funcionar una empresa de este tipo. La realidad,<br>puede hacer funcionar una empresa de este tipo. L empresas, se reflejan en inestabilidad, que no les permite<br>consolidarse, en consecuencia, del total anual de estas<br>empresas registrado en CANACINTRA, el 50% desaparece apenas dependencias como: NAFIN, SECOFI, CANACINTRA, CANACO <sup>y</sup> otras, participan con el gobierno federal, a fin de emprender acciones tendientes al apoyo de la micro, pequeña y mediana empresa.

En enero de 1988, se decretó la ley para el fomento de la<br>micro, pequeña y median empresa, cuyo principal objetivo es<br>promover la inversión en nuevas microindustrias y fortalecer<br>las existentes a través de disposiciones qu jurídicos y tecnológicos.

Pese a todos estos esfuerzos, una gran mayoría de micro,<br>pequeñas y medianas empresas continuan enfrentando diversos problemas, en las áreas funcionales antes mencionadas, debido a causas como: el desconocimiento de la información, sobre los apoyos existentes, para ellas, o bien, porque un alto porcentaje de quienes inician un pequeña em

Con la entrada de México al Gatt y al Tratado de Libre Comercio, se han agudizado los problemas de las micro, comercio, se inin equatizare in effectant desventajosamente<br>pequeñas y medianas empresas, al enfrentar desventajosamente<br>en su gran mayoría, puesto que, los productos nacionales,<br>en su gran mayoría, no son competitivos ní, Por otro lado, los empresarios no han puesto en práctica su<br>habilidad para allegarse de assesoría administrativa y<br>tecnológica, aunque debe mencionarse que, sus limitaciones<br>sinacieras, les impiden la contratación de profe que el micro pequeno y mediano empresario no ha sabido aprovechar.

No obstante la diversidad de campos administrativos sobre<br>los que los organismos oficiales les ofrecen asseoría, la<br>amplitud de la administración es ilimitada, de la misma<br>forma que lo son, las particularidades de cada emp

Por todo lo anteriormente expuesto, es necesario destacar que, el deseo de esta tesis obedece al deseo de calaborar colaborar como profesionista, con asesoria técnica<br>administrativa que ayude a que las pequeñas y mediamas<br> proporcionándoles para ello una forma competitiva y eficiente, proporcionándoles para ello una herramienta práctica y confiable en materia administrativa que coadyuve en la solución de sus problemas decisionales.

Por otra parte, se pretende contribuir en el enriquecimiento<br>del acervo de alternativas de solución factibles para<br>impulsar a la pequeña y mediana industria, ya que de ellas<br>depende en gran parte el futuro económico del pa

En virtud de que las pequeñas y medianas empresas, constituyen una amplia gama de giros, después de manejar diferentes mecanismos de depuración, se decidió elegir a la industria del vestido, como objeto de este estudio, cu MEDIANAS EMPRESAS DEL VESTIDO, DE FORMA TAL QUE, CUENTEN CON BASES PARA DESEMPEÑAR SUS FUNCIONES DE PLANEACION Y CONTROL DE UNA HANERA FORMAL".

El presente trabajo de tésis, se encuentra dividido en<br>cuatro capítulos.

El primer capítulo, describe aspectos generales sobre la<br>industria del vestido, los cuales ponen de manifiesto su<br>importancia en el ámbito nacional.

El capítulo dos, trata sobre la labor de definición del<br>sector industrial, su elección *y* determinación geográfica,<br>así como la determinación de la muestra *y* la labor de<br>recolección de información.

En el capítulo tres, se lleva a cabo el análisis de la<br>información recolectada, con fines de emitir un diagnóstico,<br>mismo que oriento en la propuesta de solución.

El capitulo cuatro, resume el desarrollo y configuración del sistema, el cual se compone por los módulos de: pronósticos simplex, punto de equilibrio *y* control de inventarios; finalmente se incluyen las partes correspondientes a las conclusiones, los anexos y la bibliografía.

3

#### CAPITULO I

#### ANTECEDENTES DE LA INDUSTRIA DEL VESTIDO EN MEXICO

A partir de 1985, aproximadamente, se permitió la entrada, en forma indiscriminada, de todo tipo de ropa, de mala calidad e incluso usada, a muy bajo precio. Enfrentar esta competencia desleal, ha colocado a la industria d industria textil a la del vestido, había creado desde hace<br>tiempo relaciones sumamente tensas entre ambas, mismas que<br>ann tendido a desaparecer al formar una especie de alianza<br>en aras de contrarrestar la competencia exter centro de diseño, patronaje y corte, de acuerdo a las<br>características físicas y de clima para México.

Fuente: Directorio de agremiados a la Cámara de la Industria del Vestido y la Confecci6n. l.992/México D.F.

5

#### 1.1 IMPORTANCIA EN LA ECONOMIA NACIONAL

o

De acuerdo con información estadísica consultada en INEGI, período de 1985-1991, la industria del vestido ha sido considerada un factor clave en el desarrollo económico de los países.

En México, dentro de las diferentes ramas de la industria manufacturera, la del vestido ocupa más del personal empledo, por lo que puede afirmarse que es una de las que genera el mayor número de empleos directos. (cuadro I.1) (gráfica I.1, I.2).

En comparación con el sector alimentacio construcción.  $\mathbf{L}$ industria  $d \cdot 1$  $- - - - -$ cencias en mat de inversi  $que$ activo filo, cualidad la torna más flexibi ia adastación de nueva tecnología. , reubleación inclusive, an io que  $\mathbf{z}$ rafiere modificación de instalaciones, dados los minimos : requerimientos  $d<sub>e</sub>$ espacios físicos (ver cuadro I.2).

industria  $d = 1$  $\mathbf{v}$ est'do. también L. encuentra clasificada como Industria no generadora de contaminación, es la industria con más  $n + c$ fndica de absorción de insumos nacionales que extranieros.:  $\bullet$ relación con loside su tipo, ocupa  $-1$ 3èr÷ **Lucar** d e Importancia por su contribución PIR.  $\blacksquare$  $1 \times 1$  $-0.5.2<sub>F</sub>$  $\sim$  $505$ State 1 altibajos. ha mantenido  $\bullet$  1 aproximadamente (versios cuadros I.2. I.3. I.4). ng pag-23 동일대편

 $\mathcal{O}(\mathcal{F}_1)$ 

### 1.1.1 PERSONAL OCUPADO EN LA INDUSTRIA DEL VESTIDO

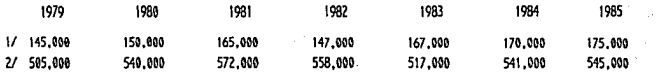

Tasa media de Crecimiento Anual 1979-1985<br>Industria del vestido

CUADRO I.I

**CASE** 

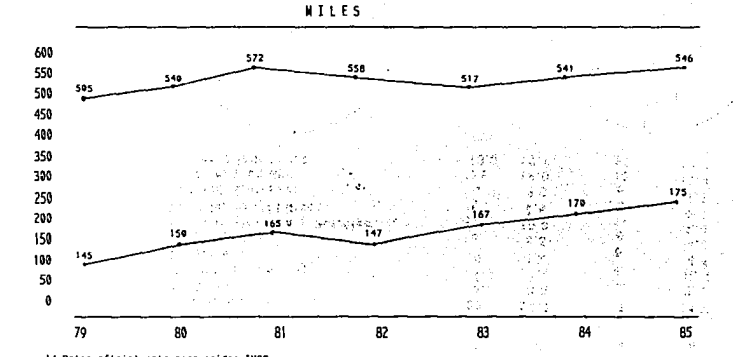

l/ Datos oficialmente reconocidos IMSS<br>2/ Datos derivados de investigación de información no incluida en registros oficiales<br>Tomados del diagnostico y perspectivas realizado por CNIV/FONEI/WULTIBANCO MERCANTIL DE MEXICO.

GRAFICA I.1

コンコス 巻いたったいたた タルビー 化甲基苯基甲基苯基苯 of the pro-수도 문화

Ñ

## PERSONAL OCUPADO EN LA INDUSTRIA MANUFACTURERA

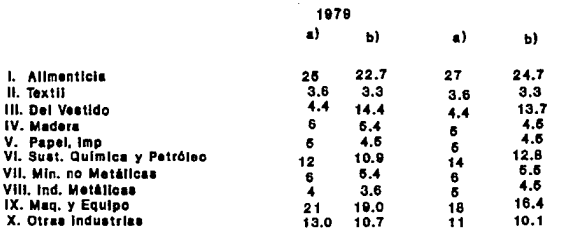

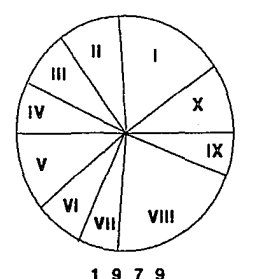

 $\mathbf{a}$ 

a) Cifras de registros oficiales b) Cifras de Investigación

 $\gamma_{\rm{in}}$ 

 $\sim 10^{11}$ 

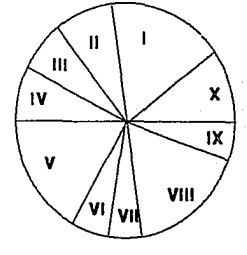

g 8 1

**GRAFICA I.2** 

## CARACTERISTICAS GENERALES DE LA INDUSTRIA

### DEL VESTIDO

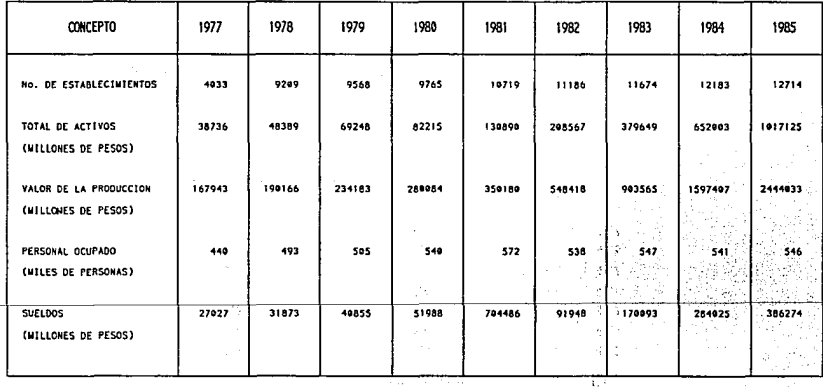

FUENTE: INVESTIGACIÓN CONISION E.S.I.T. - D.I.D.F.M.

15,77

and a same complete and a sign

收入的比 机能产品 医半小体 医小脑病毒

 $\epsilon$ 

CUADRO I.2

## 1.1.2 CONTRIBUCION DE LA INDUSTRIA DEL VESTIDO AL PIB

Evalución del PIB, porcentaje de participación de la industria del vestido en el PIB nacional, PIB manufacturero, y PIB textil, (millones de pesos de 1970).

 $\mathbb{C}$  as

1594

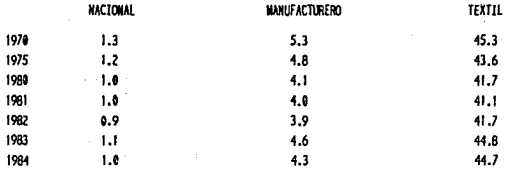

fUENTE: Sistema de cuentas nacionales S.P.P. (INEGI) (Cuadro 1.3)

### Crecimiento del PIB de la Industria del vestido

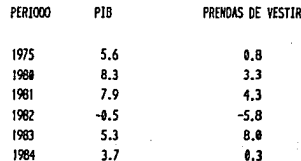

FUENTE: Sistema de cuentas nacionales S.P.P. (INEGI). (Cuadro I.4)

ra las  $\mathbb{Z}^n \to \mathbb{R}$ 

V.

in.

犯常的学

### 1.1.3 DISTRIBUCION GEOGRAFICA DE LA INDUSTRIA DEL VESTIDO EN MEXICO  $(1982 - 1983)$

Por lo que se refiere a la distribución geográfica el 93% del total de establecimientos de la industria del vestido, se localiza en cinco estados de la república mexicana, aunque la concentración más significativa esta en el D. F. y área metropolitana (Cuadros 1.5 v 1.6: oráficas 1.3 v 1.4).

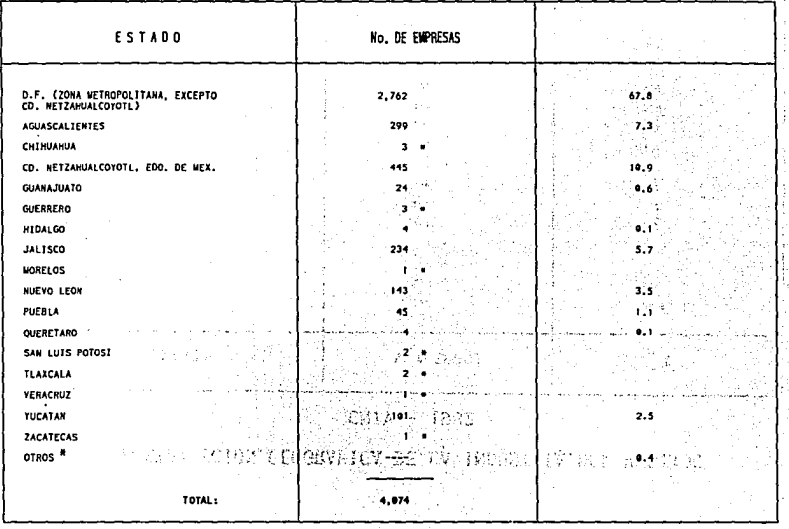

# OTROS INCLUYE LOS ESTADOS CON ASTERISCOS

FUENTE: DIRECTORIO INDUSTRIAL, DE LA CONCAMIN 1982-1983.

## DISTRIBUCION GEOGRAFICA DE LA INDUSTRIA DEL VESTIDO

 $CNIV - 1982$ 

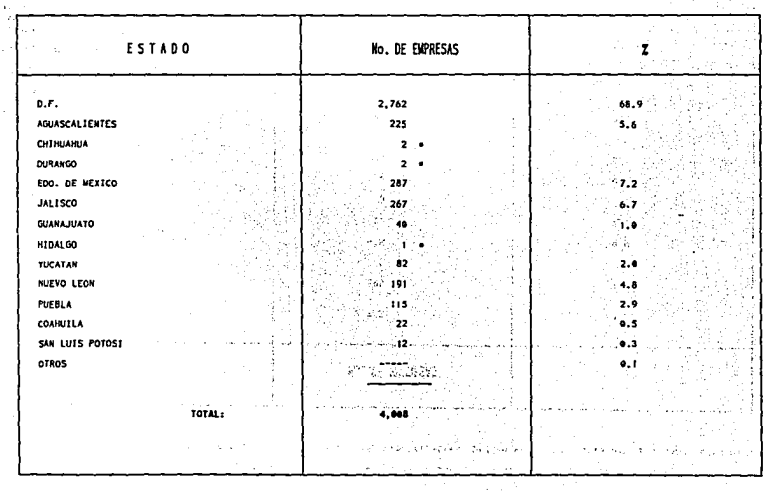

2909 L

OTROS INCLUYE LOS ESTADOS CON ASTERISCOS

 $\label{eq:1} \left\{ \alpha_{\alpha} \gamma_{\alpha} \gamma_{\alpha} \gamma_{\alpha} \gamma_{\beta} + \gamma_{\alpha} \gamma_{\alpha} \gamma_{\alpha}^2 \gamma_{\alpha}^2 \gamma_{\alpha}^2 \gamma_{\alpha} \gamma_{\alpha} \gamma_{\alpha} \right\}$ 

 $\sim 10^{-1}$ 

FUENTE: CAMARA NACIONAL DE LA INDUSTRIA DEL VESTIDO 1982.

**CUADRO I.6** 

HAMAKHAZIDA E MUSULMO E HANDI CO

Visco De

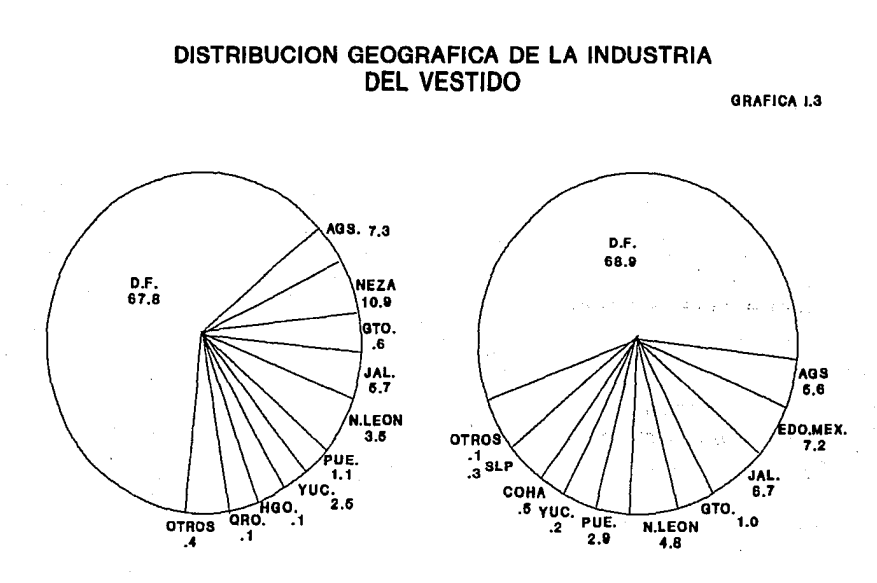

 $\sim$   $\sim$ 

 $\bullet$ 

Según CONCAMIN NOTA: D.F. + Edo. México sin Neza 1982

Según CAMARA NAL. DE LA INDUSTRIA DEL VESTIDO

à.

1982

븠

 $\bullet$ 

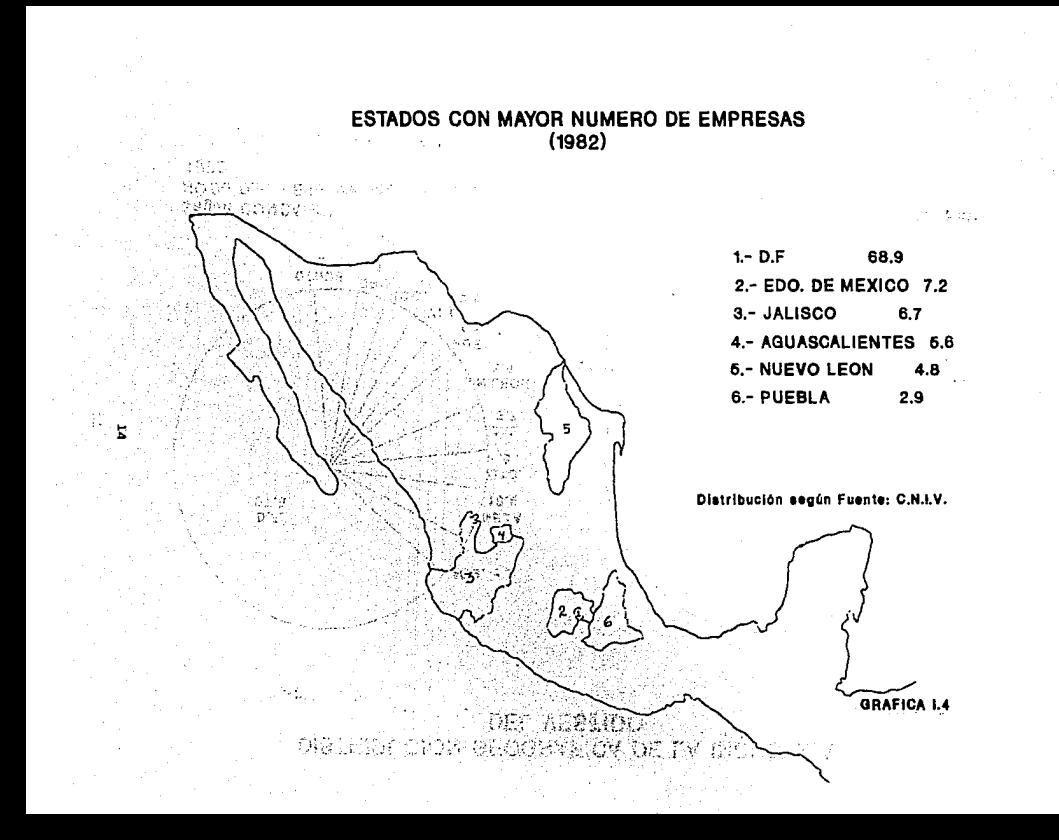

### CAPITIJLO II

### IllVBBTIOACIOH DB CAMPO.

La definición del campo de estudio, de este trabajo, en un<br>principio, representó un gran obstáculo debido a que,<br>originalmente se tuvo la intención de orientar la labor de<br>esta investigación hacia el análisis de problemas administrativos, suscitados en empresas mexicanas de magnitud, micro, pequeña y mediana, tomando como parámetro de clasificaci6n oficial, para este fin, el nWnero de personal empleado y el monto anual de ventas (Cuadro II.1).

15

### LIMITES DE ESTRATIFICACION DE EMPRESAS

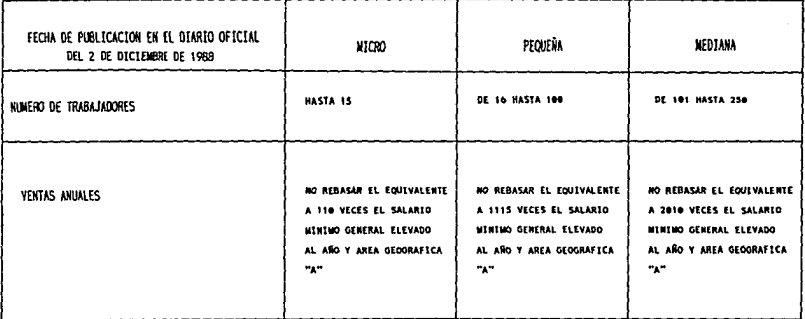

FUENTE: DIARIO OFICIAL DEL 2 DE DICIEMBRE DE 1988 / GERENCIA DE PROMOCION Y COINVERSION DE LA PEQUEÑA Y NEDIANA EMPRESA NACIONAL FIANCIERA.

NOTA: ESTOS PARAMETROS SE ADECUAN PERIODICAMENTE SEGUN LO ESTABLEZCA LA SECRETARIA DE CONERCIO Y FONENTO INDUSTRIAL. LAS CIFRAS DE PERSONAL Y VENTAS SERAN LAS CORRESPONDIENTES AL CIERRE DEL ULTINO EJERCICIO DE LA EMPRESA. EN CASO DE EMPRESAS DE MUEVA CREACION LAS VENTAS SE ESTIMARAN EN RAZON DEL MUNERO DE TRABJADORES Y DE LA CAPACIDAD DE PRODUCCION.

ă

#### 2.1 SONDEO PRELIMINAR

En el primer sondeo, se encontró que, el universo manejado por NAFIN, SECOFI, CANACO y otros organismos oficiales, en relación a empresas de esta magnitud, concentran un total de 8373, distribuidas según se muestra en el c

the ability of

| Escala económica                               | No. de establecimientos (1986) |  |
|------------------------------------------------|--------------------------------|--|
| Micro Industria                                | $65,173$ (a)                   |  |
| Pequeña Industria                              | 16,080 (b)                     |  |
| Mediana Industria                              | $2,620$ (c)                    |  |
| Total                                          | 83.873                         |  |
| Suma Subsector IMP                             | 18,700 (d)                     |  |
| Industria Grande                               | $1,882$ (e)                    |  |
| Total Nacional<br>*INDUSTRIA MEDIANA Y PEQUEÑA | 85,755                         |  |
|                                                |                                |  |

CUADRO II.2

La sumatoria de (b) y (c) o sea 18,700 (d) es el número de<br>empresas entre pequeñas y medianas, quedando en el rubro de<br>microindustria la mayoría con un total de <u>65.173</u> empresas.

Ante el gran número de empresas y considerando las<br>limitaciones económicas y de tiempo, se decidió abarcar<br>solamente los sectores de la empresa pequeña y mediana,<br>circunscritas en el Distrito Federal y Area Metropolitana,<br>

CUADRO II.2 Fuente: Revista Industria Mediana y Pequeña en<br>México (Estadísticas Básicos/1982-1988,<br>ejemplar 6, publicada por Dirección General de industria Mediana y Pequeña (SECOFI),

### 2. 2 DELIKITACION DEL ARBA GEOGRAPICA Y RAMA DE ACTIVIDAD

Más, aun cuando se llevó a cabo la depuración, en cuanto al tamaño y ubicación geográfica, la gama de 20 diferentes<br>ramas de actividad económica, en que los organismos oficiales dividen este tipo de empresas (ver cuadro II.J),<br>seguía constituyendo un impedimento para la investigación<br>por lo difícil y costoso que resultaría el levantamiento de por a record of the set of the set of the set of the candidate in the definition, and as, el campo de investigación, eligiendo el tempo de investigación, eligiendo el tempo de investigación el empresas con las que sintícad pesar de que contribuyen considerablemente a la economia nacional y satisfacen necesidades como:

-La generación de empleos. -La contribución significativa al PIB. -No producir contaminación ambiental.

CUADRO II.3

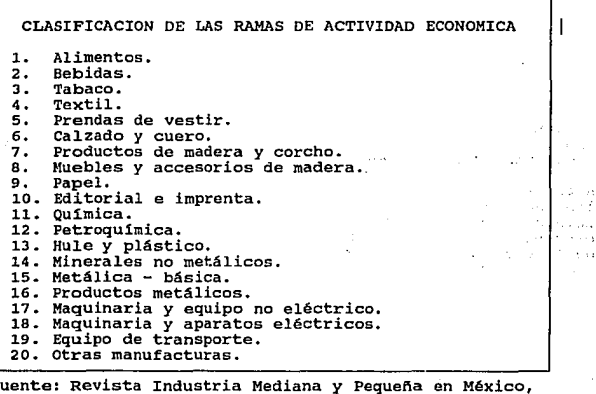

Fuente: Revista Industria Mediana y Pequena en México, No. 6, Dirección General de Industria Mediana <sup>y</sup> Pequefia. SECOFI.

NOTA: La información más reciente respecto a la clasificación de las ramas industriales, la magnitud<br>así como a la distribución geográfica datan de 1990.<br>18 Por otra parte se buscó que la rama de empresa a estudiar, reuniera caracterlsticas de:

-Máxima concentración en el Distrito Federal.<br>-Que su funcionamiento no requiriera de inversiones<br>cuantiosas y su labor productiva la efectuara con insumos<br>nacionales en un alto porcentaje.

Bajo estos indicadores se inició una nueva depuración<br>seleccionando de esta forma a la Industria del Vestido.

# 2.3 DETERMINACION DE FUENTES DE INFORMACION Y MEDIOS DE RECOLECCION

Para la labor de recolección de información especificamente sobre la industria del vestido.

Se procedió de la siguiente forma:

- -se determinaron las fuentes de información entre las que se pueden mencionar:
- 
- 
- 
- 1) Instituto Mexicano del Seguro Social.<br>2) Confederación Nacional de Cámaras de la Industria.<br>3) Banco de México.<br>4) Se consultó información hemerográfica y revistas<br>especializadas.<br>5) Cámara de la industria del vestido.
- Comercio y Fomento Industrial (Dirección General de la<br>Industria Mediana y Pequeña).
- Se definieron los medios de recolección de la información, utilizando los siguientes:
- Observación directa: entrevistas, cuestionarios, investigación documental y hemerográfica, estancias en empresas del vestido, as1 como, asistencia a conferencias y exposiciones.

### 2.4 DETERMINACION DE LA MUESTRA Y RECOLECCION DE INFORMACION

Se acudió a la Cámara de la Industria del Vestido y la<br>Confección (CTVC), con el propósito de revisar el<br>directorio de agremiados que se localizaron en el Distrito<br>Federal y el área Metropolitana; La Cámara tenía<br>registrad

Esta fuente de información, al igual que la mayoría de las<br>consultadas clasifica a las empresas en función del tipo de<br>ropa que producen y no por su magnitud, lo que se convirtió<br>momentáneamente en una limitación, para efe

Con el fin de subsanar la limitación mencionada, se procedió<br>a aplicar un primer cuestionario configurado por ocho<br>preguntas abiertas y cerradas (anexo l) que ayudaron a<br>identificar su magnitud; de esta forma, se levantó u

Los resultados de este primer acercamiento fueron muy<br>enriquecedores, puesto que, a través de la información<br>obtenida, se constataron conceptos de magnitud, además de<br>las características de distribución de las plantas, tip

Es importante destacar que de las 300 empresas encuestadas sólo 95 cayeron dentro de la clasificación de pequeñas y<br>medianas, siendo éstas donde se centró la atención para<br>efectuar un nuevo sondeo, aplicando un cuestionari

. .... ,;. •,,.

20.

case who the control the component of the second control of a second control of

 $\mathcal{C}_{\mathbf{K}}(t)$ 

### CAPITULO III

# ANALISIS DE LA SITUACION ACTUAL, EN EL AMBITO INDUSTRIAL DEL VESTIDO Y LA CONPECCION.

#### 3.1 DIAGNOBTICO ADMINISTRATIVO GENERAL

Una vez que la información fue recabada, depurada y<br>procesada, se definieron algunas situaciones y problemas de<br>tipo administrativo que se repiten con frecuencia y denotan<br>características generalizadas tanto en su administ

El sondeo de las empresas permitió establecer un análisis en el que se identificó una fuere vinculación entre empresas relacionan las micro, pequeñas, medias y grandes empresas o viceversa, esta vinculación se lleva a cab

Por otra parte, la información recabada en este<br>levantamiento ayudó a detectar las intenciones de expansión<br>de gran parte de empresas encuestadas, asimismo, se logró<br>identíficarlas por la especialidad en cuanto al tipo de<br>

- Sastrerías civiles y militares, sobre medida, para dama y<br>caballero.<br>- Sastrerías fabriles (fabricantes de trajes civiles o
- Considers, trajes sastres apares analys, and the examplement and the militares, trajes sastres para dama, gabardinas, abrigos, etc. para damas, caballeros y niños.<br>- Talleres o fábricas de alta costura, modas y sombreros
- 
- 
- 
- 
- 
- 
- 
- 
- 
- e Vestidos de gala (quince años, boda, primera comunión,<br>- Ropa para niñas y niños.<br>- Trajes de baño, ropa de playa y ropa de deportes.<br>- Pantalones en general.<br>- Corbatas, pañuelos, mascadas y pañoletas.<br>- Chamarras y rop
- 
- 
- 
- 
- 

Por lo que se refiere a la antigüedad, de las empresas<br>encuestadas, el mayor número de ellas tiene entre uno y seis<br>años de establecidas y solamente el 0.08% tienen entre 35 y<br>50 años de establecidas; lo anterior viene a c un considerable número de empresas desaparecen durante sus<br>primeros años de vida y una mínima parte de ellas subsisten<br>a largo plazo, asimismo, se deduce que, pese a su<br>antigüedad, las empresas que de alguna manera refleja

Con relación a su organización, el 100% de empresas<br>encuestadas describen una estructura lineal con<br>entralización de autoridad, en muchos casos, son empresas<br>ecantralización de autoridad, en muchos casos, son empresas<br>cara

## ESTRUCTURA ORGANIZATIVA. QUE COMUNMENTE MUESTRA LA PEQUEÑA Y MEDIANA EMPRESA DEL VESTIDO

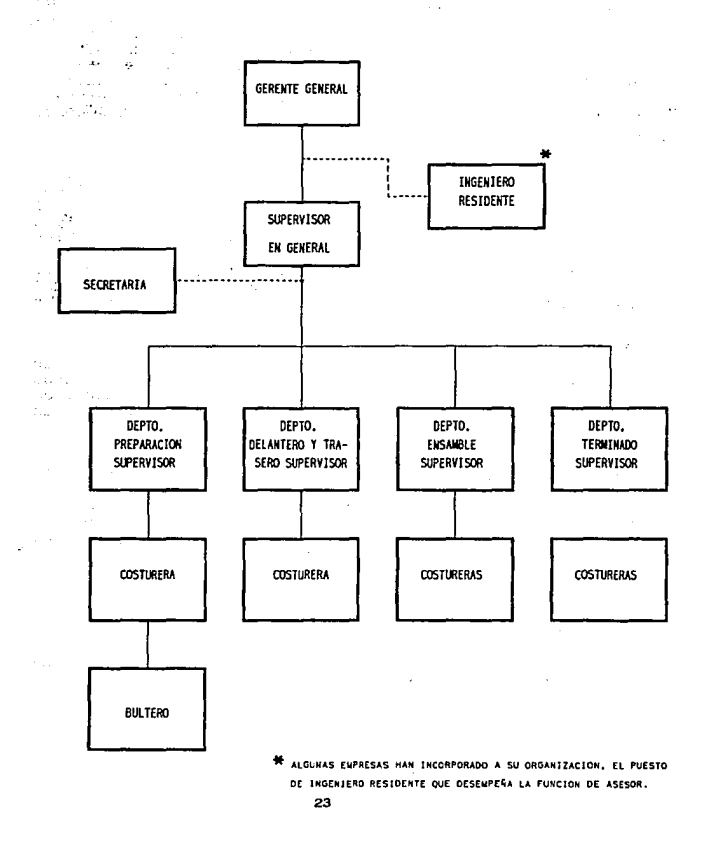

#### 3.1.1 FUNCIONES OUE COMUNNENTE DESEMPEÑA EL PERSONAL DE ESTE TIPO DE BMPRBSl\S.

-<u>Gerente General</u>. Controla la producción en general, es<br>d*ecir,* dicta los lineamientos de trabajo, organiza los bultos, describe el proceso productivo, se encarga de las relaciones del exterior y en general, de supervisar el funcionamiento diario de la empresa; también realiza actividades de trato con el personal y con el sindicato

-Ingeniero Residente: Controla el proceso productivo, dicta<br>los lineamientos de trabajo, se encarga de las relaciones<br>con el exterior y, en general, de la supervisión del<br>funcionamiento diario de la empresa. Además, toma l

-Supervisor General: Auxiliar en su labor a los supervisores de departamento. Al conocer perfectamento. Al conocer del proceso productivo y por su experiencia en costura, es consultado frecuentemente, para la resolución d

**-supervisora de Departamento;** Cada una de ellas controla la labor de· las personas a su cargo y son responsables de la producción del vestido, mientras se encuentran en su sección. Proveen de bultos a las trabajadoras y lleva el control de la producción diaria de su departamento, la cual dosifican según las necesidades de la empresa.

-Obreras: Dependiendo del departamento, dentro del cual **laboren, efectuan las actividades** .

**Equipo y Maquinaria:** Normalmente, la que poseen se .compone de:

-Maquinaria de costura recta.

Associated the State

-overlock de J y 5 hilos. -Hojaladoras. -Peqabot6n. -Bastilladoras.<br>-Doble pespunte. -Plancha prensa.<br>-Tijeras. -Cizallas para tela.<br>-Guillotinas. -Auxiliares para voltear cuellos.<br>-Pies para costura 1/4.<br>-Pies para costura al filo.

Con este equipo y maquinaria se puede producir casi toda<br>clase de prendas de vestir, sin embargo, existen temporadas<br>en que, tanto recursos técnicos, como materiales, humanos y<br>financieros resultan insuficientes, originand

in terms on this case weapon and a supervisor and sup-

to be the discount was sent away as 전쟁 화가 가장 수지 ang Pala the con-

 $\mathcal{L}_2 \cong \mathcal{L}_2$  , we have

 $\gamma \rightarrow \gamma \gamma$  .  $\sim 10^{11}$  GeV

ka kole an

 $\gamma = \gamma \sigma + \gamma \gamma \gamma$ 

300 425 of concern  $\mathcal{L}_\mathrm{d} \rightarrow \mathcal{L}_\mathrm{d}$  . 1489

#### Control de Calidad.

Las especificaciones de calidad varían de empresa a empresa,<br>sin embargo, existe coincidencia en cuanto a las operaciones<br>sujetas a control de calidad, las más comunes son:

-Bultos (tallas, cantidad, color).<br>-Puntadas por pulgada.<br>-Tentadas por pulgada.<br>-Tenres descosidas.<br>-Tenres descosidas.<br>-Tenres descosidas.<br>-Uniformidad de costura.<br>-Costura fruncida.<br>-Costura abierta o floja.<br>-Costura ab

### 3,1,2 FORMA DE CONTROLAR LA PRODUCCIOH

La forma de controlar la producción también varía de empresa<br>a empresa, no obstante, el método que más empresas, de las<br>encuestadas, manejan es el de:

**-Sistemas de Bultos**. Resulta muy conveniente para conseguir un flujo ordenado de las prendas en la línea de producción y la coordinación de la producción y logrando alta eficiencia en el proceso productivo y logrando alt facilidad para ejercer un adecuado control.- Este sistema<br>se divide en tres fases:

**-rase 4• Preparación.** Se agrupan en bultos las piezas provenientes del departamento de corte, cabe sefialar que en algunas empresas, los cortes llegan del exterior, y sólo los ensamblan. La cantidad de piezas por bulto, se determina en base a:

- a) Tipo de prenda que va a confeccionarse (Depende del
- b) Volumen de la prenda.
- c) Velocidad del proceso.

Se hacen tantos bultos como piezas de las prendas se requiera procesar separadamente. Cada bulto lleva una etiqueta que contiene la siguiente información: Número de bulto, estilo, talla, cantidad, valor (en minutos, puntos, dinero o como lo establezcan en la empresa) .

-Fase de Instalación en Linea. Terminado su trabajo con el bulto en cuestión, el operario lo vuelve a amarrar, copia en su hoja de control individual los datos del bulto (si lleva su propio control); luego, el supervisor r elaboran e incluso el nombre de la operaria que realizó la labor.

La cantidad de unidades por bulto es calculada con la fórmula: QU=Ie/i

En donde:

- 
- QU = Cantidad de unidades por bulto.<br>Ie = Inventario por estación de trabajo.<br>i = Constante que varía de acuerdo a los factores<br>mencionados.

**-<u>Fase de Control de Bultos</u>.** Se estiman plazos de entrega a<br>almacén de productos terminados, de los diferentes modelos<br>en proceso, conociendo su avance en línea.

-Si se utilizan colores diferentes para la identificación, se puede conocer la producción diaria, semanal y mensual de<br>cada operario; la eficiencia, los salarios a percibir, las<br>desviaciones en la operación (con respecto a

Asimismo, el bulto sirve para determinar el inventario por<br>estación de trabajo, el cual está en función de:

-Tiempo de inventario por estación de trabajo. -Tiempo de operaci6n promedio.

En vista de que la cantidad de piezas es variable, se necesita fijar una unidad, para facilitar el transporte y el control de la producción, que puede formarse por la totalidad o parte de ellas, esto es el BULTO.

La producción también es controlada individualmente.

Para control de la producción individual de las operarias,<br>se lleva un reporte de calidad semanario, donde se establece<br>un estandar y una calificación, que va de: buena = 3% abajo<br>del estandar. regular = al estandar y, ma

La hoja en que se lleva el reporte contiene los siguientes datos:

Procesos - Estilo - Bultos - Cantidad - Paros de A - Causa - Minutos ganados -

**Pormas de determinar Tiempos Estandar en los Proceso de Profeso de la profesa de Profeso de Profeso de la prof**<br>Producción.

Respecto a esta pregunta las respuestas fueron:

-El 40\ lo saben aproximadamente, y no de manera formal.

-En el 60% de las empresas desarrollan estudios de tiempos y movimientos ya que ellos les permite detectar la potencialidad de cada operario y a la vez de la fábrica en los siguientes aspectos:

27

-Eliminar detalles innecesarios.

-Combinar movimientos, cuando esto resulte práctico.

-Simplificar estaciones de trabajo.

-Hacer que ambas manos de la operaria realicen trabajo ütil.

المتألفين Arrest Made

-Usar mobiliario adecuado.

### 3.1.3 LAS FORMAS DE TOMAR TIEMPOS EN LA MAYORIA DE LAS EMPRESAS ES:

-De manera continua.- se pone en marcha el cronómetro y no se detiene hasta el final de una labor.

-De manera intermitente.- Se detiene el cronómetro y regresa a ceros al final de cada operación.

-Combinando las dos.- Se mide continua una operación y se<br>regresa al cronómetro para la siguiente.<br>Las pérdidas de tiempo más frecuentes pueden ser por los<br>siguientes factores:<br>1.- Hilo roto<br>2.- Tiempo de instrucciones<br>3.1 9.- Esperar trabajo<br>10.-Reparar descomposturas a canto

TOTAL 25% 25%

A partir de los porcentajes anteriores, se determinan las tolerancias que varlan segün:

.El tipo de maquinaria.<br>-La variación del estilo .<br>.Los cambios de operación.<br>.Ds cambios de color de la prenda.<br>.Dimensión y peso de la prenda.

Tanto la pérdida del tiempo como el tiempo por pieza se calculan con las fórmulas que se mencionan: Pérdida de Tiempo = Inicio de la operación - Paro de<br>operación % del total = Tiempo de piezas (total)/Duración<br>del proceso.<br>Tiempo de piezas = Tiempo de paro - Tiempo de inicio. Tiempo por pieza = Tiempo de piezas / Piezas totales.

Parte muy importe para la eficiencia, es el entrenamiento de las operarias, que debe ser basado en:

-Ritmo. -Pasos. -constancia.

Los tiempos y movimientos, se toman en base a los diferentes<br>tipos de prenda y a cada trabajadora: resulta dificil<br>incluir la relación de todos y cada una de las operaciones sujetas a cuantificación de cada modelo, por lo que sólo a<br>manera de ejemplo, describen las operaciones de un modelo de<br>vestido:

> 计加时 San Ba

المتأمل المتباد a sa T **Contractor Chatter** 

Seat. ali man **Provident** 

1. Preparar etiqueta.<br>
2. Deshebrar etiqueta.<br>
3. Cerrar trabas moño.<br>
5. Volter moño.<br>
6. Planchar moño.<br>
6. Planchar moño.<br>
8. Planchar moño.<br>
8. Planchar moño.<br>
9. Coser trabas moño.<br>
9. Coser trabas moño.<br>
11. Planchar n e streigh 26. Plisar delantero pieza chica.<br>27. Armar forro pieza chica.<br>28. Armar forro pieza grande.<br>29. Pegar pellón pieza grande delantero.<br>30. Coser pelín. 31. Dobladillo olán.<br>32. Coser falda. 32. coser falda. 33. over trasero falda. 34. over ruedo falda.

Estas son las operaciones que se realizan en el área de máquinas.

بماري المؤكلاتين Personal Provincia

sa buun, me in erabilist the contractors for

Construction

#### **Tiempo Promedio de Fabricación.**

En virtud de que las empresas encuestadas representan un<br>considerable número, además de que cada una es catalogada<br>como fábrica multiestilos, no puede especificarse un tiempo promedio de fabricación; se ha observado en un punto<br>anterior que el tiempo y las operaciones a realizar para la<br>fabricación de cada prenda varía enormemente. Esta variación<br>depende de una serie de factores entre ellos: el tela, ya que la textura de esta, hace que su manejo sea diferente y en consecuencia, el tiempo de una misma experience in consideration, e incluso el tiempo total de fabricación, de un<br>mismo modelo difiere a pesar de lo descrito anteriormente y<br>en base a que la ejecución y los procesos de fabricación son<br>similares se menciona a similares se menciona a manera de ejemplo que el tiempo<br>promedio de elaboración de un vestido es de 150 minutos.

#### 3.1.4 EVALUACION DE ASPECTOS GENERALES

A pesar de tratarse de empresas pequeñas y medianas se<br>detecta el interés por llegar a ser competitivas, ya que<br>llevan un minucioso control de calidad y de la producción,<br>realizan estudios de tiempos y movimientos para est especificaciones de calidad que pueden competir en cualquier mercado internacional.

Junto a estos aspectos, que dan cierta fortaleza a las<br>empresas, subyacen otros que, impiden mejorar su<br>funcionamiento, como los generados en el área productiva, en<br>donde la producción la llevan a cabo sin tomar en cuenta

además de no establecer lineamientos que orientan su<br>actividad de una manera más formal, como la fijación de:<br>objetivos, políticas, programas, presupuestos y procedimientos. El no establecer estos elementos, propicia<br>que los volúmenes de producción sean definidos en base a la experiencia, o a factores que no son indicadores de los hechos objetivos, sobre cuánto deben producir, para cubrir determinados porcentajes de mercado; esta situación origina pérdida de oportunidades *y* limitaciones para elaborar planes a corto y mediano plazo.

Al mismo tiempo, desconocen el nivel mínimo de producción<br>que deben elaborar para cubrir al menos sus gastos así como<br>el nivel que les permita obtener la utilidad óptima.

La carencia de programas de producción impide el otorgamiento de un buen servicio a los clientes o en ocasiones adquieren compromisos para cubrir una demanda ocasiones adquieren compromisos para cubrir una demanda<br>difícil de alcanzar y otras tantas la capacidad de producción está subempleada, esto propicia la elevación de<br>costos y pérdida de utilidades.

En lo referente a inventarios se observa que dedican instalaciones de una regular extensión que, podrían instalaciones de una regular extensión que, podrían<br>reducirse y así disminuir costo, no ejercen un proceso de<br>control eficiente con el que sepan inmediatamente los faltantes o las existencias, el momento en el que es oportuno ordenan un nuevo pedido, la cantidad que debe ordenarse y cada cuánto tiempo, los costos por concepto de conservar un inventario en almacén o por ordenar un pedido.

-con frecuencia invierten sumas considerables en inventarios de materia prima cuya rotación es lenta y en consecuencia la inversi6n no se recupera rápidamente ni se obtienen utilidades como producto de ese capital de trabajo "ocioso".

Si a veces se peca de excesos de materiales en almacén otras<br>tantas se llega al agotamiento que desemboca en altos costos<br>o pérdidas de clientes y consecuentemente de utilidades.

También es frecuente no frenar la escasez, las alzas de<br>precios o los retardos, en la entrega de materiales por<br>parte de los proveedores, no definen los niveles máximos o<br>mínimos, de materiales y productos terminados que s
-El inventario de Productos en Proceso, lo llevan a cabo<br>basándose en el inventario por Estación de Trabajo.

Inventario en proceso, es la cantidad de prendas que debe<br>haber en la linea para permitir el flujo continuo de la<br>producción sin interrupciones, por tanto deberá:

- .correlacionar los tiempos de operaci6n para aprovechar mejor los tiempos de producción.
- Prever factores aleatorios que afecten la continuidad del proceso .

. Facil.itar el balanceo de la linea, o sea que, se produzca lo adecuado en el momento preciso.

Para hacer el cálculo se evalúan los TIEMPOS DE OPERACION y los FACTORES QUE AFECTEN la PROGRAMACION.

Los factores que INTERVIENEN EN EL PROCESO,<br>independientemente de las operaciones de manufactura, se<br>refieren a la organización y son:

- 
- 
- 
- 1. Máquinas auxiliares.<br>2. Refacciones.<br>3. Servicios mecánicos.<br>4. Operarios "comodines".<br>5. Estilos sustitutivos.
- 

Los tiempos necesarios para resolver problemas que se<br>presentan en la línea, serán variables mayores mientras más<br>escasos e ineficientes y es necesario conocer sus<br>abreviaturas:

Tiempo de inventario por estación de trabajo representado simbólicamente por:  $T_{\text{S}}$ . Tiempo necesario para solucionar problemas eventuales de producción; es la base del cálculo de1 inventario en procesos.

La operación puede realizarse en más de una estación de<br>trabajo (Secciones de la fábrica), entonces, se calcula el<br>tiempo de inventario de operación representado<br>simbólicamente por ~

 $top = te(e)$ 

en donde e = cantidad de estación de trabajo.

32

Tenemos también el tiempo de operación promedio = (t), que<br>se basa en:<br>-Duración de la jornada de trabajo = (ts) dado en minutos.<br>-Cantidad de estaciones de trabajo = (et) dado en unidades.<br>-Prendas producidas diariamente  $t = ts$  (et) /p (op) = minutos de operaciones. Por otro lado está el inventario por estación de trabajo (Ie), o cantidad de piezas a producirse.  $Ie = te / t$ Inventario por operación= (Iop). Iop = Ie (e) = Inv. por estación de trabajo, multiplicado por la cantidad de estaciones de trabajo, que hacen una<br>misma operación. Inventario en proceso = Ie(cantidad de estaciones de<br>trabajo)/Iop (cantidad de operaciones). Este inventario en proceso es el distribuido en la línea de<br>producción: los cortes stock al principio de la línea y.los<br>terminados por entregar a la bodega no están considerados. La falta de planeación no permite prever las mejores<br>condiciones con las que deberían seleccionar a sus<br>proveedores, a fin de aprovechar compras ventajosas. En lo relacionado a ventas, es necesario mencionar que es un área un tanto descuidad, no establecem metas a lograr, ni, es determinan pronósticos sobre las futuras ventas, demás de la falta de materiales, sus precios no so No aprovechan oportunidades de participar en mercados<br>internacionales, por carecer de conocimientos respecto a las<br>acciones o trámites que se requieren para este efecto, aun<br>cuando tienen la oportunidad de ser asesorados p cuando tienen la oportunidad de ser asesorados por la CIVC,

JJ

gubernamentales.

En el aspecto financiero se puede comentar lo siguiente:

La inversión para ampliaciones futuras, no es contemplada, ni se establecen políticas al respecto, debido a que el<br>capital que manejan es limitado y desconocen los apoyos<br>financieros que pueden obtener de instituciones de

su registro de costos es un tanto informal, lo cual no permite emprender acciones para optimizarlos.

Los presupuestos, en las empresas que los manejan, resultan<br>insuficientes, como resultado de no considerar factores<br>económicos cuya variación incide en ellos.

La falta de estándares de control, conducen a la empresa a<br>gastar más de lo previsto, en cuestiones no consideradas.<br>Por el lado de recursos humanos, se detectó que el 90% delas<br>Recursos Humanos, a esdectó que el 90% delas

En cuanto al funcionamiento general de la empresa, se<br>encontró que los empresarios no se mantienen informados de<br>los cambios que día a día experimenta el medio social y<br>económico, tampoco aprovechan las oportunidades de a

El estar afiliado a la cámara de la industria del vestido, según su percepción particular, lo ven como un requisito· gubernamental más, que no les deja beneficio alguno.

#### 3.2 DEFINICION DE PROBLEMAS Y ESTABLECIMIENTO DE HIPOTESIS.

Con el fin de explicitar mas las situaciones desventajosas<br>que aquejan a estas empresas, se describen los problemas más<br>relevantes.

-El personal que labora y maneja este tipo de empresas,<br>carece de capacitación, siendo esto un impedimento en la<br>realización eficiente de sus actividades.

-No cuentan con la especificación previa de estándares de calidad para el control efectivo.

-No se anticipan a los sucesos futuros, sólo se enfocan a desarrollar actividades en forma rutinaria, sin darse<br>oportunidad para, aprovechar oportunidades, disminuir<br>riesgos, o fijar objetivos viables y precisos.

-Los índices de ausentismo son altos a consecuencia de la falta de métodos de motivación que muevan el interés de los<br>trabajadores a comprometerse en el cumplimiento de las metas<br>de la empresa.

-Inversiones ociosas en inventarios de materiales de lenta<br>rotación, lo que coasiona que, la recuperación de la<br>inversión y la obtención de utilidades no sea ágil y como<br>consecuencia las empresas carezcan de solvencia econ

Los volúmenes de ventas futuras no son estimados<br>anticipadamente obstruyéndose la labor de producción, ya que<br>tiene períodos de receso prolongado y otros de intensa<br>actividad.

-Carecen de conocimientos para calcular los volúmenes de<br>producción mínima que les permita al menos recuperar los<br>costos en que incurren para evitar las pérdidas.

-No hay un aprovechamiento óptimo de los recursos escasos como: \*Equipo y maquinaria. \*Horas-hombre. \*Tiempo.<br>\*Recursos financieros. \*Recursos materiales.

Las repercusiones inciden directamente en la elevación de<br>precios, costos de producción y en la obtención de menos<br>utilidades, o en su caso, pérdidas.

-No consideran factores de cambio, en el cálculo de costos o presupuestos a mediano o largo plazo.

-Falta de control sobre gastos.

 $\label{eq:2.1} \frac{1}{2} \int_{\mathbb{R}^3} \frac{1}{2} \int_{\mathbb{R}^3} \frac{1}{2} \left( \frac{1}{2} \int_{\mathbb{R}^3} \frac{1}{2} \int_{\mathbb{R}^3} \frac{1}{2} \int_{\mathbb{R}^3} \frac{1}{2} \int_{\mathbb{R}^3} \frac{1}{2} \int_{\mathbb{R}^3} \frac{1}{2} \int_{\mathbb{R}^3} \frac{1}{2} \int_{\mathbb{R}^3} \frac{1}{2} \int_{\mathbb{R}^3} \frac{1}{2} \int_{\$  $\sim 1.5$ 

-Limitación de capital que, no les permite reinvertir para cumplir sus intenciones de expansión futura.

35

 $\mathcal{L}(\mathcal{G})$ 

 $\begin{array}{ll} \gamma^* & \gamma^* \Gamma \cdot \Omega \gamma^* \Gamma \\ \gamma^* \Omega \nabla \\ \gamma^* & \gamma^* \Omega \nabla \\ \Gamma^* \circ \gamma^* \Gamma^* \Gamma^* \Gamma^* \end{array}$ 

-Desconocimiento generalizado sobre oportunidades de<br>participación en nuevos mercados, y sobre exportación.

- -En la mayoría de los casos no tienen una cultura, ni una<br>tradición por 1a investigación, por lo que están sujetos a<br>la influencia extranjera en materia de moda.
- -La maquinaria y equipo son obsoletos, en muchos casos, y no ponen en práctica su<br>ponen en práctica su habilidad creativa para generar su<br>propia tecnología o innovar la existente.

Aun cuando estos problemas han sido detectados en las<br>industrias pequeñas y medianas del vestido, es evidente que,<br>no son privativos de ellas, ya que, los enfrentan la mayoría<br>de las empresas de la misma magnitud y de dife

\*La reglamentación gubernamental, que al ser delegada para<br>su ejecución, a diversos organismos, se hace cada vez más<br>lenta entorpeciendo la actividad empresarial.

•La política monetaria y financiera.<br>•La estructura fiscal.<br>•Las limitaciones de penetración en mercados internacionales<br>•Carencia de estandares oficiales que normen la calidad de<br>los productos.

con relación a estos planteamientos se está en condiciones de establecer la siguiente hipótesis.

#### HU?OTBBXB•

 $\omega$  ,  $\theta_{\rm{1}}$  ,  $\omega$ 

LA DEFICIENCIA, EN EL FUNCIONAMIENTO DE LAS MICRO, MEDIANAS Y PEQUEÑAS EMPRESAS, SE DEBE AL GRADO DE EMPIRISMO CON EL GUE SUS TUNCIONES<br>QUE SUS DIRIGENTES DESARROLLAN ENS FUNCIONES<br>ADMINISTRATIVAS, ASI COMO AL DESCONOCIMIE

36

#### 3.3 CONSIDERACIONES PREVIAS AL DESARROLLO DEL SISTEMA

Para llevar a cabo el diseño del Sistema, previamente se<br>efectuó, una etapa de factibilidad, en la que se<br>consideraron las características más generalizadas de las<br>personas que administran pequeñas y medianas empresas, sus

Para efectos de este estudio, sólo se abordarán propuestas de solución, para algunos problemas, de las áreas de producci6n, contabilidad, ventas, almacén y compras. Al área de personal, no se le dará atención en este trabajo, ya que, por su amplitud implicaría un análisis más profundo, para dar soluciones viables que, bien podían ser objeto de estudios posteriores e independientes.

#### 3.3.1 DZAGNOBTICO OPERACIONAL.

Es otra de las etapas efectuadas en el disefio del sistema, que consistió en analizar e identificar el origen y requerimientos de información entre las áreas de responsabilidad.

La mejor forma de visualizar el sistema empresarial, fue<br>describir la información y procesos que, cada área<br>organizativa genera, e investigar segmento a segmento las<br>relaciones y contribuciones, de cada parte con el todo.

# ESQUEMAS DE INTERRELACION DE INFORMACION ENTRE LAS AREAS DE RESPONSABILIDAD

INTERRELACION Y FLUJO DE INFORMACION DEL AREA DE ADMINISTRACION CON LAS DEMAS

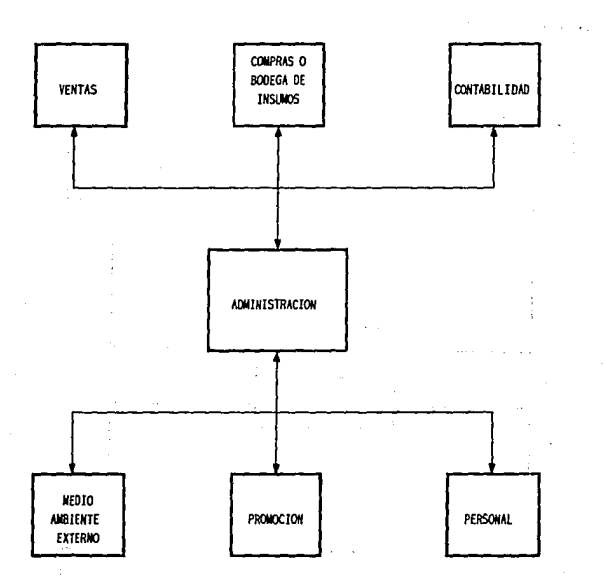

ADMINISTRACION GENERAL: Necesita en primer lugar mantenerse informada sobre factores del medio ambiente que afecten a la empresa hacia el interior de la misma, se necesita saber qué hace cada área, para qué lo hace, cómo, cuándo y dónde; ademas la administración a su vez, debe establecer lineamientos generales respecto a obejtivos, estrategias, políticas, presupuestos, programas y procedimientos estandarizados.

## INTERRELACION Y FLUJO DE

 $\bar{z}$  $\sim$   $\sim$ 

มนั้นเดิการ

Construction of State

 $\mathbb{C}^2$ 

## INFORMACION ENTRE EL AREA DE VENTAS CON LAS DEMAS

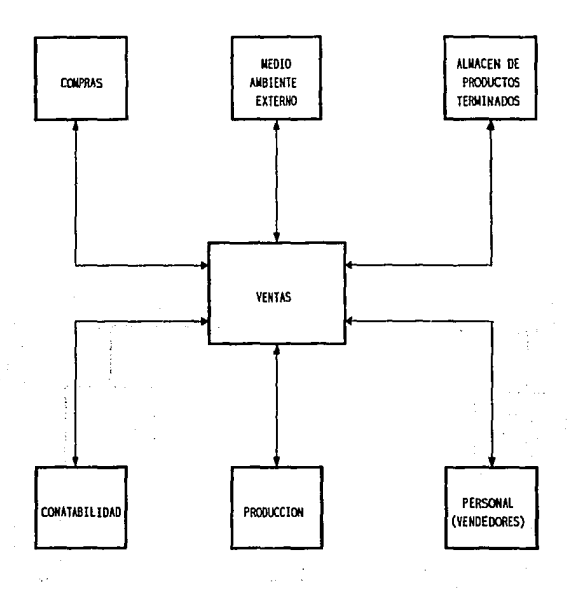

### INFORMACION MINIMA QUE DEBE CONOC EL AREA DE VENTAS

#### VENTAS DE SI Wl511.\.

- 851 - 1

- Tipo de prendas y esti los que vendo.

- ¿ Quienes me los ccnpran ?

- ; A Cuántos les puedo vender, además de los que le vendo ?

- ¿ Cómo les doy a conocer el producto ?

- ¿ Quiénes más venden este producto ?

- ; Cáda cuanto tiempo lo compran ?

- ¿ Con qué caracteristicas los compran ?

- ¿ Cuánto mas, estan dispuestos a pagar por el producto?

- Lugar de ubicación de la clientela cautiva y potencial.

- Tipo de clientes:
	- Sexo
	- Ingresos
	- Edad.

### ESQUEMA 111.3.1

Service Cab szopisk

### INFORMACION QUE DEBE CONOCER VENTAS DE PRODUCCJON

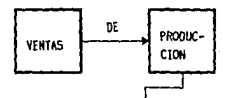

- Estilo de prendas y tallas que puede producir.

- Volumen o cantidad que pueden producir, de cada prenda y cada cuanto tiempo,

- Maquinaria con la que se cuenta y su capacidad productiva.

- Características: de calidad y diseño que tienen las prendas.

- Tipos de tela.

- Acabados de costura
- Olsct'los exclusivos
- Dlsel\oS en serle
- Per lodo de vida del producto.
- Accesorios que llevan las prendas.
- Espacio o área física que tienen para almacenar las prendas terminadas.

- Períodos de tiempo, durante los cuales pueden pemanecer alaiacenadas las prendas, sin causar problemas.

### INFORMACION QUE REQUIERE CONOCER

## VENTAS DEL ALMACEN DE PRODUCTOS TERMINADOS

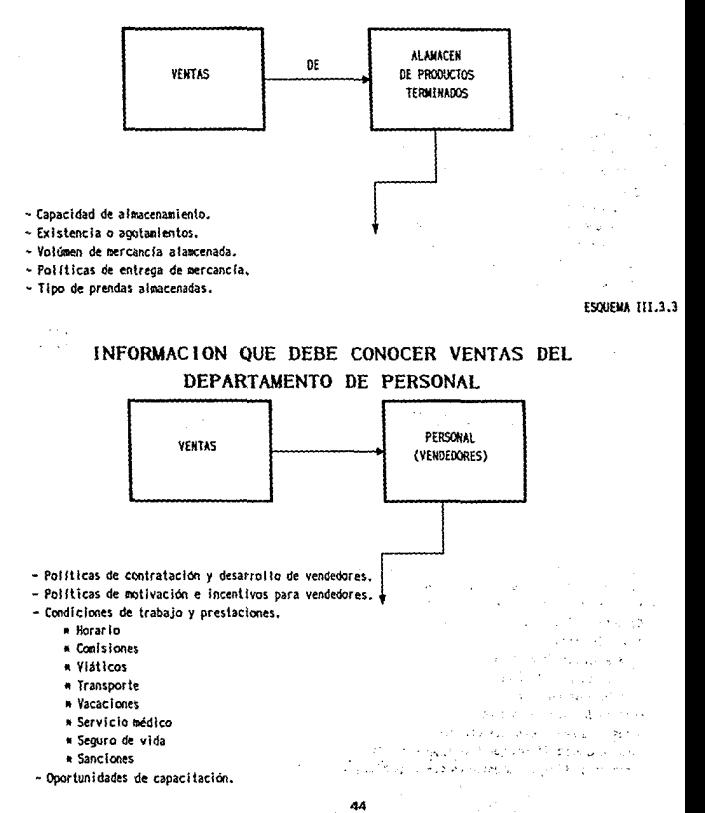

计高速注入 经损失股票 人名克林尔 5730243 ESQUEMA III.3.4 kodgutet **VINGS CONTROL** 

# LA INFORMACION QUE NECESITA CONOCER VENTAS DEL DEPARTAMENTO DE CONTABILIDAD

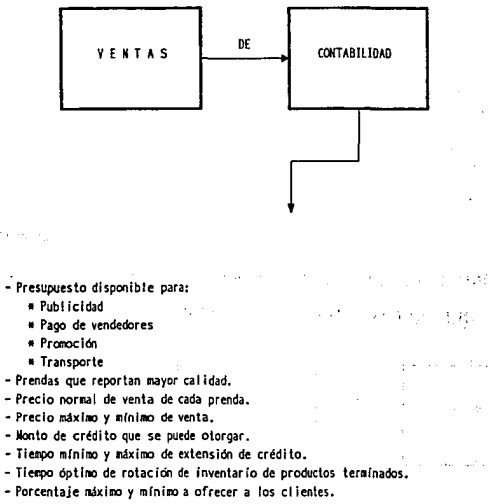

- Políticas a seguir en el olorgamiento de crédito,

- Poi ítlcas a seguir en los descuentos.

16.83 经正常经  $2.6 + 5.5$ k., f

# INFORMACION QUE DEBE CONOCER VENTAS DEL DEPARTAMENTO DE COMPRAS

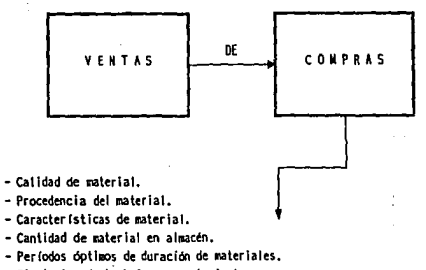

- Si el almacén trabaja con agotamiento.
- Tiempo de reabastecimiento.
- Proveedores nacionales o extranjeros.

**ESQUEMA 111.3.6** 

### INFORMACION QUE DEBE CONOCER VENTAS

## DEL MEDIO AMBIENTE EXTERNO

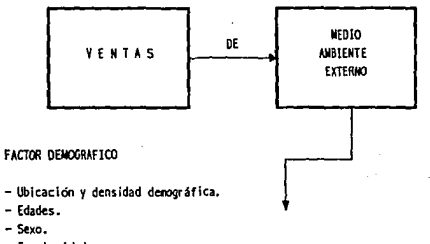

- Escolaridad.

- Ingresos.

### FACTOR ECONOMICO

- Demanda.
- Ingreso percápita.
- Poder adquisitivo.
- Inflación.
- Apertura comercial (exportaciones).

### FACTOR COMPETENCIA

- Mercado que abrarca la competencia.

- \* Porcentaje que abarca la competencia
- . Porcentaje del total del mercado
- \* Estrato social
- \* Edad, sexo, escolaridad
- \* Ingresos
- \* Hábitos de consumo
- Calidad de las prendas de la competencia.
- Mercado que no cubre.
- Precio que ofrece la competencia en prendas de la misma calidad y estilo.
- Ubicación de la competencia.
- Procedencia de sus fuentes de abastecimiento.

#### OTROS FACTORES

- Habitos de consumo del ciiente.
	- \* Lugares de adquisición de la mercancía.
	- \* Formas de pago.
- Temporada o estación del año.
- Noda prevaleciente y potencial.
- Telas de moda.

33

ESQUEMA 111.4

ve R

# AREAS QUE REQUIEREN Y OTORGAN INFORMACION A PRODUCCION

 $\ddot{\phantom{a}}$ 

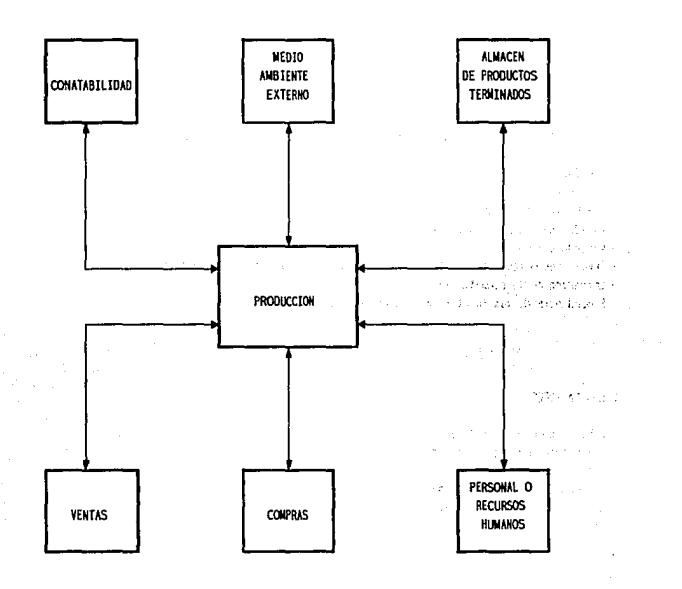

## INFORMACION MINIMA NECESARIA QUE DEBE MANEJAR EL ENCARGADO DE LA PRODUCCION

**Service Street Control** 

#### PROOUCC!OM DE SI MISMA

25.000.000

- Capacidad de producción y producción actual

- ¿ Cuánto solicita de producto el depntaznento de venta ?

the company of

- ¿ Cada cuánto lo solicita ?
- ¿ En qué tiempo se producen los volúmenes ?
- ¿ cu.fatos erpleados lo producen *?*
- $i$  Qué cantidad de materíales se ocupan en su producción  $7$
- ¿ Cada cuánto lo necesitams ?
- $i$  Con qué caracter (sticas de calidad lo solicitan ?
- la calidad que se requiere.
- Estándares de producción.

#### ESQUEMA IU.4.1

### INFORMACION QUE NECESITA CONOCER PRODUCCION

### DEL AREA DE VENTAS

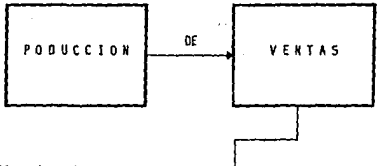

- Objetivos de ventas.
- Plazos de ventas.
- Tipos de clientes (mayoristas, detallistas, eventuales, casuales *y* cootraduales),
- Caracter fsllcas del producto.
	- •Tallas
	- w Cal ldad de la tela
	- Dl.scl\o
- Clima y estación.
- Volümenes de venta mensual por cada prenda.
- Prendas de mayor deaanda.

### JNFORMACION QUE REQUIERE SABER PRODUCCION

### DEL DEPARTAMENTO DE PERSONAL

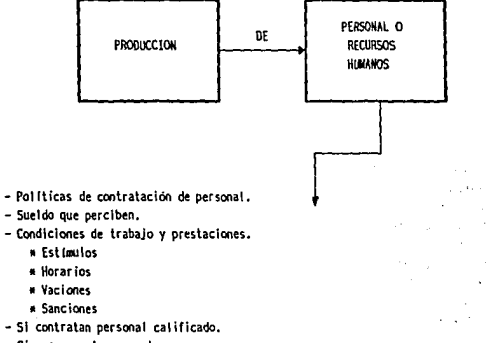

- SI escasea el personal.
- SI al personal se le debe entrenar o capacitar en la marcha.

ESQUEMA 111. 4.3

Special Chance  $\lesssim \gamma_{\rm M}$  for  $\sim \gamma$ Listan Degreen

standard and the

### INFORMACION QUE DEBE CONOCER PRODUCCION

### DEL ALMACEN DE PRODUCTOS TERMINADOS

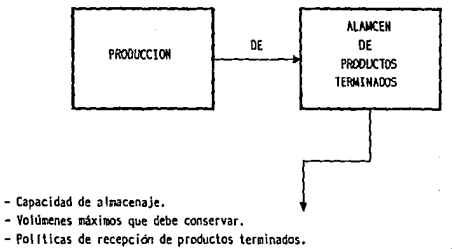

- Períodos de saturación en ocupación parcial del almcén.
- frecuencia de entrega.

# INFORMACION QUE NECESITA SABER PRODUCCION DEL DEPARTAMENTO DE COMPRAS

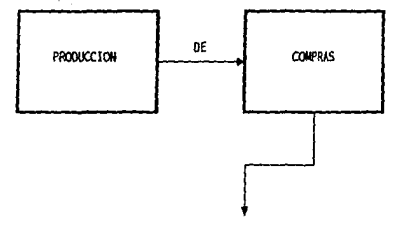

- Calidad de material.

**Continue** Ride parties a

- Tipo de materiales disponibles en el mercado.
- Cantidad y tipo de materiales en almacén.
- Tipo de refacciones para mantenimiento.
- Per lodo de compra.
- Tiempo que tarda el proveedor en surtir los materiales.
- Procedencia del material.
- Espacio para almacenar y capacidad de almatenamiento.

ESOUEMA lll,4.5

## INFORMACION QUE NECESITA SABER PRODUCCION DEL DEPARTAMENTO DE CONTABILIDAD

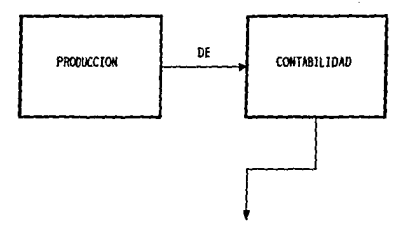

- ¿Con cuanto se cuenta de recursos financieros o de presupuestación con que cuenta el departamento?
- ¿Oué producto reporta más utilidades para dedicarle mayor tiempo de fabricación?
- ¿Qué volúmen conviene fabricar?
- ¿Cuánto debe costar cada prenda para que exista utilidad?

(¿Cuánto debe se invierte de insumos para fabricar la prenda?)

 $\mathcal{O}(\mathcal{O}_\mathcal{A})$  and  $\mathcal{O}(\mathcal{O}_\mathcal{A})$ 

# INFORMACION QUE REQUIERE SABER PRODUCCION DEL MEDIO AMBIENTE EXTERNO

Patrick.

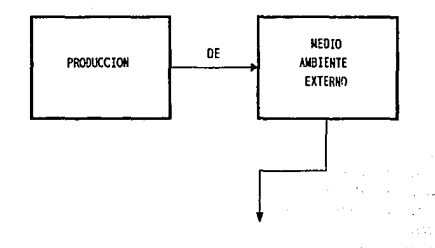

- Innovación de la tecnología en la Industria del vestido.
- Nuevos métodos de trabajo.

a kasar

- Nuevos sistemas y procesos de producción.
- Posibilidades de implantación en su área.
- Sus ventajas y limitaciones de adquisición e implantación en su empresa.

52

**.** Indicate the probability of the probability of the study and probability

 $\label{eq:2.1} \mathcal{A} = \mathcal{A} \mathcal{A} + \mathcal{B} \mathcal{A} \mathcal{A} + \mathcal{B} \mathcal{A} \mathcal{A} + \mathcal{B} \mathcal{A} \mathcal{A} \mathcal{A} + \mathcal{B} \mathcal{A} \mathcal{A} \mathcal{A} + \mathcal{B} \mathcal{A} \mathcal{A} \mathcal{A} \mathcal{A} \mathcal{A} + \mathcal{B} \mathcal{A} \mathcal{A} \mathcal{A} \mathcal{A} \mathcal{A} + \mathcal{B} \mathcal{A} \mathcal{A} \mathcal{A} \mathcal{A$ a mengakhar di manusia dan berkala di sebagai

والأنبورين الاستهدافة والمرادي

12. Entry wide can be considered in the constant in the consequent with a consideration

**Commercial** 

DON DEPA

# AREAS QUE REQUIEREN Y OTORGAN INFORMACION AL DEPARTAMENTO DE PERSONAL

 $\epsilon_{\rm eff}$ 

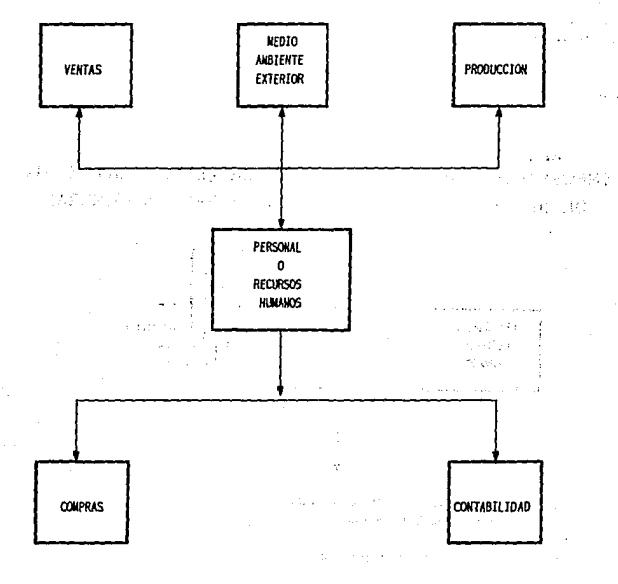

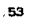

# INFORMACION MINIMA QUE DEBE MANEJAR EL RESPONSABLE DE ESTA AREA

### PERSONAL DE SI MISMA.

- ¿Cuánto personal se requiere?

- ¿En qué período se requiere más y en qué menos?

- ¿Con qué especialidades?

- ¿l)Jé fndlce de rotación existe?
- ¿Qué tipo de capacitación se les da?
- ¿A quiénes se les da capacitación?
- ¿Cuánto cuesta capacitarlos y que ventajas se llenen al capacitarlos?
- Recursos con los que se cuenta para capacitarlos.
- Monto de sueldos y salarios.
- Métodos de motivación.
- Slslenas de Incentivos.

ESQUEMA III.S.1

## INFORMACION GENERAL QUE REQUIERE EL DEPARTAMENTO DE RECURSOS HUMANOS, DE LAS AREAS EN GENERAL

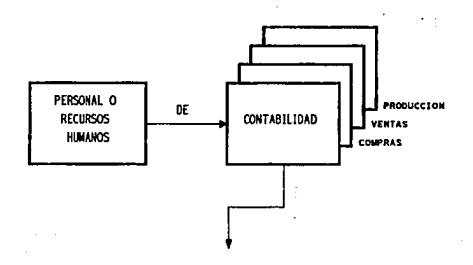

- Tipo de personal necesrio en determinado período.
- Frecuencia de la rotación de personal.
- Motivos de rotación,
- Rendimiento o productividad del personal.
- Volüaen del personal que labora en el área •
- *.:* Si requieren de contralclérl de personal calificado o no.
- Tipo de entrenaniento y desarrolio del personal.
- Areas sobre las que se debe capacitar a las personas.
- Perfodos en los que se requiere fa capacitacióo,
- Tipos de trabajo que desempeñan.
- Lugar en donde Jo deseapeflan.
- Riesgos de trabajo.
- Cuántas horas efectivas trabajan,
- Indices de accidentes.
- Indices de ausentismo.
- Responsabilidad de cada trabajador o grupo.
- Sueldo que perciben. de acuerdo al tipo de trabajo,

### ESOUEWA TTT.S.2

# INFORMACION QUE REQUIERE, EL DEPARTAMENTO DE RECURSOS HUMANOS, ESPECIFICAMENTE DE CONTABILIDAD

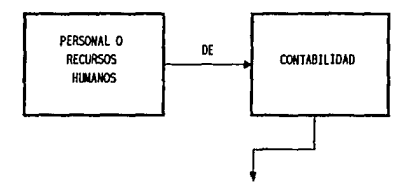

- Monto de recursos de los que puede disponer el departamento para:

- Capacitación
- Contratación
- Sueldos y salarios
- \* Personal que requiere
- Tipo de trabajo que deseapeflan.
- Especialidades.
- Frecuencia y rotlvos de rotación.
- Yolúmen de persooal.

55

 $\sim$   $\sim$ Award agent Conditional Part a desde atres 化三分析 医单细胞的 sales and controls. .<br>Stanislavnik Sad and Service .<br>Este al la família de la

# INFORMACION QUE REQUIERE SABER PERSONAL DEL MEDIO AMBIENTE EXTERNO

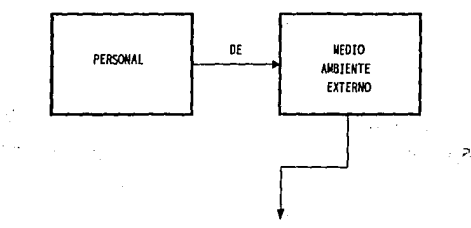

- Nuevos métodos y sistemas de capacitación.
- Políticas gubernamentales sobre salarios mínimos.
- Politicas qubernamentales sobre sueldos.
- Políticas gubernamentales sobre impuestos de productos del trabajo.

Ė6

- Disposiciones sobre Ley Federal del Trabajo,
- Prestaciones que otorga la competencia.
- Servicios a que tienen derecho los empleados.

ESQUEMA III.6

### AREAS QUE REQUIEREN Y OTORGAN INFORMACION AL DEPARTAMENTO DE COMPRAS  $\sim$   $_{\rm 1}$

 $\bar{z}$ 

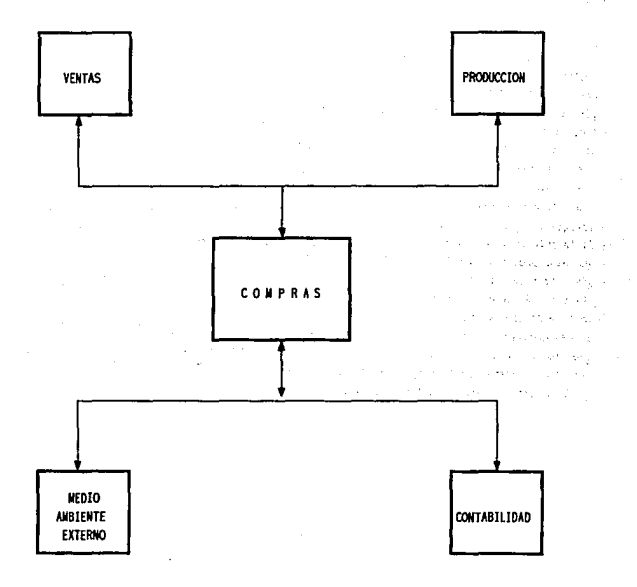

# INFORMACION MINIMA QUE DEBE MANEJAR EL ENCARGADO DEL AREA DE COMPRAS

COMPRAS DE SI MISMA

- ¿Cuánto material se debe comorar?

- ¿Con qué carcterísticas de calidad?

- Costos de materiales.

- Registros de entrada *y* sal ida,

- ¿Es escasa o abundante la orerta de ese material?

- Conocer existencias o faltantes.

- ¿De donde son los proveedores que surten el material?

•Nacionales

• locales

11 Internacionales

- Volúmenes y períodos de consumo.

- SI la entrega es en la empresa o se debe recoger con proveedores.

- ¿Cuantos proveedores del mismo material se tiene?

- ¿Cáno se seleccionan?

- ¿Existe crédito o se tiene que pagar de contado?

- Cartera de proveedores.

- Si dan crédito ¿cuánto tiempo dan para pagar y cuánto cobran de intereses?

- ¿Cuánto se tiene que conservar en almacén y que período mínimo o máximo?

- ¿Con cuánto tiempo de anticipación se tiene que pedir o solicitar el material?

- ¿Cuánto tiempo tarda en surtir el proveedor?

58

# INFORMACION QUE NECESITA SABER COMPRAS DEL DEPARTAMENTO DE PRODUCCION

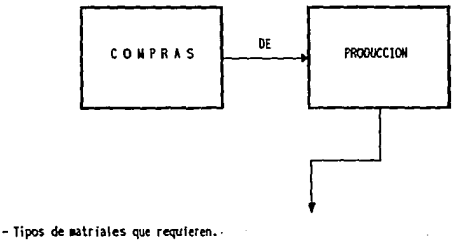

- Volumenes necesarios.

Laurence

- Períodos o frecuencias con que se requieren.
- Calidad. textura~ color y otras especificaciones.
- CAntidad Ge producción nensual, semanal o diario.

ESQUEMA 111.6.2

 $\sim$ 

#### INFROMACION QUE NECESITA SABER COMPRAS DEL AREA DE VENTAS  $\ddot{\phantom{0}}$

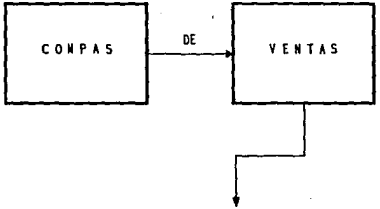

- Cantidad aproximada de ventas.
- Tipo de el ientes.
- Especificaciones del matrial que requieren los clientes.
- Periodos de entrega de marcancia.
- Proyecciones de ventas futuras.

## INFORMACION QÚE1 NECESITA SABER COMPRAS DEL AREA DE CONTABILIDAD

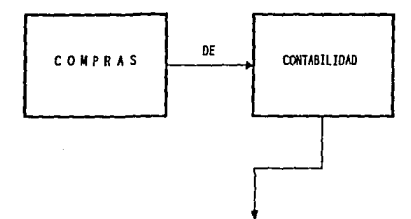

- Presupuelo destinado a compras.

والتوافق والأسامر

- Si la empresa requiere crédito en la compra, hasta qué interés puede pagar.
- Niveles de inventario que debe conservar para un costo mfnimo.

19. p

- Números de pedidos que deben efectuarse al año.
- Controles adecuados que deben impalantarse para los inventarios.
- Método de valuación de mercancias.

ESOOEWA III .6. 4

**Contractor**  $\sim 100$  M ma na maratansi surgeon and other and and construction of the

# INFORMACION QUE NECESITA SABER COMPRAS DEL MEDIO AMBIENTE EXTERNO

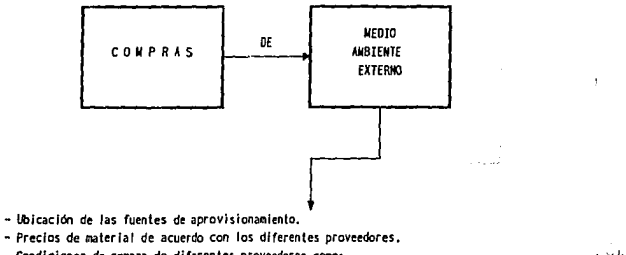

- 
- Condiciones de compra de diferentes proveedores como:
	- •Crédito
	- Calidad
	- \* Tiempo de entrega
	- •Descuentos
	- Transportación
	- •Escasez o abundancia de rnatriales.

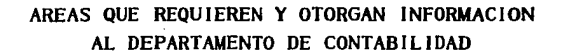

Ωř.

Special Contractor

 $\Delta\phi$  and  $\phi$  is a set of the set of the set of  $\phi$ 

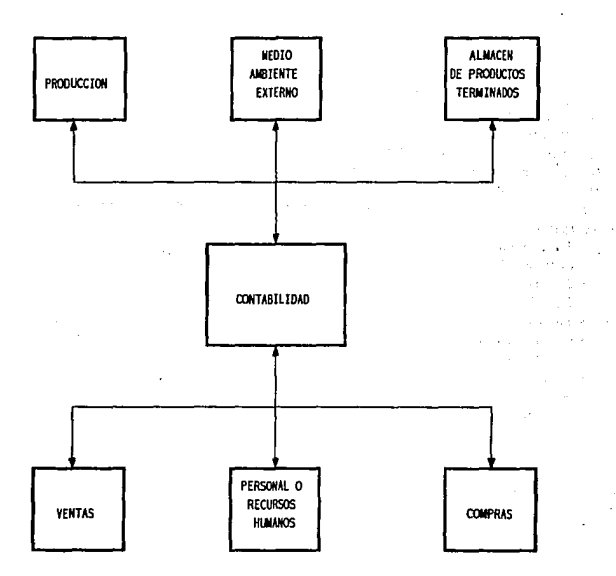

61

Lutheritis

# INFORMACION MINIMA NECESARIA QUE DEBE MANEJAR EL ENCARGADO DEL AREA DE CONTABILIDAD

#### CONTABILIDAD DE SI NISMA

- ¿Qué presupuesto se tiene para cubrir las necesidades de cada departamento?
- impuestos a pagar.
- Si la empresa cuenta con esas cantidades.
- ¿Cada qué período se necesita esa cantidad?
- ¿Cuál es su solvencia y líquidez?
- Disposiciones fiscales que le afectan.
- Instutuciones de crédito que pueden beneficiar a la empresa.
- Cuánto se tiene de utilidad por producto.
- Cuánto se debe producir y vender para tener utilidad sin llegar a tener pérdidas.
- Al precio que está dispuesto a pagar el cliente.
- Cual es la cantidad que se puede gastar en su fabricación, considerando todos los gastos en que se incurre.
	- « Gasto de almacén
	- \* Gasto de materia prima
	- \* Sueidos
	- \* Impuestos
	- **\* Intereses**
	- \* Gastos de administración
	- \* Luz, teléfono, agua
	- \* Papelería, depreciación
	- \* Mobiliario
	- \* Amortización
	- \* Transporte
	- \* Desperdícios
	- · Devaluaciones
	- \* Publicidad y promoción

 $\sim 10^{11}$ 

# INFORMACION QUE DEBE CONOCER CONTABILIDAD DEL DEPARTAMENTO DE VENTAS

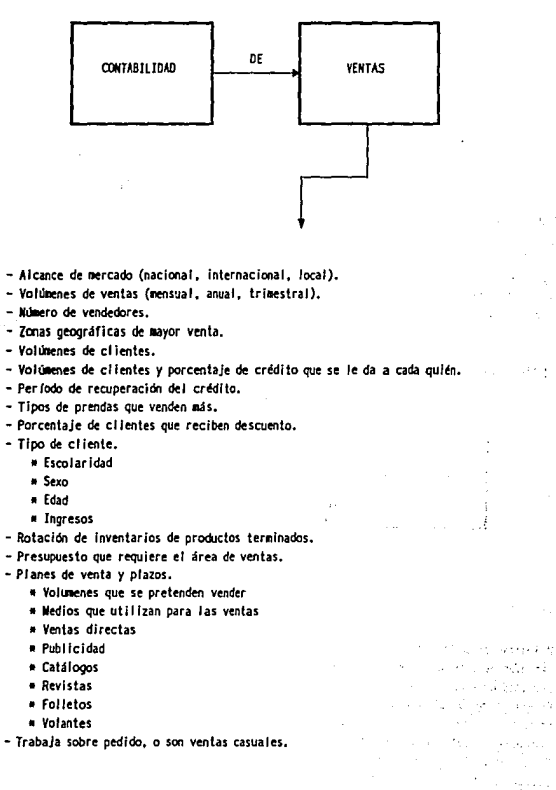

# INFORMACION QUE DEBE CONOCER CONTABILIDAD DEL PRODUCCION

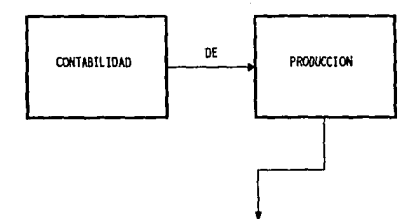

- Wonto del presupuesto requerido.
- Cémo lo va a distribuir.
- Capacidad de producción y capacidad total utilizada.
- Tipos de prendas que se pueden fabricar.
- Cantidad de material de cada prenda para calcular sus costos.
- Precio del material utilizado.

ESQUEMA 111.7.3

and common

# INFORMACION QUE DEBE CONOCER CONTABILIDAD DEL AREA DE RECURSOS HUMANOS

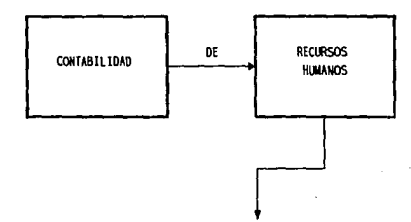

- Poi ítlcas de contratación.
- Cantidad de personal necesario que contrata.
- Períodos de contratción,
- Programas de capacitación.
- Presupuesto requerido para contratación, capacitación y estímulos.
- Condiciones bajo las que se contrata.
- Si el personal es eventual o de base.
- Especialidades de los trabajadores.

## INFORMACION QUE DEBE CONOCER CONTABILIDAD DEL AREA DE COMPRAS

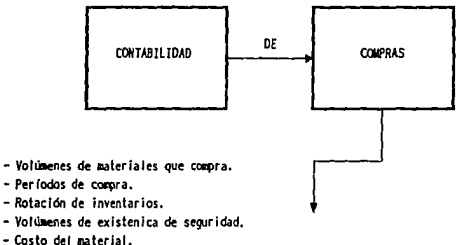

- 
- Métodos de control de inventarios.
- Nllme:ro de pedidos al ano.

- Si el material lo entregan a pie de planta o se tiene que recoger con el proveedor.

ESOOEllA lll.7.S

## INFORMACION QUE DEBE CONOCER CONTABILIDAD DEL ALMACEN DE PRODUCTOS TERMINADOS

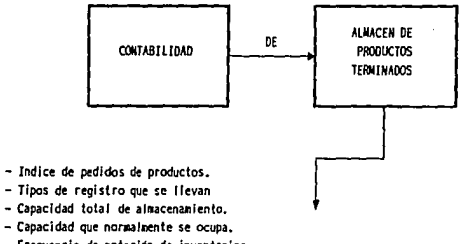

- Frecuencia de rotación de inventarlos.
- Productos que se rolan más lentamente.
- Obsolescencia de los productos.
- Indice de deterioro del producto.

# INFORMACION OUE NECESITA CONOCER CONTABILIDAD DEL MEDIO AMBIENTE EXTERNO

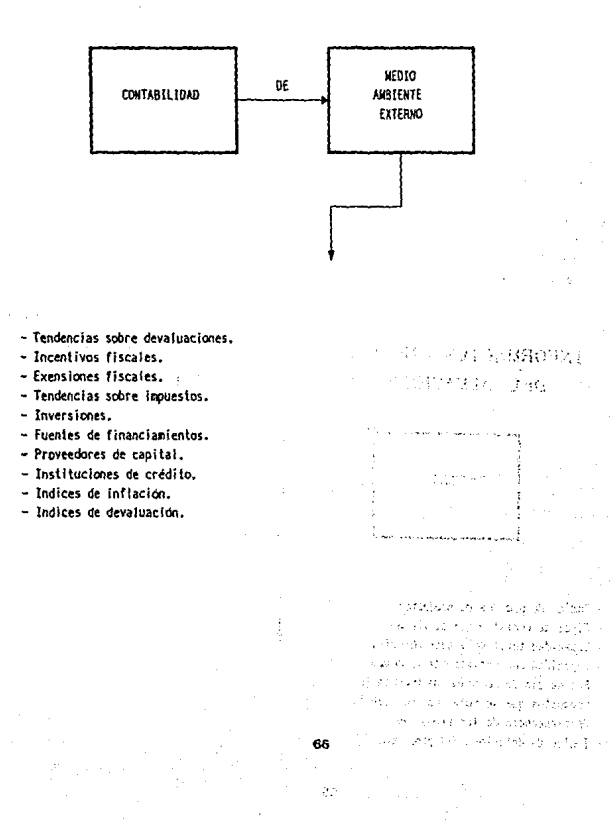

# AREAS OUE REQUIEREN Y OTORGAN INFORMACION AL AREA DE ALMACEN DE PRODUCTOS TERMINADOS

减少 88 的复数人名英格兰人姓氏克里斯取自父名来源于古英语含义是

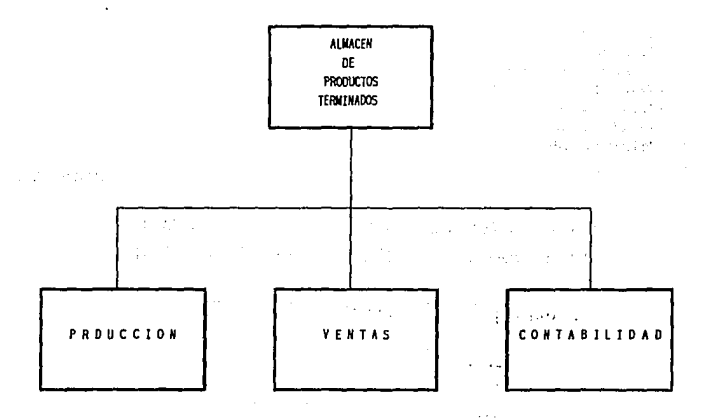

# INFORMACION MINIMA NECESARIA QUE DEBE MANEJAR EL ENCARGADO DEL AREA DE ALMACEN DE PRODUCTOS TERMINADOS

#### ALMACEN DE PRODUCTOS TERMINADOS. DE SI MISMO

- Entradas y salidas de mercancia.
- Existencias y agotamientos.
- ~ Volúmenes minimos que deben conservar de productos terminados.
- ~ Capacidad de almacenamiento total.
- Capacidad ocupada.
- Períodos más frecuentes de demanda.
- Poilicas de entrega de mercancia.

ESQUENA 111.6.1

# INFORMACION QUE DEBE CONOCER EL ALMACEN DE PRODUCTOS TERMINADOS DE PRODUCCION

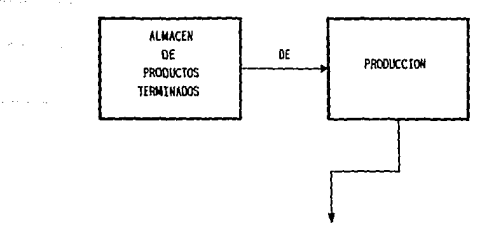

- Capacidad de producción total.
- Volúmenes de producción períodicos.
- Períodos de mayor o menor producción.
- Cuidados que requiere cada prenda.

# INFORMACION QUE REQUIERE SABER ALMACEN DE PRODUCTOS TERMINADOS, DE VENTAS

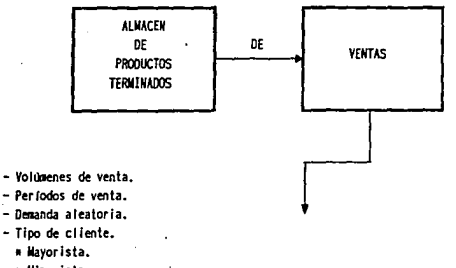

\* Winorista.

÷.

- Temporadas de mayor venta y volúmenes requeridos

ESQUEHA III.8.3

# INFORMACION QUE REQUIERE SABER ALMACEN DE CONTABILIDAD

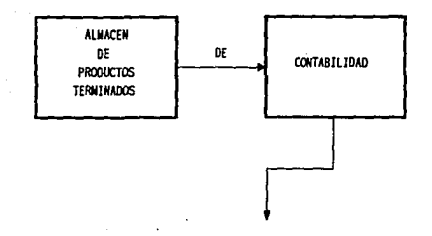

- Volúmenes máximos de productos a conservar.
- Costos de los productos.
- Métodos de control de inventarios, más adecuados.

- Tipos de registros que deben llevar.
## 3.3.2 OTROS DE LOS REQUERIMIENTOS PARA LA ESTRUCTURACION DEL SISTEMA FUERON:

- a) Generar el programa de producción mensual.
- b) Programa de adquisiciones de cada tipo de materiales.
- e) Registro de ias ventas diarias, mensuales o ambas.
- d) Registro de costos directos.

**Contract** 

- e) Registro de precios de venta de cada tipo de prenda.
- f) Marqen de utilidad de cada prenda.
- g) Registro de estándares de consumo de insumos mensuales *y*  costos actualizados.

#### 3.4 DESCRIPCION DE LA CONFIGURACION

La exploración más profunda, de cada uno de los elementos<br>descritos, sirvió de base para idear un sistema de toma de<br>decisiones sencillo, manejado por computadora,e integrado<br>por cuatro modelos cuantitativos que son a la v

Para el hombre de negocios el uso de modelos cuantitativos<br>representa una necesidad y brinda además, la oportunidad de<br>difíciles mediante símbolos; una de las ventajas que<br>difíciles mediante símbolos; una de las ventajas q

Tomar decisiones bajo certidumbre o incertidumbre, siempre<br>reviste un riesgo, que se minimiza al experimentar con<br>modelos, y existe la posibilidad de explorar diversos<br>secenarios del mundo real y evaluar los resultados, fa

Entre las personas que dirigen negocios podemos distinguir dos tipos:

Las que con base en una gran experiencia, creatividad e intuición, casi siempre toman decisiones acertadas, y las que, aun con experiencia e intuición, desean asegurar que las decisiones tomadas, sean confiables, racionale

Es cierto que, muchas decisiones en la práctica, se toman en animonsiderar un método formal, o sin el auxilio de modelos cuantitativos, sin embargo, de variables que influyen en animicativas que animicativas de variables d

En nuestro caso, el sistema disefiado y propuesto está formado por los modelos de:

- 
- 
- l.) PRONOSTICOS 2) SIMPLEX 3) PUNTO DE EQUILIBRIO
- 4) CONTROL DE INVENTARIOS

EL OBJETIVO PRINCIPAL DEL SISTEMA, es hacer fácil, rápida, eficaz, confiable y racional la toma de decisiones, de tal<br>eficaz, confiable y racional la toma de decisiones, de tal<br>forma que, proporcione bases sólidas para la planeación y se<br>formate la aplicación de la misma en estas

El manejo del sistema se mantiene a un nivel, en el que el usuario no requiere de un amplio dominio de conocimientos en el campo de las matemáticas; de sistemas de informática o de programación de computadoras.

En cada modelo, se han incorporado varias opciones de<br>aplicación ejemplificadas, para una mayor comprensión, y es<br>necesario señalar que, aún cuando , en la descripción del<br>funcionamiento de cada modelo, se detalla el proce rumeronamiento de cada moderno, se detaila el procedumiento<br>matemático, el usuario del sistema, no lo desarrollará<br>manualmente, puesto que es parte del proceso interno del<br>adjuntará un manual, que orientará al usuario sobr

> a comprehensive and the research

> > Sales Council

a sa c

militar consultor

e Belli (Allendri del 1990) el 1990.<br>Contra la contra del 1990 del 1990 del 1990 del 1990 del 1990 del 1990 del 1990 del 1990 del 1990 del 1990 de

Autory

石製

Sep 11 the product

ระบบสมุทธิ์และ แต่พระสงค์ แบบ ประกอบสมุทธิ์ หรือ สมุทธิ์ และ

ಿಸಿದೆ. ಹಾಗೂ ಸ್ಥಾಪಿಸಿ ಸಂಸ್ಥೆ ಸಂಸ್ಥೆಗಳ ಸಂಸ್ಥೆಗಳಿಗೆ ಸಂಸ್ಥೆಗಳಿಗೆ ಹೊಸ ಸಂಸ್ಥೆ ಸಂಸ್ಥೆಗಳಿಗೆ ಅಂಬಿಸಿಕೊಂಡಿದ್ದಾರೆ. ಸಾಕ್ಷ್ಯ<br>ಸಿಲ್ಲೆ ಕೊರ್ಬ್ಯೂಟ್ ಸಂಸ್ಥೆಗಳ ಸಂಸ್ಥೆಗಳ ಸಂಸ್ಥೆಗಳ ಸಂಸ್ಥೆಗಳನ್ನು ಸಿಲ್ಲೆ ಸಂಸ್ಥೆಗಳ ಸಂಸ್ಥೆಗಳ ಕಾರ್ಯಕರ್ತರ ಪ್ರಕಟಣೆ ಸಂಸ್ಥೆಗಳ

က်နိုင်ငံရဲ့ အဆိုတိုက်ရောက်ရာတစ် အရေးသား ပတ်သည်။ တစ်ရေးသည် တွေကာက် ပြည်သည် အရေးသား အခြံအချက် အမြောက်ချိန်မှာ ဖ<br>အခြံအကြီးသည် အရေးသား ပြင်တွေကြောက်ရေးအရေးပါ အသင်းပြည်သည်။ အမြောက်ချိန်မှာ မြို့သား အမျိုးသား အရေးသား ပြည်သည်။<br>

an en l'institution de la proprietation de la production de la construcción ille et de de la component de la component de la component de la component de la component de la component de<br>1968: La adició de la component de la component de l'Africa (la component de la component de la component de<br>196

i i i starije i starije i starije i starije i starije i starije i starije i starije i starije i starije i star<br>1980. – The Constantinople i starije i starije i starije i starije i starije i starije i starije i starije i<br>19

ande Son Allah en La Station (1992) et el

 $\label{eq:3.1} \rho\left(\delta\left(\vec{x},\vec{x},\vec{y},\vec{y}\right)\right)=\left(\vec{x},\vec{y}\right)=\rho_{\vec{x}}\left(\vec{x},\vec{x},\vec{y}\right)=\rho_{\vec{x}}\left(\vec{x},\vec{y},\vec{y},\vec{z}\right)=2\delta$ i wa sensi ya Tanzania ya Katika Matuki.<br>Matukio 1980 hadi wa Tanzania ya Katika mwaka 1980.

นเพื่อนได้เป็นเกลียน (1980)<br>ช่วงหมู่แม่ทำให้การทำให้เหลี

 $72$  , the second and considerable applies

ie.

2.8

 $\mathbf{r}$ 

tare in was

in abava doce

Cinc Mac2

Theakie

Leader alon in

#### CAPITOLO IV

**Contractor** 

#### DESARROLLO DEL SISTEMA, PROPUESTO COMO SOLUCION, PARA LA TOMA DE DECISIONES

#### 4. 1 PROBOSTICOB

**CARD COMMERCIAL** 

Northern Story Control 979 p  $\sim 100$ 

Taga

Desde épocas remotas, el hombre ha vivido interesado en conocer, anticipadamente, los acontecimientos y<br>sobretodo, aquellos que le pueden afectar directamente. Su<br>deseo de acercarse a la realidad, lo ha conducido a recurri clarividencia, la interpretación de los sueños o de<br>fenómenos físicos como, los eclipses o las manchas de la<br>luna.

En el mundo de los negocios, el deseo de anticiparse a los<br>hechos, alcanza dimensiones, todavia, más importantes ya que<br>de ello depende, en gran medida, su éxito o fracaso. Sin<br>embargo, en la actualidad los rápidos cambios peligro el patrimonio de armiticables que exigen técnicas administrativas cuantificables que minimica de error, a fin de prever las medidas que minimican los severos efectos de las contingencias. Con este afán, el hombre h comercialización, contabilidad o recursos humanos. Hacia el<br>interior de estas áreas, la aplicación de los pronósticos<br>también abarcan un amplio radio de modalidades como: Ventas, producción, utilidades, contratación, ausentismo, alza o disminución de precios de compra, demandas futuras, etc.

#### 4.1.1 ¿QUE ES UN PRONOSTICO?

Es un cálculo o estimación cuantitativa, respecto a la tendencia futura de un Evento.

En otras palabras, podría decirse que, un pronóstico es la predicción, de sucesos futuros, orientada a reducir la incertidumbre inherente a ellos. No existe un método universal para calcular cualquier tipo de pronóstico, n

puede sugerirse alguno, en particular, como el más eficaz,<br>cada empresa deberá elegir el método que mejor se adapte a<br>las necesidades y naturaleza de sus operaciones, tomando en<br>cuenta: la disponibilidad de información reg

Este método consiste en generar pronósticos, empleando los<br>datos históricos de la variable que se desee pronosticar;<br>esta técnica, supone que la información sobre el<br>comportamiento, anterior, de la variable, es útil para<br>d

En la industria del vestido su producción *y* ventas, están condicionadas por: el clima, la moda, las estaciones del afio, los hábitos de consumo, la competencia, el poder adquisitivo de los consumidores, etc.

Por otra parte, la mayoría de estas empresas, se enfrentan<br>al problema de desconocer indicadores de la demanda<br>potencial, incurriendo en la insatisfacción, y a veces en la<br>pérdida del cliente, sobre todo, cuando en algunas

#### 4.1.2 OBJETIVO DEL SUBSISTEMA DE PROHOSTICOS?.

Constituirse en una herramienta que auxilie al pequeño y<br>mediano empresario a calcular anticipadamente los volúmenes<br>de demanda de prendas, por temporada; posibles montos de<br>utilidades; de producción y otros rubros que enc

#### 4.1.3 LIMITACIONES DE LOS PRONOSTICOB

Sabemos que las acciones que se determinaron con base en el<br>futuro, llevan consigo cierto grado de incertidumbre, por lo<br>tanto debe asumirse que, aún utilizando métodos<br>cuantitativos, los resultados no garantizan que lo<br>pr pronostruau, se electuara exactamente al pie de la letra;<br>quien utilice un pronóstico, deberá estar consciente de<br>estas limitaciones.

- Los pron6sticos no son exactos; más bien, son aproximaciones de la realidad, sus resultados deben ser combinados con la habilidad, la experiencia y buen juicio del tomador de decisiones.
- su utilidad, será mayor, cuando en su estimación se incluya un indice de error.
- su exactitiud, es mayor, cuando se pronostica para grupos de productos más grandes, que para productos pequefios.

Los pronósticos basados en series de tiempo, tienen además<br>otras limitaciones, como en los Promedios Móviles, a menos<br>que N sea = 1, no se tendrá un valor suavizado,<br>correspondiente a cada valor de la serie original; por ejemplo, si se desean calcular los promedios móviles sobre<br>cada N=7, período consecutivo de una serie de tiempo, no se<br>tendrá un valor suavizado, para los 2 primeros y los 2<br>últimos valores; esta limitante, puede represent

- Los patrones de estacionalidad, tendencia y ciclos no suelen permanecer por periodos muy largos.

Los modelos de series de tiempo, sólo son empleados para pronosticar a corto y mediano plazo.

- No es aplicable, para pronosticar series de tiempo, que se mueven, siquiendo una tendencia significativa, dado que, se obtienen infralimitaciones con tendencias ascendentes y viceversa.
- Se requieren almacenar grandes cantidades de datos.
- Es fácil, cambiar a una menor cantidad de períodos y mucho<br>más difícil, aumentar a una cantidad mayor, puesto que,<br>tienen que encontrarse y cargarse cifras históricas.
- Esta técnica, no tiene aplicación con los patrones de<br>tendencia o estacional, debido a que proyectará, la misma<br>cantidad en todos los períodos futuros.
- Es aplicable a corto plazo (hasta 3 meses).
- En caso de ser utilizada para identificar el tipo de<br>cambio en el control de inventarios, sólo servirá para<br>volúmenes bajos.
- Un promedio móvil, siempre tiene un retraso, respecto a la<br>tendencia, la magnitud del retraso, depende de la fuerza<br>de la tendencia y el número de términos, considerado, en<br>el promedio móvil.
	- Si la tendencia es fuerte, el retraso será mayor.

 $\mathbf{a}$ 

 $\mathbf{r}$ 

- Al utilizar más términos para calcular el promedio, el retraso será mayor.
- Un promedio móvil, también tendrá un retraso, respecto de<br>cualquier patrón cíclico y fracasará en tomar en cuenta<br>una variación estacional.
- Cuanto m&s pequeño es el número de términos, incluidos en la determinación, mayor será la sensibilidad del promedio a los cambios.
- Mientras mayor sea el número de períodos, tomados como<br>base para determinar el pronóstico, éste, será más<br>estable, aunque menos sensitivo a los cambios.
- En una serie de tiempo, si el número de períodos es  $N=1$ , se tendrá la posibilidad de suavizar, de lo contrario, no se tendrá un valor suavizado, correspondiente a cada valor suavizado para una suavizado para identific
- En el método de desestacíonalización, por promedios tn6viles, se pierden N/2, periodos al principio, y N/2, periodos al final de la serie.

Otras limitaciones que requieren de especial atención son<br>.las del **SUAVIZANIENTO EXPONENCIAL.** 

- Este método, es más eficiente para pronosticar, cuando el tiampo, en el futuro, es T=1, o sea, un período adelante, des utilizarlo para pronosticar más alia de un período de dese<br>tilizarlo para pronosticar más alia de u
- En el método de suavizamiento exponencial, se deben calcular los promedios suavizados, con base en todos los valores pasados.

- No se descartan las observaciones remotas, como en el promedio móvil, ya que, la influencia de éstas, en el valor suavizado, St va disminuyendo en cada período sucesivo.

 $\tau$  ,  $\tau$  is  $\tau$  .  $\tau$  is a  $\tau$  -core

- La velocidad, a la que las observaciones remotas se amortiguan (suavizan), está determinada por la constante de suavizamiento elegida.
- Si se selecciona como constante de suavizamiento *oc* , valores cercanos a 1, las observaciones remotas se suavizan o amortiguan rápidamente.
- Si se selecciona como constante de suavizamiento ( e), un<br>valor cercano a cero, las observaciones remotas, son<br>amortiguadas lentamente.
- Cuando se tienen observaciones muy "volátiles", es decir, cuando la magnitud de la variación aleatoria es grande; se<br>desearán eliminar los efectos de esa variación aleatoria,<br>de una manera rápida; entonces, se deberá sel
- Para un proceso moderadamente estable, se seleccionará una constante de suavizamiento grande.
- Se requieren como m1nimo, datos históricos de 3 estaciones completas.

Por filtimo, en relación a los Promedios M6viles Ponderados, las limitaciones son:

- Se requiere almacenar grandes cantidades de datos, que se<br>utilizan como períodos de "calentamiento", antes de<br>determinar cualquier predicción, para calcular S, R *y* 12<br>valores iniciales de F.
- Este modelo resulta apropiado, sólo, si el patrón<br>estacional es pronunciado, regular y predecible, caso contrario, arrojará una predicción errática y posiblemente<br>errónea, debido a que, se ha incluido en este modelo, un<br>factor estacional, como término multiplicativo.

#### 4.1.4 COBSIDERAHDOS

- Todas las series de tiempo contienen variación aleatoria.
- Una serie de tiempo puede contener todos o ninguno de los siguientes componentes.
	- a) Tendencia a largo plazo. b) Efecto clclico.
	-
	- e) Efecto estacional.
- Si la magnitud de la varianza es pequeña, en la variación'<br>aleatoria, será posible una estimación más precisa de los<br>valores futuros.
- Si N, es un número par, los promedios móviles ocurrirán entre los puntos de tiempo, en lugar, de en los puntos del tiempo, por lo que, es recomendable calcular los promedios móviles, sobre un nümero impar de períodos.
- Mientras mayor sea el número de términos, incluidos para<br>calcular el promedio móvil, mayor será la "nivelación" o<br>suavizamiento que, proporciona, pero la respuesta a los<br>cambios será más lenta.
- Los promedios móviles, se retrasan respecto a los cambios<br>ocurridos en los datos originales, por lo tanto, mientras<br>mayor sea el número de términos incluidos, para calcular<br>el promedio móvil, éste, responderá más lento a

- En relación con el modelo de PROMEDIO MOVIL PONDERADO, es<br>necesario considerar que:<br>- un promedio móvil, responderá con mayor rapidez a los<br>cambios, asignando una ponderación mayor a las<br>observaciones más recientes.
- La constante de ponderación (W) que se asigna a un<br>promedio de X número de términos, es también un tanto<br>arbitraria, siempre y cuando, la suma de todo sea igual a<br>1, y asignando el mayor peso a la observación más recient
- Es recomendable, llevar un registro hist6rico, de los cálculos de diferentes periodos de promedios m6viles ponderados, ya que, dificilmente cambiarán.
- cuando la ültima dirección observada, se considera un mejor indicador del movimiento futuro, es m6s apropiado, aplicar un promedio m6vil ponderado, a las diferencias observadas.
- La direcci6n en que se mueven las variables, se mide por las diferencias, entre los valores observados de una serie de tiempo.

En el SUAVIZAMIENTO EXPONENCIAL también requiere de tomar en quenta:

- En este tipo de suavizamiento, no se descartan las observaciones remotas, como en el caso de los promedios m6vi1es.
- La velocidad, a la cual, las observaciones remotas se amortiguan (suavizan), esté determinada por la elección de la constante de suavizamiento (oe).
- Si el valor de la constante de suavizamiento es cercana a<br>1, las observaciones remotas, son amortiguadas<br>rápidamente.
- Si el valor de las constantes de suavizamiento, es cercano a cero, las observaciones remotas son amortiguadas lentamente.
- Si una serie aparenta un comportamiento constante en el tiempo, se utiliza un modelo de predicci6n, de suavizamiento exponencial de primer orden.
- Si el comportamiento de una serie de tiempo, es lineal en<br>el tiempo, se utiliza un modelo de predicción de<br>suavizamiento exponencial de segundo orden.
- Si el comportamiento de la serie, no aparenta ser constante ni lineal en el tiempo, el modelo de prodicción que debe utilizarse es el de suavizamiento exponencial de tercer orden.
- El valor de la constante de suavizamiento se elige arbitrariamente y por lo general este valor varia entre cero y 1.

79

ESTA 15818 NU DEBE SALIK UL LA BIBLIOILLOA

 $\mathcal{O}(2\pi)$  and  $\mathcal{O}(2\pi)$ 

Las consideraciones respecto al modelo de PROMEDIOS MOVILES<br>EXPOMENCIALES PONDERADOS, se resume en que:

- La tasa a la cual los valores iniciales son amortiguados depende de la selección de las constantes de suavizamiento  $(\infty)$ , (8), (r), como regla general  $(\infty)$ , (8) son pequeñas cercanas a 0.1; la constante de suavizamiento para (r), usualmente se fija cerca de 0.4.
- A pesar de que, los valores, de las constantes de suavizamiento, son elegidos arbitrariamente, es importante que se prueben varias combinaciones de  $(\infty)$ ,  $(b)$ ,  $(r)$  hasta encontrar la que genera predicciones suficient
- Una vez que las constantes de suavizamiento, se han<br>determinado, para un caso específico, y se aplican<br>continuamente en el tiempo, no es normal cambiarlas; sin<br>embargo, pueden surgir situaciones imprevistas, como una<br>hu
- Si el efecto estacional se ve incrementado o suavizado en<br>su amplitud, por causas externas, es necesario incrementar<br>temporalmente la constante de suavizamiento. (r).

#### 4.1.5 TERMINOLOGIA UTILIZADA EN LOS MODELOS DE PRONOSTICOS.

- SERIE DE TIENFO.- Es una sucesión de observaciones de un<br>fenómeno que es variable con respecto al tiempo; la serie<br>de tiempo se compone de cuatro elementos importantes.<br>Tendencia a Largo Plazo.<br>.Efecto Ciclico.<br>.Efecto C
	-
	-
	-
	-

Estos 4 elementos unidos determinan el comportamiento de la serie proyectada hacia el futuro.

- TENDENCIA A LARGO PLAZO.- Es el comportamiento que refleja<br>un movimiento básico constante y direccional, que a largo plazo puede resultar curvo o recto, hacia arriba o hacia abajo, el cual, se presenta a causa del crecimiento constante de la población, del Producto Nacional Bruto, el<br>efecto de la competencia u otros factores que no llegan a<br>producir cambios violentos en la variable observada, el<br>cambio que representa es gradual y estable en fun (Ver gráfica IV.l)

- COMPONENTE CICLICA.-Es la existencia de un patrón de cambio impredecible en puntos fijos, en el tiempo, con<br>duración mayor a un año, se reconocerá como una oscilación<br>a manera de ondas que suben y bajan suavemente. Su<br>co incapacidad de la oferta para satisfacer las necesidades<br>del usuario.<br>(Ver gráfica IV.2)
- VARIABLE ALEATORIA O VARIACION ALEATORIA.-Como su nombre<br>lo indica, es un movimiento variable y a corto plazo,<br>cambios o variaciones al azar, de la variable que se<br>ovserva. A la variable aleatoria también se le conoce co
- COMPONENTE ESTACIONAL.-Refleja cambios hacia arriba o hacia abajo en puntos fijos en el tiempo, por lo general, ase componente ocurre dentro de un período de un año o menos y se conoce como novimiento de temporada, es de

81

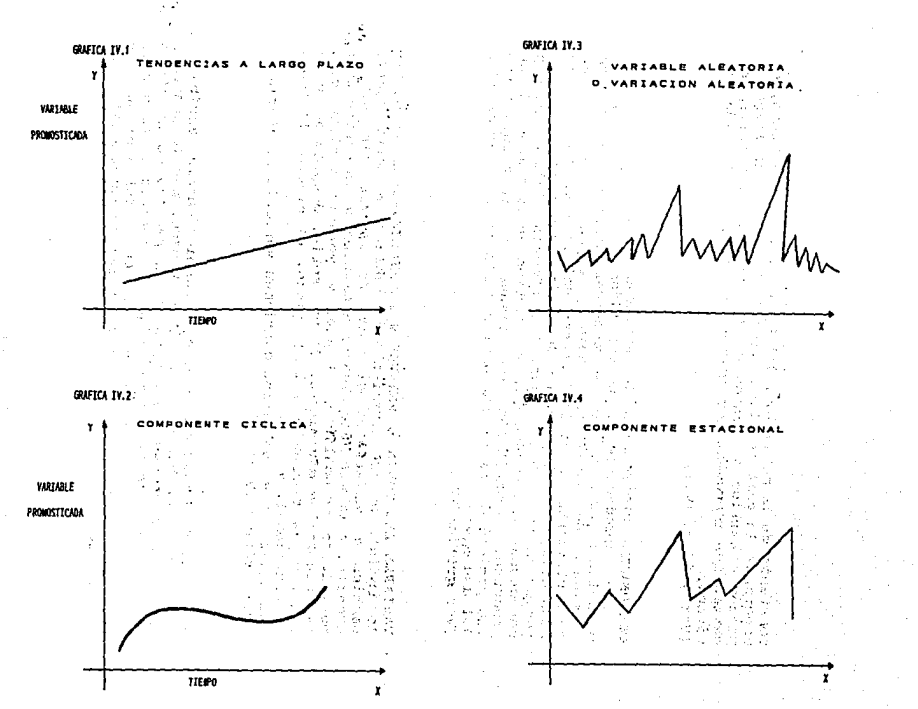

œ

La diferencia, entre los movimientos estacionales y los<br>cíclicos, es que los primeros pueden predecirse y ocurren a<br>un intervalo de tiempo fijo de la útima ocurrencia y los<br>movimientos cíclicos son impredecibles. (ver gráf

Períodos de: LARGO PLAZO. Se considera un espacio de tiempo, de Dos Años o más, hacia el futuro, se usa como base en la planeación para la toma de decisiones, respecto a líneas de productos o inversiones de capital.

**HEDIANO PLAZO.-** Período, considerado entre Seis meses y Dos<br>Años.

CORTO PLAZO.- Se refiere a un periodo, menor de un afio o en ocasiones, menor a seis meses, normalmente tienen que ver con pronósticos de venta, cambios de precio *y* demanda de algún producto.

MODELO RECURSIVO. Es el modelo, que calcula en forma<br>sucesiva, a partir de valores determinados en períodos<br>anteriores.

METODOS DE SUNVIENNIENTO. Son métodos tradicionales<br>adicionales, utilizados en las series de tiempo, su<br>principal objetivo, es eliminar o reducir el efecto de la<br>variación aleatoria, obteniendo series, menos sujetas a<br>osci

**PROMEDIO MOVIL.** Es el promedio de un número de términos, seleccionado de una serie de tiempo, y representa siempre<br>los términos más recientes de la serie, el promedio móvil,<br>es el elemento clave, usado en el método de pr

ESTACIONALIDAD.- Es un efecto común en problemas de<br>pronósticos en las empresas, especialmente como componente<br>en el patrón de ventas, que sigue el clima o estaciones del<br>año, es decir, son negocios que presentan un patrón

CONSTANTE DE PONDERACION. Es el valor o peso, asignado a una o diferentes variables, cuya suma no debe ser mayor que 1, este valor, denota de alguna manera, la importancia que la misma tiene, para el resultado de un PRONOS

**ALEA'rORXBDAD.** Es la acción que recae en forma imprevista o accidental, sobre una variable o suceso, por ejemplo, si se habla del comportamiento aleatorio de la variable ventas, a causas no comunes, como: cambios de clima imprevistos, movimientos poblacionales, nuevos descubrimientos, etc.

CONSTANTE DE SUAVIZAMIENTO. Son cantidades o valores que, se asignan, cuando en una serie de tiemen, se tienen<br>observaciones en las que, la magnitud de la variación<br>aleatoria es grande, y se desea eliminar rápidamente sus<br>

Las constantes de suavizamiento son cantidades que oscilan<br>entre cero y uno. su notación simbólica es mediante letras<br>del alfabeto griego, aunque, esto no es determinante, podrían indicarse con otras letras. En estadística, se<br>representan as1:( $\sigma \leq \infty$ ,;io.;;i,io.;; i,io.;; 1 ). A veces, los valores entre estos intervalos pueden ser arbitrarios, o<br>subjetivos, sin embargo, su selección depende de la rapidaz<br>o moderación, con que se desee eliminar el efecto de la<br>variación aleatoria. Para una eliminación ráp

- TENDENCIA AJUSTADA.- Es el ajuste matemático de una curva a un conjunto de datos.
- ERROR DE PREDICCION. Es la diferencia entre la cantidad pronosticada y el resultado real.

84

e de la composició de la composició de la composició de la composició de la composició de la composició de la<br>La composició de la composició de la composició de la composició de la composició de la composició de la comp<br>La

 $\label{eq:2} \frac{1}{2}\sum_{i=1}^N\frac{1}{2}\sum_{j=1}^N\frac{1}{2}\sum_{j=1}^N\frac{1}{2}\sum_{j=1}^N\frac{1}{2}\sum_{j=1}^N\frac{1}{2}\sum_{j=1}^N\frac{1}{2}\sum_{j=1}^N\frac{1}{2}\sum_{j=1}^N\frac{1}{2}\sum_{j=1}^N\frac{1}{2}\sum_{j=1}^N\frac{1}{2}\sum_{j=1}^N\frac{1}{2}\sum_{j=1}^N\frac{1}{2}\sum_{j=1}^N\frac{1}{2}\sum_{j=1}^N\frac{$ 

 $\mathcal{A}(\mathbf{r}) = \mathcal{A}(\mathbf{r})$ 

sture.

in Albert Albert Louis

**Service** 

 $\sim$ 

#### 4.1.6 NOTACION ALGEBRAICA, UTILIZADA EN LOS PRONOBTICOB.

- N Número de periodos (d1as, semanas, meses o años).
- t Período de tiempo, en el que las variables adoptan<br>un valor específico, por ejemplo Enero de 1980 =<br>\$20,000 de Ventas, o Febrero 1990 =10000 piezas producidas.
	- Constantes de suavizamiento.
- $x_{\pm}$  = Ultimo valor de una variable en una serie de tiempo.
- $\hat{x}_{t+1} =$ Pronóstico para el siquiente período.
- Valor de la variable X en el periodo anterior al de  $x_{t-1}$  =  $x_{t}$ .
- $X =$ Variable en estudio que puede referirse a valores de: ventas, producción, contrataci6n, ausentismo, utilidades, etc.
- $t+1$  = El tiempo del último evento + 1, ejemplo, Enero +1 = Febrero o 1981 + 1 = 1982.
- $Xt+1 =$ Resultado real, comparado con lo pronosticado.
- $K=$ Constante de cambio.
- $EP =$ Error porcentual.

 $\infty$ ß r

- $s_t =$ Observación suavizada exponencialmente en el tiempo t.
- $\overline{X}_{+}$  = Promedio de X en el tiempo t.
- $W =$ Constante de ponderación.
- $Pt =$ Tasa de cambio observada en el periodo t.
- $\bar{P}t =$ Promedio móvil ponderado de<br>diferencias. los cambios o
- st Promedio suavizado al tiempo t.
- Factor estacional.  $F_{\rm H}$  =
- $L =$ Periodo estacional.
- $R_{t-1}$ Tendencia ajustada, estimada en el tiempo (t-1).
- $s_o =$ Promedio suavizado inicial.
- $R_0$  = Tendencia ajustada inicial.

- 혼 -

Sumatoria de todas las variables i desde la primera (1) hasta el número del que se disponga en la serie (n).

#### 4.1.7 FUNCIONAMIENTO ESOUEMATIZADO

متهاجج

e lei di stito

El funcionamiento del Subsistema de Pronósticos, que se<br>propone aquí, se muestra a continuación describiendo los<br>elementos de Entrada, Proceso y Salida, así como los tipos<br>de decisión que pueden tomarse, considerando esta<br>

i ma bashdi siya بالمتواصل المتاريخ ويردد وصاد

Constitution of Democratic

concerta# energy coverage end of

die of third we stake a stronger

es La Premio La Seguro de Casas Pr

Video Monte Conservative de Partidad de Conservación

### FUNCIONAMIENTO DEL SUBSISTEMA DE PRONOSTICOS

ESQUENA IV.1

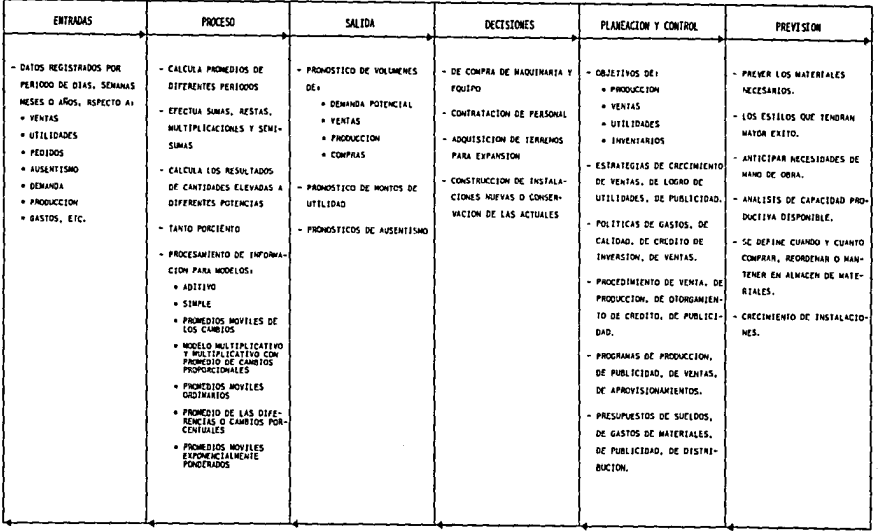

 $\bullet$ 

 $\mathbf{e}$ 

 $\Delta$ 

#### 4.1.8 CONFIGURACION DEL SUBSISTENA DE PRONOSTICOS

El presente sistema de pron6sticos es útil para calcularlos a corto y mediano plazo, los modelos que lo integran son:

 $\alpha = 1$  ,  $\alpha = 1$ 

A). Modelo simple.

All Controller Co. consistent and With No. 3, present in the

- 
- B). Modelo aditivo.<br>C). Modelo aditivo con el promedio de los cambios.<br>D). Modelo multiplicativo.
- 
- E). Modelo multiplicativo con promedio de los cambios proporcionales<br>F). Promedios móviles ordinarios.
- 
- 
- 
- 
- G). Promedios móviles de las diferencias.<br>H). Promedios móviles ponderados ordinarios.<br>I). Promedios móviles ponderados de las diferencias.<br>J). Promedios móviles ponderados de las diferencias.<br>O cambios móviles ponderados
- K) Promedios móviles exponencialmente ponderados o suavizamiento exponencial (PMEP).

i de la constantina de la familia de la componencia de la componencia de la componencia de la compo<br>Marco de Monte de la componencia de la componencia de la componencia de la componencia de la componencia de la<br>Marco de la

TREPAGE (COMMUNICATION)

li miy

ina se kalendaria kandado en Andrejo de Silverio I e Silverio de Silverio.<br>1994 e la dalla del ser seto se segundo de l'alternativo del ser l'alternativo del ser la provincia del ser e<br>1994 e la data del ser seto se ser l' 

vancial model of consequences two programs of the con-

in Adam Anglic Card

89

#### 4.1.8.1 MODBLOB DE PRONOBTICOB

Como ya se ha mencionado, este subsistema de pronósticos, de<br>Series de Tiempo, se configura por modelos, que van de lo<br>más sencillo, (como es el caso del Modelo Simple que dada su simpleza de cálculo no requiere del uso sofisticado de una computadora, sin embargo, se incluye, con el propósito de mostrar que, sirve de base, para iniciar el cálculo del Pronóstico, con el modelo aditivo) a lo complejo

A) MODELO SIMPLE.- También llamado "ingenuo", debido a que, de una serie de tiempo, toma el último valor, o sea el más reciente, y lo predice como resultado de la ocurrencia de un evento futuro.

SUPUESTOS. El modelo simple supone que las situaciones<br>permanecen constantes, es decir, no ocurren cambios que<br>generen situaciones adversas; supone también, que las<br>tendencias pasadas sequirán el mismo curso.

Simbólicamente se representa así:  $\ddot{x}_{t+1}$  = X+

- ~n donde:  $X_{t+1}$  = Pronóstico para el siguiente período.
- $xt =$ Ultimo valor de la variable en una serie de tiempo.
- $x =$ Variable en estudio que puede referirse a valores de ventas, producción, contratación, ausentismo, utilidades, etc.
- t= Es el tiempo en el que las variables adoptan un<br>valor específico, por ejemplo: enero, febrero,<br>marzo, 1980, 1990, etc.
- $t+1 =$ El tiempo del último evento más uno). Ejemplo: enero + 1 = febrero.<br>1981 + 1 = 1982.

#### FUNCIONANIENTO:

lo) Se analiza una serie de tiempo con datos históricos, al menos de las últimas 5 semanas, meses o años o en<br>menos de las últimas 5 semanas, meses o años o en este caso<br>concreto de los dos últimos períodos.

2o) Se toma la última cantidad, ya sea de ventas, compras, utilidades o lo que se vaya a pronosticar, y se toma esto como un indicador del volumen futuro, a comprar, vender, u obtener utilidades.

#### EJEMPLO 1 (MODELO SIMPLE).

La empresa de confecciones "Diana" desea concer el volumen<br>de ventas aproximado para el siguiente mes.<br>Para el "cálculo" del pronóstico se procede a revisar los<br>montos de ventas de los últimos 4, 5, o 6 meses:<br>Sean los sig

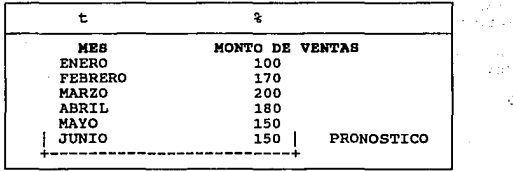

 $\mathbf{r} = \mathbf{r}$ 

TABLA IV.1

De acuerdo con el modelo simple, si se desea calcular el pronóstico para el mes de junio, se tomará el último valor observado en la serie o sea 150 prendas, registradas en el mes de mayo.

Es preciso señalar, que una de las grandes limitaciones de este modelo es que, lleva consigo un margen de error que, se conocerá hasta el momento de tener la cifra de ventas reales, durante el mes de Junio, es decir, el v

#### l:llTERPRETAC:J:Oll:

El error de predicción es de 32, que equivale al 27%.<br>Esto significa, de acuerdo con el modelo simple, que la<br>demanda fue menor y en consecuencia, la empresa tuvo un<br>sobrante de 32 piezas no vendidas que, en un momento dad pueden representar cierto porcentaje de pérdida si no logran venderlas más tarde al mismo precio y deban rematarlas al mismo costo o a menos del costo.

 $\mathcal{L}_{\rm{max}}$  and

**B) MODELO ADITIVO.** Consiste en hacer las predicciones<br>futuras, tomando como base los datos del Método Simple y<br>sumando o disminuyendo la diferencia entre las 2 últimas cifras registradas en el pasado más reciente, o sea el margen de error, llamado también variable o Constante de Cambio y que se representa con la letra K.

**SUPUESTOS.** Este modelo ya no se muestra tan ingenuo como el anterior ya, que, aquí se supone un cambio en la demanda ralacionada con la última cifra, de ventas, registrada (en ralacionada con la última cifra, de ventas,

La fórmula para calcular un pronóstico del modelo aditivo es:

 $x_{t+1} = x_{t} + x$ 

 $K = X_t - X_{t-1}$ 

por lo tanto  $\hat{x}_{t+1} = x_t + (x_t - x_{t-1})$ 

Donde:

 $K =$ 

 $x_{t-1}$  = Constante de Cambio.<br>Valor de la variable X en el período anterior al de Xt•

#### PUNCIONAMIENTO:

- 10) Se analiza una serie de tiempo, es decir, las cifras de ventas, semanarias, mensuales o anuales, de los últimos cinco períodos, o en este caso específico, de los dos últimos.
- 20) Se obtiene la diferencia, entre los dos últimos datos,<br>sobre el registro de ventas, o del rubro que se desee<br>pronosticar.
- Jo) Si la diferencia es positiva, se suma a la última cantidad del último periodo registrado.
	- Si la cantidad es negativa, se restará de la última cantidad registrada, en el ültimo periodo.
- 4o) El resultado de sumar o restar las diferencias, a la<br>cifra del ültimo periodo registrado, será considerado<br>como el pronóstico para el próximo período.

### BJEKPLO 2A(Modelo Aditivo)

Tomando como base los datos anteriores de "Confecciones<br>Diana" (TABLA IV.2), ahora se necesita calcular el<br>Pronóstico para el mes de Julio, sólo que la empresa,<br>espera un cambio en la demanda, debido al movimiento<br>poblacio

|      | <b>SERIE DE</b><br>TIEMPO<br>(REGISTRO DE<br>VENTAS MENSUALES) | MONTO DE<br>VENTAS | sta en                   |
|------|----------------------------------------------------------------|--------------------|--------------------------|
|      | <b>MEB</b>                                                     | ç.                 | ぶらめく<br>vêzi             |
|      | <b>ENERO</b>                                                   | 100                |                          |
|      | <b>FEBRERO</b>                                                 | 170                | om monday                |
|      | <b>MARZO</b>                                                   | 200<br>y Alba      | STRAD INDUBNIT           |
|      | 化二乙烯 医心腔镜<br>ABRIL                                             | orantist<br>180    | 2010年1月11日 电光线 化热温度      |
| i de | MAYO                                                           | 150<br>ex pro      | different and contracts. |
|      | A.<br>$\sim$ $\sim$<br>JUNIO                                   | $118*$<br>$\sim$ 2 |                          |
|      |                                                                |                    |                          |

TABLA IV.2

\* Recuérdese que la cantidad en el Modelo Simple, fue en<br>principio, de 150, y se modifica al conocer las ventas que<br>se realizaron en forma efectiva durante el mes de junio,<br>teniendo un margen de error o variable de cambio segün se muestra en el cuadro anexo.

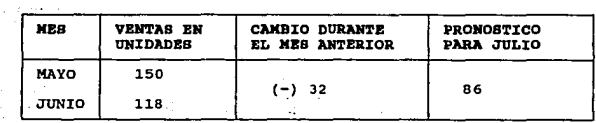

93

 $\mathcal{F}_\alpha$  .

#### **EJEMPLO 2B**

Las ventas de "Camisetas Varón", en los dos útimos años<br>fueron las que se muestran en la tabla IV.3. Se desea<br>calcular el pronóstico para el año siguiente (1992),<br>considerando que la empresa espera un cambio en la demanda<br>

| AÑO                  | <b>VENTAS EN</b> | CAMBIO DURANTE  | PRONOSTICO |
|----------------------|------------------|-----------------|------------|
|                      | <b>UNIDADES</b>  | EL AÑO ANTERIOR | 1991       |
| 1990<br>1991<br>1992 | 10000<br>10500   | $+500$          | 11000      |

TABLA IV.3

#### Cálculo:

(10500-10000) = +500<br>10500 + 500 = 11000 Pronóstico para el año 1991.

INTERPRETACION: Si en las ventas hubo una variación de 500<br>piezas o sea que en vez de 10000, se vendieron 10500<br>camisetas, se considera que el comportamiento de la demanda, seguirá igual en el futuro y en consecuencia, se aumentó la diferencia entre las dos últimas cantidades, lo que implica que la empresa debe aumentar su producción en la misma cantidad.

#### C) HODBLO ADITIVO CON PROMEDIO DE LOS CAMBIOS.

Este método, consiste en sumar el promedio de los cambios<br>ocurridos en más de dos períodos, a la última cantidad<br>registrada de un conjunto de períodos.

**Supuestos.** Esta opción, supone que los cambios entre las<br>cifras de período a período, implican una fluctuación<br>importante que no tiene características de uniformidad, de<br>tal forma que, el cambio de un período cualquiera

Simbólicamente su cálculo se representa así:  $\hat{X}_{t+1} = \frac{Xt - (Xt - Xt - 1) + (Xt - 1) - (Xt - 2) + ... + (Xt - n+1 - Xt - n)}{n}$ N

En donde:  $Xt-n = Valores de X en períodos anteriores.$ 

N = Número de períodos que se hayan considerado para hacer el cálculo.

#### l'tllfCJ:OHAMJ:BNTO:

- lo) se toman como referencia, los datos sobre ventas, de los ültimos 5 afias, meses o semanas, según el plazo al que se quiera pronosticar (mientras mayor sea el No. de períodos, el resultado será más confiable).
- 2o) Se determina la diferencia entre períodos, comenzando de<br>abajo hacia arriba, es decir.
	- a) Se toma la última cifra registrada en el último
	- b) Se le resta la penúltima cifra.
	- c) A la penúltima cifra se le resta la antepenúltima cifra.
	- d) A la antepenúltima cifra se le resta, a su vez, la<br>ante-antepenúltima y así sucesivamente.
	- e) Se efectúa la suma de todas las diferencias y se divide entre el número de estas diferencias.
	- ~) Al resultado de esta semisuma, se adiciona la Gltima cantidad registrada en el último periodo y de esta forma, se obtiene el cálculo del pronóstico para el próximo periodo.

#### EJEMPLO 3 (Modelo Aditivo con Promedios de los Cambios)

A la empresa de "Camisetas Varón" le interesa conocer el pronóstico para 1991, de sus ventas, expresadas en unidades, sin embargo, ha detectado que existe una fluctuación importante entre las demandas de período a período (vease Tabla IV.4).

TABLA IV.4

| AÑO                                                    | VTAS. EN<br><b>UNIDADES</b>                                  | CTE. DE<br>CAMBIO | PRONOSTICO<br>PARA<br>1991 |
|--------------------------------------------------------|--------------------------------------------------------------|-------------------|----------------------------|
| 1987<br>1988<br>21<br>1989<br>з١<br>1990<br>4)<br>1991 | 8700 (Xt-3)<br>$9100 (Xt-2)$<br>$10000 (Xt-1)$<br>10500 (Xt) | 400<br>900<br>500 | 11100                      |

\* En este caso N=3, porque el número de diferencia de los 4 períodos registrados es 3.

Çek.

Test.

à.

 $\mathcal{D}=\{x_1,x_2,x_3,x_4\}$ la contra caractera

v Deng estates

 $Xt + (Xt - Xt-1) + (Xt-1 - Xt-2) + (Xt-n+1 - Xt-n)$ 

 $X4 + (X4 - X4 - 1) + (X4 - 1 - X4 - 2) + (X4 - 3 + 1 - X4 - 3)$ 

 $X4 + (X4 - X3) + (X3 - X2) + (X2 + X1)$ 

Cálculo:

 $3*$ 

Xt+1=<u>500+900+400</u>

 $x+1 = 1800$ 

 $x+1=600$ 

 $\widehat{x}_{t+1} = 10500 + 600$ 

 $\hat{x}t+1 = 11100$ 

Pronóstico para 1991 11100 prendas.

**D) MODELO MULTIPLICATIVO.** Consiste en predecir los volúmenes<br>futuros de ventas, compras, utilidades, etc. teniendo en<br>cuenta el crecimiento geométrico entre los datos históricos registrados.

government

**supuestos:** Cada cantidad registrada, crece de periodo a periodo en una proporción geométrica, es decir, si produzco y vendo 2 piezas en un periodo, la demanda siguiente auguiente aumentará a 16 porque 4X4=16 y así se va<br>presentando un aumento igual a la proporción del nómero de<br>demandantes.

Simbólicamente se representa así:  $\hat{X}t+1 = XX_t$ , en una Constante, multiplicativa, esta constante, elegida como el último cambio proporcional en observados, es decir:  $\hat{X}t+1 = \frac{\hat{X}t}{\hat{X}t-1}$  Xt donde K es<br>puede ser<br>los datos

#### **FUNCIONAMIENTO:**

بالملال

- 10) Se toma el último período de datos registrados en los<br>
0.ltimos 4 6 5 años.
- 2o) Se determina la cantidad, en porcentaje, del aumento haciendo las siguientes operaciones:
	- a) Se calcula el porcentaje considerando las dos<br>O.ltimas cantidades dividiendo la última cantidad<br>entre la penO.ltima.
	- b) El resultado obtenido, a su vez, se multiplica por la cantidad registrada como último dato del período, obteniendo así, el pronóstico para el siguiente año, mes, semana, etc.

#### BJBllPLO 4 (MODELO MULTIPLICATIVO).

Tomando como ejemplo los datos de ventas registradas por la empresa de "Camisetas Varón", supóngase que los dueños han analizado que las cantidades demandadas entre período y<br>período muestran un crecimiento equivalente al IV.5).

| AÑO                                  | VENTAS EN<br>UNIDADES          | CAMBIO<br><b>PROPORCIONAL</b> | PRONOSTICO<br><b>PARA 1991</b> |
|--------------------------------------|--------------------------------|-------------------------------|--------------------------------|
|                                      |                                |                               |                                |
| 1987<br>1988<br>1989<br>1990<br>1991 | 8700<br>9100<br>10000<br>10500 | 1.05 (10500)                  | 11,025                         |

TABLA IV.5

 $\hat{x}_{t+1} = 10500 = 1.05(10500) = 11025$ 10000

يتعرف

La empresa deberá producir y vender 11025 prendas.

# B) MODELO MULTIPLICATIVO CON PROMEDIO DE CAMBIOS<br>PROPORCIONALES.

Este modelo, consiste en calcular el pronóstico con base en<br>el promedio de los cambios en las cantidades demandadas en<br>períodos anteriores.

SUPONE: Las cantidades de demanda varían considerablemente<br>de período a período, y no es confiable tomar únicamente el<br>porcentaje, obtenido de dividir las dos ültimas cantidades.

98

Simbólicamente se representa asi:

$$
\hat{x}_{t+1} = \underbrace{x_{t}}_{xt-1} + \underbrace{x_{t-1}}_{xt-2} + \dots + \underbrace{x_{t-n+1}}_{xt-n}
$$
\n(xt)

#### FUNCIONAMIENTO:

1o) Se toman como referencia, los datos de ventas<br>registradas durante 4 ó 5 períodos, específicamente de los últimos.

province.

- 20) Se determinan los porcentajes de cambio entre los<br>diferentes períodos, comenzando de abajo hacia arriba, es decir, la última cantidad se divide entre la<br>pernúltima, la penúltima se divide entre la<br>antepenúltima, la penúltima se divide entre la<br>antepenúltima y a su vez la antepenúltima entre la<br>ante-antepenúltima y así sucesiv
- 3o) Se suman los porcentajes obtenidos y el resultados se<br>divide entre el número de porcentajes de diferencia.

#### EJEMPLO 5 (MODELO MULTIPLICATIVO CON PROMEDIOS DE LOS CAMBIOS PROPORCIONALES).

Tomando, nuevamente, los datos de la empresa "Camisetas<br>Varón" se calculará el pronóstico para el año 1991 (Tabla  $IV.6$ ).

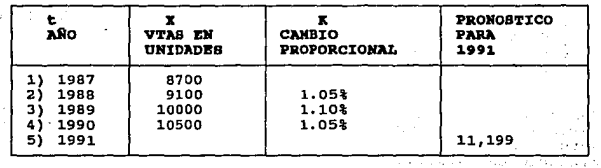

TABLA IV.6

99  $\sim 10^{-1}$ 

provide the contact of which a gap

 $\frac{10500}{10000} + \frac{10000}{9100} + \frac{9100}{8700}$  (10500)  $\overline{ }$ 

 $\hat{x}_{t+1} = 1.053 + 1.103 + 1.053$  (10500) 3

 $\hat{X}_{t+1} = \frac{3\pi^2}{4} (10500)$ 

 $\hat{X}_{t+1} = 1.066(10500) \approx 11,199$ 

**•Se aproximaron los valores a la oifra inmediata superior.** 

El pronóstico de Ventas para el pr6ximo afto de 1991, es de **11,199 prendas, que la empresa debe producir y vender.** 

#### **P) PROMEDIOS MOVILES ORDINARIOS.**

Consiste en calcular el pronóstico de acontecimientos<br>futuros, nivelando los movimientos pronunciados, ya sea de<br>altas o bajas, de utilidades, de ventas, de producción, de<br>accidentes, etc; a fin de evitar, que el comportam **ventaja es que se adapta mejor a situaciones variables de**<br>ventaja es que se adapta mejor a situaciones variables de<br>periodo a periodo.<br>El pronóstico obtenido con este modelo es igual al valor del

**último promedio móvil calculado.** 

Supuestos: Las cantidades registradas por año, describen<br>variaciones muy marcadas, este modelo, permite mantener<br>actualizados los promedios, por lo tanto se adapta a<br>situaciones variables de período a período y se conserva

Representación Simbólica:

 $\bar{x}_t = X_{t} + X_{t-1} + X_{t-2} + \cdots + X_{t-n+1}$ 

#### **FUNCIONAMIENTO:**

Se analizan los datos históricos o registro de los  $10.$ años anteriores, más recientes, del rubro que se desee<br>pronosticar, por ejemplo, utilidades, ventas, indice de ausentismo, etc.

a comarcia

- $20.1$ Se toman grupos iguales de datos, para sacar un se communication de los cambios en las<br>diferencias, entre período y período, se habrán de<br>elegir grupos de (N) 3,5,7, etc. términos, es decir,<br>si el cambio no es tan drástico, se pueden tomar<br>períodos de 3 términos, si los a bajas en forma precipitada, es conveniente tomar<br>período de 5 ó 7 términos, a fin de equilibrar más los promedios y el cálculo del pronóstico tenga menos margen de error.
- 30.) Los promedios se comienzan a calcular de abajo hacia arriba, procurando que la mecánica del cálculo permita mantener actualizado el promedio, agregando cada vez el nuevo resultado y desechando el dato más antiguo<br>del número de términos que se este considerando para el promedio.
- El último valor del promedio calculado equivaldrá al  $40.$ pronóstico para el período siguiente o sea  $\hat{x}_{t+1} = \overline{x}_t$ , en donde:  $\hat{x}_{t+1} =$  Pronóstico en un período. Σt. = Prômedio calculado al tiempo t.

#### EJEMPLO 6A (MODELO DE PROMEDIOS MOVILES ORDINARIOS)

La empresa de confecciones "Diana", desea calcular su pronóstico de utilidades para el mes de enero de 1992, para ello, muestra sus datos sobre los registros de utilidades durante los meses de enero a diciembre de 1991 (Tabla IV.7).

### REGISTRO DE UTILIDADES DE LA CIA. DIANA TABLA IV.7

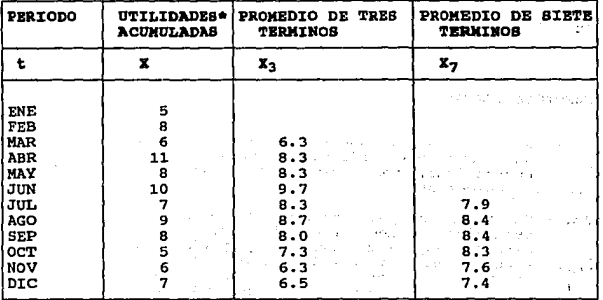

\*Las utilidades están abreviadas y corresponden a millones .<br>La fórmula para efectuar los cálculos se deriva de la<br>fórmula general X<sub>t</sub> = <u>Xt + Xt-1 + Xt-2 + •.. + Xt-n+1</u>

Fórmula para promedios de tres términos:

$$
\bar{x}t = \underline{x}t + \underline{x}t - 1 + \underline{x}t - n + 1
$$

para promedio de X3, o sea X3, N será = 3

 $\bar{x}t = x3$ 

Xt = Valor de la X en el tiempo t, que en este caso, para el promedio de tres términos, seria el que corresponde al mes de marzo, o sea, seis Xt-1 = al valor de la al mes de marzo, o servación 3, menos (-) 1, es decir, sería la observación 2, porque  $X_{3-1} = X_2$  y así sucesivamente hasta llegar al último término que en este problema y<br>para el período de 3, sería Enero, o sea t=1. Po para el periodo de 3, seria el periodo de 3, seria Enero, que equivale a x3-3+1 = X1. En forma completa quedaría expresado:

SIMBOLICAMENTE **NUMERICAMENT**  $\bar{x}_3 = x_{3+X_3-1}+x_{3-3+1}$  $\bar{x}_3 = \frac{6+8+5}{3} = 6.3$  $\bar{x}_3 = \frac{X3 + X2 + X1}{3}$ Para el siguiente período de tres, o sea el mes 4 (abril):  $\bar{x}_4 = \underline{x}_4 + \underline{x}_4 - \underline{1} + \underline{x}_4 - \underline{3} + \underline{1}$ لأفي البين للمراهد  $\bar{X}4 = 11 + 6 + 8 = 8.3$  $\overline{x_4} = \frac{x_4 + x_3 + x_2}{3}$  $\label{eq:2.1} \mathcal{C}(\mathcal{F}_n) = \frac{1}{2\pi}\sum_{i=1}^n \mathcal{C}_{i,n} \mathcal{L}_i^{\mathcal{A}} \mathcal{L}_i^{\mathcal{A}} = \mathcal{C}(\mathcal{E})$  $\overline{X5} = \underline{X5 + X5 - 1 + X5 - 3 + 1}$ an Alba Martin Langua (188  $X5 = 8 + 11 + 6 = 8.3$  $\bar{X}5 = \frac{X5 + X4 + X3}{3}$ n e programa de  $\overline{X}6 = \underline{X6 + X6-1 + X6-3+1}$  $\frac{1}{26} = 10 + 8 + 11 = 9.7$  $\overline{x}6 = \frac{x6 + x5 + x4}{3}$ 受けて知られた。 103

$$
X7 = \frac{X7 + X7 - \frac{1}{3} + X7 - 3 + 1}{5}
$$
  
\n
$$
\overline{X7} = \frac{7 + 10 + 1}{3} = 8.3
$$
  
\n
$$
\overline{X8} = \frac{X8 + X8 - 1 + X8 - 3 + 1}{3}
$$
  
\n
$$
\overline{X8} = \frac{9 + 7 + 10}{3} = 8.7
$$
  
\n
$$
X8 = \frac{9 + 7 + 10}{3} = 8.7
$$
  
\n
$$
\overline{X9} = \frac{X8 + X7 + X6}{3}
$$
  
\n
$$
\overline{X9} = \frac{8 + 9 + 7}{3} = 8.0
$$
  
\n
$$
\overline{X9} = \frac{8 + 9 + 7}{3} = 8.0
$$
  
\n
$$
\overline{X9} = \frac{8 + 9 + 7}{3} = 8.0
$$
  
\n
$$
\overline{X9} = \frac{8 + 9 + 7}{3} = 8.0
$$
  
\n
$$
\overline{X10} = \frac{5 + 1}{3} = 7.3
$$
  
\n
$$
\overline{X10} = \frac{5 + 1}{3} = 7.3
$$
  
\n
$$
\overline{X10} = \frac{5 + 1}{3} = 7.3
$$

 $\bar{x}$ 11 =  $x$ 11 +  $x$ 11-1  $X11 - 3 + 1$  $X11 = 6 +$  $X11 = X11 + X10 + X9$ 等可处理于岩平岩  $\langle \mathbf{a} \rangle \times \mathbf{0}$  $\overline{X}12 = \underline{X}12 + \underline{X}12 - 1 + \underline{X}12 - 3 + 1$  $\overline{\mathbf{3}}$ with y  $\bar{x}_{12} = 7 +$ <u>\_6</u>  $X12 = X12 + X11 + X10$ 在国际总会通知社会 一个 前式 Fórmula para calcular promedio de siste términos.  $Xt = Xt + Xt-1 + Xt-2 + Xt-3 + Xt-4 + Xt-5 + Xt-n+1$  $\overline{\mathbf{N}}$ 

 $\overline{x}t = x7$ 

X7 es el promedio en el término número 7, es decir, Julio. Su fórmula de cálculo quedará expresada:

#### **SIMBOLICAMENTE**

#### **NUMERICAMENTE**

<del>x</del>7=<u>x7 + x7−1</u>  $+$  X7-5 + X7-7+1  $+ X7-2 + X7-3$  $+ X7 - 4$ 

> $\overline{X}$ 7= <u>7+10+8+11+6+8+5</u> = 7.9

X7=X7+X6+X5+X4+X3+X2+X1

 $X8 = X8 + X8 - 1 + X8 - 2 + X8 - 3 + X8 - 4 + X8 - 5 + X8 - 7 + 1$  $RB = 9+7+10+8+11+6+8 = 8.4$  $\bar{x}$ 8 =  $x8+X7+X6+X5+X4+X3+X2$  $\tilde{x}$ 9 =  $x$ 9 +  $x$ 9 - 1 +  $x$ 9 - 2 +  $x$ 9 - 3 +  $x$ 9 - 4 +  $x$ 9 - 5 +  $x$ 9 - 7 + 1  $\overline{x}$ 9=<u>8+9+7+10+11+6</u>=8.4  $\bar{x}$ 9 =  $x$ 9+x8+x7+x6+x5+x4+x3  $x_{10-x10} + x_{10-1} + x_{10-2} + x_{10-3} + x_{10-4} x_{10-5} + x_{10-7+1}$  $\therefore$  810 = 5+8+9+7+10+8+11 = 8.3  $\overline{x}10 = \overline{x10 + x9 + x8 + x7 + x6 + x5 + x4}$  $\overline{x_1x_2x_1 + x_1x_1 + x_1x_2 + x_1x_2 + x_1x_3 + x_1x_4 + x_1x_5 + x_1x_7 + x_2x_6}$  $X11 = 6 + 5 + 8 + 9 + 7 + 10 + 8 = 7.6$  $\overline{x}$ 11 =  $\overline{x}$ 11 +  $\overline{x}$ 10 +  $\overline{x}$ 9 +  $\overline{x}$ 8 +  $\overline{x}$ 7 +  $\overline{x}$ 6 +  $\overline{x}$ 5

106
$$
\overline{x}_{12} = \underline{x}_{12} + \underline{x}_{12-1} + \underline{x}_{12-2} + \underline{x}_{12-3} + \underline{x}_{12-4} + \underline{x}_{12-5} + \underline{x}_{12-7+1}
$$
  

$$
\overline{x}_{12} = \frac{7+6+5+8+9+7+10}{7} = 7.4
$$

A continuación se grafican los datos originales; los promedios de siete términos y los promedios de siete términos y los promedios de siete términos suavizar los datos originales con los promedios, para lograr una nivelaci

(Ver gráfica IV.5 y tabla IV.a)

 $F6$ rmula:  $\widehat{X}t+1 = Xt$ 

### SBCDEHCiA DE CALCULOS DE LOS PRONOSTICOS.

 $X12 = X12 + X11 + X10 X9 + X8 + X7 + X6$ 7

1) Se calcula el pronóstico tomando 3 términos para el promedio móvil.

Por lo tanto:<br>el Pronóstico para abril <u>5+8+6</u>= <u>19</u> = 6.3<br>3

el Pronóstico para mayo <u>8+6+-11</u>=<u>25</u> = 8.3<br>3

el Pronóstico para junio  $\frac{6+11+8}{3} = \frac{25}{3} = 8.3$ 

Pronóstico para julio  $\frac{11+8+10}{3} = \frac{29}{3} = 9.7$ 

107

 $\gamma = 1$  ,  $\gamma_1^2 = \gamma_1^2$  , where  $\gamma_2$ 

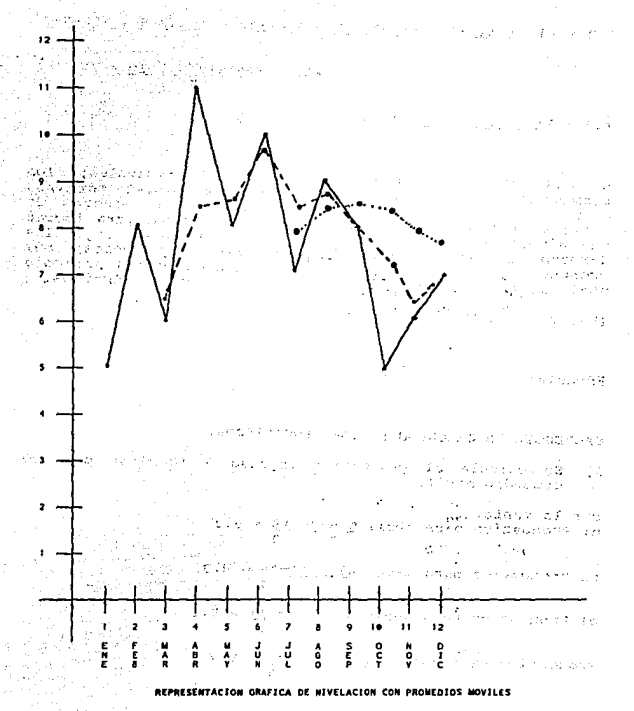

DATOS ORIGINALES

SUAVIZAVIENTO CON 3 TERMINOS SUAVIZAMIENTO CON 7 TERMINOS

# SUAVIZAMIENTO CON PROMEDIOS MOVILES DE

### 3 Y 7 TERMINOS

TABLA IV.8

mineral office and the dis-

step discount data ch

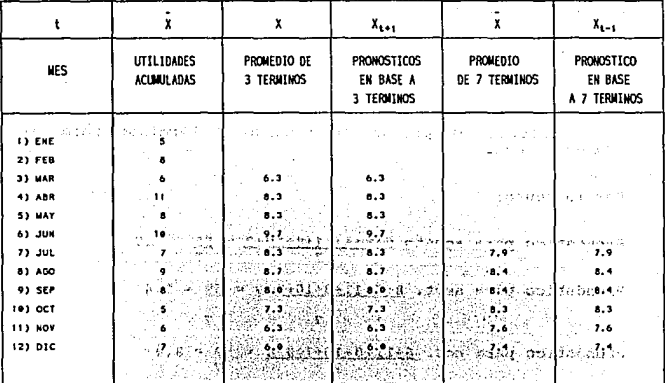

(1) 可以把某人的 对方性的变形的 的复数 East was alle below a

**NOTA: Es necesario recordar que, h** datos a través de suavizaniento de promedios móviles, pero aún no se han calculado los pronósticos de

में इसे लगह देखें

3 y 7 términos, lo cual se efectua a continuación: : (22-5 - 01). Artissi Contra a contra

 $-109$ 

Pronóstico para agosto  $8+10+7 = 25 = 8.3$ Pronóstico para Sept.  $10+7+9 = 26 = 8.7$ Pronóstico para oct.  $\frac{7+9+8}{3} = \frac{24}{3} = 8.0$ Pronóstico para nov.  $\frac{9+8+5}{3} = \frac{22}{3} = 7.3$ Pronóstico para dic.  $\frac{8+5+6}{3} = \frac{19}{3} = 6.3$ Pronóstico para ene.  $\frac{5+6+7}{3} = \frac{18}{3} = 6.0$ 

2) Se calcula el pronóstico tomando 7 términos para  $_{\rm e1}$ promedio móvil.

 $.731.$ 

Por lo tanto:

Pronóstico para agosto  $5+8+6+11+8+10+7 = 55 =$ 7.9 Pronóstico para sept.  $8+6+11+8+10+7+9 = 59 = 8.4$ Pronóstico para oct.  $6+11+8+10+7+9+8 = 59 = 8.4$ Pronóstico para nov. 11+8+10+7+9+8+5 =  $\frac{58}{7}$  = 8.3 Pronóstico para dic.  $\frac{8+11+7+9+8+5+6}{7} = \frac{53}{7} = 7.6$ Pronóstico para enero  $\frac{11+7+9+8+5+6+7}{7} = 52$ 

**En seguida se desarrolla otro ejemplo del Modelo de** 

~roae4io• **M6viles Ordinarios, en el que se incluye el cálculo del "Error Porceri.tual <sup>11</sup> , y se puede estimar la diferencia entre los pronosticado y lo real.** 

### EJEMPLO 6B

**La empresa "Gran Moda 11 , desea calcular su pronóstico de ventas para 1991 en base a los datos de venta acumulados, sus ventas se descomponen en trimestres, por lo cual serán 4 trimestres cada año, y se tomarán promedios móviles de 4 términos. La información acumulada se concentra en la tabla** IV.9

**NOTA: Se retoma el último trimestre del año 86 como un medio para predecir el término siguiente de la serie y tener la<br>para predecir el término siguiente de la serie y tener la<br>"nivelación" por períodos completos.** 

| <b>VENTAS</b><br><b>ANUALES</b>     | ANO Y<br>TRIM                                                                                                    | <b>VENTAS</b><br>TRIMEST<br><b>UNIDADES</b>                                                                                                    | <b>PRONOSTICO</b><br>Xt+1=X1<br>4 TERMINOS                                                                                 | ERROR PROCENTUAL (EP)<br>E.P.= <u>Xt+1-X2+1</u> (100%)<br>$Xt+1$                                                                                                    |
|-------------------------------------|----------------------------------------------------------------------------------------------------|----------------------------------------------------------------------------------------------------|----------------------------------------------------------------------------------------------------|----------------------------------------------------------------------------------------------------|
| 87000<br>138000<br>200000<br>268000 | 1986 IV<br>I<br>1987<br>1987<br>IΙ<br>III<br>1987<br>ΙV<br>1987<br>1988<br>I<br>1988<br>II<br>III I<br>1988<br>ΙV<br>1988<br>1989<br>I<br>1989<br>IJ<br>1989<br>III <br>IV.<br>1989<br>1990 I<br>ΙI<br>1990<br>1990<br>III <br>IV<br>1990 | 15000<br>17000<br>21000<br>24000<br>25000<br>28000<br>33000<br>37000<br>40000<br>44000<br>49000<br>52000<br>55000<br>59000<br>65000<br>70000<br>74000 | 19250<br>21750<br>24500<br>27500<br>30750<br>34500<br>38500<br>42550<br>46250<br>50000<br>53750<br>57750<br>62250<br>67000 | 23%<br>( – )<br>22%<br>(一)<br>26%<br>-1<br>26%<br>۰.<br>23%<br>( – ا<br>22%<br>(-)<br>21%<br>(-)<br>18%<br>۰.<br>16%<br>-1<br>$15*$<br>-1<br>$17*$<br>-1<br>$16*$<br>-1<br>$16*$<br>( – )<br>Pronóstico para el<br>primer trimestre de<br>1991. |

TABLA IV.9 **REGISTRO DE VENTAS DE LA 11GRAH MODA"** 

**PUede observarse el retraso hacia los pronósticos calculados, los cua1es nos muestran cómo los datos originales a subir con diferencias porcentuales que van**  desde (-15% hasta 20%).

SECUENCIA DE CALCULOS de pronósticos, con promedios móviles de 4 términos:

 $\sim 10^{11}$  m  $^{-1}$  .

 $\sim 10$ 

Fórmula:  $\hat{x}t+1 = \bar{x}t$ 

NOTA: Recuérdese que a fin de nivelar mejor los datos, se tomaron datos del último trimestre del año 86.

4o. Trimestre de 1987:

 $\hat{X}t+1 = 15,000+17,000+21,000+24,000=19,250$ 

1er. trimestre de 1988:

 $\hat{x}t+1 = 17.000+21.000+24.000+25.000=21.750$ 

2o. trimestre de 1988:

 $\hat{x}$ t+1 = 21,000+24,000+25,000+28,000=24,500

3er. trimestre de 1988:

 $\widehat{X}t+1 = 24.000+25.000+28.000+33.000=27.500$ 

4to. trimestre de 1988:

 $\widehat{X}t+1 = 25.000+28.000+33.000+37.000=30,750$ 

ier. trimestre de 1989:

 $\mathcal{R}$ t+1 = 28,000+33,000+37,000+40,000=34,500 4

2do. trimestre de 1989:

 $\hat{X}t+1 = 33,000+37,000+40,000+44,000=38,500$  $\overline{A}$ 

### 3er. trimestre de 1989:

 $\hat{x}t+1 = 37.000+40.000+44.000+49.000=42,500$ 4

### 4to. triaeatre de 1989:

- $\widehat{X}t+1 = 40.000+44.000+49.000+52.000=46,250$ 4
- 1er. trimestre de 1990:
- $\overline{\chi}_{\texttt{t+1}} = 44,000+49,000+52,000+55,000=50,000$ 4

### 2do. trimestre da 1990:

Xt+1=49 000+52.000+SS.000+59.000=53,750 4

### 3er. trimestre de 1990:

 $\widehat{X}t+1 = 52,000+55,000+59,000+65,000=57,750$ 4

### 4to. triaeatre de 1990:

 $\widehat{X}t+1 = 55.000+59.000+65.000+70.000=62.250$ 4

Pron6stico para el 1ar. trimestre de 1991:

 $\hat{x}$ t+1=59,000+65,000+70,000+74,000=67,000 4

con los pronósticos estimados, se determina el "error porcentual" (EP) que nos indique la diferencia de cálculos entre las ventas efectuadas y lo pronosticado, utilizando la siguiente fórmula:

Error porcentual (EP) =  $Xt+1-Xt+1$ (100%)<br>Xt+1

$$
\tt113
$$

Ł.

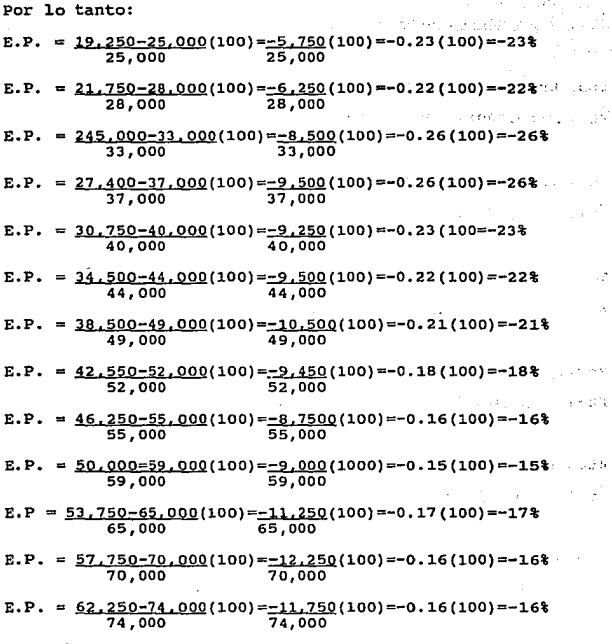

tivia

En virtud de que el pronóstico obtenido, no muestra la mayor<br>certeza, se efectuará el cálculo mediante el método de<br>promedios móviles de las diferencias.

#### G) MODELO DE PROMBDIOS MOVILBS DE LAS DIFERENCIAS.

Consiste en calcular los promedios móviles de las diferencias ocurridas en los datos, siguiendo el proceso de:

Añadir al valor más reciente de una serie de tiempo, las<br>diferencias medias de un número dado de períodos. El<br>promedio móvil de las diferencias, se utiliza como una permación de la diferencia, entre el valor más actual de la<br>serie y el valor siguiente que tendrá en el futuro; se<br>utiliza este método, cuando las series de tiempo se mueven<br>siguiendo una tendencia muy pronunciada.

SUPUESTOS. El modelo de promedios móviles de las diferencias, se utiliza cuando los pronósticos, que se están obteniendo, muestran un retraso considerable respecto a los resultados reales.

Suppone además, que las series de tiempos se mueven siguiendo<br>una tendencia muy pronunciada, que es una característica de<br>la industria del vestido, debido a que su demanda se basa en<br>temporadas del año, es decir, que las d

La fórmula es:

 $x_{t+1} = x_{t+(x_{t}-x_{t-1})+(x_{t-1} - x_{t-2}) + ... + x_{t-3} - x_{t}}^{n}$ 

### PUNCIONAMIENTO:

- 10.) Se obtienen las diferencias, entre los valores reales obtenidos cada trimestre.
- 2o.) Se calculan los promedios móviles de 4 términos, de las diferencias.
- Jo.) La diferencia media calculada, se suma al valor más recientemente observado para pronosticar el término siguiente de la serie.

Xt+l=Xt+Xt

### REGISTRO DE VENTAS DE "LA GRAN MODA"

TABLA IV.10

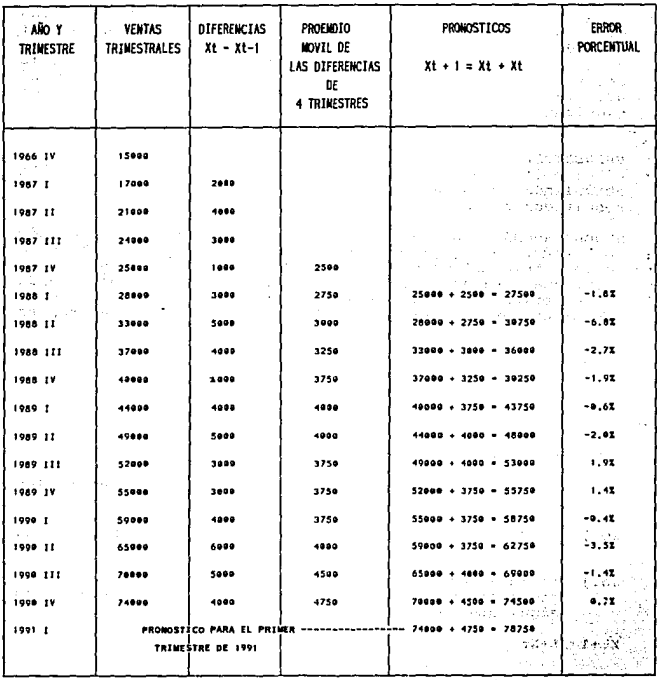

GRAFICA IV.6

### NIVELACION DE DIFERENCIAS TRIMESTRALES Y PROMEDIO MOVIL DE 4 TERMINOS DE LAS DIFERENCIAS

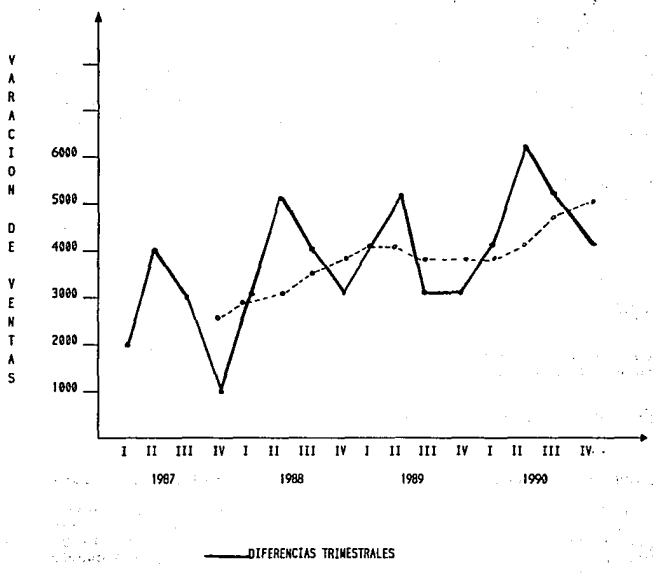

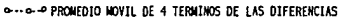

### EJEMPLO 7 (Promedios Móviles de las diferencias)

Para ilustrar el procedimiento se retomará nuevamente el<br>ejemplo de la empresa "La Gran Moda" (datos de la tabla<br>IV.10), para calcular los pronósticos y establecer una<br>comparación entre ambos métodos, que se ilustra en la<br>

 $\alpha$  ,  $\alpha$  ,  $\alpha$  .

### H) PROMEDIOS MOVILES PONDERADOS ORDINARIOS.

Este método, se utiliza cuando las series de tiempo implican<br>movimientos irregulares ya que se pueden obtener datos<br>erráticos sumamente variables e incluso engañosos; el<br>pronósticos para este tipo de datos se logra mejor,<br> observados.

#### FUNCIONAMIENTO

 $\mathcal{F}^{\pi}$  ,  $\mathcal{H}^{\pi}$  ,

Un promedio móvil ponderado, consiste en aplicar pesos,<br>progresivamente más bajos a los términos más antiguos del<br>promedio y se especificarían así:

 $W1 > W2 > ... > Wn$ 

donde  $W =$  Constante de ponderación.

Los pesos que se den a la constante de ponderación, deben sumar UNO, su fórmula es:

 $\bar{x}t = W1xt + W2xt1 + ... + WnXt-n+1$ .

### **EJEMPLO 8 (Modelo d• Pom•dios moviles Ponderados Ordinarios)**

Con los datos sobre ventas, de la empresa "Confecciones Exclusivas", que se muestran en la tabla IV .11, se desea pronosticar las ventas para el mes de mayo de 1990, utilizando un promedio m6vil de cuatro términos *y* asignando constantes de ponderación.

Cálculo de los promedios móviles ponderados de 4 términos<br>tabla IV.11

Formula general:  
\n
$$
\bar{X}t = \frac{W1Xt + W2Xt - 1 + \cdots + WnXt - n+1}{W1 + W2 + W3 + \cdots + Wn}
$$
\n
$$
\bar{X}t = 0.4(2690) + 0.3(2560) + 0.2(2470) + 0.1(2350)
$$
\n
$$
0.4 + 0.3 + 0.2 + 0.1
$$
\n1) 
$$
\bar{X}t = 1076 + 768 + 494 + 235 = 2573
$$
\n
$$
\bar{X}t = 0.4(2720) + 0.3(2690) + 0.2(256) + 0.1(2470)
$$
\n2) 
$$
\bar{X}t = 1088 + 807 + 512 + 247 = 2654
$$
\n
$$
\bar{X}t = 0.4(2560) + 0.3(2720) + 0.2(2590) + 0.1(2560)
$$
\n3) 
$$
\bar{X}t = 1064 + 816 + 538 + 256 = 2674
$$
\n
$$
\bar{X}t = 0.4(2570) + 0.3(2660) + 0.2(2720) + 0.1(2690)
$$
\n4) 
$$
\bar{X}t = 1064 + 816 + 538 + 256 = 2679
$$
\n
$$
\bar{X}t = 0.4(2570) + 0.3(2670) + 0.2(2660) + 0.1(2720)
$$
\n5) 
$$
\bar{X}t = 1016 + 801 + 532 + 2720 = 5069
$$
\n
$$
\bar{X}t = 0.4(2410) + 0.3(2540) + 0.2(2670) + 0.1(2660)
$$

6) 
$$
\bar{x}t = \frac{964+762+534+266}{1} = 2520
$$
  
 $\bar{x}t = 9.4(2390)+0.3(2410)+0.2(2540)+0.1(2670)$ 

 $\hat{\hat{h}}$ 

 $\sim$ 

44

Ţ,

 $\epsilon^{-1}$ 

 $\ddot{\phantom{0}}$ 

7) 
$$
\bar{x}t = 956+723+508+267 = 2454
$$
  
\n $\bar{x}t = 0.4(2320)+0.3(2390)+0.2(2410)+0.1(2540)$ 

8) 
$$
\bar{x}t = \frac{928+717+482+254}{1} = 2381
$$
  
 $\bar{x}t = 0.4(2360)+0.3(2320)+0.2(2390)+0.1(2410)$ 

9) 
$$
\bar{x}t = 944+696+478+241 = 2359
$$
  
\n $\bar{x}t = 0.4(2490)+0.3(2360)+0.2(2320)+0.1(2390)$ 

10) 
$$
\bar{x}t = \frac{996+708+464+239}{1} = 2407
$$
  
 $\bar{x}t = \frac{0.4(2580)+0.3(2490)+0.2(2360)+0.1(2320)}{1}$ 

11) 
$$
\bar{x}t = \frac{1032+747+472+232}{1} = 2483
$$
  
 $\bar{x}t = 0.4(2620)+0.3(2580)+0.2(2490)+0.1(2360)$ 

12) 
$$
\overline{X}t = \frac{1048+774+498+236}{1} = 2556
$$
  
 $\overline{X}t = 0.4(2690)+0.3(2620)+0.2(2580)+0.1(2490)$ 

13) 
$$
x = \frac{1076 + 786 + 516 + 249}{1} = 2627
$$

$$
\overline{x}t = \frac{0.4(2720) + 0.3(2690) + 0.2(2620) + 0.1(2580)}{1}
$$

$$
14) \overline{x}t = \frac{1088 + 807 + 524 + 258}{1} = 2677
$$

$$
\overline{x}t = \frac{0.4(2750) + 0.3(2720) + 0.2(2690) + 0.1(2620)}{1}
$$

15) 
$$
\bar{x}t = \underbrace{1100+816+538+262}_{1} = 2716
$$
  
 $\bar{x}t = \underbrace{0.4(2560)+0.3(2750)+0.2(2720)+0.1(2690)}_{1}$ 

16) 
$$
\bar{x}t = \frac{1064 + 825 + 544 + 269}{1} = 2702
$$
  
\n $\bar{x}t = 0.4(2690) + 0.3(2660) + 0.2(2750) + 0.1(270)$   
\n17)  $\bar{x}t = \frac{1076 + 798 + 550 + 272}{1} = 2696$ 

$$
\overline{X}t = 0.4(2820) + 0.3(2690) + 0.2(2660) + 0.1(2750)
$$

18) 
$$
\bar{X}t = \underbrace{1128+807+532+275}_{1} = 2742
$$
  
 $\bar{X}t = \underbrace{9.4(2910)+0.3(2820)+0.2(2690)+0.1(2660)}_{1}$ 

19) 
$$
\bar{x}t = \underbrace{1164+846+538+266}_{1} = 2814
$$
  
 $\bar{x}t = \underbrace{0.4(2820)+0.3(2910)+0.2(2820)+0.1(2690)}_{1}$ 

20) 
$$
\bar{x}t = \underbrace{1128+873+564+269}_{1} = 2834
$$
  
 $\bar{x}t = 0.4(2660)+0.3(2820)+0.2(2910)+0.1(2820)$ 

- 21)  $\bar{x}t = \frac{1064 + 846 + 582 + 282}{1} = 2774$  $\bar{x}t = 0.4(2530) + 0.3(2660) + 0.2(2820) + 0.1(2910)$
- 22)  $\bar{x}t = \frac{1012+798+564+291}{1} = 2665$  $\overrightarrow{xt} = 0.4(2330) + 0.3(2530) + 0.2(2660) + 0.1(2820)$
- 23)  $\bar{X}t = \frac{932 + 759 + 532 + 282}{1} = 2505$  $\bar{x}t = 0.4(2220) + 0.3(2330) + 0.2(2530) + 0.1(2660)$
- 24)  $\bar{X}t = \frac{888+699+506+266}{1} = 2359$  $\bar{x}t = 0.4(2160) + 0.3(2220) + 0.2(2330) + 0.1(2530)$
- $\bar{X}t = \frac{864+666+466+253}{1} = 2249$ 25)

in Francesco

v sztregulkosz Mal 199

with a comparable of

## VENTAS REGISTRADAS DE LA CIA. CONFECCIONES EXCLUSIVAS Y CALCULO DE LOS PROMEDIOS PONDERADOS DE 4 TERMINOS

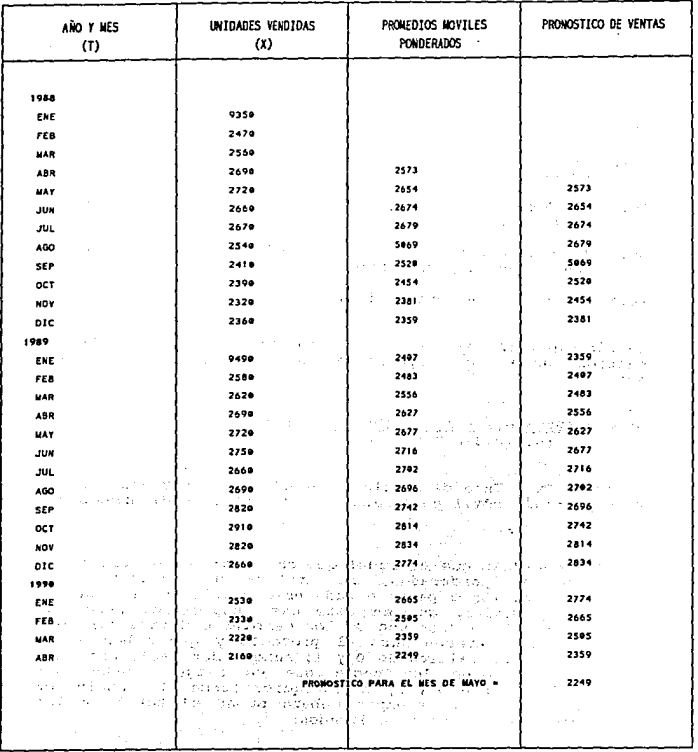

**TABLA IV.11** 

 $-5 + 3$ 123

### I) PROMEDIO KOVIL PONDERADO DE LAS DIFERBHCIAB

Mide la dirección en que se mueven las diferencias de las<br>variables, por ejemplo: las ventas se pronostican con base<br>en el cambio ocurrido durante el mes anterior, lo mismo que<br>los inventarios. Consiste en nivelar las dife

 $\sim 5$ 

アール なんないおおす しっけむい

La sucesión de cálculos es como sigue:

- lo.) Se determinan las diferencias porcentajes). (pueden ser en
- 20.) se determinan los promedios móviles ponderados de las diferencias.
- Jo.) Se selecciona el cambio que se haya dado más reciente que se usará para pronosticar.
- 4o.) se calcula el pronóstico.

the company of the pro-

ਦੇ ਗੁਰਦਾਰੀ ਸਮ

La fórmula para calcular el promedio móvil ponderado, de los<br>cambios observados (suponiendo que es de cuatro términos)<br>es:

# Pt =  $0.4$ Pt +  $0.3$ Pt-1 + 0.2Pt-2 + 0.1Pt-3<br>(0.4+0.3+0.2+0.1) = 1

en donde Pt = Tasa de cambio observada en el periodo t. Pt = promedio m6vil ponderado de los cambios o diferencias.

**NOTA:** Recuerdese que al igual que en el rnétodo de promedios móviles ponderados, se utiliza una constante de ponderación o pasos a cada observación involucrada en el promedio, que en este caso específico será una constante a cada uno de los cambios o diferencias que entre los valore en coasiones los pesos que se eligen pueden ser<br>diferentes a 0 y 1; de cualquier forma el denominador<br>de la fórmula siempre deberá sumar el total de las<br>constantes o pesos asignados.

### EJEMPLO 9 (Promedio Movil Ponderado de las Diferencias)

Tomando los mismos datos de la empresa "Confecciones Exclusivas", (Tabla IV.12) se desarrollará un ejemplo de promedios móviles ponderados.

 $\mathcal{F}(\mathfrak{g}) \hookrightarrow \mathfrak{g}$ 

s po

NOTA: Para el cálculo de Promedios Móviles Ponderados de este ejercicio, se seleccionó un promedio móvil de cuatro términos, los pesos asignados son, 0.4, 0.3, 0.2, 0.1 del más reciente al más distante.

 $\bar{P}t = 0.4Pt + 0.3Pt-1 + 0.2Pt-2 + 0.1Pt-3$  $(0.4 + 0.3 + 0.2 + 0.1)$ 

 $\bar{P}t = 0.4(30)+0.3(130)+0.2(90)+0.1(120)$  $(0.4 + 0.3 + 0.2 + 0.1)$ 

 $11$ Pt =  $12 + 39 + 18 + 12 + 81 / 1 = 81$  $\bar{P}t = 0.4(-60)+0.3(30)+0.2(130)+0.1(90)/1$ 

 $21$  $\bar{P}t = -24+9+26+9=20/1=20$ 

 $\bar{P}t = 0.4(10)+0.3(-60)+0.2(30)+0.1(130)/1$ 

- $\bar{P}t = 4 + (-18) + 6 + 13 = 5/1 = 5$  $31 \overline{P}t = 0.4(-130)+0.3(10)+0.2(-60)+0.1(30)/1$
- 4)  $\overline{P}t = -52 + 3 + (-12) + 3 = -58/1 = 58$  $\overline{P}t = 0.4(-130)+0.3(-130)+0.2(10)+0.1(-60)/1$
- Sg V 5)  $\bar{P}t = -52 + (-39) + 2 + (-6) = 95/1 = 95$
- $\overline{P}$ t = 0.4(-20)+0.3(-130)+0.2(-130)+0.1(10)/1 6) i o stagail  $\bar{P}t = -8 + (-39) + (-26) + 1 = -72/1 = -72$

 $\overline{P}t = 0.4(-70)+0.3(-20)+0.2(-130)+0.1(-130)/1$ 7)  $\overline{P}t = -28 + (-6) + (-26) + (-13) = -73/1 = -73$ 

 $125<sup>1</sup>$ 

## PROMEDIOS MOVILES PONDERADOS DE LAS DIFERENCIAS

### CONFECCIONES EXCLUSIVAS

TABLA IV.12

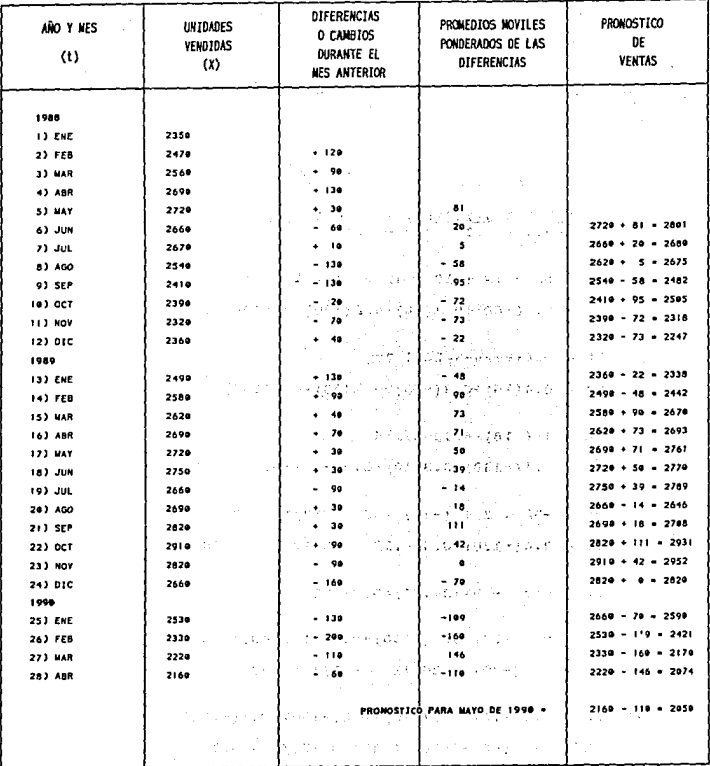

raja ( 126

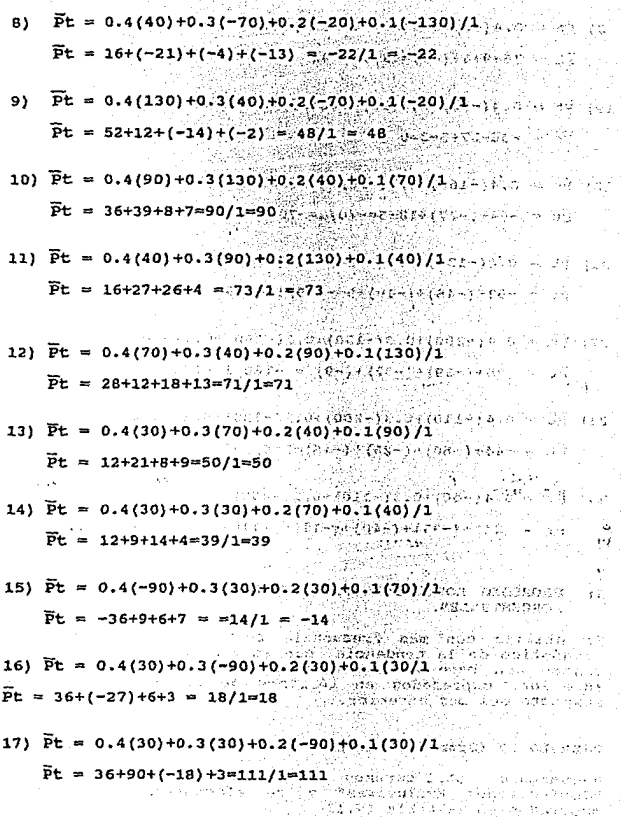

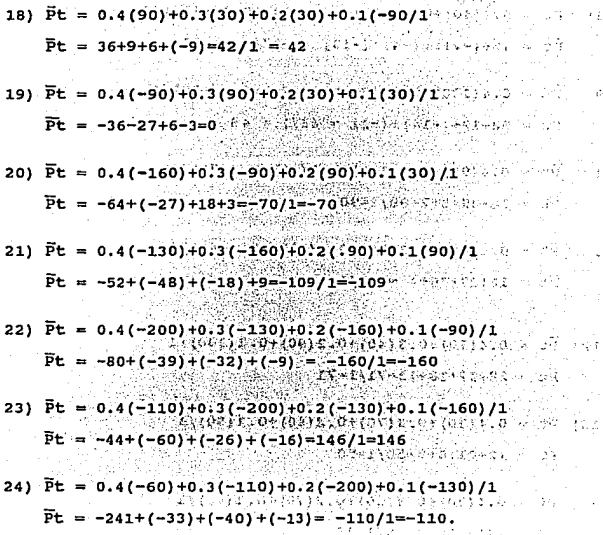

κ£,

 $\tilde{G}$ 

Φr.

J) PROMEDIO MOVIL PONDERADO DE LAS DIFERENCIAS O CAMBIOS PORCENTUALES.

57

contractors.

Se utiliza con más frecuencia cuando se desea hacer un pronóstico de la tendencia, con este método se predicen las ventas con base en los cambios ocurridos durante el mes anterior, expresados en términos de cambios porcentuales respecto del mes anterior.

### EJEMPLO 10 (Promedios Moviles Ponderados de las Diferencias)

Nuevamente utilizaremos los datos de  $1a$ empresa "Confecciones Exclusivas" y se efectuarán los cálculos mostrados en la tabla IV.13

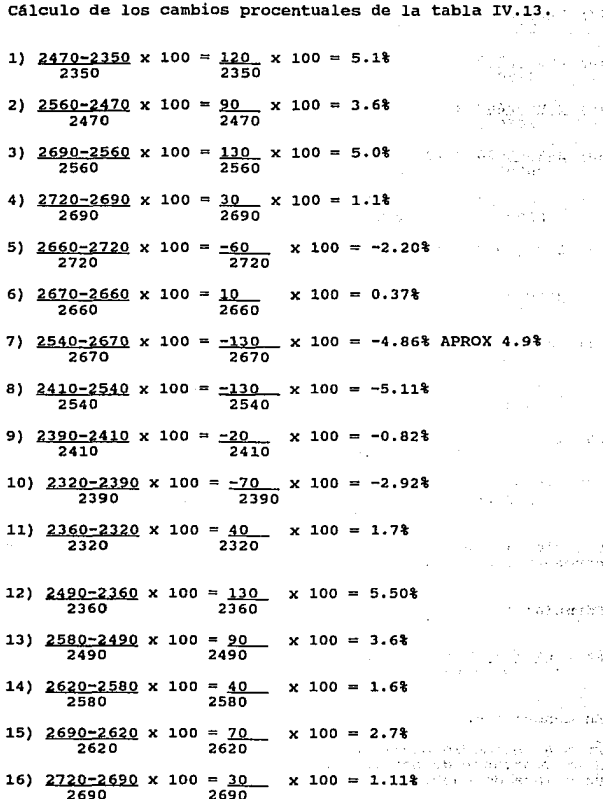

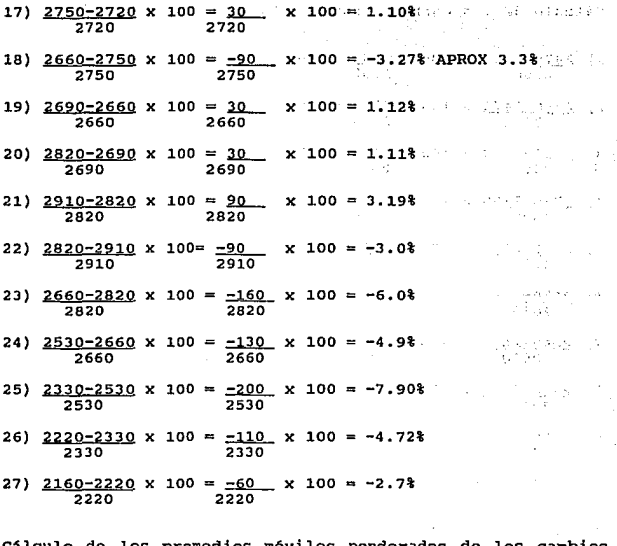

**Cálculo de los promedios móviles ponderados de los cambios porcentuales (tabla IV.13).** 

**Fórmula:** 

 $\overrightarrow{P}t = \frac{W1PE + W2PE-1 + W3PE-2 + \ldots + WnPt-n+1}{W1 + W2 + W3 + \ldots + Wn}$ 

**En donde:** 

Pt = Al promedio móvil ponderado al tiempo t.<br>W = Constante de ponderación.<br>Pt = Tasa de cambio porcentual observada en el tiempo t.

En virtud de que, se han tomado promedios móviles de cuatro<br>términos y que los pesos asignados del más reciente término<br>al más remoto son: 0.4, 0.3, 0.2, 0.1 respectivamente, la<br>suma del denominador es = 1.

しょくかい

Sustituyendo:

- $\bar{P}t = 0.4Pt + 0.3Pt-1 + 0.2Pt-2 + 0.1Pt-3$  $0.4 + 0.3 + 0.2 + 0.1 = 1$ 
	- 1)  $\overline{P}t = 0.4(1.1)+0.3(5.0)+0.2(3.6)+0.1(5.1)$ ı

$$
\overline{P}t = \underbrace{0.44+1.5+0.72+0.51=3.17}_{1}
$$

ī

2) 
$$
\overline{P}t = 0.4(-2.2)+0.3(1.1)+0.2(5.0)+0.1(3.6)
$$
  
1  
 $\overline{P}t = 0.88+0.33+1+0.36=0.81$ 

3) 
$$
\overline{P}t = 0.4(0.37) + 0.3(-2.2) + 0.2(1.1) + 0.1(5.0)
$$
  
 $\overline{P}t = 0.148 + (-0.66) + 0.22 + 0.5 = 0.208$ 

4) 
$$
\overline{P}t = 0.4(-4.9) + 0.3(0.37) + 0.2(-2.2) + 0.1(1.1)
$$
  
 $\overline{P}t = -1.96 + 0.111 + (-0.44) + 0.11 = -2.179$ 

5) 
$$
\overline{P}t = 0.4(-5.1)+0.3(-4.9)+0.2(0.37)+0.1(-2.2)
$$
  
 $\overline{P}t = -2.04+(-1.47)+0.074+(-0.22)+(-3.656)$ 

6) 
$$
\overline{P}t = 0.4(-0.82)+0.3(-5.1)+0.2(-4.9)+0.1(0.37)
$$
  
\n $\overline{P}t = -0.328+(-1.53)+(-0.98)+0.037=-2.80$ 

$$
\tt^{131}
$$

7) 
$$
\bar{F}t = 0.4(-2.9) + 0.3(-0.82) + 0.2(-5.2) + 0.1(-4.2)
$$
  
\n $\bar{F}t = -1.16 + (-0.246) + (-1.02) + (-0.49) = -2.91$   
\n8)  $\bar{F}t = 0.68 + (-0.87) + (-0.164) + (-0.51) = -0.864$   
\n9)  $\bar{F}t = 0.68 + (-0.87) + (-0.164) + (-0.51) = -0.864$   
\n9)  $\bar{F}t = 2.2 + 0.51 + 0.3(1.7) + 0.2(-2.9) + 0.1(-0.82)$   
\n $\bar{F}t = 2.2 + 0.51 + 0.515 + (-0.082) = 3.208$   
\n10)  $\bar{F}t = 0.4(3.6) + 0.3(5.5) + 0.2(1.7) + 0.1(-0.29)$   
\n $\bar{F}t = 1.44 + 1.65 + 0.34 + (-0.29) = 3.14$   
\n11)  $\bar{F}t = 0.4(1.6) + 0.3(3.6) + 0.2(5.5) + 0.1(1.7)$   
\n $\bar{F}t = 0.64 + 1.08 + 1.1 + 1.7 = 2.99$   
\n12)  $\bar{F}t = 0.4(2.7) + 0.3(1.6) + 0.2(3.6) + 0.1(5.5)$   
\n $\bar{F}t = 1.08 + 0.48 + 0.72 + 0.55 = 2.83$   
\n13)  $\bar{F}t = 0.4(1.1) + 0.3(2.7) + 0.2(1.6) + 0.1(0.6)$ 

 $\mathcal{L}_{\rm{eff}}^{\rm{eff}}$ 

 $\frac{1}{2}$ ju. A.

à.

in tan keler

 $\label{eq:3} \mathcal{F}_{\text{int}}(\mathbb{F}_{q})\mathcal{F}_{q}(\mathbb{F}_{q})$ 

 $\frac{1}{2} \sum_{i=1}^{n-1} \frac{1}{2} \sum_{i=1}^{n-1} \frac{1}{2} \sum_{i=1}^{n-1} \frac{1}{2} \sum_{i=1}^{n-1} \frac{1}{2} \sum_{i=1}^{n-1} \frac{1}{2} \sum_{i=1}^{n-1} \frac{1}{2} \sum_{i=1}^{n-1} \frac{1}{2} \sum_{i=1}^{n-1} \frac{1}{2} \sum_{i=1}^{n-1} \frac{1}{2} \sum_{i=1}^{n-1} \frac{1}{2} \sum_{i=1}^{n-1} \frac{1}{2} \sum_{i$ 

$$
Pt = \underline{0.44+0.81+0.32+0.36=1.93}
$$

14) 
$$
\vec{F}t = 0.4(1.1) + 0.3(1.1) + 0.2(2.7) + 0.1(1.6)
$$
  
\n $\vec{P}t = 0.44 + 0.33 + 0.54 + 0.16 = 1.42$   
\n15)  $\vec{P}t = 0.4(-3.3) + 0.3(1.1) + 0.2(1.1) + 0.1(2.2)$   
\n $\vec{P}t = -1.32 + 0.33 + 0.23 + 0.22 + 0.27 = 0.5$   
\n16)  $\vec{P}t = 0.4(1.2) + 0.3(-3.3) + 0.2(1.1) + 0.1(1.1)$   
\n $\vec{P}t = 0.48 + (-0.99) + 0.22 + 0.11 = -0.18$   
\n17)  $\vec{P}t = 0.4(1.1) + 0.3(1.2) + 0.2(-3.3) + 0.1(1.1)$   
\n $\vec{P}t = 0.44 + 0.36 + (-0.66) + 0.11 = 0.25$   
\n18)  $\vec{P}t = 0.4(3.1) + 0.3(1.1) + 0.2(1.2) + 0.1(-3.3)$   
\n $\vec{P}t = 1.24 + 0.33 + 0.24 + (-0.33) = 1.48$   
\n19)  $\vec{P}t = 0.4(-3.0) + 0.3(3.1) + 0.2(1.1) + 0.1(1.2)$   
\n $\vec{P}t = -1.24 + 0.93 + 0.24 + (-0.33) = 1.48$   
\n19)  $\vec{P}t = 0.4(-5.0) + 0.3(3.1) + 0.2(1.1) + 0.1(1.2)$   
\n $\vec{P}t = -3.2 + 0.93 + 0.22 + 0.12 + 0.07$   
\n20)  $\vec{P}t = 0.4(-6.0) + 0.3(-3.0) + 0.2(1.3) + 0.1(1.1)$   
\n<

ī

J,

t, p

$$
^{133}
$$

$$
\tt^{133}
$$

21) 
$$
\bar{r}t = 0.4(-4.9) + 0.3(-6.0) + 0.2(-3.0) + 0.1(3.1)
$$
  
\n $\bar{r}t = -1.96 + (-1.8) + (-0.6) + 0.31 = -4.05$   
\n22)  $\bar{r}t = 0.4(-7.9) + 0.3(-4.9) + 0.2(-6.0) + 0.1(-3.0)$   
\n $\bar{r}t = -3.16 + (-1.47) + (-1.2) + (-0.30) = -6.13$   
\n23)  $\bar{r}t = 0.4(-4.7) + 0.3(-7.9) + 0.2(-4.9) + 0.1(-6.0)$   
\n $\bar{r}t = -1.88 + (-2.37) + (-0.98) + (-0.60) = -5.83$ 

24) 
$$
\bar{P}t = 0.4(-2.7)+0.3(-4.7)+0.2(-7.9)+0.1(-4.9)
$$
  
\n $\bar{P}t = -1.08+(1.4.1)+(1.58)+(1.49)=-4.56$ 

Cálculo de pronósticos de ventas para el mes de mayo en la<br>tabla IV.13.

Fórmula  $\hat{X}t+1 = Xt(Xt/100) +Xt$ 

- 1)  $\hat{X}t+1 = 2720(3.17/100)+2720=86.22+2720=2806.2$
- 2)  $\hat{x}t+1 = 2660(0.81/100)+2660=21.5+2660=2681.5$

3)  $\hat{X}t+1 = 2670(0.208/100)+2670=5.6+2670=2675.6$ 

4)  $\hat{X}t+1 = 2540(2.17/100)+2540=55.1+2540=2595.1$ 

5) 
$$
Xt+1 = 2410(3.65/100) + 2410 = 87.97 + 2410 = 2497.97
$$

6) 
$$
Xt+1 = 2390(2.80/100) + 2390 = 66.9 + 2390 = 2456.9
$$

71  $\widehat{X}$ t+1 = 2320(2.91/100)+2320=67.5+2320=2387.5 8)  $\sqrt{2}t+1$  = 2360(-0.864/100)+2360=-20.4+2360=2339.6 9)  $\frac{6}{5}$  +1 = 2490(3.20/100)+2490=79.7+2490=2569.7 10)  $\hat{X}t+1 = 2580(3.14/100) + 2580 = 81.0 + 2580 = 2661.0$ 11)  $\hat{X}t+1 = 2620(2.99/100)+2620=78.3+2620=2698.3$ 12)  $\chi$ t+1 2690(2.83/100)+2690=76.1+2690=2766.1 13)  $\hat{x}$ t+1 2720(1.93/100)+2720=52.5+220=2772.5 14)  $\widehat{X}t+1 = 2750(1.47/100+2750=40.4+2750=2790.4$  $151 \text{ } \hat{X}t+1 = 2660(0.5/100)+2660=13.3+2660=2673.3$ 16)  $\hat{X}t+1 = 2690(-0.18/100) + 2690 = -4.8 + 2690 = 2685.2$ 17)  $\hat{x}t+1 = 2820(0.25/100) + 2820 = 7.0 + 2820 = 2827.0$ 18)  $\widehat{X}t+1 = 2910(-1.48/100) + 2910 = -43.0 + 2910 = 2866.9$ 19)  $\hat{x}t+1 = 2820(0.07/100) + 2820 = 1.97 + 2820 = 2821.1$ 20)  $\hat{x}t+1 = 2660(2,57/100) + 2660 = -68.4 + 2660 = 2591.6$ 21)  $\hat{x}t+1 = 2530(-4.05/100) + 2530 = -102.5 + 2530 = 2427.5$ 22)  $\hat{x}t+1 = 2330(-6.13/100)+2330=-142.8+2330=2187.1$ 23)  $\hat{x}t+1 = 2220(-5.83/100) + 2220 = 129.4 + 2220 = 2090.6$ 24)  $\hat{x}t+1 = 2160(-4.56/100) + 2220 = -98.5 + 2220 = 2121.5$ 

and of the second proposed that

Contact and Avenue of the

**Congress of the Street** 

## PROMEDIOS MOVILES DE 4 TERMINOS PONDERADOS DE LAS DIFERENCIAS, "CONFECCIONES EXCLUSIVAS"

**TABLA IV.13** 

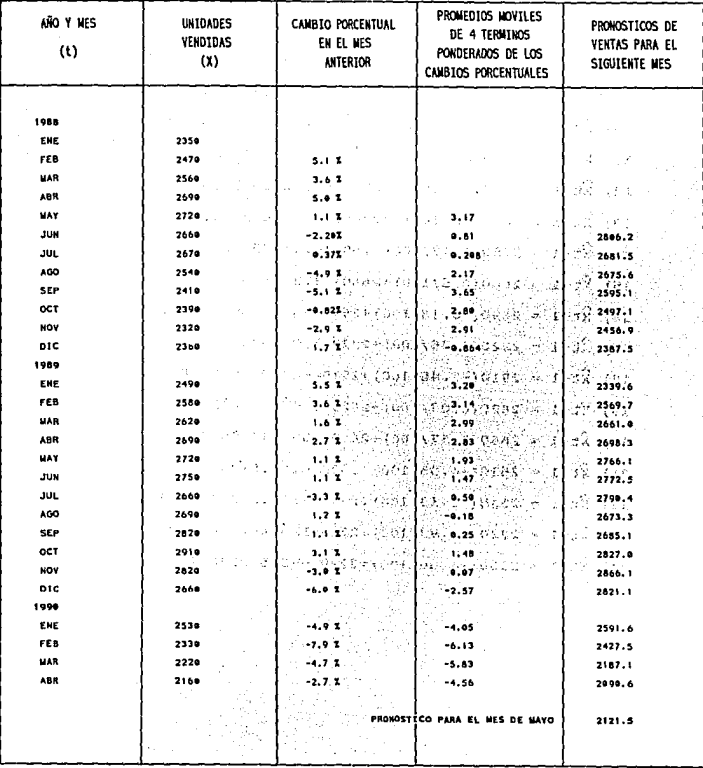

### K) SUAVIZAMIENTO EXPONENCIAL

Los modelos de suavizamiento exponencial, utilizan<br>estadísticas suavizadas, cuyo propósito es desarrollar<br>estándares para un modelo que, describa adecuadamente la relación del valor de X<sub>t</sub> en el tiempo, esto se lleva a cabo<br>recursivamente por medio de una continua actualización de una continua actualización de adisponiendo de más datos, los cual nos propociona cada vez<br>disponiendo

### PROMEDIOS MOVILES EXPONENCIALMENTE PONDERADOS, O SUAVIZAMIENTO EXPONENCIAL (PMEP)

Es una variante del modelo de promedios móviles ponderados,<br>utiliza pesos o constantes de suavizamiento, sacados de una<br>serie geométrica o exponencial, que asigna el mayor peso al<br>término más reciente Y, el menor, al más r

Este modelo es más sensible a los cambios repentinos de<br>dirección y magnitud, de la serie de tiempo, se aplica con<br>más frecuencia para determinar pronósticos a corto y mediano<br>plazos, en el caso de promedios móviles ordina pasados, para calcular cada valor suavizado.

El cálculo del promedio móvil ponderado, se funda en combinar tres elementos basicos que son

- 
- El promedio suavizado. La tendencia ajustada. El factor estacional.
- 

Cuyo cálculo, se efectúa por separado para cada punto y se<br>utiliza la siguiente fórmula:

1) **Promedio suavizado:** 

14.10

 $St = \infty$  Xt  $Ft-1$  $= (1 - \infty)$  (St-1 + R t-1)

en donde:

- $S_{+}$  =
- Promedio suavizado al tiempoo t.<br>Constante de suavizamiento, utilizada para el promedio  $\infty =$ suavizado.
- B Constante de suavizamiento, utilizada en la tendencia<br>ajustada.  $=$
- Constante de suavizamiento, utilizada en el factor<br>estacional.<br>Es el valor de la serie, al período del tiempo t. r  $\sim$
- $xt =$ estacional.<br>Xt = Es el valor de la serie, al período del tiempo t.<br>Ft = Factor estacional.<br>L = Periodo estacional.<br>St = Promedio suavizado estimado en el tiempo (t-1).<br>Rt-1= Tendencia ajustada, estimada en el tiempo (t-1).
- $Ft =$
- $L =$
- $st =$  Promedio suavizado estimado en el tiempo (t-1).

2) Se calcula la **tendencia ajustada,** actualizada al tiempo j; cuya fórmula es:

 $Rt = (B) (St-St-1) + (1-B)Rt-1$ 

3) El factor estacional, se ajusta al tiempo **f**, utilizando la fórmula:

 $Ft = (r) \frac{Xt}{st} + (1-r) Ft-1$ 

En virtud de que, un promedio móvil ponderado móvil ponderado exponencialmente del período más reciente o<br>inicial, mismo que, involucra el suavizamiento, la tendencia<br>ajustada y el factor estacional, valores, todos, que se<br>desconocen al iniciar el proceso de estimació

### PROCEDIMIENTO:

- Se obtienen datos, registrados de, al menos, cinco series completas (cinco afies anteriores) si se dispone de ellos, ya que dos series completas, serán utilizados para iniciar un proceso de amortiguación.
- Se definen valores iniciales para las estadísticas de st, Rt, y Ft, es decir, para el t=1, para cada punto de tiempo (semana O mes) del periodo completo.
- Promedio suavizado inicial (So). Este promedio inicial se puede obtener de diferentes formas:
- \* Si se tratan de promedios móviles de los porcentajes, o proporcionales de cambio, se puede suponer simplemente que el punto de partida es cero, es muy probable que al support esto, los primeros cálculos sean errôneos, ser a menharque, los cálculos sean errôneos, serán utilizados para amortiguar suficientemente el error inicial y de esta forma se puedan emplear los cálculos para fines de pronóstico.
- \* Otra forma de obtener un valor inicial para So. es suponer que So=X1, es decir, que el valor inicial de S, es igual al valor del primer mes de la primer sarie.
- \* Uno de los métodos más confiables, es utilizar un promedio aritmético ordinario, de varios de los términos de la serie y, suponer que ese valor se aproxima mucho al punto de partida, del promedio móvil exponencialmente ponderado.

 $\therefore$  So = X1

- Tendencia ajustada inicial (Ro). Se obtiene por el método de minimos cuadrados, con el que podemos encontrar la<br>línea recta de "mejor ajuste" a un conjunto de puntos,<br>para este efecto, la "recta de mejor ajuste" , se entiende;<br>como la recta que minimice la suma de los cuadrados d desviaciones, entre los valores observados.

Factores estacionales iniciales. De las series de tiempo disponibles, se toman las dos más antiguas y se calculan<br>doce valores iniciales (uno por cada mes), los cuales se<br>utilizarán para inciar la recursión de cada ecuación, por ejemplo, si fueran datos de los años 89, 90, 91 y 92, las<br>dos primeras series (las más antiguas), serían los años 1989 y 1990.

- lo) Tanto el primer factor estacional, como los<br>subsecuentes, se encuentran calculando la razón de<br>cambio, para cada mes del ciclo completo, con la siquiente fórmula:
- Ventas(\*) observadas en el mes<br>valor de la tendencia para ese mes (\*\*) P =
- No solo pueden ser ventas, sino, producción, utilidades, contrataci6n, etc.
- \*\* El valor de la tendencia se calcula con la fórmula de la recta que pasa por dos puntos, es decir, el primer valor que adopta esta tendencia, es el primer punto, y el último es el segundo, por donde pasa la recta, sólo q
- 20.) Una vez que se han obtenido los valores iniciales de So, Ro y los doce estacionales, se emplearán para<br>iniciar las ecuaciones componentes recursivas al<br>tiempo t=1.

Con las fórmulas:  $S1 = C(X1) + (1 - C)$  (So + Ro) F<sub>1</sub>  $R1 = \beta (S1 - So) + (1-B)Ro$  $F1 = r(X1) + (1-r)F1$  enero

Estas ecuaciones, se emplearan para el cálculo de los<br>primeros doce meses, ya que posteriormente, o sea, para los<br>siguientes doce meses en adelante, las fórmulas que se usan<br>para el cálculo, tienen ligeras modificaciones y

an mena  $\sim$  1000  $\sim$ 

 $\sim$  .

 $51 = \infty$  (Ft-12) + (1-x) (St-1 + Rt-1)  $Rt = B(St - St-1) + (1-B)(Rt-1)$  $Ft = (r) \frac{(\chi t)}{st} + (1-r) Ft-12$ 

En el momento de terminar el calculo del suavizamiento, de<br>los primeros 24 meses, empieza el proceso de obtención de<br>los pronósticos, con la fórmula:

140

**Contractor** 

 $\hat{X}$  t+1 = (S1 + Rt)Ft-11 o sea:

 $\hat{X}24+1 = (524 + R24) F_{24-11}$ 

$$
X_{25} = (S_{24} + R_{24})F_{13}
$$

NOTA: Véase una aplicación del método completo en el ejemplo 11 de la industria KENA S.A.

### EJEMPLOS 11: (PROMEDIOS MOVILES EXPONENCIALMENTE PONDERADOS)

La industria Kena, S.A., fabricante de ropa para dama, ha<br>registrado los datos de las ventas mensuales, durante los períodos de enero 1, de 1991, a diciembre 12 de 1992 y desea<br>predecir las ventas del mes de enero de 1993 con los datos mostrados en la tabla IV.14.

### TABLA IV.14

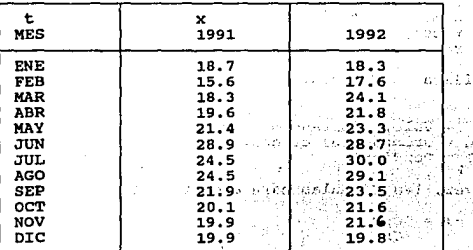

thu. Ó

 $10.7 - 10$ 

### VOLUMEN DE VENTAS DE INDUSTRIA KENA, S.A.

CONSTANTES DE SUAVIZAMIENTO:

 $\ddot{1}$  $\sim -1$  $\beta = 1$  $r = 4$ 

a kifin s

sites to  $\mathbf{t}^1 \in \mathbb{R}^{N \times 1 \times 2 \times 2}$ 

 $\sim 5\%$ 

ni stand

silant die

 $\frac{1}{2}$  in the  $\frac{1}{2}$ 

 $\sim$ 

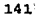

Pasos a seguir:

- lo.) Los datos correspondientes a los dos primeros años, o sea los más antiguos (1991, 1992), se usarán para generar estimadores iniciales para:
	-
	-
	- Los promedios suavizados.<br>- La tendencia ajustada.<br>- Los factores estacioneales mensuales.
- 20.) se obtienen los estimadores iniciales para S, R y 12 factores estacionales, para esto, se efectúa lo<br>siguiente:

PROMEDIO SUAVIZADO.

a) El valore inicial para el promedio suavisado 80, se obtiene Igualando S = X, i. So = 18.7 que es el primer<br>valor de la primera observación del primer año; a<br>este promedio suavizado inicial, se le denominará<br>con la letra

 $So = 18.7$ 

Jo.) El valor para la **Tendencia Ajustada** inicial, designada como Ro, se obtendrá calculando la pendiente de la recta, por el método de m1nimos cuadrados que representa la tendencia ajustada de los primeros años,

Se utiliza la fórmula:

 $\hat{Y} = \hat{B}$ o =  $\hat{B}$ 1x = Valor ajustado o de predicción.<br>Bo = Ordenada al origen.<br>B1 = Pendiente.

a su vez, las fórmulas para encontrar la primera son:

 $\hat{B}1 = SCXY$ scx

en donde:

scxy = Suma de los cuadrados de x por y.<br>x = Al tiempo, o período de tiempo.<br>y = Variable que se va a pronosticar. X y = Variable que se va a pronosticar.<br>(Ventas, producción, etc.)<br>SCx = Suma de los cuadrados de x.  $\bar{B}o = \bar{y}-\bar{b}i\bar{x}$  142

out thangs were
en donde  $Y = a1$  promedio de Y  $X = a1$  promedio de X

Tanto las sumas de los cuadrados de X como de Y, se obtienen con las siguientes fórmulas:

 $SCX = \sum_{i=1}^{2n} (Xi - X)^2 = \sum_{i=1}^{2n} X_1^2 - \sqrt{\sum_{i=1}^{2n} X_{11}^2}$  $scxy = \sum_{i=1}^{n} (xi - \bar{x}) (yi - \bar{y}) = \sum_{i=1}^{n} x_{i}yi = \sum_{i=1}^{n} x_{i}ji$  $X1$ 

Cálculo de la "Recta de Ajuste" por el método de mínimos cuadrados. Véase la Tabla IV.15.

 $SCx = \sum_{i=1}^{n} x_i^2 - \frac{1}{2} \sum_{i=1}^{n} x_i^2$ SCx = 4900 -  $\frac{(300)^2}{24}$  = 4900-<u>90000</u> = 4900 - 3750 = 1150  $scxy = \sum_{k=1}^{12} x_i y_i - \sum_{l=1}^{12} x_l (1 - \sum_{l=1}^{12} y_l)$ 

SCxy = 6840 -  $(300)(528.7)$  = 6840 - 6608.75 = 232.05

143  $\mathbf{r}_2(\mathbf{r}_1, \mathbf{r}_2)$ 

 $\hat{B}1 = \frac{SCXY}{SCX}$ 

 $\hat{B1} = \frac{232.05}{1150}$ 

 $\hat{b}_1 = 0.20$ 

Cálculo de Bo

 $\beta$ o = Y -  $\hat{\beta}$ 1 X

 $\overline{Y} = \frac{Y}{24} = \frac{528.7}{24} = 22$ 

 $\overline{X} = \frac{X}{24} = \frac{300}{24} = 12.5$  $:$   $\hat{B}$ o = 22 - (0.20)(12.5)  $\hat{B}0 = 22 - 2.5$ 

 $\hat{B}$ o = 19.5.

## INDUSTRIA KENA S.A.

# VALORES DE X, Y PARA EL METODO DE

# **MINIMOS CUADRADOS**

والمعاري **Silver** 

TABLA IV.15

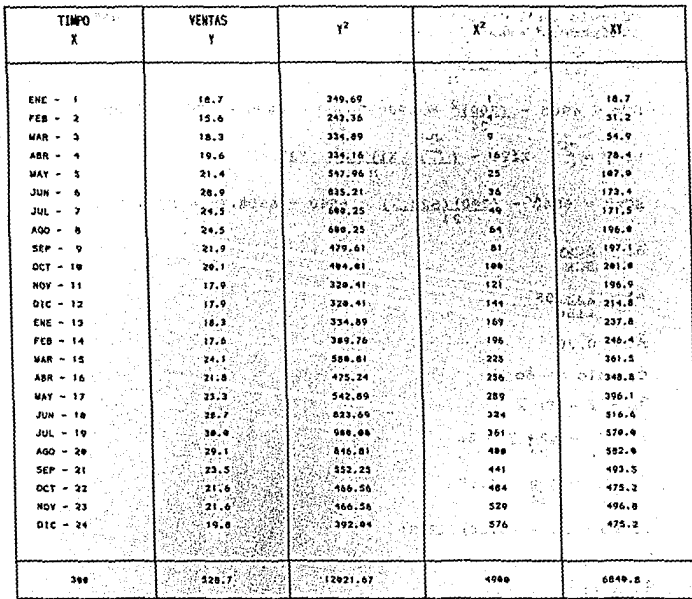

Fórmula para calcular cada uno de los puntos que forman la recta de "mejor ajuste".

 $\widehat{Y}$ i = Âo + Bıxı  $\bar{Y}_1 = 19.5 + 0.20$  Xi

Con esta ecuación de la recta, se van sustituyendo los valores de las Xi, uno por uno, y así, sabremos por donde pasa la recta (Gráfica IV.7).

Cáculo de c/u de los puntos que forman la recta de "mejor ajuste" v ordenados ascendentemente.

 $\begin{array}{rcl}\n\hat{Y}_1 &=& 19.5 + 0.20 \\
\hat{Y}_2 &=& 19.5 + 0.20 \\
\hat{Y}_3 &=& 19.5 + 0.20 \\
\hat{Y}_4 &=& 19.5 + 3.12 \\
\hat{Y}_5 &=& 19.5 + 3.12 \\
\hat{Y}_6 &=& 19.5 + 3.12 \\
\hat{Y}_7 &=& 19.5 + 3.66 \\
\hat{Y}_8 &=& 19.5 + 3.66 \\
\hat{Y}_9 &=& 19.5 +$  $\begin{array}{rcl}\n\hat{Y}_6 &=& 19.5 + 0.20 \quad (28.9) \\
\hat{Y}_7 &=& 19.5 + 0.20 \quad (28.9) \\
\hat{Y}_8 &=& 19.5 + 5.78 = 25.28 \quad \dots \quad 23.16 \\
\hat{Y}_9 &=& 19.5 + 0.20 \quad (24.5) \\
\hat{X}_9 &=& 19.5 + 4.90 = 24.4 \quad \dots \quad 23.42 \\
\hat{X}_9 &=& 19.5 + 0.20 \quad (24.5$  $\begin{array}{rcl}\n\tilde{Y}_9 &=& 19.5 + 0.20 \\
\tilde{Y}_{10} &=& 19.5 + 0.20 \\
\tilde{Y}_{21} &=& 19.5 + 0.20 \\
\tilde{Y}_{32} &=& 19.5 + 0.20 \\
\tilde{Y}_{41} &=& 19.5 + 0.20 \\
\tilde{Y}_{51} &=& 19.5 + 0.20 \\
\tilde{Y}_{52} &=& 19.5 + 0.20 \\
\tilde{Y}_{53} &=& 19.5 + 0.$  $912 = 19.5 + 0.20 (17.90) = 19.5 + 3.58 = 23.08 ... 23.82$  $\frac{9}{13}$  = 19.5 + 0.20 (18.30) = 19.5 + 3.66 = 23.16 ... 23.82  $914 = 19.5 + 0.20$   $(17.60) = 19.5 + 3.52 = 23.02$  ... 23.86<br> $915 = 19.5 + 0.20$   $(24.10) = 19.5 + 4.82 = 24.23$  ... 23.82  $216 = 19.5 + 0.20 (21.80) = 19.5 + 4.36 = 23.86 ... 24.16$  $\frac{1}{217} = 19.5 + 0.20$   $(23.30) = 19.5 + 4.66 = 24.16$  ...  $24.20$ <br> $\frac{1}{218} = 19.5 + 0.20$   $(28.70) = 19.5 + 5.70 = 25.24$  ...  $24.32$  $\hat{Y}19 = 19.5 + 0.20(30.00) = 19.5 + 6.00 = 25.50... 24.4$  $\sqrt{20} = 19.5 + 0.20$   $(29.10) = 19.5 + 5.82 = 25.32 \ldots 24.4$  $\begin{array}{r} \n\hat{Y}21 = 19.5 + 0.20 & (23.50) = 19.5 + 4.70 = 24.20 \dots 25.24 \\ \n\hat{Y}22 = 19.5 + 0.20 & (21.60) = 19.5 + 4.32 = 23.82 \dots 25.28 \n\end{array}$  $\hat{t}^{23} = 19.5 + 0.20$   $(21.60) = 19.5 + 4.32 = 23.82 \ldots 25.32$  $\hat{Y}24 = 19.5 + 0.20(19.80) = 19.5 + 3.96 = 23.46... 25.5$ 

Una vez ordenados ascendentemente los valores,; la tendencia ajustada inicial = Ro, se calcula con la fórmula de la recta que pasa por dos puntos  $m = Y_2 - Y_1$ 

 $x_2 - x_1$ 

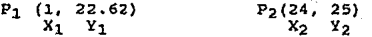

Sustituvendo:

 $25.5 - 22.62$  $2.88$  $12.52 \approx 13$  $24 - 1$ 23

 $Ro = 13$ 

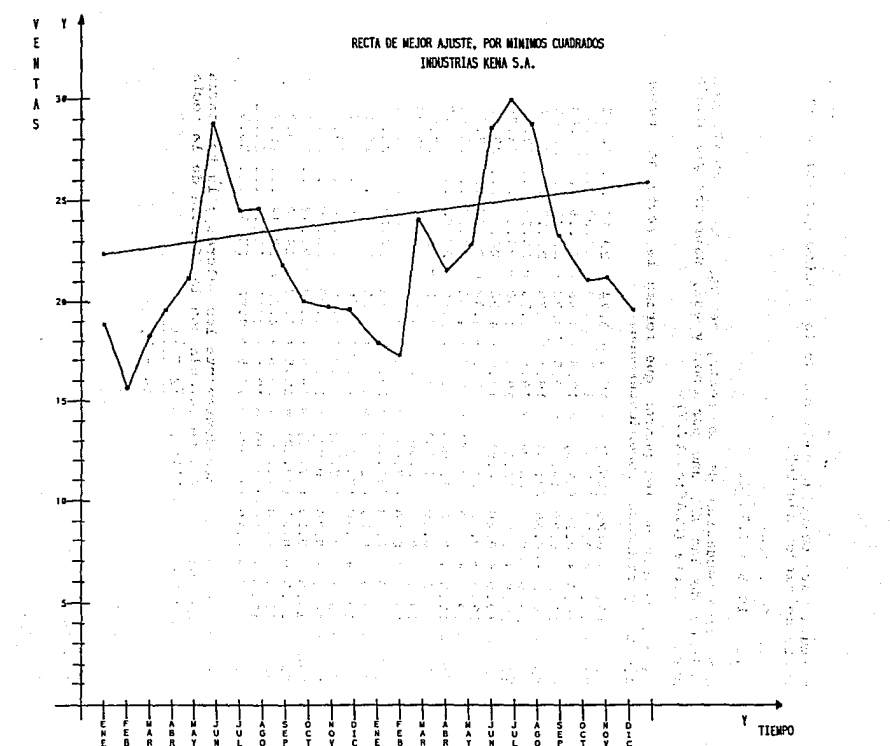

146

#### 12 FACTORES ESTACIONALES INICIALES.  $40.1$

El primer factor estacional, así como los<br>subsecuentes, se encuentran calculando la razón de cambio para cada mes del primer ciclo estacional completo, como sique:

- F = Ventas observadas en el mes Valor de la tendencia para el mes
- Como pudo observarse, en la tabla 15, se registran a) Las cantidades de ventas, que en el primer mes<br>
(enero 1972) son de 18.7 y el valor de la<br>
tendencia, para el mes de enero del mismo año, es<br>
de 22.62, es decir,  $t = 1$  es 22.62, el valor a  $t =$ <br>
24, es de 25.5 por los ta estacional es:

1) F enero = 
$$
\frac{18.7}{22.62}
$$
 = .82

Del segundo índice estacional en adelante, se<br>calculan sumando el primer valor de la tendecia<br>(21), el valor de la tendencia encontrada con la b) pendiente o sea .13 para cada mes diferente como se muestra a continuación:

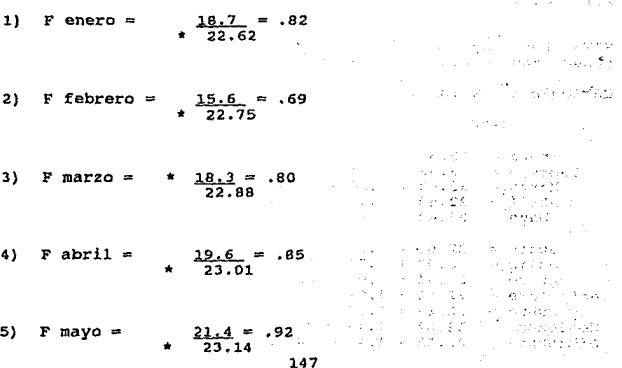

6) F junio =  $7)$   $F$  julio =  $8$ ) F agosto =  $28.9 = 1.25$ 23.21.  $\frac{24.5}{23.40}$  = 1.04  $\frac{24.5}{23531}$  = 1.04 9) F septiembre =  $\frac{21.9}{23.66}$  = .92 10) F octubre =  $20.1 = .84$ • 23. 79 11) F noviembre =  $\frac{17.9}{23.92}$  = .75 12) F diciembre =  $\frac{17.9}{24.65}$  = .74

**NOTA: Los resultados de los factores estacionales se encuentran concentrados en la tabla IV.16** 

机分配的 字体 医乳  $\mathbb{Z}_{2n} \times \mathbb{Z}^n$ ma Provincia e hing is a bringer s Korbal So A

Report Follows

5.000

tΑ  $-11.7$ USS.  $\sim$ 

 $\mathcal{L}$  $\sqrt{2}$ 

> $\epsilon_{\pm}$  $\sim$   $\sim$

> > 主型

V.

アウトマティー

र धतुरु य

スクル nsantik lisapeg elim

75H)

**Cáclculo del valor de la tendencia para cada mes.** 

1986

 $\cdot$ 

**Enero = 22.62**<br>**Febrero = 22.62 + .13 = 22.75<br><b>Marzo = 22.62 + .26 = 22.88**<br>**Abril = 22.62 + .34 = 23.0l**<br>**Mayo = 22.62 + .52 = 23.14** Junio = 22.62 + .65 = 23.27<br>Julio = 22.62 + .78 = 23.40<br>Agosto = 22.62 + .91 = 23.53<br>Septiembre = 22.62 + .91 = 23.56<br>Septiembre = 22.62 + 1.04 = 23.92<br>Noviembre = 22.62 + 1.30 = 23.92<br>Diciembre = 22.62 + 1.43 = 24.05

146

### CALCULO DE LOS PROMEDIOS SUAVIZADOS Resultados concentrados en la tabla IV.16.

 $(\infty)$   $\underline{Yt}$  +  $(1 - \infty)$   $(St -1 + Rt -1)$  $st =$  $Ft-L$ So = Yt; So = Y1; So = 18.7  $(1)$   $(18.7)$  +  $(1-.1)$   $(18.7 + .13)$ S1  $51 = (.1) (21.8) + (.9) (18.83)$ S1 = 2.280 + 16.947 =  $\frac{19.22}{13.22}$  (*bs. p. S2.11.12. b)*  $2.26$  (*f.* 1993年(1954年12月10日,1967年12月10日) 法立定者  $(1.1)$   $\frac{15.6}{69} + (1-.1)$   $(19.22 + .17)$  $S2 =$  $^{52}$  $(.1)$   $(22.6) + .9(19.39)$ ್ ೫೦ 일(PP) 40) '40) '00' (CF) 54) ' (1) ) → ' (1 (.1)  $\frac{18.3}{.80}$  + .9(19.71 + .20) =  $S3 =$ ਟਿੱਜੂ (16) ਅੱਖ 55.  $(.1)$   $(27.87) + .9(19.91)$  $53 =$  $S3 = 2.28 + 17.91 = 20.19$  (62 6.24.32) (a)  $\frac{1}{2}$ #4 84-2013年6月 11月 12日 12日  $(1, 1)$   $\frac{19.6}{0.85}$  + .9(20.19 + .22) S4  $\equiv$  $= (.1) (23) + .9(20.41)$ S4 a **Catalonia Service** State of the Catalonic Control  $2.30 +$  $18.36 = 20.66$ 计可变效 Web 21

149

(字句) 化非高

de prima cassar a lebs.

 $SS =$  $(.1)$   $21.4 + .9(20.66 + .25)$ . 92 ης τρατανείς μίλια να κονωμε  $SS = (.1)$  (23.26) + .9(20.91) voeist Fotale A  $= 2.32 + 18.81 + 22.13$ **WebSite County** from 不变 计下运站  $1 - 5 \leq$ (.1)  $\frac{28.9}{1.25}$  + .9(21.13 + .27) Miller Side Crasher as  $S6 = (.1) (23.12) + .9(21.4)$  $56 = 2.31 + 19.26 = 21.57$ , בשל הנוגמנים (.1)  $\frac{24.5}{1.04} + .9(21.57 + 24)$  short example.  $(.1)$   $(23.55) + .9(21.86)$ - ドキャラン キキレンチキール - 武武の志(かんしゃ)としたな<br>- 「存在しい」  $= 2.35 + 19.67 = 22.02$ 医弹性感觉 经通货 医心理学 经营业 医心包 医心包状  $SS = (.1) \frac{24.5}{1.04} + .9(22.02 + .30)$  (1.04)  $S8 = (.1)$  (23.55) = .9 (22.32) as minimales (1994) and the most pro-<br>The most problem in the most problem in the most problem in the most problem in the most problem in the most p  $S8 = 2.35 + 20 = 22.35$ (.1)  $\frac{21.9}{.92}$  = .9 (22.35 + .30)  $59 =$ ାସମା, ହାରା ଏଠା S9.  $(.1)$   $(23.80) + .9(22.65)$ いちゃくがありやいたと思えばい。<br>アドバイン  $S9 = 2.38 + 20.38 = 22.76$ процепува на двог **S10**  $(0.1)$   $20.1 + 0.22.76 + 0.31$ ಾರಿ ಈ ಇಲ್ಲಾ ಸ  $.84$ 510  $= (.1) (23.9) + .9(23.07)$  $510 = 2.39 + 20.76 = 23.15$ 

 $\textbf{S11} = (.1) \cdot \frac{1719}{175} + .9(23.15 + .31)^{1/2} \cdot \frac{1}{175} + \cdots$  $S11 = (.1) (23.86) + .9(23.46)$ 編成 水母  $S11 = 2.38 + 21.11 = 23.49$  $512 = (11) \frac{17.9}{74} + 9(23.49 + 31)$  $\mathbf{S12} = \begin{pmatrix} 11 \\ 24 \end{pmatrix} \begin{pmatrix} 24 \cdot 18 \\ -3 \cdot 2 \cdot 3 \cdot 8 \end{pmatrix}$ 铜铜矿矿 医双锥形的 计可分类  $513 = (11) 18.3 + .9$  (23.83 + .31)<br> $-82$  (4.1)  $-82$  (4.1)  $-82$  (4.1)  $-82$  (4.1)  $-82$  $513 = (.1) (22.31) + .9(24.14)$ 化建築数据系统 计指令语句 化铁 医水槽  $S13 = 2.23 + 21.72 = 23.96$ 美醇醇分 碳铁石 人物的名词 S14 = (.1)  $\frac{17.6}{.69}$  + .9(23.96 + .29)<br>(144)  $\frac{17.6}{.69}$  + .29  $= (.1) (25.5) + .9(24.25)$ **S14**  $\label{eq:G1} \sum_{i=1}^n \mathbf{v}_i \mathbf{w}_i = \mathbf{w}_i \cdot \mathbf{w}_i \cdot \mathbf{w}_i + \mathbf{w}_i^T \cdot \mathbf{w}_i^T \cdot \mathbf{w}_i$  $= 2.55 + 21.82 = 24.37$ S<sub>14</sub> 난동 제목원 이 전문 이 S15 = (.1)  $24.1 + .9(24.37 + .30)$ <br> $30 - .24.1 + .9(24.37 + .30)$  $= (.1) (30.12) + .9(24.67)$ S<sub>15</sub> (ಗುಣ್ಣ ಇ<sub>ರ</sub>್ ತಿಲಿಸಿದ ಲತ್ನ ಗಳ  $515 = 3.0 + 22.20 = 25.20$ ा विकास संस्कृति क S16 = (.1)  $\frac{21.8}{.85}$  + .9(25.20 + .35)<br>(2) = 2.1 (2) = 2.1 (2) = 2.1 (2)  $.1)$  (25.64) +  $.9(25.55)$  $S16 = 2.56 + 23 = 25.56$ 

151

(.1)  $23.3 + .9(25.56 + .35)$  $517$  $S17 = (.1) (25.32) + .9(25.91)$ - 160 801  $S17 = 2.53 + 23.31 = 25.84$ S18 = (.1)  $\frac{28.7}{1.25}$  .9 (25.84 + .34) (1911-e) 818  $S18 = (.1) (22.96) + .9 (26.18)$  $S18 = 2.29 + 23.56 = 25.86$ S19 = (.1)  $\frac{30}{1.04}$  + .9 (25.86 + .31) 5 M 222 网络人名英拉里翁姓氏 化半平衡率  $S19 = (.1) (28.84) + .9 (26.17)$ 305 - 307 - 407 - $519 = 2.88 + 23.55 = 26.43$ '역위'에 Add Filepin<br>- Reference - 1129  $S20 = (.1) \frac{29.1}{1.04} + .9 \frac{(26.43 + .33)}{1}$ 399 P.H r **leven**). 11 g e kv 7 F + 11  $S20 = (.1) (27.98) + .9 (26.76)$ そうみつみ こばりもめ いい なこいるいがいい  $S20 = 2.79 + 24.08 = 26.87$  $S21 = (.1) \frac{23.5}{.92} + .9 \frac{26.86 + .35}{.92}$ 사망 - 3793.<br>기능  $521 = (.1) (25.54) + .9 (27.21)$  $S21 = 2.55 + 24.49 = 27$  $S22 = (.1) 21.6 + .9 (27 + .32)$ <br>.84  $S22 = (.1) (25.71) + .9 (27.32)$  $S22 = 2.57 + 24.59 = 27.15$ 

 $S23 = (-1)$   $\frac{21.6}{.75} + .9$  (27.15 + .30)  $S23 = (.1) (28.8) + .9 (27.45)$ **1000 monderware**  $523 = 2.88 + 24.70 = 27.59$ - 22  $-43.651$  $S24 = (.1) 19.8 +$  $.9(27.59 + .31)$  $.74$  $S24 = (.1) (26.75) = .9 (27.90)$  $524 = 2.67 + 25.11 = 27.78$ 

> CALCULOS DE LA TENDENCIA AJUSTADA Resultados Concentrados en la Tabla IV.16

 $\mathbb{S} \rightarrow \mathbb{S}$ 

A, j

ö.

$$
Rt = (B) (S_t - S_{t-1}) + (1 - B) R_{t-1}
$$
  

$$
R0 = 1.5 - 22.62 \approx .13
$$
  

$$
\frac{24-1}{}
$$

R1 = (.1) (19.22 - 18.7) (1 - .1) (.13)  $R1 = (.1) (.52) + (.9) (.13)$  $R1 = .052 + .117 = .17$ 1870

 $R2 = (.1) (19.71 - 19.22) + .9(0.17)$  $x = 0.1$  $R2 = (.1) (.49) + .9(.17)$ 

 $R2 = .049 +$  $-153 =$ - 20  $10\%$ 4 ಾರ್ಥ-4ನ R3 = (.1)  $(20.19 - 19.71) + .9$  (.20) 3.1.7  $(1)$   $(.48) + .9(.20)$ 이 고장  $R3 =$  $R3 = .048 + .18 = .22$ 

 $R4 = (.1)$  (20.66 - 20.19) + .9 (.22)  $R4 = (.1) (.48) + (.198)$ - ೧೮೦೧ rmicta  $R4 = 048 + 198 = 25$ 7 G.C 施設信 R5 =  $(.1)$   $(21.13 - 20.66) + .9$   $(.25)$ R5 = (.1)  $(.48)^{11}$ .9  $(.25)$  (.25)  $(125)^{11}$  $RS = .048 + .225 = .27$ STANLING HE INVESTS. -450 afdat of no generations reteringen  $R6 = (.1) (.44) + .9 (.27)$  $R6 = .044 + .243 = .29$ <sup>1</sup> Suma≯o (10 mm 250 c 经复工权 计可控定 化降积法 . ಕಳೆದವರು ಸಾವಿಷ もっこだ  $R7 = (.1)$  (22.02 - 21.57) + .9 (.29)  $(1.11 \cdot (.45) + .9 \cdot (.29)$  $R7 =$ #ctuy}}}2(2%)/23(?(7%)3)  $R7 = .045 + .261 = .30$ k**r**ešikašni k lovij . a. n. 32  $RB = (.1) (22.35 - 22.02) + .9(0.30)$  $RB = (.1) (.33) + .9. (.30)$  $\mathcal{L}(\mathcal{L}(\mathcal{L}_\mathcal{A},\mathcal{L}_\mathcal{A},\mathcal{L}_\mathcal{A})) = \mathcal{L}(\mathcal{L}_\mathcal{A},\mathcal{L}_\mathcal{A},\mathcal{L}_\mathcal{A})$  $R8 = .033 + .27 + .30$ 登記 (沖)不就に  $R9 = (.1)$   $(22.76 - 22.35) + .9$   $(.30)$  $R9 = (.1)$ .  $(.41) + .9$   $(.30)$  and a caves  $R9 = .041 + .27 = .31$ 

- 32

i ti

154

34.

R10 =  $(.1)$   $(23.15 - 22.76) + .9$   $(.31)$ R10 = (.1) (.34) + .9 (.31) 定法の特別に対して (6000) (31) 6000 000 R11 = (.1)  $(23.49 - 23.15) + 9(0.31) + 9(0.31)$ R11 =  $(.1)$   $(.34) + .9$   $(.31)$ R11 = .034 + .28 = .31 MARINGER MARINER = SOLES (1999) (線を貼り)、する (多く)をむしょう たいしゃくさい R12 = (.1)  $(23.83 - 23.49) + .9$  (.31) **Consultation**  $R12 = (.1) (.34) + .9.(.31)$ R12 = .034 + .28 = .31 (10.5  $\sqrt{x}$  ,  $\frac{1}{2}$  ,  $\frac{1}{2}$  ,  $\frac{1}{2}$  ,  $\frac{1}{2}$  ,  $\frac{1}{2}$  ,  $\frac{1}{2}$ 英国政策的 计相对位 电绝对器 化脱氢医水 **County** R13 = (.1) (23.96 - 23.83) + .9 (.31)  $R13 = (.1) (.126) + .9(.31)$ R13 = .012 + .279 = .29 (1) come gives of agency  $\{r_{i,j}\}$  and  $q_{i,j}$ Wild also well as you are R14 = (.1) (24.37 - 23.96) + .9 (.29);  $\ell_1$  ,  $\ell_2$  (.  $\ell_3$  ,  $\ell_4$  ,  $\ell_5$  ,  $\ell_6$ R14 = (.1) (.415) + .9 (.29) R14 = .041 + .261 = .30 ((00)) () = (70) steep experience 上記所 NAAR AF FINDIS GED ROOM R15 = (.1)  $(25.20 - 24.37) + .9$  (.30)  $\leq$   $\frac{1}{25}$   $\leq$   $\frac{1}{25}$  $R15 = (.1) (.833)$ R15 = .083 + .27 = .35 Which is your - allery give i i majibi (AC) y lui l distance in the problem R16 = (.1) (25.56 - 25.20) + .9 (.35). A second equation of R16 =  $(.1)$   $(.36)$  +  $.9$   $(.35)$  $R16 = .036 + .315 = .35$  $3155$ 

with the second complete the second complete that the second complete the R17 = (.1) (25.84 - 25.56) + .9 (.35) (20. 20. 20. 20. 20. 20.  $R17 = (.1) (.289) + .9 (.35)$ (現在是)関わり見越したね ハールルド R18 = (.1) (25.86 - 25.84) + 19 (.34)  $\alpha$ <sup>2</sup> is a single server  $R18 = (.1) (.012) + .9 (.34)$ 蓄满客服务 网络小头一条格拉里利 有肉的 机分析 计程序 R19 = (.1) (26.43 - 25.86) + .9 (.31) ... we shall have a graph R19 = (.1) (.573) + .9(.31) R19 = .057 + .279 = .33(AR)) with MO.68 - Reiver at process (ARVIS) acquisting a pag  $R20 = (.1) (.55) + .9 (.33)$ (明治の) みつにか *الا*ست بن مُنافُر مُ R21 = (.1)  $(27 - 26.87) + .9$  (.35) (as equal that we can expect R21 =  $(.1)$   $(.13)$  +  $.9$   $(.35)$ (子でくまえ) くちょうしゃ ひとま R22 = (.1)  $(27.15 - 27) + (9)(.32) + (31 + 27)$  $R22 = (.1) (.15) + .9(.32)$ R22 = .015 + .288 = .30%(2) @208 (PROVIDED (200) 000 000 000 [248] A. T. 平方针段 (E.L. and EA 网络小头 医双牙牙 电磁导器 医结  $-156$ 

R23 = (.1) (27.59 - 27.15) + .9 (.30)  $R23 = (.1) (.435) + .9 (.30)$ アモニョイ  $R23 = .043 + .27 = .31$  $\mathcal{N}(\mathcal{M}_{\mathcal{M}})$ 

R24 = (.1) (27.78 - 27.59) + .9 (.31) R24 =  $(.1)$   $(.19)$  +  $.9$   $(.31)$  $R24 = .019 + .279 = .30$ 

#### CALCULO DE LOS FACTORES ESTACIONALES SUBSECUENTES Resultados concentrados en la tabla IV.16

(r)  $\frac{yt}{st} = (1-r)$  Ft - L<br>St  $Ft =$ 

 $F1 = (.4) 18.7 + .6 (.82)$  $19.22$  $F1 = (.4) (.97) + (.492)$  $F1 = .388 + .492 = .88$ 

 $F2 = (.4) 15.6 + .6 (.69)$ <br>19.71  $F2 =$  $(.4)$   $(.79) + (.414)$  $F2 = .316 + .414 = .73$ 

 $F3 = (.4) \frac{18.3}{20.19} + .6 (.80)$  $F3 = (.4) (.90) (.48)$  $F3 = .36 + .288 = .65$ 

$$
^{157}
$$

 $\frac{p-\alpha}{\alpha+\beta}\frac{p-\alpha}{\alpha+\beta}=\frac{p-\alpha}{\alpha}+\frac{p-\alpha}{\alpha}=\frac{p-\alpha}{\alpha}$ 177041 - ピクネスゲ **Column** 化二环体 88 (2011) 2081 - Stati e de

 $\mathcal{L}(\mathcal{E})$ 

32.275 71.

Authority and their

t a

ζk.

at page of the VA

**CONTRACTOR** 

 $\mathcal{F}_\text{c}$  ,  $\mathcal{F}_\text{c}$ 

**COMPANY** 

Tie v

 $F4 = (-4) 19.6$  $+ .6$  (.85)  $20.66$  $F4 = (.4) (.95) + .51$  $F4$  $\approx$  .38 + .51  $\approx$  .89  $FS =$  $(.4)$  $-21.4 +$  $.5$  (.92)  $21.13$  $\sim$  3  $\pm$  1  $F5 = (.4)(1) + (.552)$  $F5 = .4 + .552 = .95$ F6  $(.4)$  $\frac{28.9}{21.57}$  +  $\frac{16}{1.25}$  (1.25) and the second state of  $\frac{1}{2}$ STORY LAPLE TOOLS  $F6 = (.4) (1.33) + (.75)$  $F6 = .532 + .75 = 1.28$ 11 Y  $F7 = (-4) \frac{24.5}{22.02} + .6(1.04)$ 196.F I  $F7 = (.4) (1.11) + (.624)$  $(19.5)$ くさいかい  $F7 = .444 + .624 = 1.06$ くどろお しょ  $P3 = (.4) \frac{24.5}{22.35} + .6 (1.04)$ - 1555  $F8 = (.4) (1.09) + (.624)$ 建筑设备 全部的复数  $FB = .436 + .624 = 1.06$ 5 E L. i yehit F9 =  $(0.4)$   $\frac{21.9}{22.76}$  +  $0.6$  ( $0.92$ )  $(-4)$   $(-96) + (.552)$ げんさしゃ マムラー  $F9 = .384 + .552 = .93$ ¢ 158

영악가 높이 만치 F10 (.4)  $\frac{20.1}{23.15}$  + .6 (.84) 골목 비전의 민  $P10 = (.4) (.87) + . (.504)$  $F10 = .348 + .504 = .85$ F11 = (.4)  $\frac{17.9}{23.49}$  + .6 (.75) (1964) データのこう うぶし しっせい  $F11 = (.4) (.76) + (.45)$ 191 a 752. E acuño 53  $F11 = .348 + .45 = .80$ 연장 연락 시험을 받는다.  $F12 = (.4) \frac{17.8}{23.83} + .6 (.74)$ (する) アーバー かいちょう アール・バー 经外界  $F12 = (.4) (.75) + (.444)$ 经实际公司 医水平 再次再支援  $F12 = .3 + .444 = .74$  $\log\omega_{\rm{max}}$ t sa go BR Alexándro BA).<br>Transporta F13 = (.4)  $\frac{18.3}{23.96}$  = .6 (.82)  $\pm\epsilon=2$ (そちおきした) ユース ていしょう  $F13 = (.4) (.76) + (.492)$  $F13 = .304 + .492 = .80$ 物をいむいうにいりは、 こ ほけつ  $F14 = (.4) 17.6 + .6 (.69)$  $24.37$  $F14 = (.4) (.72) + (.414)$ 下のほけった・モーキごうし  $F14 = .288 + .414 = .70$ =  $(.4)$   $\frac{24.1}{25.20}$  + .6  $(.80)$ F15  $F15 = (.4) (.96) + (.48)$ r as  $F15 = .384 + .48 = .86$ 159

 $F16 = (.4) 21.8 .6 (.85)$ <br>25.56  $F16 = (.4) (.85) + (.51)$  $F16 = .34 + .51 = .85$  $F17 = (.4) \frac{23.3}{25.84} + .6 \frac{(.92)}{0}$ Fl7 ( .4) (.90) + (.552) .-\_¡  $F17 = .36 + .552 = .91$  $F18 = (.4) \frac{28.7}{25.86} + .6 \frac{(1.25)}{25.86}$ i Alanda (1999)<br>Statistika  $F18 = (.4) (1.10) + (.75)$ 3.9.1.2. (部分) イントリース  $F18 = .44 + .75 = 1.19$ **F19 = (.4)**  $\frac{30}{26.43}$  + .6 (1.04) **26.43**  $F19 = (.4) (1.13) + (.624)$  $F19 = .452 + .624 = 1.07$ ತ ನೀಡಿ ಸ  $F20 = (.4) \frac{29.1}{26.87} + .6 \frac{(1.04)}{26.87}$ 공동 개신  $F20 = (.4) (1.08) + (.624)$ <br> $F20 = .432 + .624 = 1.056$ 안 그렇게 나는 걸 다음 **F21 = (.4)**  $\frac{23.5}{27}$  + .6 (.92)  $\frac{1}{27}$  **27.**  $\frac{1}{27}$  **28.**  $\frac{1}{27}$  **12.**  $\frac{1}{27}$  **28.**  $\frac{1}{27}$  **28.**  $\frac{1}{27}$  **28. 28. 28. 28. 28. 28. 28. 28. 28. 28. 28. 28. 28. 28. 28**  $F21 = (.4) (.87) + .552$  $(1 + 5 + 3)$ 2000年7月10日 第1条  $F21 = .348 + .552 = .90$  160 (草原) 中 昭和109

なおっ

化弹性乳糖 电单面

eri<br>El

ikra Silv

计字段 计缓冲程序

 $(4)$   $\frac{21.6}{27.15}$  + .6 (.84)  $F22 =$ 3 to security of Particular and t. 名为打球的 经户 na julij f 252.  $F22 = (.4) (.80) + .504$  $.32 +$  $.504 =$  $.82$  $F22 =$  $F23 = (.4) 21.6 + .6 (.75)$ <br>27.59  $F23 =$  $(.4)$   $(.78) + .45$ بداء e al  $F23 =$  $.312$ 45  $\equiv$ .76  $i = \frac{1}{2}$  $\sim$  $19.8 +$  $F24$  $(.4)$  $\ddot{.}6$  $(.74)$  $27.78$  $\rightarrow$  1  $\cdot$ ç. 4)  $F24$ t ť  $.71)$ 44 a lar F24  $.284$ 73 Đ,  $\blacksquare$  $\epsilon$  . ò. ł, 1997  $\tau$  ,  $\gamma$  ,  $\gamma$  $\phi\to 0$ k, t a bi  $\mu_{\alpha}(\cdot)$ v. 6.85  $\mathbf{v}$  $\sim$  $1\cdot m$ y.  $\epsilon$  : 5,43 ş. دمی و 6, 130

 $\mathcal{V}$  :

 $161.$ 

### CONCENTRADO DE LOS PROMEDIOS SUAVIZADOS,

### LAS TENDENCIAS AJUSTADAS Y LOS FACTORES ESTACIONALES

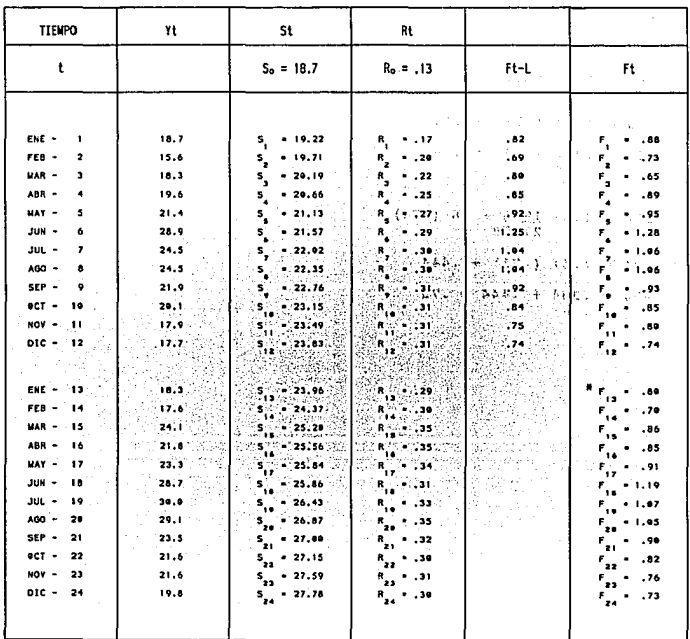

\* FACTORES ESTACIONALES, A PARTIR DE LOS CUALES SE CALCULAN LOS PRONOSTICOS, PARA ESTE EJEMPLO

162

Hasta este momento, se ha llevado a cabo el Proceso de Suavizamiento que minimiza las variaciones muy marcadas en las estaciones, sin embargo, aún no se calcula el pronósitco, pero ya se está en condiciones de hacerlo, pu tanto, puede emplearse la fórmula de pronóstico para<br>calcular las ventas probables de Industria Kena, S.A. para<br>enero de 1993.

 $F6r$ mula  $\tilde{Y}_{t+1} = (S_t + R_t)F_{t-11}$ 

Numéricamente equivale a:

 $\hat{Y}_{24+1} = (S_{24} + R_{24})F_{13}$ 

Tomando los valores de la tabla IV.16 y sustituyendo en la<br>fórmula, el Pronóstico de Ventas, para la empresa Kena, del<br>mes de enero 1993, se calcularía así:

 $\sqrt{2}_{25} = (27.78 + .30) .80$  $\hat{Y}_{25}$  = (28.08)(.80) = 225 Ventas Pronosticadas para el mes de Enero de 1993.

Si se deseara calcular el pronóstico para febrero de 1993 se tendrian que hacer las siguientes operaciones:

 $\hat{Y}_{26} = (S_{25}+R_{25})F_{25-11}$  $S_{25}$ = (.1)( $\frac{19.6}{82}$ ) +.9(27.78+.30)  $S_{25} = (.1) (23.90) + .9(28.08)$  $\hat{Y}_{26} = (S_{25} + R_{25})Y_{14}$  $S_{25}$  = 2.39 + 25.27 = 28 Sustituyendo  $\hat{Y}_{26} = (28 \pm .30) .70$  $R_{25} = (.1)$  (28-27.78)+.9(.30)  $R_{25} = (.1) (.22) + .9(.30)$  $\hat{Y}_{26} = (28.30) .70$  $R25 = .022 + .27 = .30$ 

 $\Omega$ 26 = 19.81 | Pronóstico para febrero 1993.

#### 4.2 SIMPLEX

Independientemente del giro y tamaño de una empresa, la función de tomar decisiones estará siempre presente; la<br>trascendencia de cada decisión puede ser muy simple o<br>adoptar magnitudes complejas, con las que las empresas<br>a

 $(27 - 31)$  and  $-1$ 

La industria del vestido, dadas sus características de diversidad, en cuanto a, variación de estilos y modelos de prendas; la aparente facilidad o dificultad en la ejecución de procesos de trabajo, implicados en la fabrica presión de los clientes, para entregar en determinado tiempo<br>ciertos volumenes de producción, requiere de tomar<br>decisiones sobre: la distribución de personal especializado,<br>para fabricar los diferentes estilos y modelos; l

La variedad de elementos que intervienen en la toma de<br>decisiones, de este tipo de empresas, pone de manifiesto la<br>complejidad al tomar decisiones y por ello, la necesidad de<br>contar con una ayuda técnica, que auxilie en un

165

#### 4.2.l QUE ES EL METODO SIMPLEX

El simplex, es un modelo matemático de programación lineal, con características determinísticas y prescriptivas y de<br>naturaleza normativa. Generalmente se utiliza para signar o<br>distribuir recursos escasos; es un modelo de

El simplex, es un modelo cuantitativo de gran aceptación y aplicación, en problemas de la industria, dada su relativa<br>sencillez en los planteamientos e interpretación de<br>resultados.

La técnica simplex, podría ser definida como: un algoritmo<br>de proceso iterativo que emplea la lógica algebraica y se<br>basa en la solución simultánea de un conjunto de ecuaciones<br>que, forman el vértice de una región, en la c

#### 4.2.2 OBJETIVO DEL SUBSISTEMA SIMPLEX

Constituirse en una herramienta confiable que, ayude al<br>empresario a tomar la mejor elección de entre una gama de<br>alternativas, busca además, que el manejo de diversas<br>variables sea sencillo y facilite, la representación d

Pretende identificar el efecto que, los diferentes cursos de acci6n tienen sobre una meta u objetivo empresarial.

#### 4,z,3 LZXITACIOKEB DBL KODBLO SXKPLBX

- Sólo analizan problemas en un punto fijo de tiempo<br>considerandolos estáticos, no toma en cuenta los cambios<br>futuros como: devoluciones, variaciones estacionales y<br>tendencias en la demanda.
- S6lo considera una función objetivo.
- No esté adaptado 'para analizar problemas de periodos no esse avecado para entante analizar este tipo de<br>problemas individualmente por período, se corre el riespo de obtener una solución suboptimizada, y a que, la<br>suma de soluciones óptimas siempre será inferior a la<br>suma de
- En cierto tipo de problemas relacionados con proyectos o campañas de publicidad, no garantizan una solución<br>óptima, pues en ocasiones arroja resultados fraccionados, y no podrían funcionar fracciones de<br>proyecto o de campa

#### 4.2.4 CONSIDERANDOB DEL SIMPLEX

- un problema de programción lineal solucionado con simplex debe cubrir las condiciones de especificar:
	- Una función objetivo.
	- Restricciones.
	- Aditividad y divisibilidad.
	- Proporcionalidad.

**Carl Mary** 

- La solución óptima ocurre en un vértice o esquina de la región factible.

**CONTRACTOR** 

 $\omega \sim \Delta_{\rm Pl}$ 

 $\chi \to \infty$ 

- Las restricciones deben convertirse en igualdades,<br>añadiendo variables de holgura o restando varibles de<br>excedente.
- Los valores en las variables de los vértices, pueden<br>encontrarse resolviendo "m" ecuaciones simultáneas para<br>las "m" variables ho básicas, e igualando a cero las<br>restantes n-m variables no básicas.
- Un vértice que tiene todas sus variables no negativas y es<br>el mayor valor para las utilidades, se denomina solución<br>óptima.
- Los valores de las variables de solución, pueden ser<br>fraccionadas o continuas (recurrir el redondeo cuando se<br>aplicable).

167

and the state of

- La solución para un problema, de pro9ramaci6n lineal, de maximizaci6n, es óptima, si todos los valores del renglón (Cj-Zj) son ceros o negativos, a esta condición se le denomina OPTIMIDAD.

 $\cdot$ 

- si al seleccionar la variable de entrada o salida existe empate, en dos o más variables, a causa de que tienen el mismo valor, entonces, se eligirá cualquiera, de manera arbitraria.
- Cuando en el proceso de selección, de la variable de<br>entrada o salida, existe empate con los valores de las<br>variables, se elige arbitrariamente cualquiera de ellas.
- Al seleccionar la variable de salida, se dividen, los<br>valores de la columna denominada "segundo término", entre<br>los coeficientes positivos de la columna que entra, es<br>decir que, se excluyen los coeficientes cero y negati

#### CONSIDERANDOS PARA LA MINIMIZACION

1987

Andrew Control

- Si uno de los vectores contiene el número -1 en vez del<br>+1, no se puede formar la matriz identidad y, por<br>consiguiente no se tiene una solución básica inicial<br>factible.
- La simple adición, de variables de holgura y excedente, no siempre produce una solución factible básica inicial.
- cuando no se forma una matriz inicial, se utilizan variables artificiales para tener una matriz identidad, <sup>y</sup> de este modo tener una solución inicial.
- Las variables artificiales se utilizan en el método<br>simplex s6lo como auxiliares para identificar una solución<br>factible básica.
- Las variables artificiales sólo son necesarias cuando un problema contiene restricciones de mayor o igual ª·(~)
- La regla para usar variables artificiales es, añadir una varible a cada restricción de "mayor que" o de "igual a",<br>que existan en el problema original.
- La forma de asignarles coeficiente a las variables<br>artificiales, de la función objetivo, es arbitraria, sin<br>embargo, se puede seguir una regla que consiste en:<br>"utilizar un coeficiente que sea 10 veces mayor, que el<br>valo
- Si una solución contiene una variable artificial A, indica que la solución no es factible.
- Si las variables artificiales, no tienen significado para la solución factible, por lo cual, si el método simplex llega a óptimo y existen una o más variables artificiales, en la base a un nivel diferente de cero, el problema no tiene solución factible.
- Si el problema de minimización se transforma en uno de maximizaci6n, para asegurar que las variables artificiales no aparezcan en la solución final, se le debe asignar nümeros negativos grandes como coeficientes en la función objetivo.
- Si el problema de minimización se está manejando en su forma original, se le asignan coeficientes positivos grandes a las variables artificiales.
- se afiaden al problema variables de holgura, de excedente y artificiales para obtener igualdades.
- se multiplican los coeficientes cj por (-1).
- Los coeficientes positivos se asignan a las variables<br>artificiales, sólo cuando se emplea la lógica simplex de<br>minimización en vez de convertirlo en uno de maximización ·
- Si al ·elegir la variable de entrada, o la variable de salida, existiera empate entre dos o más variables, por el hecho de poseer igual valor, se escogera arbitrariamente cualquiera.

 $\sim r$ 

in Sulphung Kong and the state of the

**Construction** 169

ျား<br>အောက်ရေး (၂) တို့ အမျိုးသား အမျိုးသည် (၂) တို့ အမျိုးသည် အစိုးရ အမျိုးသိမ်း အမျိုးသား အမျိုးသည်။ အမျိုးသည် အမျ<br>အမျိုးသား အမျိုးသည် တို့ အမျိုးသည် (၂) တို့ (၂) တို့ (၂) တို့ (၂) တို့ (၂) တို့ (၂) တို့ (၂) တို့ (၂) တို့ ັນທີ ເປັນເຊັ່ນ ໄດ້ຮັບການເຂົ້າເປັນເຊັ່ນ ໄດ້ສະແດງ ການເປັນເຊັ່ນ ເຊັ່ນ ເຊັ່ນ ເຊັ່ນ ເຊັ່ນ ເຊັ່ນ ເຊັ່ນ ເຊັ່ນ ເຊັ່ນ ເ<br>ການເຊັ່ນ ໄດ້ເຊັ່ນ ເຊັ່ນ ເຊັ່ນ ເຊັ່ນ ເຊັ່ນ ເຊັ່ນ ເຊັ່ນ ເຊັ່ນ ເຊັ່ນ ເຊັ່ນ ເຊັ່ນ ເຊັ່ນ ເຊັ່ນ ເຊັ່ນ ເຊັ່ນ ເຊັ່ນ ເ<br>

#### 4.2.5 TERMINOLOGIA UTILIZADA EN EL SIMPLEX

- Modelo Normativo.- A diferencia del modelo descriptivo, en el que se identifica la conducta del sistema, pero no se identifica la mejor, el curso de acción óptimo.<br>de un grupo, el curso de acción óptimo.
- Ko4elo Determinista.- Es el método en el que se conocen con certeza los par6metros.
- Parámetro.- Variables que describen la relación entre las<br>variables de decisión, y que pueden ser llamadas también<br>constantes o coeficientes.
- variable.- Es una representación de algo que puede asumir diversos valores numéricos.
- **Variable de Decisión.** Son las cantidades desconocidas, que deben determinarse en la solución del modelo, por ejemplo, a cantidad de un producto que debe elaborarse en una operación, en donde se fabrican diferentes tipos
- variab1• Xn4ependiente.- Es una variable de entrada.
- Variable Dependiente.- Es un resultado o varible de salida.
- Restricciones.- Son las condiciones de limitación f1sica que deben satisfacer las variables de una solución, que esta bajo consideraci6n, en otras palabras, es la limitación de disponibilidad de recursos escasos.
- runai6n Objetivo. Define la efectividad del modelo como funci6n de las variables de decisión.
- Proporcionalidad. La función objetivo y las restricciones deben ser proporcionales al nivel de fabricación de cada producto.
- Divisibilidad.- Esta caractrística significa que, son<br>posibles asignaciones fraccionarias de productos, en caso<br>de trabajar con la producción o asignación de productos discretos, dado que no es posible garantizar que las soluciones de programación lineal sean enteras.
- 110 negatividad de lo• Productos. Esta es la consideración más fácil de entender, porque no se esperarla fabricar menos de cero unidades de producción.

Aditividad.- La contribuci6n de ·los productos individuales son aditivos, es decir que, el total es igual a la suma de sus partes.

Por lo general, se considera que todos los parámetros se conocen con certidumbre, como por ejemplo:

- 
- 
- Las utilidades.<br>- Disponibilidad de recursos escasos.<br>- Relaciones entre los niveles de producción.

Variable no Básicas.- Las que se igualan a Cero.

- Variables &laicas~ Las que se utilizan para resol ver las ecuaciones *y* son no negativas.
- Región Factible.- La región que satisface todas las<br>restricciones, inclusive las condiciones de no restricciones,<br>negatividad. no
- Regi6n no Negativa. Es en la que todas las varibles son mayores o iguales a cero.
- Isoutilidad.- "Iso", significa igual, es decir, igualdad de<br>utilidad, las rectas de isoutilidad son las que a lo largo servan una utilidad permanente y<br>de sí mismas, conservan una utilidad permanente y<br>a trazar la función objetivo a diferentes niveles de<br>utilidad; en problemas de maximización será la recta más<br>utilidad del orígen que se ma
- Algoritmo.- Es un conjunto de procedimientos o reglas que al seguirlas ordenadamente, proporcionan la mejor solución para un modelo determinado.
- Solución Factible Básica.- Es aquel resultado, en el que todos los valores de las varibles, son no negativos, es decir, mayores o iguales a cero; y corresponden a las esquinas o vértices de la región factible.
- Solución Básica.- Es la que se obtiene igualando n-m, de las<br>variables, a cero y resolviendo en forma simultánea las<br>ecuaciones resultantes.
- Solución Optima.- En un problema de maximización, es la solución básica factible, que proporciona el mayor valor para la función objetivo, y se detecta que una solución óptima se ha encontrado, cuando en la función objetiv
- **Problaaa• no Acotadoa.-** son aquellos en los que, durante 1a causa de que no existen coeficientes positivos en la columna que entra.
- **Problemas Inconsistentes.** Son aquellos problemas que al ser desarrollados, presentan en las "supuesta solución óptima», una variable artificial a nivel positivo en la base, sin embargo, sabemos que las varibles ficticias o artificiales no tienen ningün significado en la solución *y*<br>artificiales no tienen ningün significado en la solución *y*<br>ai aparecen en la misma, indican que no hay factible para el problema.
- **Problemas Degenerados.** Son problemas que pueden presentar en la tabla simplex, dos aspectos característicos.
	- 1) Durante el proceso de pivoteo se da el caso de empate al determinar la varible que debe eliminarse de la base.
	- 2) En la tabla final simplex las variables básicas no son estrictamente positivas.

El Método simplex, al igual que cualquiera de programación<br>lineal, está constituido por elementos básicos como:

- a) una función objetivo.- que se enfoca al 1ogro de un sólo objetivo que, comunmente es la maximizaci6n o la minimización.
- b) Restricciones.- Son<sup>'</sup> limitantes a las que tiene que<br>sujetarse el logro del objetivo.
- c) Proporcionalidad.- La función objetivo *y* las restricciones deben ser proporcionales, al nivel de fabricación de cada producto.
- d) Divisibilidad.- Significa que son posibles las.<br>asignaciones fraccionarias de productos.
- e) Variables de decisión.- Son las cantidades desconocidas que aeben uetermlnarse en 1a soluciOn del modeio.
- f) Certidumbre, de todos los parámetros y no negatividad de las varibles de decisión: Se considera que, todos los parámetros como; las utilidades, las relaciones entre el volúmen de producción y el uso de 1os recursos, así como la disponibilidad de los recursos escasos, se conocen con certeza, la no negatividad, significa que, no se pueden fabricar menos de cero unidades de un producto.

 $\sim$ 

g) Aditividad.- Significa que las contribuciones<br>individuales de cada producto, son aditivas, es decir<br>que se pueden sumar.

La modalidad del simplex, que se incluye en este sistema,<br>aborda problemas de un sólo período o estáticos, debido a<br>que examinan una situación en un intervalo o punto fijo de tiempo, en que las condiciones permanecen constantes y la<br>decisión o alterantiva óptima, se determina sin tomar en<br>consideración el curso de acción, que se seguirá en períodos<br>anteriores o futuros.

El algoritmo simplex puede ser utilizado para resolver<br>problemas de distinta indole, en diferentes áreas de problemas de distinta indole, en diferentes áreas de<br>problemabilidad de la empresa, ya sea, en maximización de<br>utilidades, optimizando el uso de recursos materiales, contratamente horas hombre, horas máquina, o minimizando<br>costos, desperdicios, efectuando análisis de inversiones,<br>efectuando presupuestos de capital, selección de medios de<br>publicidad, compras, programción de la producció

Entre sus ventajas puede contarse el hecho de que se<br>resuelven problemas con más de dos variables, examinando<br>sólo los vértices de la región factible, reduciendo<br>significitivamente el número de soluciones que deben<br>conside

#### 4.2.6 FUNCIONAMIENTO EBQUEMATIZADO DEL BUBBIBTEMA SINPLEX

El funcionamiento del Subsistema Simplex adoptado, en este<br>caso, para la industria del vestido muestra los elementos de<br>entrada, proceso y salida en el ESQUEMA IV.2

173

 $\ddot{a}$ 

### FUNCIONAMIENTO ESQUEMATIZADO DEL SUBSISTEMA SIMPLEX

ESQUEINA IV.2

 $\mathcal{A}^{\pm}$ 

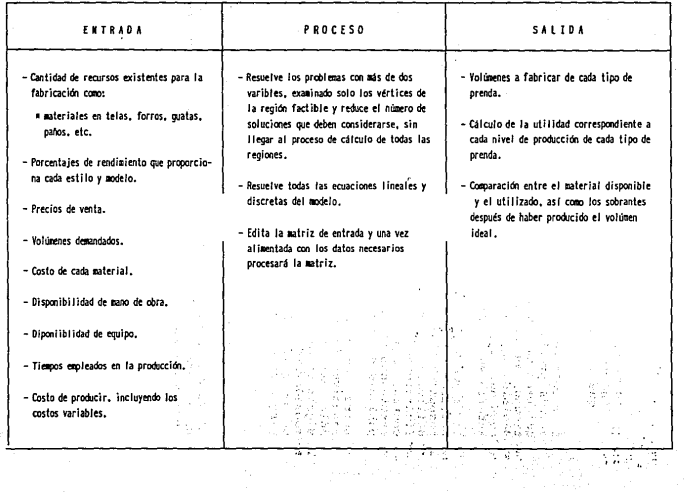

11

# RESULTADOS O SALIDAS DEL SUBSISTEMA Y SU UTILIDAD EN LA TOMA DE DECISIONES, DE PLANEACION Y CONTROL

La utilización óptima de los recursos escasos, incide directamente en la reducción de costos y el aumento de la utilidad; los resultados de los cálculos efectuados para racionar tiempo, materiales, recursos humanos. maquinaria y equipo: asl coroo dinero, ofrecen, en forma inmediata, una visión de los riesgos o de las oportunidades, sin embargo, su utilidad como premisa de la planeación y elementos del control, reviste gran inportancia ya que orienta las percepciooes a corto, mediano y largo plazo, cuando alln se está en condiciones de prever contingencias, según se indica *en* el esquema IV .3.

ESOUENA 1V.3

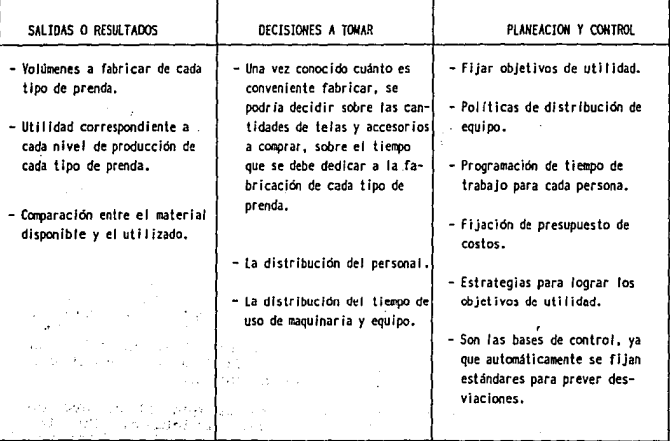

175

#### 4.2.7 PROCEDIMIENTO DEL METODO SIMPLEX

- l.) se plantea el problema, asignando variables de decisi6n a las cantidades que pueden variar en cada producto sujeto de estudio; normalmente se emplean las literales<br>X1, X2...X3, etc., para designar cada producto.
- 2) Se combinan las variables de decisión, definidas en el<br>primer punto, las relaciones físicas inherentes al<br>problema, considerando: las cantidades de cada componente utilizado en el producto; se describe la relaci6n entre la utildad que deja cada producto *y* el nivel de producción.
- J) Se determina el nivel de contribución a las utilidades,<br>es decir, el ingreso menos los costos variables, que<br>incluyen: materiales directos, mano de obra directura,<br>gastos generales, gastos variables de manufactura, gastos variables de yenta y de administración.
- 4) Se calculan los costos de cada material componente por producto y se obtienen los costos variables.
- 5) Se formula la función objetivo.
- 6) Se formulan las restricciones.
- 7) Se plantea el problema en terminos matemáticos.
- 8) Una vez que se ha planteado el problema, en terminos<br>matemáticos, se agregan variables de holgura - S - a las<br>desigualdades, una por cada ecuación, con el propósito<br>de convertirlas en igualdades.

La conversión de desigualdades, a igualdades implica agregar<br>una variable de holgura a las desigualdades, de "MENOR O<br>IGUAL QUE", a<sub>la</sub> X<sub>1</sub> + a<sub>la</sub> + X<sub>2</sub> < b<sub>l</sub> IGUAL QUE",  $a_{11}$  X<sub>1</sub>

A las desigualdades de "MAYOR O IGUAL QUE"  $a_{2l}$  X<sub>1</sub> +  $a_{2l}$  x<sub>2</sub>  $\geq$  b<sub>2</sub>, se les resta una variable de holgura.

La razón por la cual se transforman las desigualdades en<br>igualdades, es para formar un sistema útil para identificar<br>los vértices o esquinas del área de solución.

El sistema de ecuaciones formado, exige que el número de<br>ecuaciones sea igual al número de variables. En los<br>problemas de programación lineal, siempre deben tenerse,

cuando menos, tantas variables (N) como ecuaciones (M), en debe solucionarse, tomando como base el teorema básico de<br>algebra. lineal, que sustenta que: "para un sistema de M<br>ecuaciones y N variables, en el que N > M, la solución se<br>encuentra igualando N-M de las variables a cero y variables. Las variables que se igualan a cero, se llaman varibles NO BASICAS y las varibles utilizadas para resolver las ecuaciones se denominan VARIBLES BASICAS

- 9) se convierten las variables básicas en no básicas para identificar la primer tabla.
- 10) Se busca una solución factible, estructurando una matriz<br>identidad(\*) con los coeficientes de las restricciones<br>escribiéndolas en forma tabular.
- 11) Una vez identificadas las variables básicas y las no b6aicas, se transfiere la función objetivo y el conjunto de restricciones a una tabla Simplex.

Una tabla Simplex es una presentación tabular de los datos, el orden en que se presentan las columnas y<br>renglones, es el mismo con el que quedan identificadas las ecuaciones de restricción.

La primera columna se denomina con las abreviaturas CB, :<br>equivale a la "contribución por unidad para las variables de la Base"; contiene los coeficientes que las variables de la base tienen en la función objetivo o sean S1, S2, S3, etc.<br>La columna CB tiene los ceros que aparecen en el renglón Cj, por encima de 51, S2, S3...; debe aclararse que las<br>variables de holgura tienen coeficientes cero, porque ellas no contribuyen al objetivo de maximizar las utilidades.

Renglón Cj, identifica los coeficientes de la función<br>objetuvio, o sea, la contribución por unidad, aquí se<br>transfieren directamente los coeficientes de la función<br>objetivo. transfieren directamente los coeficientes de la función objetivo.<br>El renglón que sigue de Cj, se titula encabezados y<br>variables, ya que, a esa altura aparecerán a manera de<br>columnas.

Columna "Variables en la base", se anotan en orden las<br>literales con que se denominan las variables de holgura.

<sup>\*</sup> Una matriz identidad de M x M, es una agrupación de M renglones y M columnas, en la cual los elementos o nümeros que se encuentran en la diagonal principal, son unos, y los elementos restantes son ceros, ejemplo 100 010 001

Columna "Segundo Término, Solución", se listan las<br>cantidades de los recursos, que aparecen en las ecuaciones<br>de restricción.

El renglón "Coeficiente" indica los coeficientes de todas las varibles en cada ecuación de restricción.

Renglón Zj, describe la contribución que se pierde, por<br>unidad que se fabrica, para aumentar el valor de cada<br>variable.

Renglón (Cj - Zj) representa el cálculo de la contribución<br>neta por unidad fabricada; es la diferencia entre la<br>utilidad (Cj) y la pérdida (Zj).

NOTA: Si algún valor de (Cj - Zj) es positivo, siendo [Zj-Cj] negativo, indica que puede aumentarse aun la<br>utilidad, aumentando el valor de la variable<br>correspondiente; si todos los valores de (Cj - Zj)<br>son ceros o negativos, la tabla representa la<br>solución óptima.

Resumiendo; los coeficientes de la función objetivo se<br>transfinera directamente al reglón Cj; los coeficientes de<br>las restricciones también se tranfieren directamente al<br>encabezado correspondiente; los valores del segundo

13) Un vez que se ha elaborado la primera tabla Simplex, y on variable and tendent of the state of the state and calculado los valores (Cj) y (Cj - Zj), se<br>apaliza en el rengión (Cj - Zj) si se ha alcanzado la variable habrá de incluirse en la base, o sea<br>solución óptima; de no se

Para determinar las variables de entrada y salida se<br>efectuan los siguientes pasos:

and in

against the

**County** 

- Pasol<br>
a) Se observa con cuidado el renglón (Cj Zj) para<br>
determinar si la solución es óptima; si es<br>
encuentran valores positivos, se elige la variable<br>
que tenga el mayor valor positivo; y ésta será la<br>
variable de ent
	- b) Inmediatamente después de que se ha determinado la variable de entrada, se debe definir, cual será la columna del segundo término, entre los coeficientes positivos, de la columna que entra, renglón por renglón excluyedo
- PASO 2 Actualización de coeficiente, cuando ya se ha<br>efectuado el proceso de elección de la variable que<br>entra y la que sale, en el cuerpo de la nueva tabla,<br>se deben actualizar los coeficientes que reflejan el<br>cambio en l
- PASO 3 Pivoteo.- Consiste en realizar las operaciones para<br>actualizar la tabla con las nuevas variables<br>básicas; con estas operaciones, debe identificarse<br>el elemento pivote, o sea, aquel que se encuentre en<br>la intersecció
- PASO 4 Se continúa efectuando operaciones sobre los<br>renglones de manera que se obtengan ceros en las<br>columnas de la variable que entra, a fin de que la<br>columna de la variable que entra, a fin de que la<br>de la matriz identid

179

 $\mu \neq 0$ 

 $\sim 100$  km s  $^{-1}$
PASO 5 Se calculan los nuevos renglones  $2j$  y ( $Cj - 2j$ ), verificando si se ha logrado la solución óptima, es<br>decir cuando en ( $Cj - 2j$ ) ya no se tengan<br>coeficientes mayores que cero, o sea que todos sean<br>ceros o negativ el proceso iterativo desde el paso uno

#### 4.2.8 CONFIGURACION DBL BUBBISTEMA SIKPLEX

Cabe aclarar que, aún cuando el método simplex, que se<br>propone y utiliza en este estudio, ya existe comercialmente,<br>en un paquete de software, conocido como "LINDO", para<br>efectos de resolver problemas en la industria del v mantiene como punto esencial las opciones de:

- Maximizaci6n *y* - Minimizaci6n

El método simplex, tanto de maximización como de<br>minimización, observa ciertas variaciones en el<br>planteamiento de los problemas, tales como:

- a)
- b) Determinación de óptimos alternativos.<br>Utilización de varibles artifíciales, para ayudar a identificar una solución factible básica inicial.
- c) Conversión de un problema de minimización a uno de maximizaci6n.
- d) Corregir valores negativos del segundo término.
- 
- e) Problemas no acotados. Problemas inconsistentes. f) Problemas inconsistentes.
- g) Problemas degenerados.

#### 4.2.9 APLICACION DEL SIMPLEX A EJEMPLOS ESPECIFICOS

#### EJEMPLO l..:

La empresa Vogue s. A. fabrica dos tipos de abrigo, en los es empresa voyes s. A. Manica dos crupos de antrigo, en 103<br>cuales, combina diferentes componentes tales como, la tela<br>de paño, tela de forro, borrega sintética y guata que actúa<br>cualquier cantidad de ambos abrigos al prec abrigo tipo l lleva los siquientes componentes: 5% de paño, 5t de forro, 10% de borrega *y* SO\ de guata.

El abrigo tipo 2, se compone de 5% de paño, 10% de forro, 5% de borrega y 80% de guata.

La disponibilidad y costo de cada clase de tela es:<br>110 metros de paño a \$200.00 metro.<br>1800 metros de forro a \$80.00 metro. 2000 metros de borrega sintética a \$160. oo. mt .• Y disponibilidad ilimitada de guata a \$10.00 metro.

El costo de manufactura, por pieza, de cualquiera de los dos abrigos, es de \$15.00.

¿ Cómo utilizar los recursos escasos como: tela de paño, forro y borrega, para que se obtengan las mayores utilidades?

APLICANDO EL PROCEDIMIENTO:

- lo) Planteamiento del problema, asignando variables de<br>decisión, a las cantidades que pueden variar en<br>cada producto.
	- $-$  Abrigo Tipo 1 = X1<br>- Abrigo Tipo 2 = X2
- 2o) Se combinan las variables de decisión, que se definieron en el inciso a) , y las relaciones físicas inherentes al problema, tomando en cuenta:
	- . Las cantidades, de cada componente, utilizado en el producto .
	- Describir la relación entre las utilidades y el nivel de producción de cada producto.
- 3o) Determinar la contribución a las utilidades, o<br>sea:<br>El ingreso por ventas menos los costos variables que<br>incluyen :
- -
	-
	-
	-
	- Materiales directos.<br>- Mano de obra directa.<br>- Gastos generales.<br>- Gastos variables de wenta y administación.<br>- Gastos variables de venta y administación.

Por lo tanto, para este caso, los ünicos costos que se toman en cuenta son: Los costos de las telas componentes (paño, forro, borrega y guata) y los costos de manufactura. Calcular los costos de las telas componentes por .<br>pieza en el producto final. Costo de pano por metro, en el producto x1. por lo tanto {. 05) (200) = 10 Costo de forro por metro, del abrigo Xl.  $(.05)$   $(80) = $4.00$ Costo de borrega sintética, por metro, del abrigo Xl $(.10)$  (160) = 16 Costo de la guata por metro del abrigo X1  $(.80)$  (10) = 8 Total de componentes del abrigo X1<br>10 + 4 + 16 + 8 = 38 suma de costos variables par X1<br>más costos de manufactura 38 + 15 = 53 nos da el total de costos variables. contribuci6~ unitaria J Igresos / x unida~ variables.<br>(-) Costos } 71.<br>variables} x unidad Calculo de los costos para X2.  $71.50 - 53 = $18.5$ Costos de paño por metro para el abrigo X2<br>(.05) (200) = 10 Costo de forro, por metro, para el abrigo X2 ( .10) (BO) = B Costos de borrega sintética, por metro, para el abrigo X2  $(.05)$  (160) = 8 Costos de la guata, por metro, para el abrigo X2  $(10)$   $(0.80) = 8$ Suma de los costos variables par el abrigo X2<br>10 + 8 + 8 + 8 = 34, costo total de los componentes de X2<br>más el costo de manufactura o sea 34 + 15 = 49

and the control

**Contract** 

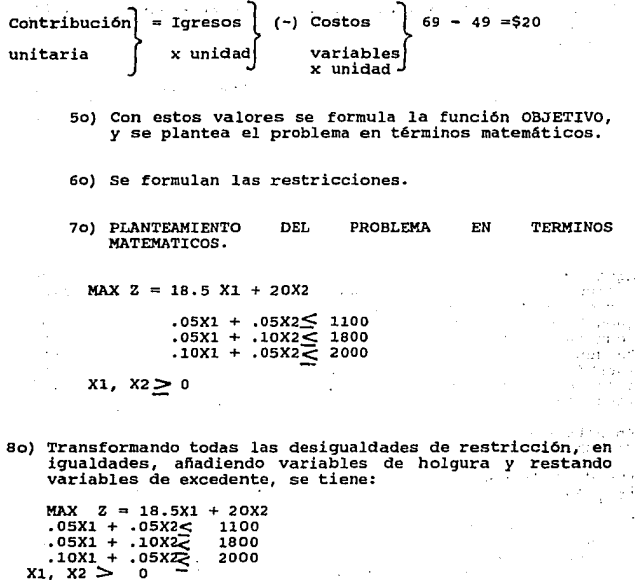

,

 $\sim$  .

April 1970

 $\tau^1$  ,  $\tau$ 

 $\mathcal{L}$ 

Utilizando tres variables de holgura, se convierten las<br>desigualdades de restricción, en igualdades :. el modelo<br>modificado es:

÷,

 $\frac{1}{2}$ 

as ends

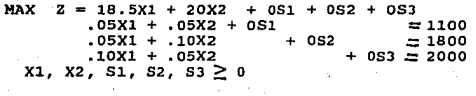

- 9o) Con el objeto de identificar la primera tabla, o tabla<br>inicial, se requiere saber, que variables básicas serán<br>no básicas.
- lOo) Identificar una soluci6n factible básica inicial requiere de un procedimiento que consiste en una matriz identidad de mxm, con los coeficientes de las restricciones como sigue:

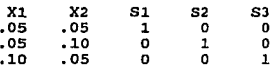

Aqui observamos que los coeficientes de las variables de holgura forman la matriz identidad de 3x3; en consecuencia, nos coeficientes uno de la matriz identidad indican, en cada<br>juego de ecuaciones, cuales son las variables básicas y el<br>resultado de la solución considerando los valores del resultado de la solución considerando los valores del "segundo término", en este proceso al elegir una matriz<br>identidad se obtendrá de inmediato, como resultado, una<br>solución factible básica inicial y simpre permitirá identificar el conjunto inicial de variables básicas.

En este caso las variables básicas serán: Sl, S2, S3.

Las variables no básicas serán: Xl y X2

110) Al conocer como se consideraran cada una de las<br>variables prácticamente se esta en condiciones de<br>transferir la función objetivo y el conjunto de<br>restricciones, a una tabla simplex inicial.

La tabla inicial simplex, está fomada por renglones **y**<br>columnas, por lo tanto:

- Los coeficientes de la función objetivo, que en este caso<br>son: 18.5, 20, 0, 0, 0, se transfieren al primer renglón<br>denominado cj (por el lado izquierdo) y ocupa la segunda<br>columna de la tabla; por el lado derecho de la t
- En el segundo renglón se anota el nombre de las variables;<br>en la primera columna, segundo renglón, se anota CB en la<br>que se vacían los coeficientes de las variables que<br>aparecen en ese momento en la base; en las segunda

se colocan los símbolos de las variables básicas; tercera columna denominada "segundo término" (solución), se colocan los valores que conforman la solución) factible básica; de la tercera columna en adelante se colocan los

- Cuarto Renglón.- Se denomina  $2j$ , o sean los valores<br>respecto a la utilidad, a la que se debe renunciarse para<br>aumentar el valor de cada variable, y es la única parte de<br>la tabla que se calcula, sumando los productos d

 $\mathcal{F}_{\mathcal{L}^{\mathcal{R}}}$ 

**Simple State** 

segundo coeficiente de CB, por el de X1<br>0(.OS)

tercer coeficiente de CB, por el tercer coeficiente en X1 0(.10).

En vista de que cj se calcula sumando los productos , entonces tenemos:

CB  $0 \times 0.05 = 0$  $0 \times 0.05 = 0$ .<br>21 = 0 X1  $.10 = 0$ 

Y as1 sucesivamente.

- Quinto renglón; se calcula (Cj - Zj).<br>Los valores Cj, se encuentran sumando los productos<br>cruzados de las tasas físicas de sustitución y las<br>utilidades asociadas con las variables respectivas. La tasa física de sustituc

#### MEJORA DE UNA SOLUCION

Una vez que, ya se tiene una primera tabla con una soluci6n factible, se habrá de valorar, si es, o no, la 6ptima; para ello, se utiliza el rengl6n (Cj-Zj) el cual se determinará, en su caso, qué nueva variable habrá de incluirse en · 1a base.

Los números del renglón (Cj-Zj) reflejan el cambio, en la funci6n objetivo, que se dará al incluir una unidad de la variable que entra a la base.

En la tabla inicial el rengl6n (Cj - Zj), indica que la funci6n objetivo aumentará \$18.5, por cada pieza del abrigo X1, que se fabrique; \$20.00 por cada pieza del abrigo tipo x2, cero pesos por cada abrigo del S3. Puesto que, el objetivo es, MAXIMIZAR z, la variable que de como resultado el mayor incremento unitario, en la función objetivo, será la que deba elegirse como variable de entrada<br>que, en este caso sería X2, puesto que, con ella la función<br>objetivo aumentaría \$20.00 por cad pieza de X2 que se<br>fabrique.

Si al analizar el renglón (Cj - Zj), todas las cantidades<br>del renglón son ceros o negativos, entonces la solución que<br>se tiene es la óptima, bajo estas circunstancias cualquier variable, adicional, que se incluya, no aumentará las utilidades.

#### VARIABLE DE ENTRADA Y SALIDA

Retomando la parte, en este proceso, en la que deben<br>elegirse las variables a incluir en la base, se siguen los<br>pasos que, a continuación se indican.

Paso 1. Variables que entran y salen.

a) Examinar el renglón (Cj-2j) para determinar, si la solución es óptima, pero, si aun se encuentran valores positivos, se elige la variable que tenga el coeficiente mayor positivo, para ser la **nueva varible de entrada**;

b) Consiste en deteminar que **variable de la base, debe sa1ir;** el procedimiento para ello, consiste en, dividir los valores de la columna denominada ºsegundo término", entre los coeficientes positivos de la columna de la variable Xj que entra, en este caso, es X2; los coeficientes ceros o negativos se excluyen).

医神经细胞肿

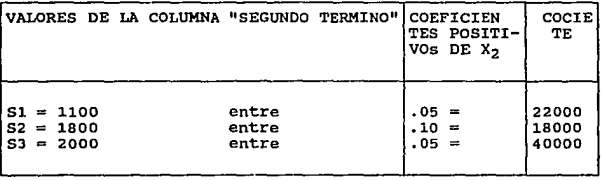

De esta forma, se elige la variable, cuyo cociente sea el mínimo, en este caso, es 18000; al sustiuirlo encontramos que 52 se convierte en cero, por lo que esta variable sera la que abandone la base.

Paso 2) Una vez que se ha decidido la variable que va a incluirse en la base, y cuál es eliminada de ésta, se procede a actualizar los coeficientes de la nueva<br>se procede a actualizar los coeficientes de la nueva<br>tabla. Pa

Consultando la tabla simplex 1, se observan los coeficientes<br>asociados con la variable que sale, o sea 82, con sus<br>coeficientes 0 1 0 (verticalmente), mismos que, pasan a ser<br>nuevos coeficientes de la variable que entra, o

PASO 3) La actualización inicial de la tabla, empieza<br>transformando el renglón asociado con la variable<br>que sale, la transformación comienza identificando<br>el elemento pivote, que se encunetra en la<br>intersección de la colum que chiazante", se calcula dividiendo todos los<br>coeficientes y el valor del segundo término, entre<br>el elemento pivote. Como sigue:

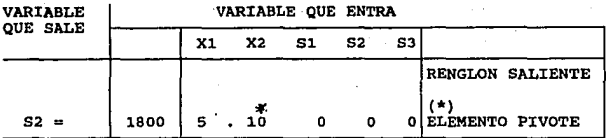

 $\alpha$  .

Cálculo del Renglón Remplazante

 $1800. .05. .10.$ .10  $0, 1, 0 = 1800, .5, 1, 0, 10, 0$ 

La operación, sobre el renglón inicial, da como resultado,<br>en el lugar del antiguo elemento pivote (.10), el número 1 en la variable que entra (x2).

Paso 4) Las operaciones restantes sobre los renglones, se realizan de tal forma que, se obtengan ceros en la columna transformada contendrá un vector de la matriz identidad.

Transformar los elementos restantes, exige una operación,<br>renglón por renglón, utilizando tanto la tabla antigua como<br>la nueva: La operación implica en la tabla inicial, la <sup>"</sup>nueva: La <sup>"</sup>operación implica en la tabla inicial, multiplicar, el elemento de intersección, en el renglón anterior al pivote principal, por cada uno de los elementos del renglón reemplazante, y el resultado restarl

El renglón anterior al pivote principal en al tabla simplex<br>inicial es:

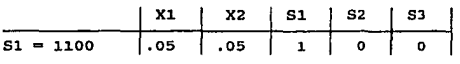

El elemento de intersecci6n, en este renglón, es el elemento que se encuentra en el cruce del renglón que se actualiza, y la columna de la variable que entra.

Para actualizar S1, se toma el elemento de intersección del<br>renglón S1, que es el coeficiente • 05, elemento que se<br>encuentra en la intersección del renglón S<sub>1</sub> y la columna X2<br>*:*. se efectua la operación.

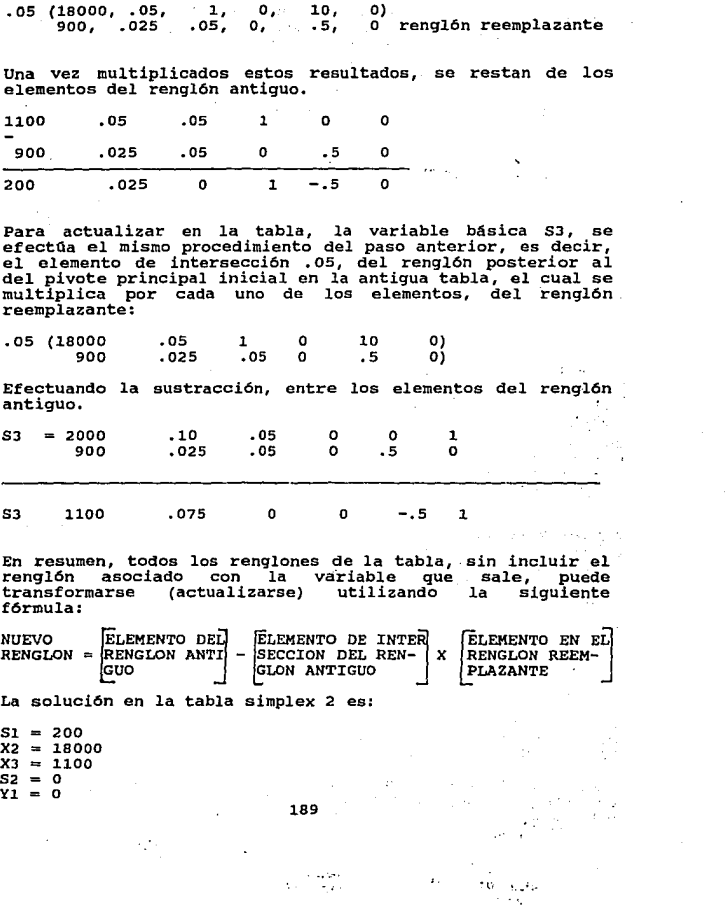

- **Paso 5) Consiste en calcular los nuevos renglones Zj, Y** (Cj Zj), para la tabla actualizada, y verificar si ya se tiene la solución óptima.
	- 10.) Se determinarán los nuevos valores de la columna CB,<br>
	10 cual requiere transferir los coeficientes de<br>
	costos (utilidades) asociados con las variables en<br>
	12 base, estos valores son los Cj, para las<br>
	variables que apa los~ **coeficientes asociados a las variables son**   $S1 = 0$ ,  $X2 = 20$  y  $S3 = 0$ .

**Los valores para Zj, se calculan sumando, los productos de los valores que aparecen en la columna ca, o sean (O), (20), (O), por los coeficientes de la columna, en forma vertical.** 

 $z = 0(200) + 20(18000) + 0(1100)$ <br>  $2X1 = 0(0.025) + 20(15) + 0(0)$ <br>  $2X2 = 0(0) + 20(1) + 0(0)$ <br>  $2S1 = 0(1) + 20(0) + 0(0)$ <br>  $2S2 = 0(-5) + 20(0) + 0(1)$ <br>  $2S3 = 0(0) + 20(0) + 0(1)$  $2 = 0(200) + 20(18000) + 0(1100) = 360000$ l.O 20  $\overline{a}$ o<br>oo<br>o  $\equiv$ 

Los valores de (Cj - Zj) se obtienen restando el renglón Zj **del Cj, lo cual, en el problema que nos ocupa es:** 

 $18.5 - 10 = 8.5$ <br>  $20 - 20 = 0$ <br>  $0 - 0 = 0$ <br>  $0 - 200 = -200$ <br>  $0 - 0 = 0$ 

**En los resultados de este nuevo renql6n (Cj - Zj), podemos observar que para Xl, aün se tiene un coeficiente positivo**  (+B.5) : • no se ha llegado a la solución óptima y en **consecuencia debe continuarse con el proceso iterativo,**  consecuencia debe continuarse con el proceso iterativo,<br>regresando al paso 1 del Método Simplex.

**La variable que ahora debe ingresar a la base, es la que aún** tiene valor positivo (B.5Xl).

En seguida, se determina la variable que debe salir o<br>eliminarse de la base. Los cocientes de los valores, en la<br>columna del "segundo término" entre los coeficientes<br>positivos de la columna XI, son 51 = 200/.025 = 5000<br>X2

**como ya se ha puntualizado antes, la variable que se elimina en este proceso, es aquella que tiene el menor valor, en este caso es Sl y es reemplazada por x1.** 

Los valores del renglón para la nueva variable que entra<br>(X1), se determinan dividiendo, el renglón que sale de la tabla vieja, entre el elemento pivote.

Renglón que sale de la tabla vieja.

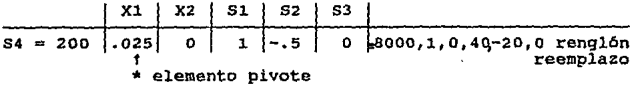

Los renglones restantes de la nueva tabla se calculan<br>utilizando diversas operaciones sobre renglones. Para el<br>renglón X2 el elemento de intersección es 0.5, el cual multiplica el renglón reemplazo o sea: Los renglones restantes de la nueva tabla se calculan

**.5(8000,1,0,40, -20, O) = 4000,** .5, *<sup>0</sup>* **<sup>1</sup>20, -10, O** 

**una vez que se tiene este resultado, se resta el renql6n**  antiguo.

1800 .5 -4000 .5  $\begin{array}{cc} 1 & 0 & 10 \\ 0 & 20 & -10 \end{array}$ o o

14000 o  $1 - 20$  20 o

**Los nuevos valores del renglón 53, se obtienen de la misma forma, en la que, el elemento de intersección es .075 que** multiplicado por el ren9l6n reemplazo: **.075(8000 <sup>1</sup> 1,0,40 <sup>1</sup> -20,0) = 600,.075,0,3,-l,S,O** 

Este se resta del renglón antiguo.

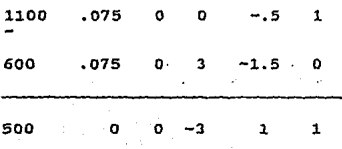

191:

**Ahora se calculan los valores para Zj, sumando los productos de los valores que aparecen en la columna es, por los coeficientes de la columna (en forma vertical).** 

And a tiera. gan i

> e a f t es

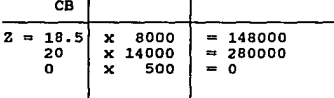

428000

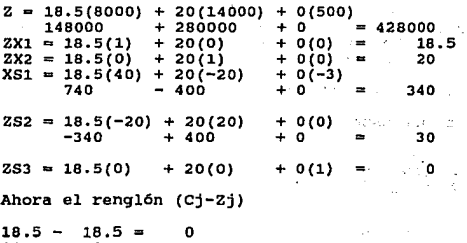

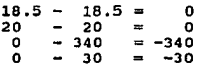

**Los valores (Cj - Zj) son todos ceros y negativos, por tanto, la soluci6n de esta tabla es la óptima.** 

 $\cdot$ 

e a contrat

π÷

QUE ĹÂ LA. TRA €U

## TABLA SIMPLEX INICIAL 1

 $\mathcal{I}_{\mathbf{a},\mathbf{b},\mathbf{a},\mathbf{c}}$  $\frac{1}{2}$  .  $\epsilon_{\rm s}$  $\alpha$  -  $\alpha$  -  $\alpha$ 

 $\mathcal{O}(q)$  , where  $q$ 

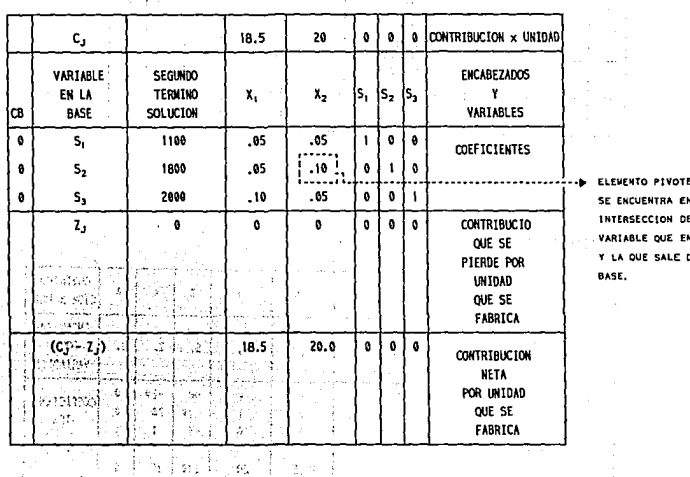

Ý

 $\{ \tilde{\chi}^{\pm}_1 \} \subset \tilde{\chi}^{\pm}_1$ 

**Services**  $\ddot{\phantom{a}}$ 

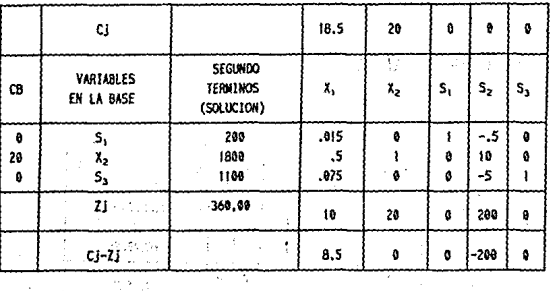

 $\mathcal{F} = \mathcal{F}_{\text{ext}}$ 

### NUEVA TABLA SIMPLEX 2

 $\begin{bmatrix} 1 & 0 \\ 0 & 0 \end{bmatrix} \quad \textbf{TABLEA} \quad \textbf{3} \quad \begin{bmatrix} 1 & 0 \\ 0 & 0 \end{bmatrix}$ 

a sa mga bayang ng mga kalawang ng mga kalawang ng mga kalawang ng mga kalawang ng mga kalawang ng mga kalawang ng mga kalawang ng mga kalawang ng mga kalawang ng mga kalawang ng mga kalawang ng mga kalawang ng mga kalawan

 $\mathcal{L}^{\mathcal{L}}$  , where  $\mathcal{L}^{\mathcal{L}}$  and  $\mathcal{L}^{\mathcal{L}}$  , where  $\mathcal{L}^{\mathcal{L}}$ **Construction (Accounting State** construction and the con-

 $\hat{z}$ 

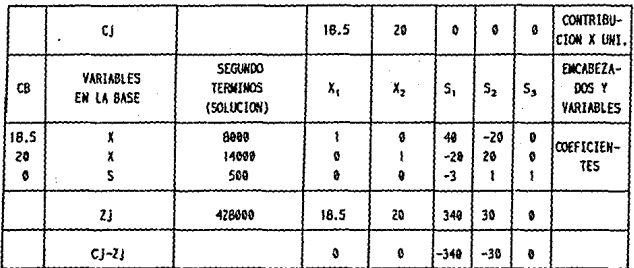

#### 4,2.10 VARIACIONES DEL METODO SIMPLEX

En el Método SIMPLEX, existen ciertas Variaciones que, son<br>dignas de tomarse en cuenta debido a que, al no conocerlas<br>pueden darse interpretaciones equivocadas a los resultados.<br>Entre estas Variaciones pueden mencionarse:

A) OPTIMOS ALTERNATIVOS.- Con el procedimiento del método final SIMPLEX, generalmente, se supone que el resultado final arroja únicamente una solución óptima, sin embargo, existen casos en los que la función objetivo puede OPTIMO ALTERNATIVO.

La existencia de soluciones óptimas alternativas o múltiples se detectan en la tabla final del simplex, cuando en el tabla final de rengión (CJ - Zj), el valor de una variable no básica, es pertiente aclarar que, no siemp

11 La variable no básica, o sea la que tiene valor cero, puede introducirse a la base, siempre y cuando los<br>coeficientes de la columna sean positivos, si los<br>coeficientes de la columna sean positivos, si los<br>coeficientes s

Cuando la variable no básica, se introduce en la base, el resultado, en cuanto al monto de la utilidad, no sufre cambios se esquira obteniendo el mismo valor para z pero, solo se muestra la alternativa, de una combinación

Para ilustrar el ejemplo supongamos que en un determinado problema la contribución a las utilidades Cj para el<br>producto X1 = \$10.00 y \$20.00 por cada pieza del producto X1 = \$10.00 y \$20.00 por cada pieza del producto

Por tanto el planteamiento del problema será:

contract in the country

Professional care and programs  $\label{eq:2} \begin{split} \mathcal{F}_{\mathbf{a},\mathbf{b},\mathbf{b}} & = \frac{1}{2} \int_{\mathbb{R}^3} \mathcal{F}_{\mathbf{a},\mathbf{b},\mathbf{b},\mathbf{b},\mathbf{b}} \left[ \frac{1}{2} \right]_{\mathbb{R}^3} \mathcal{F}_{\mathbf{b},\mathbf{b},\mathbf{b}} \\ & = \frac{1}{2} \int_{\mathbb{R}^3} \mathcal{F}_{\mathbf{a},\mathbf{b},\mathbf{b},\mathbf{b},\mathbf{b},\mathbf{b},\mathbf{b},\mathbf{b}} \left[ \$ **INSTITUTE STATISTICS** San Free Story  $\label{eq:3.1} \begin{split} \mathcal{F}(\mathcal{A}) = \mathcal{F}(\mathcal{A}) \mathcal{F}(\mathcal{A}) = \mathcal{G}(\mathcal{B}) \mathcal{F}(\mathcal{A}) \mathcal{F}(\mathcal{A}) \\ = \mathcal{F}(\mathcal{A}) \mathcal{F}(\mathcal{A}) = \mathcal{F}(\mathcal{A}) \mathcal{F}(\mathcal{A}) \mathcal{F}(\mathcal{A}) \mathcal{F}(\mathcal{A}) \end{split}$ 

in a start adviser in France

consumers and

seems in the same comments

 $\begin{split} \phi_1(\tau^*) &= \phi_1(\tau^*)^{-1} \Big[ \left(1-\phi_1(1)\right) \frac{1}{2} \left(1-\phi_1(1)\right) \frac{1}{2} \left(1-\phi_1(1)\right) \frac{1}{2} \left(1-\phi_1(1)\right) \frac{1}{2} \left(1-\phi_1(1)\right) \\ &\frac{1}{2} \left(1-\phi_1(1)\right) \frac{1}{2} \left(1-\phi_1(1)\right) \frac{1}{2} \left(1-\phi_1(1)\right) \frac{1}{2} \left(1-\phi_1(1)\right) \frac{1}{2} \left(1-\phi_1(1$ 

**College**  $\omega$  ,  $\tau$  ,  $\omega$  ,  $\omega$  ,  $\omega$ Simon Cart

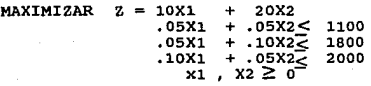

TABLA INICIAL (Optimos Alternativos)

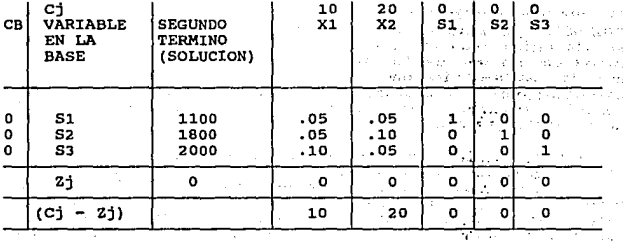

Solución: Agregando variables de holgura

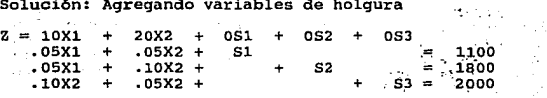

X1, X2, S2, S2, S3 > 0

Determinación de la primera tabla o tabla, inicial, se  $\mathbb{R}^{1,2}$ ್ಲಿ ಕಾರ್ಮಿಸಿದ್ದಾರೆ.<br>ನಿನ್ನ ಕಾರ್ಮಿಸಿದ್ದಾರೆ ಮಾಡಿದ್ದಾರೆ. ನಿನ್ನ ಹಿಂದಿನ ಕಾರ್ಯಕ್ರಮ igualan X1 y X2 a cero: apertured to the complete control

 $.05(0) + .05(0) + S1 = 1100$  $S1 = 1100$  $.05(0) + .10(0) + S2 = 1800$  $S2 = 1800$  $.10(0) + .05(0) + 53 = 2000$  $53 = 2000$ 

#### **ELABORACION DE LA SEGUNDA TABLA**

Se determina la variable de entrada, en este caso es X2=20; Se determina la variable de salida, dividiendo el coeficiente del 2do. término, entre el coeficiente (+) de la columna de la variable que entra, y se selecciona la variable con cociente menor.

 $S1 \approx 1100 / .05 \approx 22000$ <br> $S2 \approx 1800 / .10 \approx 18000$ <br> $S3 \approx 2000 / .05 \approx 40000$ 

:. la variable que sale es 52

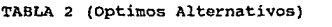

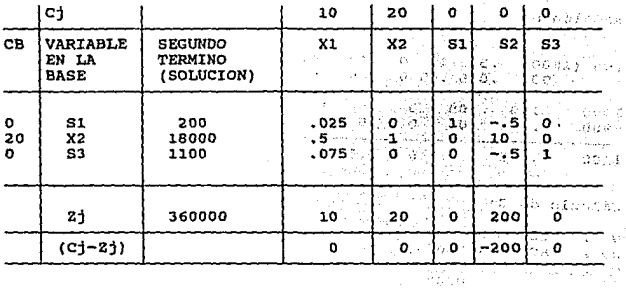

Actualizando los renglones

X2 Elemento pivote = .10

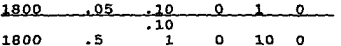

renglón reemplazo

 $\hat{\epsilon}_i$ 

 $\sim 1$  .

 $\ddot{\phantom{a}}$ 

 $\sim$   $\gamma_{\rm g}$  $\sim$  $\sim$  $\mathcal{A}^{\mathrm{c}}$  .  $\omega \rightarrow \infty$ 

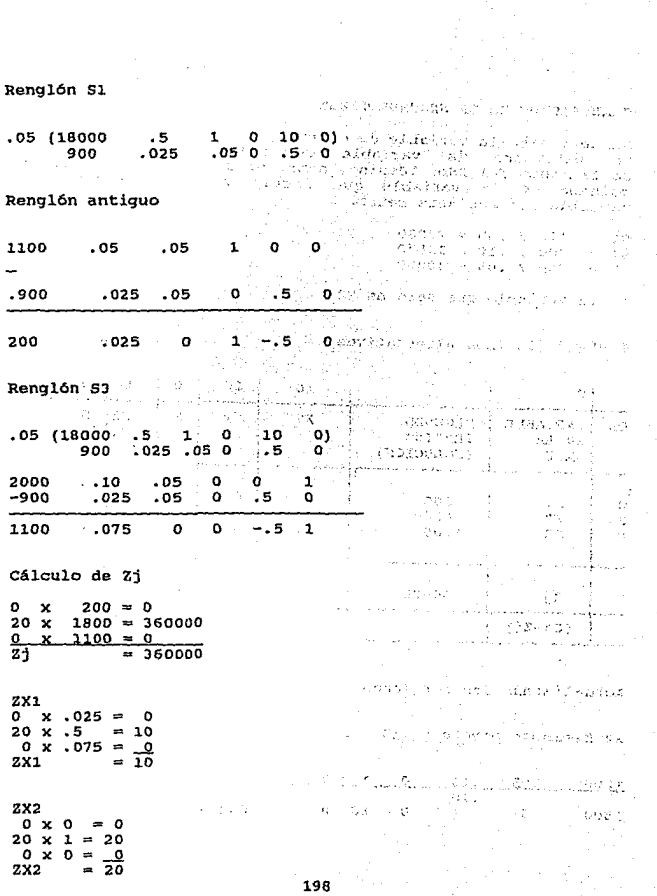

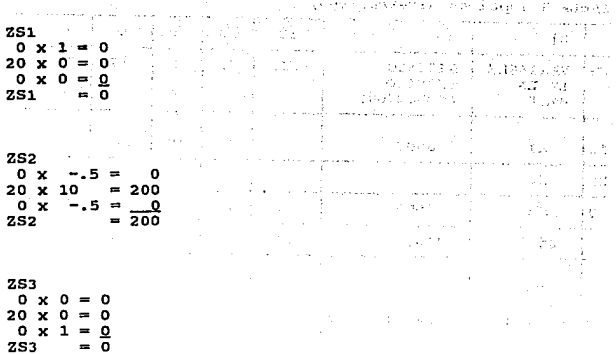

Examinada la tabla 2, se observa que todos los valores del renglón (Cj - ZJ), son ceros o negativos; la solución que se tiene es óptima, sin embargo, la tabla muestra que en el<br>renglón de valores (Cj - Zj), el valor para X1 es cero.

X1 es una variable no básica, por lo tanto este hecho indica<br>que X1 se puede introducir en la base, para ello se revisan los coeficientes de la columna, y en virtud de que son positivos, si es posible que, entre X1 a la base y sí, se obtendrá una respuesta óptima alternativa; con base en lo anterior, se continúa con el proceso iterativo decidiendo qué variable debe salir de la base.

Variable que entra X1

Variable que sale S1  $\begin{array}{ccc} 1 & -200 & 0.025 & = \\ 0 & -18000 & 0.50 & = \\ 0 & 0.075 & = \\ 0 & 0.075 & = \\ 0 & 0.075 & = \\ 0 & 0.075 & = \\ 0 & 0.075 & = \\ 0 & 0.075 & = \\ 0 & 0.075 & = \\ 0 & 0.075 & = \\ 0 & 0.075 & = \\ 0 & 0.075 & = \\ 0 & 0.075 & = \\ 0 & 0.075 & = \\ 0 & 0.075 & = \\ 0 & 0.075 & = \\ 0 & 0.075 &$ 8000 VARIABLE QUE SALE 36000 14666.66

TABLA 3 (Optimos Alternativos)

|          | Сj                               |                                         | 10 | 20 | ٥       | ٥      | ٥   | k prije |
|----------|----------------------------------|-----------------------------------------|----|----|---------|--------|-----|---------|
| CB       | VARIABLE<br>EN LA<br><b>BASE</b> | <b>SEGUNDO</b><br>TERMINO<br>(SOLUCION) | X1 | X2 | S1      | S2     | 53. | 211     |
| 10       | X1                               | 8000                                    |    | ٥  | 40      | -20    | û   |         |
| 20       | x <sub>2</sub>                   | 14000                                   | 0  |    | $-20$   | 20     | o   |         |
| $\Omega$ | S3                               | 500                                     | o  | ٥  | -3      |        |     |         |
|          | Zj                               | 360000                                  | 10 | 20 | ٥       | 200    | ٥   |         |
|          | $(Cj - 2j)$                      |                                         | o  | O  | $\circ$ | $-200$ | o   |         |

à.  $\mathcal{F}_{\mathcal{F}}=\mu_{\mathcal{F}}=\mathcal{F}$ à.

Actualizando los renglones X1

Elemento pivote = .025

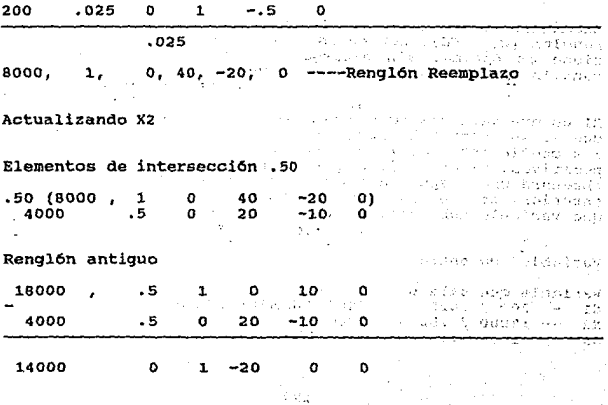

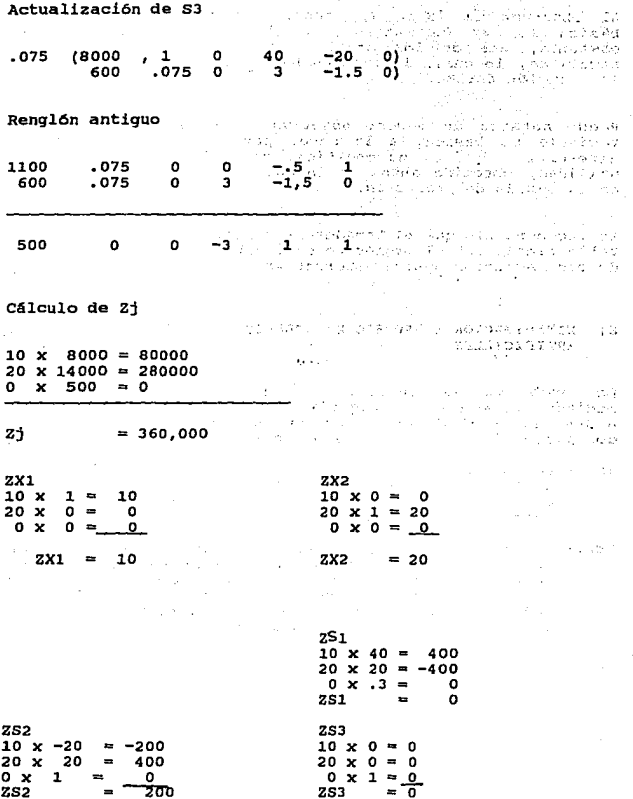

Al observar la tabla 3, encontramos que la variable no<br>básica 51, en el renglón (Cj-Zj) es igual a cero, no<br>obstante, dos de los coeficientes de esta columna, son<br>negativos, lo cual, indica que hasta aquí, se ha encontrad

Puede notarse de manera objetiva, que al introducir una variable no básica, a la base, para buscar una solución alternativa óptima, no modifica, de hecho, el monto de la utilidad, obtenido antes, y lo que varía, es la prop

Es recomendable que el tomador de decisiones examine la tabla final, con el propósito de identificar la posibilidad<br>tabla final, con el propósito de identificar la posibilidad<br>de otra solución óptima alternativa.

# B) MINIMIZACION Y PROCESO DE SOLUCION UTILIZANDO VARIABLES ARTIFICIALES.

Los problemas de minimización, pueden resolverse también, mediante el empleo del algoritmo simplex que se ha aplicado a los problemas de maximización, con la diferencia, de que dos partes de este procedimiento cambían:

- lro.) La prueba de la OPTIMIDAO, en los problemas de minimización, indica que el "proceso de solución" se contin11a, hasta llegar a que los valores del renglón sean ceros o positivos (Cj-Zj).
- 2do.) El segundo cambio, radica, básicamente, en modificar<br>la regla para determinar la variable que entra. En el<br>caso de minimización, se elige como variable de<br>entrada, a la que posea, en el renglón (Cj-Zj), el<br>valor más

#### KXllIJl:tZACIOll

and the state of the

se muzica di controle deng and the company of the property

and the transport when

الروابطي عبيد ال

Ejemplo:

 $MINIMIZAR$   $Z = 30X1 + 10X2$ <br> $2X1 + 4X2$  $4X2 = 80$  $X1 + X2 = 25$ <br> $8X1 + 6X2 = 120$  $X1$ ,  $X2200$ 

Se inicia convirtiendo las desigualdades en<br>igualdades añadiendo una variable de holgura a la<br>primera restricción y se resta una variable<br>excedente a la tercera.

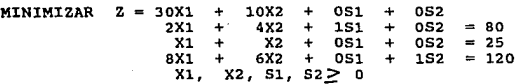

Al examinar estos resultados, para encontrar una primera<br>solución factible, encontramos que, no se ha formado una<br>matriz identidad con la agregación de las varibles de<br>holgura, ya que, solo S1 tiene un coeficiente positivo el coeficiente de 52, no puede considerarse, en virtud de<br>que posee signo negativo (-1), este caso, sirve para afirmar que en ocasiones, el hecho de agregar varibles de holgura, o<br>restar variables de excedente, a las restricciones, no es<br>suficiente para producir una solución básica inicial, bajo<br>estas circunstancias, se tendrá que poner en factible inicial.

VARIABLES ARTIFICIALES.- Estas no tienen significado para la<br>solución final, por lo que habrá de asegurarse que, no<br>aparezcan en la tabla de simplex final, para ello, se le<br>asignan coeficientes positivos grandes, basándose assignant coertoriese positivos grande, de la variable de la<br>regla de tomar el valor más grande, de la variable de la<br>función objetivo, multiplicado por 10.

Se hace necesario, agregar este tipo de variable, cuando un<br>problema contiene restricciones de "mayor o igual que" o de<br>"igualdad" (=).

#### REGLA PARA UTILIZAR VARIABLES ARTIFICIALES

a) Se añade una variable artificial (A), a cada restricción<br>de "mayor o igual que", o de "igualdad" que aparezcan en<br>el problema original.

Una vez que se han hecho las aclaraciones pertinentes, se<br>retoma de nueva cuenta el problema en estudio, con el fin,<br>de agregar las variables artificiales.

 $MAXIMIZAR$   $Z = 30X1 + 10X2 + 0S1 + 0S2 + 300A + 3000A2$ <br> $2X1 + 4X2 + 0S1 + 0S2 + 0A1 + 0A2 = 80$  $X1 + X2 + 051 + 052 + 1A1 + 0A2 = 25$ <br>  $8X1 + 6X2 + 051 - 152 - 0A1 + 0A2 = 120$ <br>  $X1, X2, S1, S2, A1, A2, >0$ 

Estos conjuntos de ecuaciones, muestran que ahora se ha formado una solución factible inicial.

*:.* Se igualan X1, X2 Y 52 a cero <br>2(0) + 4(0) + 1(s1 + 0(0) + 0(0) 0(0) = 80<br>0 + 0 + 151 + 0 + 0 + 0 = 80  $S1 = 80$ 

Igualando a cero Xl, X2, Sl

 $1(0) + 1(0) + 0(0) + 0(0) + 1$ A1 + 0(0) = 25

 $A1 = 25$  $A2 = 120$ 

 $X1 = 0$ <br> $X2 = 0$ <br> $S1 = 0$  $52 = 0$ Esta solución, aunque factible para las<br>restricciones, no lo es para el problema, ya<br>que se ubica en el origen (O,O)

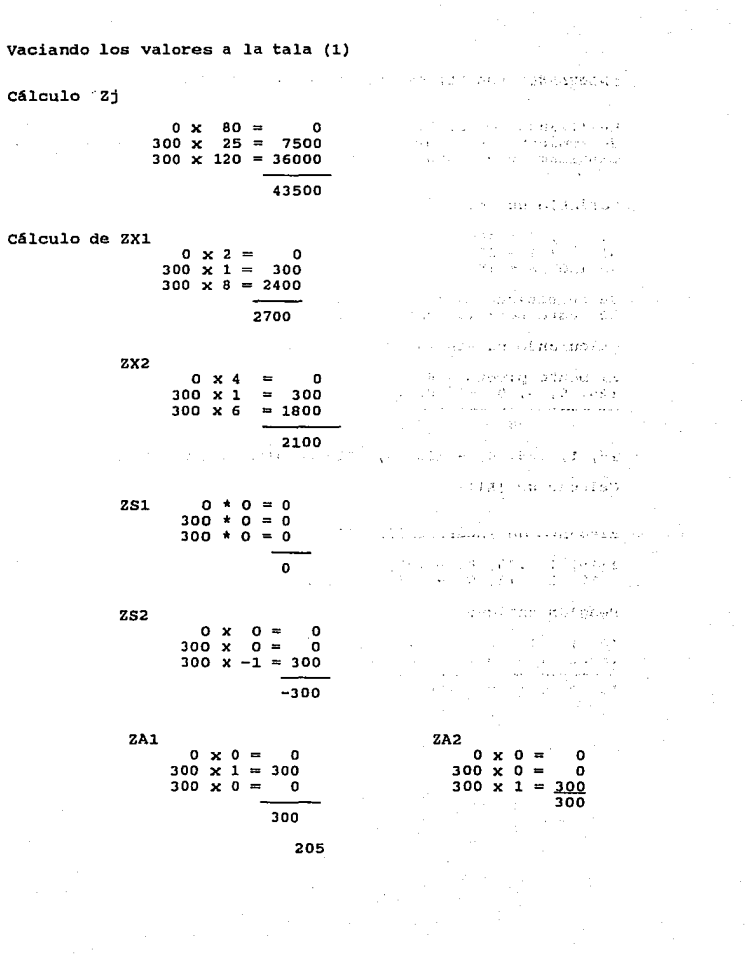

#### CALCULANDO LOS NUEVOS VALORES PARA LA TABLA (2)

Analizando la tabla (1), y de acuerdo con la regla, para<br>determinar la variable de entrada se elige la de mayor<br>cantidad, con signo negativo, o sea X1 con el valor (-2670).

Partner Control Card

Variable que sale.

Sl 80 / 2 = 40<br>Al 25 / 1 = 25<br>A2 120 /8 = 15

Se selecciona el cociente no negativo de menor valor, o sea<br>A2, esta será la variable que sale.

Calculando nuevos valores de (Xl}

Elemento pivote = 8<br>120, 8, 6, 0, -1, 0, 1,

a

15, 1, .75, o, -.12s, o, .125 renglón reemplazante

Calculo de (Al)

Elemento de intersección (1)

1(15, 1, .75, o, -.125, o, .125) 15 1 .75, o -.125 o .125

Renglón antiguo

iver of isting). ્રને પ્રાફેશિયા<br>દુવારા જણાવ્યુ

s (Sp

Contre 5

ndas P

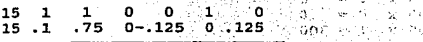

 $10$  0  $.25$  0  $.125$  1  $-125$ 感到之心

206.

sle.

j.

itria fi

äΓ,

West.

 $\tau_{\rm eff}$  . in St. 1.621

Cálculo de (S1) ELEMENTO DE INTRSECCION =  $2$ in and p ŵ  $2(15, 1)$  $\overline{\mathfrak{o}}$ ,  $-125$  0.  $125$  $.75.$ Ÿ ็รด์  $\overline{2}$  $1.5$ n'  $-.25$ οÚ  $.25$ Renglón antiquo 80  $\overline{ }$  $\overline{a}$  $\mathbf{r}$ 653 in s Eer. ਆ ਤੋਂ ್ಲಿ ಏರಿಕೆ  $1.5$  $.25$  $20$  $\overline{ }$  $\Omega$  $-.25$ o i) k, 250 50.  $0 \quad 2.5$  $\mathbf{1}$  $.25 \t0 - .25$ Cálculo 25  $t_{\rm c}$  in (  $\bar{z}$  $\mathcal{L} \neq \mathcal{L}$  $0 \times 50$  $\Omega$  $300 \times 10 = 3000$  $30 \times 15 =$ 450 3450 the Londan and Leon Cálculo de ZX1 25,000  $0 \times 0 =$  $\mathbf{o}$  $300 \times 0 =$  $\mathbf{o}$  $\{A_{\alpha}^{(k)}\}_{k=1}^{\infty}$ gest and a Jiange Howland Barn Danis  $30 \times 1 = 30$ Цť, the marine of the one come trad et about the choice subse  $\mathbf{r}$ 30 1100 0 The Verchile, and screen of the  $2X2$  $0 \times 2.5$  and  $0$ ານໃນຂໍ້ມີສຽງຕໍ່ວ່າ ແລະ ກ່ຽວນມາ, <sub>ເ</sub>ພາກອງ والمعارف والمتوارد  $.25 = 75$  $300 \times$  $.075 = 22.5$  and the sub-military K.  $30x$  $\sim$  $\left\{ \begin{array}{ll} \mathbf{e}^{(1)} & \mathbf{e}^{(1)} \in \mathbb{R}^3 \\ \mathbf{g}^{(2)} \in \mathbb{R}^3 \times \mathbb{R}^3 \end{array} \right. \right\}$ 小叶 (4)  $97.5$ an S i Salim (de jud  $\sim$   $\gamma$  $-1.1$ 251 .<br>. . .  $\sim$   $\sim$  $0 \times 1 = 0$ <br>300 x 0 = 0 condition 8 medicing to who complete  $\rightarrow$  6 s de des seus qui  $\gamma_{\rm crit} \sim 1000$ Distance has a decome 些 diam<sup>2</sup> industrial and start the country paint progressive file  $30 \times 0 = 0$ ki t

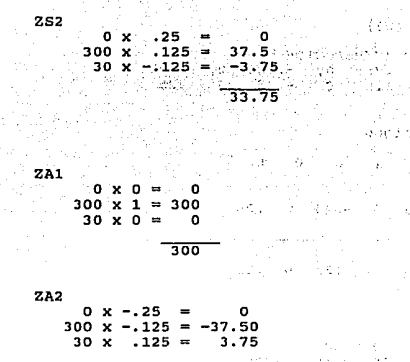

to si

 $\mathbf{f} \in \mathcal{A}$ 

Gener.

-33.75

Analizando la tabla 2

Se observa que, aún hay valores negativos, por lo que, se<br>continúa el proceso de búsqueda iniciando el cálculo de valores para la nueva tabla (3).

La Variable que entra, es la X2, porque posee el valor, con la cantidad más negativa, que es -87.5

- La variable que sale

Sl 50 / 2.5 = 20<br>Al 10 / .25 = 40<br>Xl 15 / .75 = 20

En vista de que hay 2 valores que empatan para la variable<br>de salida, es indiferente que salga cualquiera, por lo que<br>se seleccionará (S1), ya que, ésta había permanecido más<br>tiempo en la base.

Cálculo de los valores para X2. Elemento pivote 2.5 50  $0$  . 2.5  $\mathbf{1}$  $2.5$ o  $-.25$  $2.5$ 20 o  $\mathbf{1}$  $.40$  $.10$  $\Omega$  $-.10$ Renglón reemplazo 100000 Cálculo de Al A ヘビーロウト Elementos de intersección .25  $\Delta$  $.40$  $.10$  $.25(20)$ o  $\mathbf{1}$ 0  $-.10$  $\ddot{\mathbf{o}}$  $.25$  $.025 - 0.$ 5  $.10$  $-.025$ みょうぎ Renglón antiguo  $\sim$  140 - Lit  $O\subset\mathbb{Z}^3$ Puller of Hosp  $.25$  $.125$  $-.125$ 10  $\mathbf{o}$  $\Omega$ 1 ti i tijd  $\alpha^{\prime}$  $1/2 < r$  $\mathcal{O}(10^{-2})$  $\sim$  $.25$  $.10<sub>1</sub>$  $.025$ O.  $-.025$ 5  $\mathbf{o}$ e gio 5.  $\mathbf{0}$  $\Omega$  $-.10$  $-10$  $\mathbf 1$  $-.10$ 1£v  $-3.5 -$ NG 63 발표 아버지는 아무 말을 하다 حافين All Golden British Cálculo X1 lista. Elemento intersección .75 this.  $.40$  $.75(20)$  $\Omega$  $\mathbf{1}$  $.10$ o  $-.101$  $.75$ 15  $\mathbf{o}$  $.30<sub>1</sub>$  $.075$ o .  $-.075$  $\Omega = \left[ \begin{array}{ccccc} 1 & 0 & 0 & 0 \end{array} \right] \cdot \left[ \begin{array}{ccccc} 0 & 0 & 0 \end{array} \right]$ ben i Piek raya e Renglón antiguo  $\tilde{Q}$  , 第一名 (3) W 15  $\mathbf 1$  $.75$  $\Omega$  $-.125$ o .125  $\mathbb{E}[\hat{\mathbf{r}}_j^{\perp}|\hat{\mathbf{s}}^{\prime}]^{T}$  $.75$  $-.075$ 15 o  $.30$  $.075$ o 25.72 0  $\mathbf{1}$  $\bullet$  $-.30-.20$ o  $.20$ i ce physical  $\rightarrow$  3 ÷ ç.  $\bar{\bar{\psi}}$ ing? Cálculo Zi  $10 \times 20 = 200$  $300 \times 5 = 1500$  $30 \times$  $0 =$  $\Omega$  $21 = 1700$ 

i an€ en sincirco  $\alpha$   $M$ Cálculo de ZX1  $10 \times 0 =$  $\Omega$ 1435 C or 1009531  $300 \times 0 =$  $\mathbf{o}$ radial  $30 \times 1 = 30$  $2x1 = 30$  $16.004$  $2x2$ ಾನಿ Ŵ 31. 上級金 Sun Harry  $10 \times 1$  $= 10$  $300 \times 0 = 0$  $30 \times 0 = 0$  $-25.005 - 0.51$ ah (verspreaders leiblie streeps)  $2x2 =$ 10 do. dan ji site.  $2S1$ Pries nas determe  $.40 =$  $10x$  $300 \times -.10 = -.30$ 50%  $30 \times -0.30 = -9$ - 6 ц'n. Ō.  $251 = -35$ 413 L сś.  $\mathcal{D}$  $\overline{a}$ **ZS2** Store. ing price  $10x$  $.10 =$  $-1$  $300 \times .10 = .30$  $30 \times -.20 =$  $-6$ UR USSINISO 25 and connected committe  $\mathfrak{O}(\mathcal{F})$ 164 Super ZA1 万寿 流水  $10 \times 0$  $\Omega$  $\equiv$  $300 \times 1 =$ 300 Kindi (The Bacillonia)  $30 \times 0$  $\Omega$ 300  $\frac{1}{2} \in \mathbb{Z}$ ÷ ZA2  $Q_{2}^{2}$  (  $\rightarrow$   $\rightarrow$   $R_{2}^{2}$  ) ÷  $\ddot{\phantom{a}}$  $10 X .10 =$  $-1$  $300 X - 10 = -30$  $30X$  $.20 =$ 6 Site/Ad  $\mathcal{P}_{\rm{M}}(2\pi)^{1/2}$  .  $25$ spila sk Þ. 336.00 гů.  $\epsilon_{\rm{max}}$  $\bar{L}$ isto. Ngogradio  $\pm$   $\,$ 210

in pas

La tabla 3, aún muestra la posibilidad de buscar una<br>solución óptima, pues aún existe una variable negativa.

C&lculo de la tabla 4

- La variable que entra a la base, es S2, ya que, es la<br>única variable que queda con signo negativo.

- La variable que sale

X2 20 / .10 = 200 Al 5 / .10 = <sup>50</sup> Xl. O / -. 20 = O

Se selecciona la variable, cuyo cociente sea el menor no<br>negativo, en este caso es A1, ya que, el cociente cero de<br>X1, no se admitiría, de acuerdo con la regla de: dividir las<br>cantidades de la columna "segundo término", en

C&1culo de valores para (52)

Elemento pivote .10

 $0 \t 0 \t -.10 \t .10 \t 1 \t -.10$ 5 .10 50 o -l 1 l.0 -1 renglón remplazado Cálculo de X2 Elemento de intersección .10 .10 (50  $0 \quad -1 \quad 1 \quad 10 \quad -1)$ <br> $0 \quad -10 \quad 10 \quad 1 \quad -10$ o 5

211·

Renglón antiguo 计定矩 机龙门 经经济 しょそう イエルタン lan aya shekar Provincial Hostels 20  $.10$ - 10 o  $\mathbf{1}$  $.40$  $\mathbf{r}$ e skrive 计故障系统 12.3 5  $\circ$  $\Omega$  $-.10$ 10  $-10<sup>-1</sup>$  $\mathbf{1}$ 经科技 化氧化合物 计 oraldi. -4793 vidual de 103 ikli z 15  $\mathbf{o}$  $.50$ o.  $-1$ service case and Cálculo de X1 アルバー ひにっぽ Elemento de intersección -. 20  $\omega = \frac{1}{2} \omega$  . million and  $-.20(50)$  $^{\circ}$  $\mathbf{o}$  $\left\langle -1\right\rangle$  .  $-1$  1 10  $\sim 7$  $-10$  $\circ$  $\circ$  $.20 - .20 - 2$  $-20$  $\mathcal{L}_{\mathcal{A}}$  $\sqrt{g}$  (decreases)  $\sim 600$  . والتورد المردي and of the come Renglón antiquo ماللات ومكمور الأخراجين الدوراني 计分析 计标准语言 and classical structures in a contract  $-20<sub>0</sub>$  $\mathbf{1}$  $-.30$  $\Omega$ o  $\mathcal{L}_\mathcal{A}$  ,  $\mathbf{0}_{\mathcal{A}}$  ,  $\mathbf{0}_{\mathcal{A}}$  ,  $\mathbf{0}_{\mathcal{A}}$  ,  $\mathcal{L}_\mathcal{A}$  ,  $\mathcal{L}_\mathcal{A}$  ,  $\mathcal{L}_\mathcal{A}$  ,  $\mathcal{L}_\mathcal{A}$  ,  $\mathcal{L}_\mathcal{A}$  ,  $\mathcal{L}_\mathcal{A}$  ,  $\mathcal{L}_\mathcal{A}$  ,  $\mathcal{L}_\mathcal{A}$ ana Lawrence (1998) Kowa Za Bess, uku tika ni 1997 dan is and the second second second second second second second second second second second second second second s<br>The second second second second second second second second second second second second second second second s **O**  $\mathbf{o}$  $.20$  $-0.20$ 10 10  $\mathbf{1}$  $\mathbf{o}$  $-.50$  $\mathbf 0$  $\mathbf{z}$  $\mathbf{0}_{\{1,\ell_1\},\{1,\ldots,r\}}$ **THE THAN A RUNA BASE** Cálculo  $Z_1$ adul ingentier i i habitatul  $10 \times 15 = 150$  $0 \times 50 = 0$  $30 \times 10 = 300$ 450 Cálculo de ZX1  $10 \times 0 =$  $\mathbf{o}$  $0 \times 0 =$  $\mathbf 0$  $30 \times 1 = 30$ 出生 母独 化混合式杂度 30 STEEL NEARLY ARE ROADED BOARD  $2x2$ 10  $x 1 = 10$ 300  $\pmb{\times}$  $0 = 0$ 30  $\mathbf{x}$  $0 = 0$ Τō

**Service Control** 

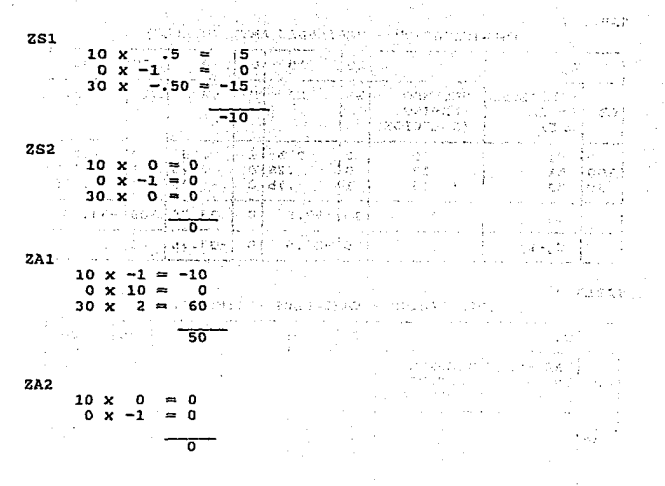

Los resultados obtenidos en la tabla 4, cumplen con la prueba de OPTIMIDAD para los problemas de MINIMIZACION, que, indica que el proceso de solución se continúa, hasta que los valores del renglón (Cj-Zj) sean ceros o positivos, lo cual, indica que se ha obtenido una solución básica óptima.

TABLA 1

(MINIMIZACION - VARIABLES ARTIFICIALES)

|                 | Сj                         |                                                | 30      | 10      | o              | o              | 300    | 300      |
|-----------------|----------------------------|------------------------------------------------|---------|---------|----------------|----------------|--------|----------|
| CB              | VARIABLES<br>EN LA<br>BASE | <b>SEGUNDO</b><br>TERMINO<br><i>(SOLUCION)</i> | X1      | X2      | S <sub>1</sub> | S <sub>2</sub> | A1     | A2       |
| o<br>300<br>300 | S1<br>A1<br>A2             | 80<br>25<br>120                                | 8       | 4<br>6  | o<br>o<br>o    | o<br>o<br>$-1$ | ٥<br>ο | ۰<br>٥   |
|                 | zj                         | 43500                                          | 2700    | 2100    | o              | $-300$         | 300    | 300      |
|                 | $Cj-Zj$                    |                                                | $-2670$ | $-2090$ | $\Omega$       | 300            | o      | $\Omega$ |

TABLA 2

((MINIMIZACION - VARIABLES ARTIFICIALES)

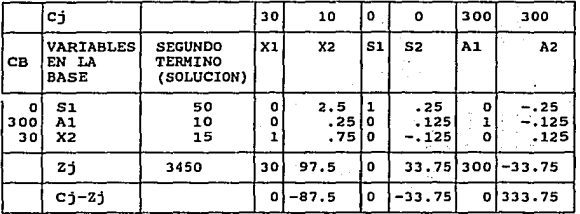

TABLA 3

((MINIMIZACION - VARIABLES ARTIFICIALES)

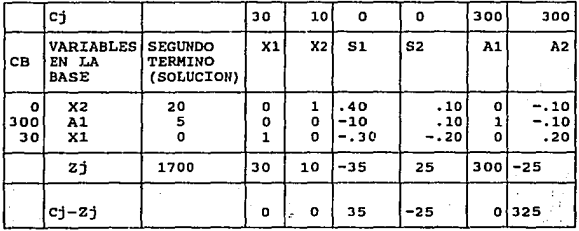

TABLA 4

((MINIMIZACION - VARIABLES ARTIFICIALES)

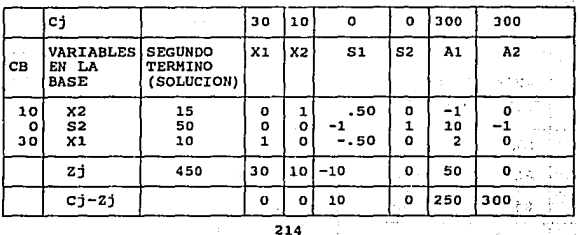

大士の

#### C) CONVERSION DE UN PROBLEMA DE MINIMIZACION EN UNO DE MAXIMIZACION

Es una forma muy sencilla de resolver los problemas de<br>minización, puede convertirse en uno de maximización, con solo multiplicar los<br>coeficientes de la función objetivo del problema de<br>maximización, por (-1), una vez que

Ejemplo de maximización con restricciones de "igual que" y<br>"mayor que" así como variables artificiales.

MAXIMIZAR  $Z = 30X1 + 10X2$ <br>  $2X_1 + 4X_2 = 80$ <br>  $X1 + X2 = 25$ <br>  $X1 + 6X2 \ge 120$ <br>  $X1, X2 \ge 0$ 

Para aplicar el algoritmo de la maximización, se multiplican los coeficientes de la función objetivo, por (-1), transformandose de la siguiente forma:

 $Z=-30X_1-10X_2$ <br>2X<sub>1</sub>+4X2  $\leq$  80<br>X<sub>1</sub>+X<sub>2</sub> = 25  $x_1^{x_1+x_2} = 25$ <br>  $x_1 + 6x_2 \ge 120$ <br>  $x_1, x_2 > 0$ 

Una vez hecha la multiplicación por (-1), se convierten en igualdades las desigualdades y se aplica el algoritmo simplex al problema modificado, asegurándose, en cada<br>iteración, que las ecuaciones contienen una solución<br>factible básica.

Al problema modificado, se le añade una variable de holgura,<br>a la primera resticción y a la tercera, que tiene signo se<br>les resta una variable de excedente, con el fin de producir<br>un conjunto de igualdades de restricción,

 $Z = -30X1 - 10X2 + 0S1 + 0S2$ <br>  $2X1 + 4X2 + 1S1 + 0S2 = 80$ <br>  $X1 + X2 + 0S1 + 1S2 = 25$  $8X1 + 6X2 + 0S1 - 1S2* = 120$ <br>X1, X2, S1, S2  $\geq 0$ 

•No se puede formar una matriz identidad, debido a que el vector columna contiene -1.
Para transferir, las igualdades de restricción, a la tabla inicial, es necessario identificar una solución factible básica, para ello, deberá existir una matriz identidad en el cuerpo de las restricciones, lo cual no se ob

MAXIMIZAR:

 $Z = -30X1 - 10X2 + 051 + 052 - 300A1 - 300A2$ <br>  $2X1 + 4X2 + 151 + 052 + 0A1 + 0A2 = 80$ <br>  $X1 + X2 + 051 + 052 + 1A1 + 0A2 = 25$  $8X1 + 6X2 + 051 - 152 + 0A1 + 1A2 = 120$ X1, X2, S1, S2, A1, A2  $\geq$  0

Este nuevo conjunto de ecuaciones, ya muestra la matriz<br>identidad, en el cuerpo de las restricciones modificadas, en<br>las que las variables, S1, A1, A2, representan una solución<br>factible básica inicial, para ello se igualan

 $15_1 + 0A_1 + 0A_2 = 80$ <br>  $05_1 + 1A_1 + 0A_2 = 25$ <br>  $05_1 + 0A_1 + 1A_2 = 120$ 

.• la solución inical, es la que se presenta en la tabla l.

 $X1 = 0$  $X1 = 0$   $X2$ <br> $S1 = 80$   $S2$  $A1 = 25$   $A2 = 120$  $X2 = 0$  $S2 = 0$ 

Esta solución es equivalente al origen de las coordenadas (0,0) no obstante, el origen no es el punto factible de la<br>solución; respecto a las variables artificiales, se tiene,<br>una solución, sin embargo esta no se identific

Elaborando la Tabla 1.

Calculando Zi

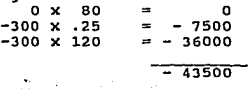

216

i katika maso na maso na matangang kalendar.<br>Lihat maso na maso na matangang kaping kalendar.

 $C41$   $C1010$   $D = 2Y1$ in Lissander wie settinge  $0 \times 2$  $\equiv$  $\Omega$  $-300 \times 1 =$  $-300$  $-300 \times R =$  $-2400$ m  $2.82$ a Kalif  $0 \times 4$ ò **Contract**  $-300 \times 1 = -300$  $-300 \times 6 = -1800$  $\sim$ eriya  $\frac{1}{22100}$ i politički koledar († 18. prosince<mark>ra</mark>)<br>1. listopadu – Politika Adamska ZS1 r.  $\mathbf{o}$ <sub>0</sub>  $\mathbf{v}$  $-300 \times 0$  $\theta$  $-300 - x - 0$  $\mathbf{a}$ element als sant .<br>Geb × **ZA1** i sa shekara r∜ a  $0 \times 0 =$  $\overline{\phantom{0}}$ ÷.  $-300 \times 1 = -300$  $\alpha_{\rm{B}}$  )  $-300 \times 0 =$ ō service del profit del caso.  $-300$  $\mathbf{u}(\mathbf{u}) = \mathbf{u}(\mathbf{u})$  . **Cardinal**  $\hat{r}_{\rm in}$  .  $2S2$ g verforenden  $0 x$  $\gamma_{\rm L}$  $\Omega$  $\circ$  $300 \times 0 =$  $\mathbf{o}$  $-300 \times -1 = 300$ ----se particular states 300 re. in Libraria - 74 **ZA2**  $0 x$ n o  $-300 \times 0 =$  $\Omega$  $-300 \times 1 = -300$  $\sim$   $\sim$  $-300$  $\frac{dP}{dR^2}$ Ÿ

# CALCULO DE NUEVOS VALORES PARA LA TABLA (2)

Se observa que aún existen variables con coeficientes positivos, esto indica que se está en posibilidad de buscar nuevas soluciones, más atractivas.

Se procede a buscar la variable de salida y la variable de<br>entrada.<br>- La variable de entrada sería X1 - Y la variable de salida sería A<sub>2</sub>.

 $S1 = 80/2 = 40$  $A1 = 25/1 = 25$  $A2 = 120/8 = 15$ 

En vista de que la variable con coeficiente más pequeño es<br>A2, esta es la variable que sale de la base.

Fase de pivoteo  $\frac{120}{120}$ ,  $\frac{8}{100}$ ,  $\frac{6}{100}$ ,  $\frac{1}{100}$ ,  $\frac{1}{100}$  $= 15$  , 1 , .75 , 0 , -.125 , 0 , .125 Renglón  $S_1 = 2(15, 1, .75, 0, -.125, 0, .125)$ <br>30, 2, 1.5, 0, -.25, 0, .25

Se resta del Renglón antiguo

 $80 \t2 \t4 \t1 \t0 \t0 \t0$  $\frac{30}{50}$   $\frac{2}{0}$   $\frac{1.5}{2.5}$   $\frac{0}{1}$   $\frac{-.25}{25}$   $\frac{0}{0}$   $\frac{-.25}{25}$  $1, 25$ 

Cálculo de los nuevos valores para A¡

1 culo de los nuevos valores para  $A_1$ <br>
1(15, 1, .75, 0, -0.125, 0, 0.125)<br>
15, 1, .75, 0, -0.125, 0, 0.125<br>
15, 1, .75, 0, -0.125, 0, 0.125  $.75$ , 0,  $-0.125$ , 0, 0.125

Renglón antiguo --·

 $251$  10 01 0  $15$  1 .75 0 -.125 0 .125  $100$  .25 0 .125 1 -.125

تبعي  $\mathcal{L}^{\text{c}}_{\text{c}}$  ,  $\mathcal{L}$ a Guerra Benji les a ge m Bogê

an rent in a k.

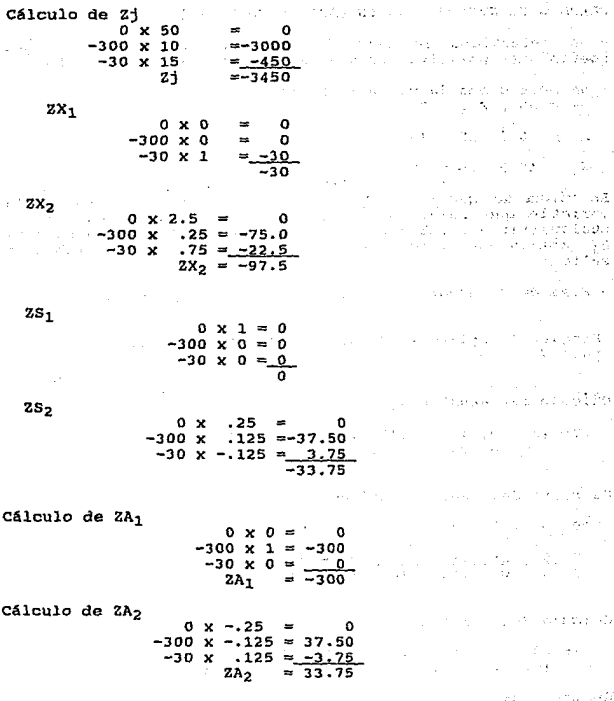

Se puede observar, en la tabla simplex que aún, los<br>coeficientes de las variables son positivos, lo cual,<br>impli*ca* que es posible buscar una nueva-solución.

219

 $\ddot{\phantom{0}}$ 

# CALCULO DE NUEVOS VALORES PARA LA TABLA (3)

- Se selecciona la variable que entrará, o sea la del coeficiente positivo más grande, que en este caso, es  $X_2$ .

- Se selecciona la variable a salir<br> $S_1 = 50 \div 2.5 = 20$ 

 $A_1 = 10 \div .25 = 40$ 

 $X_1 = 15 \div .75 = 20$ 

En vista de que S<sub>1</sub> y X<sub>1</sub> empatan en valor, para elegir la<br>variable que sale, se procede arbitrariamente, escogiendo cualquiera: Sin embargo, la que ha permanecido en la base es<br>S<sub>1</sub>, motivo por el cual, se determina, que sea la variable de<br>salida.

- Fase de Pivoteo: 50, 0, 2.5, 25, 0, -.25

Renglón Reemplazo = 20, 0, 1, .40, .10, 0, -.10 para X<sub>2</sub>

Cálculo del Renglón A<sub>1</sub>

.25 (20, o, 1, .40, .10, o, -.10) 5, o,. 25,  $.1, .025, 0, -.025)$ 

Se resta del Rengl6n antiguo

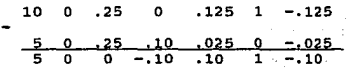

Cálculo del Renglón X<sub>1</sub>

• 75 (20, 15, o, 1, o, .75, .3' .40, .10, 0, -.10) ~075, o, - .• 075

Restando del Renglón antiguo

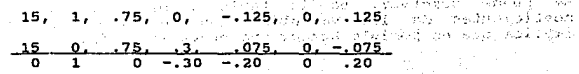

Automa

 $220<sup>2</sup>$ 

**CONTRACTOR** 

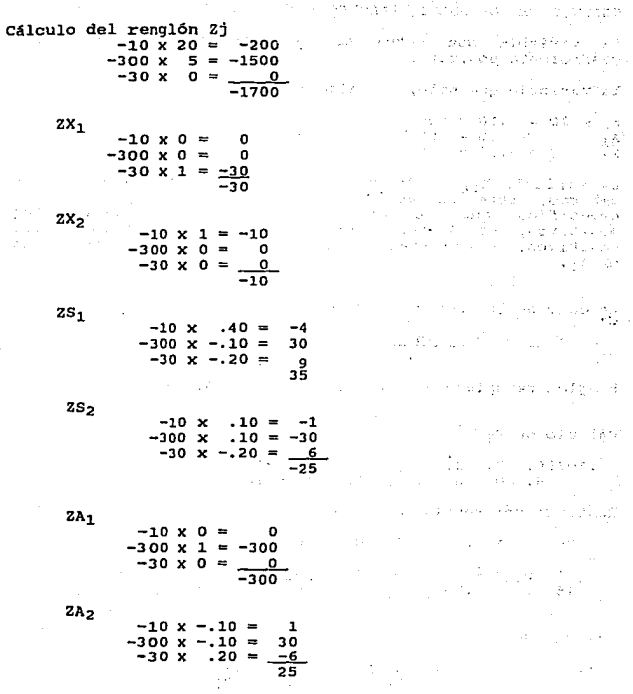

Los resultados (Cj - Zj) de la tabla 3, aún muestran un valor positivo de la variable  $S_2$ , esto indica, que existe todavía una solución óptima.

CALCULO DE LOS NUEVOS VALORES PARA LA TABLA 4.

La variable que entra es S<sub>2</sub>, por ser la única con coeficiente positivo.

La variable que sale, se calcula:

 $X_2 = 20 \div 10 = 200$  $A_1 = 5 \div 10 = 5$ <br> $X_1 = 0 + -.20 =$  $10 = 50$ 0

La variable  $X_1$ , es la que tiene el menor coeficiente, sin embargo, éste es un coeficiente negativo, y la regla especifica que se consideran sólo los coeficientes positivos, es decir, que se excluyen los ceros y los negativos; en consecuencia la variable de menor coeficiente es A<sub>1</sub>.

Cálculo de los nuevos renglones.

 $S_2 = 50$  $\circ$  $-10$   $10$   $1$   $-10$ 

Renglón reemplazo 50, 0, 0, -1, 1, 10, -1

Cálculo de X<sub>2</sub>

 $0,$  $0, -1, 1, 10, -1)$ .10(50.  $0, 0, -.10, .10, 1, -.10$ 5.

Restando del renglón antiguo

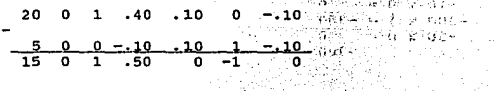

505

도 (Section of Hotel)<br>호리 - 카타나 - 카타나

765

Cálculo de X1

$$
\begin{array}{cccccc}\n-20(50, & 0, & 0, & -1, & 1, & 10, & -1) \\
(-10, & 0, & 0, & 0, & -20, & -2, & 0.20)\n\end{array}
$$

Restando el renglón antiguo y para signa por antigua de la propio

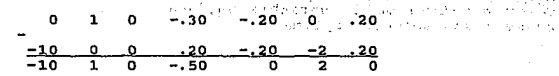

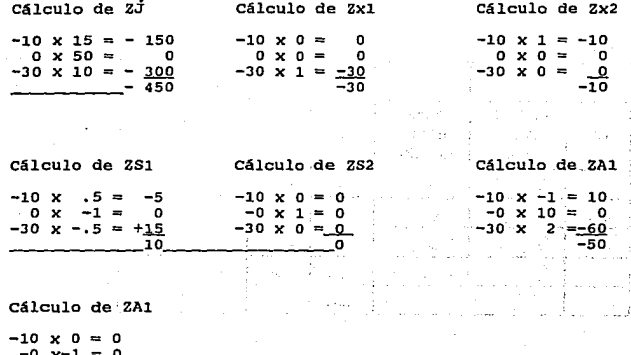

 $-30 \times 0$  $\frac{0}{0}$ 

TABLA INICIAL (1)

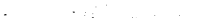

 $\sim$   $\sim$ To an  $\sim 10^7$ 

> 自己的 计  $\phi \sim \phi_1^2$ ٠., Ú

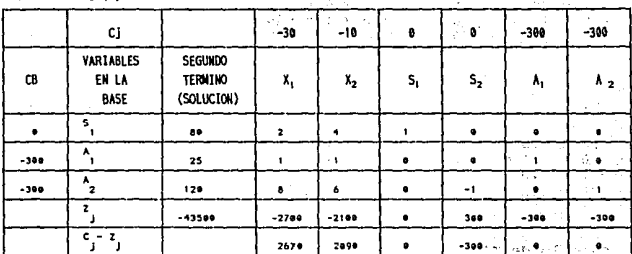

TABLA (2)

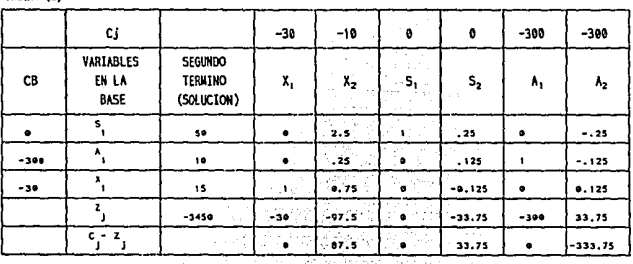

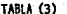

 $\mathcal{E} \times \mathcal{E}$ ນເຮັດຕະຫຍາຍສັງຄັນສັ

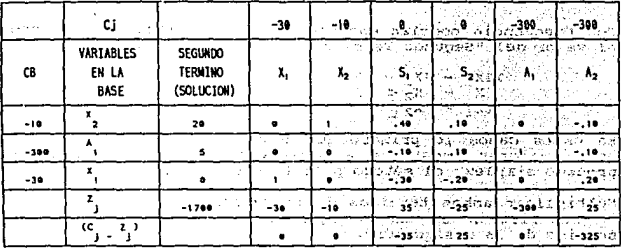

noluesas. o frame e 54.738

X\$≤

TABLA (4)

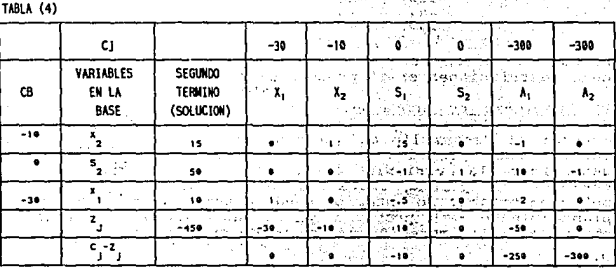

del proceso de solució ाने<br>रेडे J,

## D) VALORES NEGATIVOS EN EL "SEGUNDO TERMINO" O LADO DERECHO DEL SIGNO DE IGUALDAD.

Con frecuencia podrían encontrarse restricciones en los que<br>el valor del "Segundo Término", es negativo, por ejemplo:

$$
\begin{array}{rrrr}\n 12X_1 & - & 4X_2 & = & -8 \\
 X & - & X_2 & = & -2 \\
 2X_1 & - & X_2 & = & -7\n \end{array}
$$

En estos casos lo primero que deberá hacerse es convertir estos valores negativos a positivos antes de iniciar el proceso simplex, el método para lograr ésto consiste en:

Multiplicar ambos términos de la restricción por (-1) y si la restricción es una desigualdad se deberá invertir el sentido de la desigualdad.

En el ejemplo anterior quedar1a de la siguiente manera:

$$
\begin{array}{rcl}\n-12X_1 & + & 4X_2 & = & 8 \\
-X_1 & + & X_2 & \ge & 2 \\
-2X_1 & + & X_2 & \le & 7\n\end{array}
$$

Después de hacer esto se pueden utilizar estas expresiones como restricciones en el proceso simplex.

E) Problemas no acotados.- Son los problemas en los que<br>durante la búsqueda de la solución óptima, se tiene que<br>detener el desarrollo del método, debido a que no existen<br>coeficientes positivos en la columna que entra, para solución óptima; lo anterior puede deberse a un error en el<br>planteamiento del problema y, en apariencia, la función<br>objetivo da la impresión de que puede crecer sin límite.

Ejemplo:

Maximizar Z = X<sub>1</sub> + X<sub>2</sub><br>
-X<sub>1</sub> + X<sub>2</sub> < 2<br>
X<sub>1</sub> - X<sub>2</sub> < 2<br>
X<sub>1</sub> × 2 < 2<br>
X<sub>2</sub> > 0

Transformando a igualdades

 $Z = X_1 + X_2 + 0S_1 + 0S_2$ <br>  $-X_1 + X_2 + 1S_1 + 0S_2 = 2$ <br>  $X_1 - X_2 + 0S_1 + 1S_2 = 2$ <br>  $X_1, X_2, S_1, S_2 \ge 0$ 

Vaciando los valores en la primera tabla Simplex.

TABLA (1)  $\cdots$   $\cdots$   $\cdots$   $\cdots$   $\cdots$   $\cdots$   $\cdots$   $\cdots$   $\cdots$  .  $\cdots$  .  $\cdots$  .  $\cdots$  .  $\cdots$  .  $\cdots$  .  $\cdots$  .  $\cdots$  .  $\cdots$  .  $\cdots$  .  $\cdots$  .  $\cdots$  .  $\cdots$  .  $\cdots$  .  $\cdots$  .  $\cdots$  .  $\cdots$  .  $\cdots$  .  $\cdots$  .  $\cdots$  .  $\cd$ 

ട്രിയോട് ച

**Contractor** 

 $\sim 4\pm100$  . a statu da present to de l'avante caso

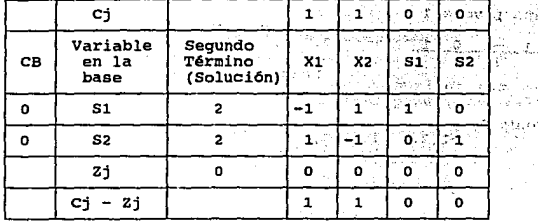

La tabla (1) indica que las variables X1 y X2 tienen empate en valor, por lo cual, al seleccionar la variable de entrada para elaborar la tabla simplex (2), se podrá elegir arbitrariamente cualquiera; para este caso, se e variable de entrada. En seguida, se define cual será la variable de salida, mediante el proceso de dividir los<br>valores del "Segundo Término" entre los coeficientes<br>positivos de la columna de la variable que entra; los<br>posi valores cero o negativos se eliminante cero o negativos se el único valor que queda es 2 / 1 = 2 correspondiente a<br>52, lo cual indica que ésta será la variable de salida.

TABLA (2)

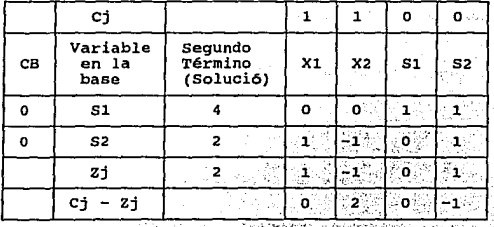

 $\overline{\mathcal{C}}$  . The  $\overline{\mathcal{C}}$  ,  $\overline{\mathcal{C}}$ 로 <u>- 수호원 등학 등학 개발</u> 원. 59

 $-227$ 

Cálculo de los elementos que actualizan la tabla 2.

X1 elemento pivote 1

1 2 1 -1 o ¡2, 1, -1, o, 1! Renglón reemplazo

Actualizando 51

$$
\begin{array}{cccccc}\n1(2, & 1, & -1, & 0, & 1) \\
-2, & -1, & 1, & 0, & -1\n\end{array}
$$

Restando del renglón antiguo

$$
\begin{array}{cccccc}\n2 & 1 & -1 & 0 & 1 \\
 & & & & \\
\hline\n-2 & -1 & 1 & 0 & -1 \\
\hline\n4 & 0 & 0 & 1 & 1\n\end{array}
$$

Al examinar la tabla 2, observamos que la siguiente variable<br>de entrada es  $X2$ ; sin embargo, al seleccionar la variable<br>que sale y de acuerdo con la regla que indica: "Se dividen<br>los valores del "Segundo Término" entre l

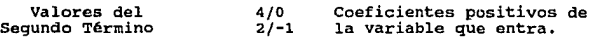

Por tanto, como los coeficientes son cero y -1, no puede continuarse la büsqueda de solución óptima y estaremos ante un caso de: PROBLEMA NO ACOTADO.

228,

## P) PROBLEMAS DEGENERADOS

Son aquellos problemas que al ser resueltos por el método<br>Simplex. Pueden presentar situaciones peculiares tales como:

- a) Empate entre las variables, al determinar cuál variable debe salir de la base, esta situación puede darse durante el PIVOTEO y teóricamente presenta un "círculo vicioso" al buscar la solución óptima.
- b) También pueden presentarse cuando las variables<br>básicas, en la tabla final, no son estrictamente<br>positivas.

No obstante, aunque cualquiera de estas dos situaciones<br>pudieran presentarse en un problema, ello no impide llegar a<br>la solución óptima. La interpretación geométrica de<br>degeneración es que un vértice de solución factible e definida por "múltiples" restricciones.

Ejemplo:

MINIMIZAR  $Z = X1 + 3X2$ <br> $X1 + X2 \ge 1$ <br> $2X1 + 3X2 \ge 2$ <br> $X1, X2 \ge 0$ 

se multiplican la función objetivo, por (-1) para convertirla en maximizaci6n, y transformar en igualdades 1as desigua1dades, restando 1as variables de holgura, a cada restricción con desigualdad "mayor o igua1 que".

MINIMIZAR 2 = -X1 - 3X2 + 0S1 + 0S2<br>
2X1 + X2 - 1S1 - 0S2 = 1<br>
2X1 + 3X2 - 0S1 - 182 = 2<br>
2X1,X2,S1,S2 > 0

En virtud de que, no se formará la matriz identidad, ya que, los coeficientes de las variables de holgura son negativos (-1), habrá que agregar variables artificiales.

MINIMIZAR  $Z = X1 + 3X2 + 051 + 052 - 100A1 - 100A2$  $X1 + X2 - 1S1 - 0S2 + A1 + 0A2 = 1$  $2X1 + 3X2 - 0S1 - 1S2 + 0A1 + 1A2 = 2$ 

**Una vez que se ha formado la matriz identidad, se está en<br>posibilidad de obtener una solución factible inicial, y<br>podrá formarse la tabla inicial (TABLA 1).** 

solución:

 $AI = 1$  $A2 = 2$  $x_1 = 0$  $X2 = 0$  $\begin{array}{c|c} 0 & \text{S1} = 0 \\ \text{S2} = 0 \end{array}$  $S2 = 0$ 

**Al obtener la tabla 1, se detecta que la variable que entra ahora es X2.** 

**La variable que sale es A1, ya que, es la que tiene el menor cociente.** 

Al.  $1/1 = 1$  $A2 \t2/3 = .67$ 

Se forma la tabla 2, calculando los nuevos valores para; X2

**elementos pivote** 

**2, 2 o -1 o**  3 • 67 .67 1 o -.33 o .33 **renglón reemplazo .** 

Cálculo de A1, elemento iteracción 1

l.( .67, **.67,**  1, o,  $-.33$  0  $.33$ )

 $.67-.671.0$ -.33 º· .33 a substance and

 $\sim$ 230 The good provided the cono najelo a uglicho kral

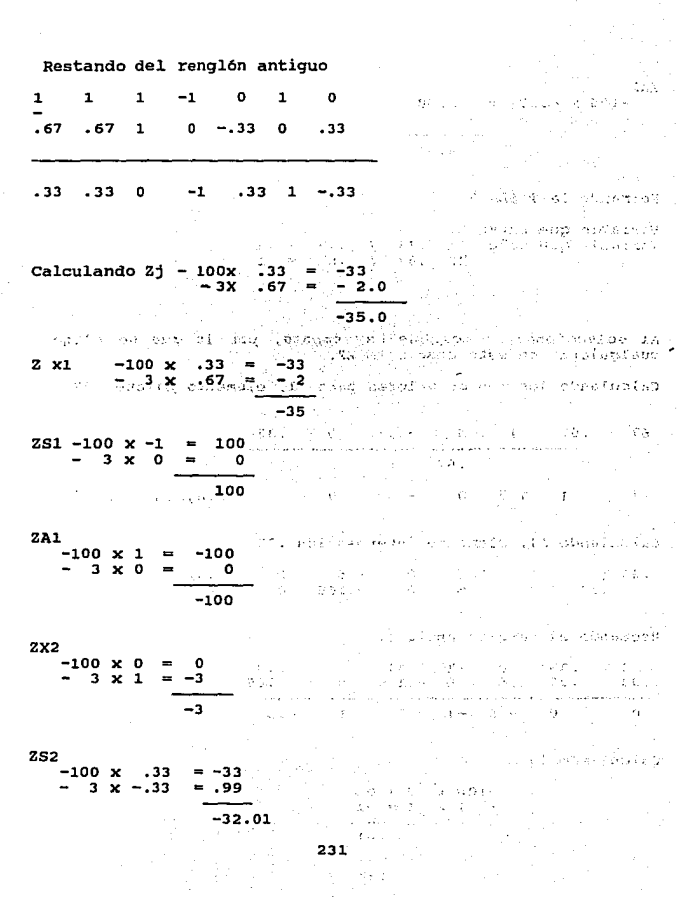

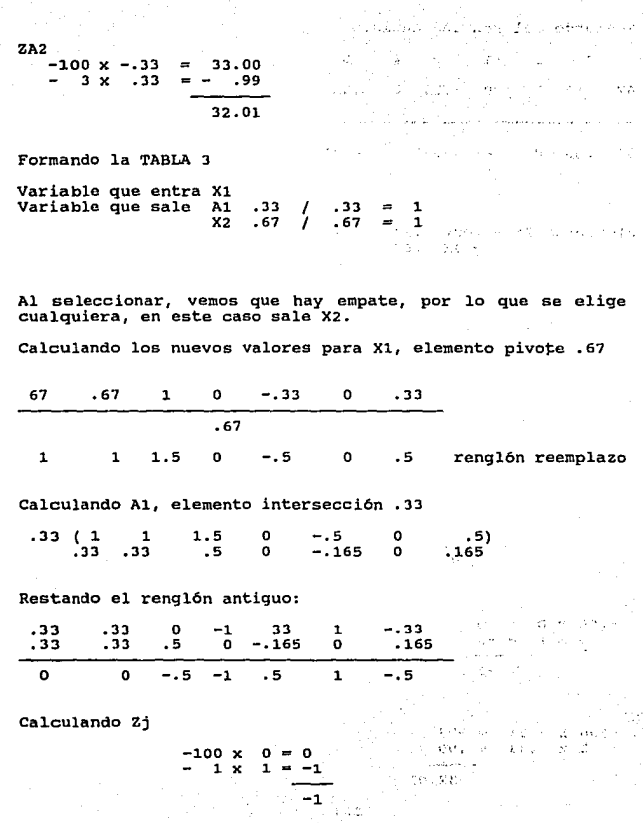

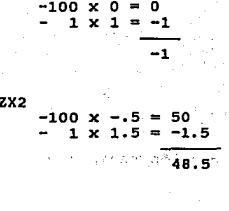

à.

بالمداء

 $\mu_{\rm T}$  . A ÷, Materia

**ZX1** 

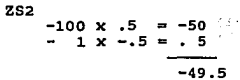

 $\mathcal{O} \widetilde{G}_\ell \widetilde{T} \oplus \mathcal{O} \oplus \{\ell \in \mathbb{N} : \widetilde{G}_\ell \oplus \widetilde{G}_\ell \oplus \ell \in \mathcal{J} \} \oplus \ell \ell \mathcal{J} \}$ toz

 $\overline{G}$  .

Å,

gia.

śκ, v,

 $\epsilon, \varphi$  $\omega_i$ 

 $\cdot$ 

Ster

÷.

78

 $\epsilon_2$ 

aby Cabian

 $\ddot{\phantom{a}}$  $\sim$ 

វិទាំទាំ ź

> 登山 ž,

> ć,  $\langle \cdot \rangle$

 $\frac{1}{2}$ V

> $\zeta_i$ Ō

 $\mathcal{O}(\mathcal{L}_\mathcal{X})\times\mathcal{B}_\mathcal{X}$  $\epsilon$  $\mathbf{I}$ sina-

observe (Fe)

 $3 - 26.5$ 

ł  $\pmb{\mathcal{L}}$ 

น้ำนอล

inom indians com  $\sim$  .

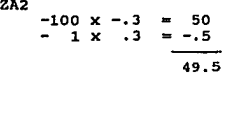

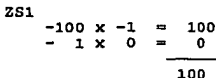

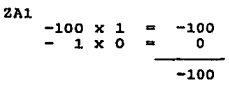

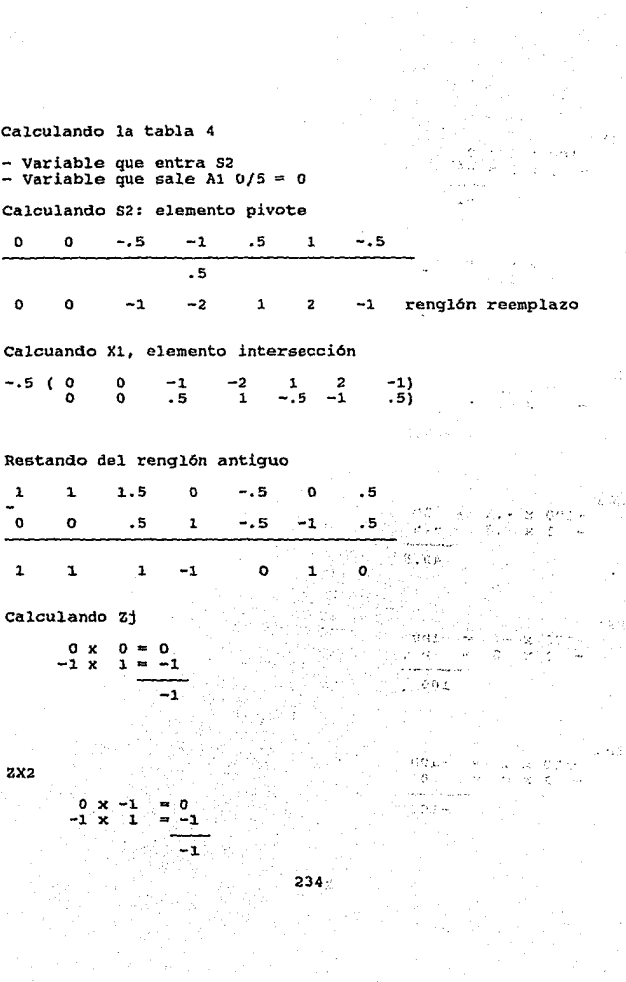

#### 2012/07/38 02:03 **ERROAME**

ويعرف والمحاد

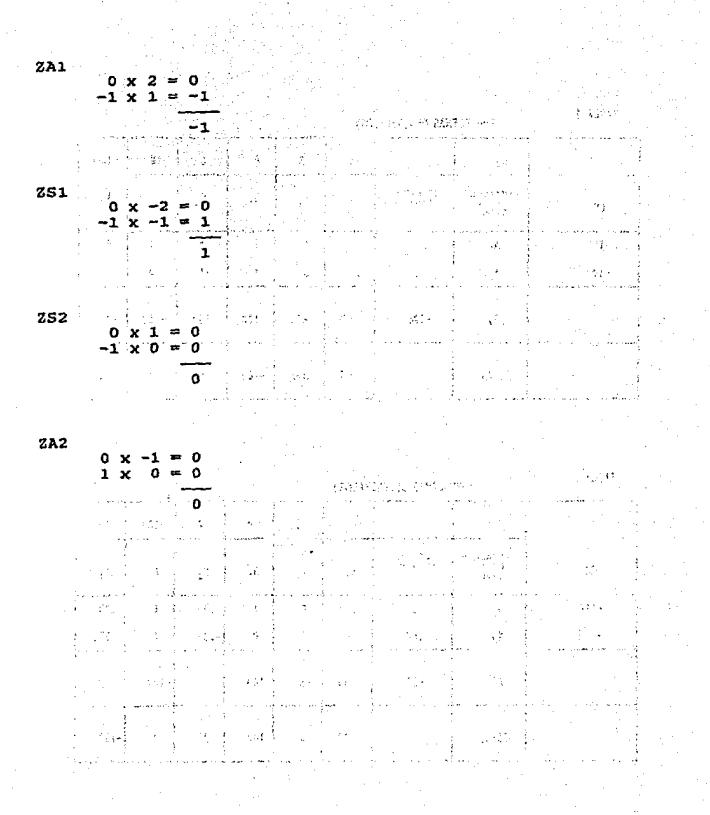

# PROBLEMAS DEGENERADOS

O

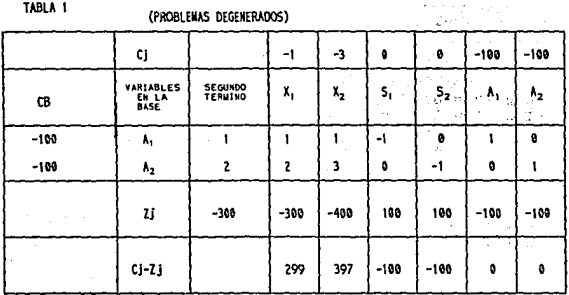

TABLA 2

(PROBLEMAS DEGENERADOS)

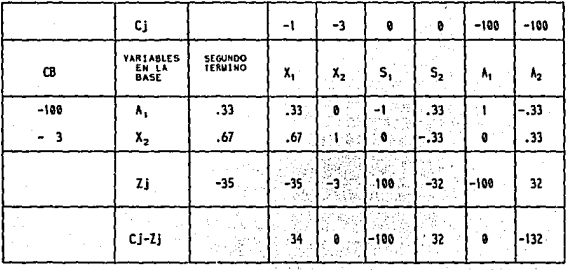

TABLA<sub>3</sub>

(PROBLEMAS DEGENERADOS)

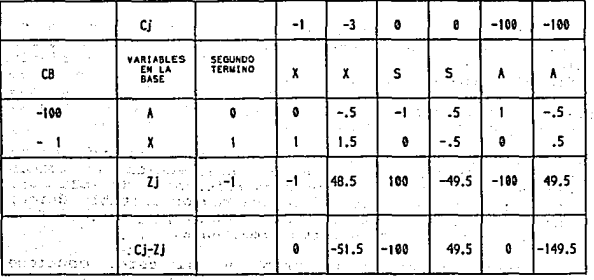

 $\sim$   $^{\circ}$ 

¥,

k. .,

an dit it stations<br>The stockholm

 $\sim$   $\alpha$ 

V.

The Company of the Company<br>District Company of the Company<br>Company of the Company of the Company<br>Company of the Company of the Company

The Contractor  $\tau_{\rm ph} \sim 10^{-7}$ 

sado Ge

#### $\mathcal{L}^{\mathcal{L}}$ TABLA<sup>'</sup>4 (PROBLEMAS DEGENERADOS)

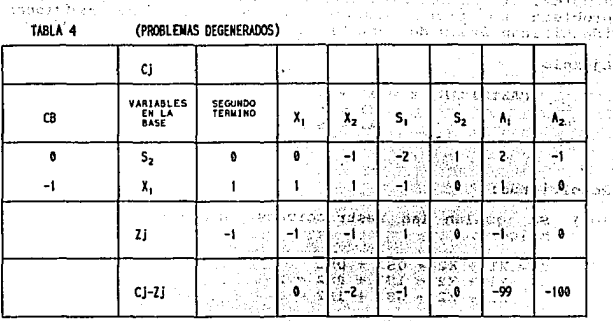

5.0% 复类解 jaskus p

# G) PROBLEMAS INCONSISTENTES

Son problemas que, pueden presentarse por error en el planteamiento, y se identificarán cuando en la tabla artificial permanece en la base como solución a un nivel<br>positivo: y con anterioridad, se ha señalado que las<br>variables artificiales no tienen significado alguno para la<br>solución, por lo cual, son problemas inconsistentes.

Un problema inconsistente, revela que las restricciones no<br>tienen punto de comparación, ni de intersección, no forman<br>un vértice que pudiera tomarse como referencia de solución,<br>y en consecuencia, tampoco existe una región

Es necesario revisar en un problema, si este, contiene<br>restricciones inconsistentes; si el problema es de 2<br>variables, se puede revisar a través del método gráfico. Si<br>el problema es de más de 2 variables y restricciones,<br> simplex. si las restricciones son mutuamente excluyentes, el problema no tiene sluci6n, ya que, las restricciones identifican áreas de factibilidad incompatibles.

Ejemplo:

MAXIMIZAR  $Z = X1 + X2$  $X1 + X2 \geq 2$  $X1 + 51$  $X1, X2 > 0$ 

Resolviendo:

lo.) Se igualan las restricciones, añadiendo varialbes de holgura.

 $Z = X1 + X2 = 0S1 + 0S2$  $X1 + X2 - 151 + 052 = 2$ <br> $X1 + X2 + 051 + 152 = 1$  $X1, X2, S1, S2, > 0$ 

ra i

**En este primer cálculo, se observa que no se tiene una matriz identidad, ya que, el coeficiente del primer 51, es (-1), por lo cual, no podemos tener una soluci6n básica**  variable artificial a la restricción de "mayor o igual que",<br>a esta variable, como se ha mencionado, se les asigna un<br>coeficiente negativo grande para asegurar que no aparezca en<br>la solución final.

Z e Xl + X2 + 051 - lOOAl + 052 Xl <sup>+</sup>X2 - 151 + lAl <sup>+</sup>052 e 2 Xl <sup>+</sup>X2 + OSl + OAl + 152 = 1 **Xl, X2, Sl, S2,Al °2! <sup>O</sup>**

**Ahora, ya se esta en posibilidad de integrar la tabla** inicial con una soluci6n inicial.

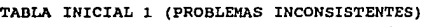

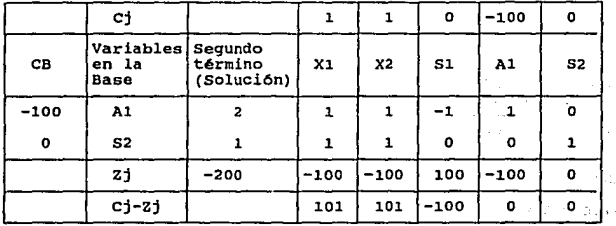

Calculando zj

$$
-100 \times 2 = -200
$$
  
0 x 1 = 0  
-200

 $\begin{array}{l} \mathcal{P}_{\text{eff}}(\mathcal{P}_{\text{eff}}) = \frac{1}{2} \left( \mathcal{P}_{\text{eff}} - \mathcal{P}_{\text{eff}} \right) \left( \mathcal{P}_{\text{eff}} - \mathcal{P}_{\text{eff}} \right) \left( \mathcal{P}_{\text{eff}} - \mathcal{P}_{\text{eff}} \right) \left( \mathcal{P}_{\text{eff}} - \mathcal{P}_{\text{eff}} \right) \left( \mathcal{P}_{\text{eff}} - \mathcal{P}_{\text{eff}} \right) \left( \mathcal{P}_{\text{eff}} - \mathcal{P}_{\text{eff}} \right) \left( \mathcal{P$ 

 $\label{eq:2} \begin{split} \mathcal{L}_{\text{max}}(\mathbf{r},\mathbf{r}) = \mathcal{L}_{\text{max}}(\mathbf{r},\mathbf{r}) = \mathcal{L}_{\text{max}}(\mathbf{r},\mathbf{r}) \mathcal{L}_{\text{max}}(\mathbf{r},\mathbf{r}) \\ \mathcal{L}_{\text{max}}(\mathbf{r},\mathbf{r},\mathbf{r},\mathbf{r},\mathbf{r},\mathbf{r},\mathbf{r},\mathbf{r},\mathbf{r},\mathbf{r},\mathbf{r},\mathbf{r},\mathbf{r},\mathbf{r},\mathbf{r},\mathbf{r},\mathbf{r},$ and the contract of the pro-

teta Linas

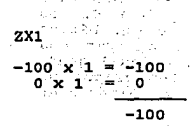

# $2X2$

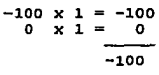

 $2S1$ ož k فبالبيت  $-100 \times -1 = 100$  $0 \times 0 =$ n. 100

# **ZA1**

 $-100 \times 1 = -100$  $0 \times 0 =$ o  $-100$ 

# $2S2$

 $-100 \times 0$  $\mathbf{o}$  $0 \times 1$  $\Omega$ Ó

En vista de que la tabla nos muestra que, aún se puede seguir buscando una solución, se procede a seleccionar la variable de entrada y la variable de salida.

i yn

it bezeicht.

194, St. September who was entered in the

thá rá hung su lo si

2013 C. G.

 $\mathcal{F}(\mathbf{y},\mathbf{y})$ 

أأندع والأقياد

 $\mathcal{P}^{(k)}_{\text{max}}$ -19

 $\mathcal{G}^{\mathcal{M}}$  . In

 $-77.30$ 

 $\alpha_{\rm{max}}$ Kanada I

 $\sim$   $\sim$ 10.00

. Bibi

- 58 **Support** 

al Coleman

 $\mathcal{L}_\lambda$ 

 $\epsilon$ 

k, f

الهاد وحر in a se

> $\mathcal{F}^{\mathcal{F}}$ 7.635

n bir 15.05

En cuanto a la elección de la variable de entrada existe un empate entre XI y X2 y se escoge cualquiera de manera<br>arbitraria, por lo tanto se elige X1 como la variable de entrada.

- **Seleccionando variable de salida** 

**se dividen, los valores del "segundo término", entre los coeficientes positivos de la variable de entrada.** 

 $A1 = 2 + 1 = 2$ 

 $S2 = 1 + 1 = 1$ 

La variable del menor cociente es S2, lo cual implica que,<br>es la variable que sale y la siguiente tabla, quedaría<br>integrada de la siguiente manera:

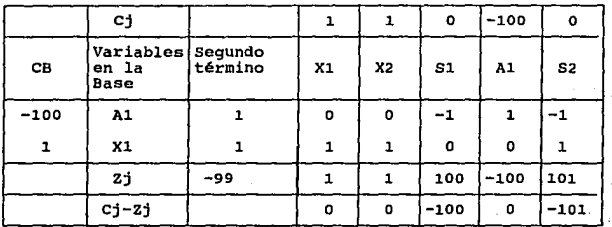

TABLA 2 (PROBLEMAS INCONSISTENTES)

**Actualizando los valores de la tabla tenemos:** 

**elemento pivote 1**<br> **a**<br> **b**<br> **d**<br> **1**<br> **1**<br> **1**<br> **d**<br> **0**<br> **0** 1 .1 o o 1 (rengl6n reemplazo)  $\mathbf 1$ 1 1

 $\mathcal{C}^{\mathcal{C}}$  :

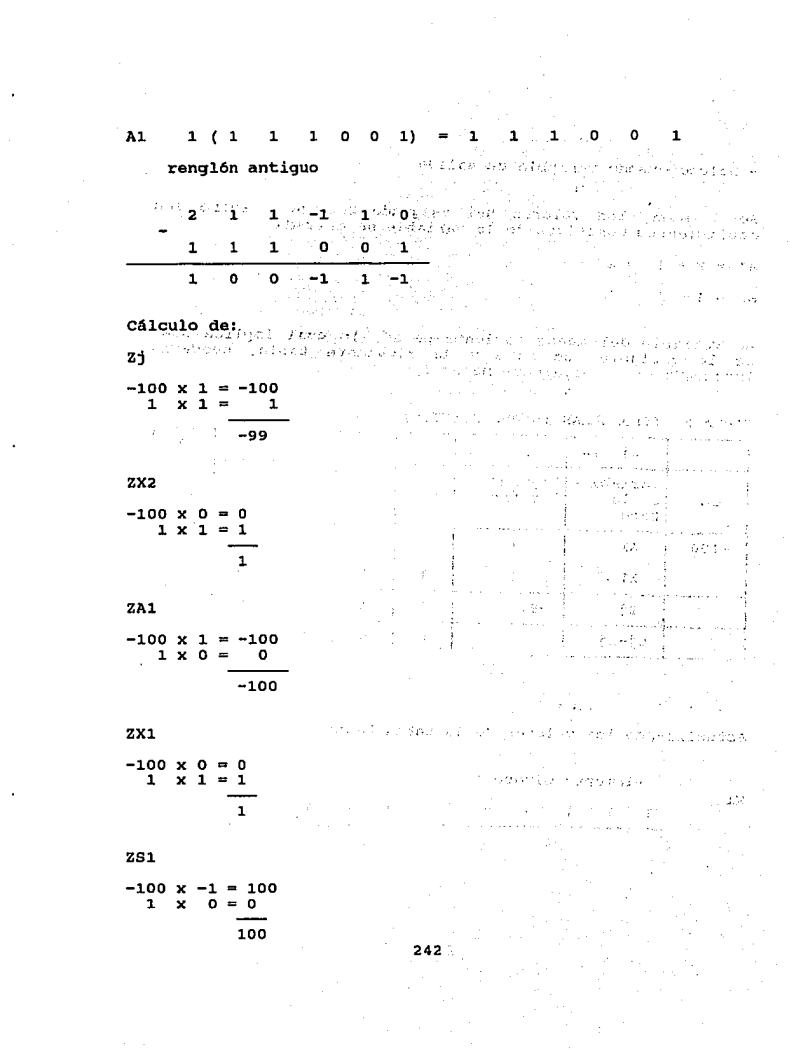

 $-100 \times -1 = 100$ <br>1  $\times$  1 = 1  $1 x$ 101

Observando la tabla 2, encontramos que se esta frente a la<br>"solución 6ptima", ya que los valores (Cj-Zj), son todos ceros o negativos, sin embargo, en la base continúa una<br>variable artificial, y en consecuencia, el problema es<br>inconsistente y carece de solución factible.

243

ZS2

### 4.3 PUMTO DE EQUILIBRIO (MODELO COSTO - VOLUMEN - UTILIDAD)

La empresa del vestido, al igual que cualquier otra de<br>diferente giro y magnitud, brinda a la comunidad su<br>producción de predas, buscando constantemente incrementar<br>el patrimonio del propietario o de los socios, esto defin

 $\sim$ 

 $\ddot{\phantom{0}}$ 

En consecuencia, los empresarios, al desempeñar sus<br>actividades, deberían poner especial atención en la<br>obtención de utilidades, o por lo menos, buscar los caminos<br>que los conduzcan a evitar las pérdidas y a cubrir el tota la experiencia, desconociendo:

- Los volúmenes mínimos de producción y venta que deben<br>realizar, para cubrir, por lo menos, los gastos en que se<br>incurre.
- Volúmenes máximos a producir y vender para alcanzar una<br>utilidad deseada.
- No se aprovecha, en muchos casos, la cpacidad total de<br>producción de planta, es decir que, tal capacidad está<br>subempleada.
- Se adquieren compromisos de producción, que llegan a<br>resultar inalcanzables y desembocan en pérdidas.

La naturaleza de estos problemas, se analizó tomando en cuenta que dependen de variables endógenas y exógenas como:

**A) COSTO:** su aumento o disminución depende de factores como:

- Fuente de origen de la materia prima, (telas, hilos, botones, cierres y todo tipo de accesorios), es decir, si son nacionales o importados.
- 
- Las condiciones de compra .<br>• Si se obtiene crédito en la compra de materia prima .<br>• si se carga interés por el crédito .<br>• Si se obtienen descuentos por pronto pago .<br>• La calidad de la materia prima.
	-
	-
	-
- Si la capacidad de producción está. siendo explotada en su totalidad o parcialmente. 245
- Aumento en las tarifas de luz, agua o teléfono.
- si los proveedores surten a tiempo la materia prima o se debe contar con almacén, para mantener una provisi6n suficiente que permita una producci6n fluida.
- La inflación tanto en el mercado de insumos, como en aquel en que se venderá el producto.
- El costo de mano de obra • Horas normales de trabajo • Horas extras de trabajo.
- Relación de inventarios.
- La inflaci6n.
- Renta del local.
- Porcentaje de depreciaci6n del edificio *y* el equipo.
- Impuestos.

#### B) VOLUMEN DE PRODUCCION Y VENTAS.

Esta variable es incontrolable, para algunas empresas, depende de factores como:

- 
- Demanda del producto.<br>- Poder adquisitivo de la población a quien va dirigido el<br>- producto.
- Moda.
- Estación de afio.
- Precio.
- Capacidad de producci6n de la planta.
- Disponibilidad de materia prima, de mano de obra, de recursos técnicos, económicos *y* humanos.
- Exportaci6n.
- rmportaci6n.
- Región en que se ubica la empresa.

ila M  $\sim$  1

Porcentaje del mercado que se requiere satisfacer.

- Composición de la población respecto a sexo, edad, grado<br>- de preparación, etc.

**CALL** 

 $\mathcal{L}$ in Lancier

- Auge o depresión de la economía, ya que, esto genera<br>capacidad ociosa, desempleo, desinversión o viceversa en<br>caso de auge.

#### C) UTILIDAD.

Esta variable a su vez, depende de:

- Los costos fijos y variables en que se incurra para<br>producir y vender.<br>- Margen de utilidad.<br>- Costos marginales.<br>- Costos marginales.
- 
- 
- 

# D) PRECIO.

La determinación de esta variable está sujeta a:

- 
- 
- 
- 
- Grado de competencia, de los empresarios.<br>- Expectativas de ganancia, de los empresarios.<br>- Equilibrio entre la oferta y la demanda.<br>- Costo de producción, más un porcentaje de ganancia.<br>- Volumen de ventas.<br>- Volumen de
- 
- 

Los mencionados, desde luego, representan sólo algunos de<br>los múltiples factores que influyen en la fluctuación de las<br>operaciones de la empresa.

Es evidente, que lo antes expuesto, genera un mayor grado de<br>incetidumbre, limitando los alcances de la planeación y<br>exigiendo más capacidad, inteligencia y experiencia de quien<br>toma las decisiones, a fin de, dar una inter communication and interference variationes de cada elemento<br>identificado, las causas que lo originan, y de ser posible,<br>diseñar las acciones que, dentro de las restricciones que se<br>presentan, permitan tomar decisiones raci Considerando todo el panorama descrito, se llegó a la conclusión de que, para este caso, el modelo cuantitativo:<br>costo-volumen-utilidad o punto de equilibrio, constituye una<br>herramienta sencilla, ideal para auxiliar en la

# 4.3.1 ¿ QUE ES EL PUNTO DE EQUILIBRIO ?

El punto de equilibrio, puede ser definido como el nivel de producción, con el cual, el ingreso total y el costo total son iguales, es decir, que no se tienen ganancias, ni pérdidas.

# 4.3.2 ¿CUAL ES SU OBJETIVO?

 $\label{eq:2} \mathcal{F}(\mathcal{F}) = \mathcal{F}(\mathcal{F}(\mathcal{F})) = \mathcal{F}(\mathcal{F}(\mathcal{F}))$ 

Uno de los principales objetivos del punto de equilibrio, es<br>determinar cuánto debe producirse y venderse, de un<br>producto, linea de productos o servicios, para cubrir los<br>costos, generados por la misma producción y venta,

Mediante el modelo de punto de equilibrio, propuesto en este trabajo, el usuario podrá calcular:

- El volumen mínimo de producción y venta que debe realizar<br>la empresa, para cubrir al menos sus costos, es decir, que<br>no tenga, ni pérdidas, ni ganancias.
- El volumen máximo a producir y vender, para obtener la utilidad deseada, sin que se deterioren sus costos.
- Montos de utilidad o pérdida, que se obtendr1a al producir y vender diferentes volumenes de prendas.

Aunque existen diferentes métodos de cálculo, del punto de<br>equilibrio, como:

- El grárico, el algebráico o el tabular, para efecto particular de este trabajo, solo se desarrollarán el algebráico y el tabular, llamado también de prueba y error.

و آن الموارد الموارد الموارد الموارد الموارد الموارد الموارد الموارد الموارد الموارد الموارد الموارد الموارد ا<br>الموارد الموارد الموارد الموارد الموارد الموارد الموارد الموارد الموارد الموارد الموارد الموارد الموارد الموا

# 4.3.3 LIMITACIONES DEL PUNTO DE EOUILIBRIO.

Para efectos de este trabajo, sólo se utilizará el punto de<br>equilibrio lineal, mismo que implica limitaciones, más aún<br>con ellas, los resultados que proporciona son de mucha utilidad y de antemano se supone que, ninguna empresa<br>operará intencionalmente a un nivel de producción, que lo<br>aproxime a un segundo punto de equilibrio, de modo que,<br>hiciera falta auxiliarse de un modelo de equilibrio no

- El punto de equilibrio, asume una forma lineal. Partiendo<br>del supuesto de que, ni el Precio de Venta, ni el Costo<br>Variable, dependen del volumen de ventas; y el caso es<br>que, el aumento de ventas, en muchas ocasiones, se
- Dificultad para clasificar los costos semivariables, ya que, en algunos casos, no es posible separarlos en componentes fi)os *Y.* variables.
- Se aplica normalmente a operaciones proyectadas para un<br>año, por lo tanto, sólo nos sirve para hacer planes a<br>corto plazo.
- La fluctuación de costos, representa una limitante para este caso, ya que, en ocasiones es dificil hacer una<br>separación.
- En las empresas que fabrican varios productos, el significado de las cifras se vuelve impreciso y vago.
- Las cifras brutas, para el cálculo del costo fijo, el<br>costo variable y el volumen de producción, ocultan<br>detalles importantes de modo que, la lmagen que surge de<br>las operaciones globales de la compañía, puede parecer<br>ac
- Es requisito, contar con un buen sistema de costos, para aplicar el punto de equilibrio.
- No todas las empresas, tienen completo dominio de todas las variables, por ejemplo, las relacionadas con precios tas variantes, por ejemplo, las feracionadas con precios.<br>controlados, la variación de los costos fijos o el volumen<br>de ventas.
- Los costos fijos, son difíciles de manejar cuando hay mQltiples productos, porque la cantidad de esos costos atribuible a un producto individual, es dificil de determinar, por ejemplo, qué parte del sueldo fijo del contador, se debe asignar a una falda.
- Es poco probable que, el administrador de la empresa<br>conozca los valores del precio de compra o el costo<br>variable unitario, ya que, éste puede estar influido por<br>factores como: calidad de la materia prima, horas de<br>traba
- Las variables, precio de venta y costos variables, son<br>exógenas y por ende incontrolables, esto significa que, no<br>pueden manipularse para lograr un punto de equilibrio, en<br>el que se obtengan utilidades a cualquier nivel
- El ingreso por venta, no necesariamente permanece<br>constante, como supone el punto de equilibrio lineal, ya<br>que, las empresas suelen ofrecer rebajas en el precio, o<br>descuentos, por grandes volúmenes de compra.
- No permite determinar la liquidez de la empresa, ya que,<br>los costos con los que se calcula, son los que no<br>requieren desembolso en efectivo, al momento de<br>determinarlo, en este caso, es común que las empresas<br>puedan esta

### 4.3.4 COHSZDBRACZOHBS SOBRE EL PUJITO DB BQUZLZBRro.

Las variables que se manejan en el punto de equilibrio como<br>producción, son endógenas, y por tanto controlables por<br>quien de ingreso total, costo total y volumen de<br>quien toma las decisiones. En consecuencia, se consideran

- En el Punto de Equilibrio lineal, deben hacerse los<br>siguientes supestos: Tanto la función de ingresos como la<br>de costos, guardan un comportamiento lineal, lo cual es<br>válido dentro de un nivel relevante, de tal manera que

- Se supone que existe una sincronización perfecta entre el<br>volumen de venta y el de producción, lo cual, implicaría<br>que los inventarios de artículos terminados, permanezcan<br>constantes, aunque, con el costo variable dismin
- El cambio de alguna de las variables no tiene efecto en los demás, ya que se suponen constantes. Ejemplo, si el precio cambia, la demanda no se altera, lo cual no es cierto en todos los casos.
- Durante la búsqueda del Punto de Equilibrio, no hay modificación alguna, en efectividad y eficiencia en los<br>insumos que intervienen en la organización.
- Los cambios en la eficiencia, de la fuerza de trabajo o·de la utilización de las materias primas, afecta a, los beneficios, al Punto de Equilibrio y a la razón ··de contribución.
- Los cambios tecnológicos importantes, pueden influir en la reducción de costos.
- En el punto de equilibrio, el costo fijo, es igual al margen de contribución total.
- En el punto de equilibrio el ingreso total es igual al costo total.
- Al analizar las diferentes variables que intervienen en el punto de equilibrio, es importante, simular diferentes acciones respecto al precio, volumen o costo, a fin de incrementar las utilidades, esto se puede valorar, comparando lo presupuestado con lo actual, y se pueden seguir las estrategias enunciadas a continuaci6n, según se  $considered$  prudente.

COSTOS. Toda organización herramientas de control berramientas de control<br>estableciendo estándares,<br>presupuestos, etc. presupuestos, intenta reducirlos, utilizando administrativo, por ejemplo, áreas de responsabilidad,

- El Punto de Equilibrio supone que existe la posibilidad de una perfecta diferenciación de los costos fijos y variables.

- De ser posible, separar en los costos variables, los que<br>, pertenezcan a producción y los que pertenezcan a ventas.<br>.. En los costos fijos, separar los que correspondan a<br>.. producción, administración *y* ventas.
- Tanto en los costos variables como fijos se deben incluir<br>los de producción, de administración, de ventas, y<br>financieros.
- -,Tener perfectamente determinado el comportamiento de<br>costos, para prever los efectos, que una elevación<br>cossionaria a la utilidad.
- Si se incrementan los costos fijos, la empresa tiene que esforzarse doblemente por cubrirlos.
- El costo fijo, no varia con el volumen producido o vendido, estos cambios existen, aun cuando no se produzca, ni se venda.
- Los cambios en los costos fijos afectan a, los beneficios,<br>y al Punto de Equilibrio, pero la razón de contribución<br>permanece constante.
- Los cambios en los precios de venta, cambian los beneficios, el Punto de Equilibrio, y la raz6n de contribución.
- Los cambios en los costos fijos, pueden presentarse por depreciación de equipo o maquinaria que, se haya comprado para sustituir la obsoleta.
- Cuando aumenta el costo fijo, aumenta el volumen del punto de equilibrio y el apalancamiento operativo, a la vez, aumenta el costo fijo.<br>aumenta el costo total en la proporción igual al aumento del costo fijo.
- Si disminuyen los costos fijos, disminuye el volumen del punto de equilibrio y el apalancamiento operativo.
- Una empresa cuya estructura de costos variables sea alta, respecto al precio de venta, es una empresa con una situaci6n financiera muy riesgosa, debido a la gran sensibilidad a las variaciones, ya que, su· margen de contribución es pequefio.
- Si aumentan los costos variables, aumenta también el costo<br>total, y el volumen del punto de equilibrio, en<br>consecuencia, el margen de contribución y las utilidades<br>disminuyen. 252
- si disminuyen los costos variables, el volumen del punto de equilibrio disminuye¡ aumentando el margen de contribución y las utilidades.
- Al calcular el Punto de Equilibrio, deben considerarse los siguientes aspectos:

Es posible que, los costos variables por unidad disminuyan<br>dentro de cierto límite de producción, ya sea por descuento<br>al comprar grandes volúmenes de materia prima, o por un<br>mejor desempeño de la mano de obra; aunque tamb

- Los CAMBIOS EN LOS VOLUMENES DE PRODUCCION Y VENTAS,<br>tienen efecto directo, en las utilidades y en el punto de<br>equilibrio, aunque la razón de contribución no cambia.
- Si se aumenta el volumen de producción y venta, por encima del punto de equilibrio, se obtiene utilidad.
- Si se produce un volumen, por abajo del punto de<br>equilibrio, se tendrá una pérdida.
- COMPOSICION DE LA PRODUCCION; debe tenerse muy en cuenta,<br>pues de ella depende, la obtención de utlidad y evitar la<br>pérdida.
- CAMBIOS EN LA COMPOSICION DEL PRODUCTO: Puecien hacer variar, la utilidad, el punto de equilibrio y la razón de contribución.
- COMPOSICION DE VENTAS: Cada línea de ropa, genera<br>diferentes márgenes de contribución, por lo que, resulta<br>indispensable analizar, si se puede mejorar la<br>composición, vendiendo las líneas que generan mayor margen<br>de cont óptima.
- VOLUMEN DE VENTA: Aumentarlo mediante campañas<br>publicitarias, o bien, ofreciendo mejor servicio a los<br>clientes, introduciendo nuevas líneas de ropa, es una<br>estrategia que la empresa debe seguir.
- cuando la empresa ofrezca a la venta, diferentes lineas de ropa, deberá tenerse cuidado de que, la mezcla de estilos, clases y calidad, sea óptima, de acuerdo con el márgen de contribuci6n de cada linea.
- El volumen de ventas, deberá estar en función del capital<br>invertido en activo fijo y la utilidad que se desee<br>obtener, antes o después de impuestos.
- Respecto a las decisiones de "fabricar o hacer" una<br>prenda, en vez, de comprarla, debe tomarse en cuenta que,<br>si se fabrica se incurrirá, tanto en costos fijos, como<br>variables, pero si se compra, se evitan los costos fi
- En caso de tener que decidir, entre dos procesos de fabricación que ofrecen distintas condiciones de costos, la elección, dependerá, de la evaluación que se obtenga<br>de, la elección, dependerá, de la evaluación que se obt comprende costos fijos muy altos, pero costos variables,<br>por unidad, más bajos, este proceso puede ser atractivo<br>sólo a grandes volumenes de producción.
- Gi la empresa tiene capacidad productiva ociosa, puede<br>buscar alternativas para aprovecharla, por ejemplo,<br>producir para otras empresas, siempre que se tenga una producir para otras empresas, siempre que se tenga una<br>utilidad incremental, y considerar s6lo los costos<br>incrementales, aceptando cualquier precio, siempre y cuando sea mayor que los costos varibles por unidad, asociados con la producción adicional.
- Respecto a las decisiones de "arrendar o comprar".
	- La compra, implica incurrir, en un costo fijo ineludible, asi como, en costos de operación relativamente bajos.
	- Si se decide arrendar, no habrá costos fijos de alquiler, pero, el costo variable será más alto, por lo que, es necesario examinar esta situación, probando los resultados para ambas opciones.
- FRECIOS. Es necesario analizar posibles aumentos o<br>disminuciones, relacionándolos con la inflación y con el<br>comportamiento de la competencia para poder, incrementar<br>el volumen, o bien, reducir los costos variables,<br>deriv
- Para esta empresa, que no esta sujeta a control de precios, la estrategia respecto al precio, es tomar en cuenta el mercado en el que se están colocando los productos.
- se impone la restricci6n de que, el precio sea mayor que el costo variable, puesto que, de otro modo, tendría lugar una producci6n, de equilibrio negativa, lo cual, no tiene sentido desde el punto de vista económico.
- Una empresa puede influir en su mercado, cargando precios diferentes, por diferentes cantidades suministradas.
- La demanda no se altera si hay un aumento de precios, es uno de los supuestos del punto de equilibrio lineal.
- Presupone que el ingreso total y el costo total, son directamente proporcionales al volumen de producción, y que se considera un solo producto (unicamente en algunos casos) •
- Si e1 precio de venta disminuye, el ingreso por venta tambien disminuye, aumenta el volumen de producción y se debe aumetar el volumen de ventas, ya que, diminuyen las uti1idades.
- si el precio de venta aumenta, el volumen en el punto de equilibrio disminuye, aumenta el ingreso total, y se comienza a obtener utilidades, con un volumen de venta bajo.
- Si se reduce el precio y aumentan los costos variables, en la misma propocción, disminuyen las utilidades y aumenta el punto de equilibrio, esto muestra que, la disminución de precio, tiene un efecto más grave, sobre las
- Si se incrementan en un porcentaje los costos variables y<br>se reducen en el mismo porcentaje el precio de venta, la<br>reducción del precio, afecta más la condición financiera<br>de la empresa, que el incremento de los costos v
- Si se ofrecen descuentos, o rebajas, en el precio de<br>venta, a fin de obtener mayores ventas, se habrá de<br>considerar para el cálculo del punto de equilibrio.

-<br>- Respecto a los ASPECTOS ECONOMICOS las tendencias<br>inflacionarias deben ser tomadas en cuenta e incluirse en<br>las diferentes variables que intervienen en el punto de<br>equilibrio, ya que, son algunas de las causas que<br>amen

**All ARCOUNTS ARE** 

المتعاري المحر

 $\mathbf{r}_1 = \mathbf{r}_2$ 

- En época inflacionaria, se debe estar recalculando<br>constantemente el Punto de Equlibrio, porque, este modelo<br>es estático y al surgir un cambio en cualquiera de las<br>variables, el punto de equilibrio se modifica.
- Es importante considerar que, en un pais en donde el poder adquisitivo se ha deteriorado tanto, se presenta una situación, en donde es dificil, aumentar precios al mismo ritmo que la inflación varia.
- Muchos insumos, a causa de la inflación, aumentan su<br>precio más rápido, que el precio de los productos, lo<br>cual, implica una reducción del margen de contribución.
- Por tanto, en época de inflación es más difícil lograr un punto de equilibrio, debido a que, se invierte un mayor esfuezo para compensar lo que se deja de ganar en el margen de contribución, en este caso, la mejor etrate
- Al mover las variables del modelo, en función de los<br>diferentes indices de inflación esperada, se deben tomar<br>en cuenta: el mercado de insumos y el mercado del producto<br>que se ofrece, a fin de, determinar el grado de lib
- Depresión del mercado interno. Genera capacidad ociosa de la planta productiva.

#### 4.3.5 TERMINOLOGIA UTILIZADA EN EL PUNTO DE EQUILIBRIO

COSTO Y GASTO. Ambos, son inversiones que, se supone deben ser recuperables, a través del precio de venta, haciendo una separación de los conceptos, para mayor comprensión, se tiene que:

COSTO: Es el valor que adquiere un bien o servicio , como resultado de sumar los gastos, en que se incurre, para<br>resultado de sumar los gastos, en que se incurre, para

GASTO: Inversión efectuada en forma directa o indirecta para la producci6n de un bien o servicio.

En conclusión, el COSTO, es un conjunto de gastos, en consecuencia, GASTO, es una parte del costo.

COSTOS rXJOS. son aquellos que no var1an junto con el volumen de producción o venta, ya que, son función del tiempo, su importe permanece constante y es contractual, obligan al apoyo de una cantidad específica cada periodo contable, independientemente de que la empresa produzca un que, mientras mayor sea el volumen producido, el costo fijo se prorrateará y disminuirá, a medida que los volumenes de producción y venta aumenten, estos costos son calculados normalmente para un año fiscal, sin embargo, p prorratearse para hacer cálculos semestrales, trimestrales o mensuales.

### 4.3.5.1 FACTORES QUE INTEGRAN LOS COSTOS FIJOS

Se mecionan algunos ejemplos de costos fijos a reserva de que la empresa del vestido considere los que sean<br>pertinentes, y agregue los necesarios.<br>El sueldo de los deninistradores, permanece contante, aún<br>cuando, la produc

- Sueldos del personal de seguridad y vigilancia.<br>- Pago de renta local<br>- Pago de agua<br>- Pago de agua<br>- Mantenimiento<br>- Depreciación del edificio en línea recta<br>- Impuesto predial<br>- Seguros y Finanzas Aseo y limpieza 257
- 
- 
- 
- 
- 
- 
- 
- 
- 
- 
- Seguro Social<br>- Infonavit<br>- Gastos de publicidad
- Depreciación de equipo y maquinaria para fabricación<br>- Depreciación del equipo de oficina<br>- Gastos de adminstración<br>- Salarios de supervisión<br>- Otros
- 
- 
- 
- 

COSTOS VARIABLES: Son aquellos costos que, varian directamente en función del volumen de producción y ventas, no del tiempo, aumentan o disminuyen segun el ritmo en que se opere la producción o la venta.

#### 4.3.5.2 FACTORES QUE INTEGRAN LOS COSTOS VARIABLES

Se mencionan algunos de los costos variables mas comunes, a reserva de que la empresa del vestido considere los que sean pertinentes, y agregue los necesarios.

- Costo de materia prima (tela, hilo, botones, encajes, cierres, broches, hebillas, forros, bies, adornos, etc).<br>Estos aumentan por cada prenda de mas que se produzca, o<br>diminuyen por cada prenda que deje de producirse.<br>- Costos de empaque<br>- Costos de empaque<br>- Luz
- 
- 
- 
- 
- Comisiones sobre ventas<br>- Depreciación, si esta se calcula con base en las horas<br>tabajadas o unidades producidas<br>- Sueldos y salarios a destajo<br>- Publicidad<br>- Promoción

','1

- 
- 
- 
- Impuesto sobre ingresos mercantiles<br>- Papelería<br>- Honorarios
- 
- 
- Gratificaciones
- Sueldos a ejecutivos y personal de oficina<br>- Horas extras<br>- Otros
- 
- 

PRECIO DE VENTA.- Es la cantidad de ahorro que el cliente paga al adquirir un bien o servicio.

the second company

MARGEN DE CONTRIBUCION.- Llamado también MARGEN DE VENTAS PARA GASTOS FIJOS, es el excedente de los ingresos, respecto a los costos variables; prácticamente, es la parte que contribuye a cubrir los costos variables, pero además proporciona una utilidad.

MARGEN DE CONTRIBUCION TOTAL INGRESO - COSTOS VARIABLES TOTAL TOTALES

El margen de contribuci6n, es la diferencia, entre el precio de venta y los costos variables.

"EL MARGEN DE CONTRIBUCION TOTAL DE LA EMPRESA, EN EL CASO CONCRETO DEL PUNTO DE EQUILIBRIO ES IGUAL A LOS COSTOS FIJOS TOTALES, DONDE NO HAY UTILIDAD NI PERDIDA",

EL MARGEN DE CONTRIBUCION, puede ser también unitario, en cuyo caso, es el excedente entre el precio de venta unitario, y el costo varible unitario, y el costo varible unitario, es decir el precio al cual se vende cada pre

COBTOB TOTALES, son la suma de los costos fijos, mas los costos variables totales.

COBTO FIJO POR UNIDAD.- Es dificil calcularlo por unidad, sobretodo, cuando se fabrican diferentes productos, debido a que el costo atribuible a un producto específico, implica deducir, por ejemplo, que parte del sueldo fijo anual de un supervisor o de, un administrador, corresponde a un artículo en especial, o que parte del costo fijo de la depreciación, en linea recta, corresponde a un producto, no obstante, podría decirse, aun sin entrar en detalle, que el costo fijo<br>unitario, se obtiene, dividiendo el monto total, por este unitario, se obtiene, dividiendo el monto total, por este concepto, entre el volumen de piezas producidas *y* vendidas.

MARGEN DE SEGURIDAD (MS). Es, la diferencia entre, el punto<br>de equilibrio de una empresa, y su objetivo o plan de<br>ventas.

MS = VOLUMEN DE VENTAS PLANEADO - PUNTO DE EQULIBRIO

#### **4.3.6 \* ALLETODO PARA DETERMINAR EL PUNTO DE EQUILIBRIO**

A) METODO ALGBBRAZCO. Este método asume, a su vez dos formas de cálculo:

- 1) Mediante formulas predeterminadas para cada caso o<br>problema en particular.<br>2) Cálculo tabular, llamado también de "prueba y error"
- para varios niveles de producción y venta; su determinación, no requiere de fórmulas complejas.

4.3.6.1 FORKAS DE EXPRESAR EL RESULTADO DEL PUNTO DE EQUILIBRIO

- 
- a) En unidades a producir y vender<br>b) En pesos a obtener, por concepto de ventas<br>c) En porcentajes de capacidad productiva
- 

## 4.3.6.2 FORMA DE PRESENTACION DE LOS DATOS PARA CALCULAR EL PUNTO DE EQUILIBRIO

Cualquiera que sea el método seleccionado par el cálculo del<br>punto de equilibrio, pueden emplearse datos desglosados o datos sintetizados expresados en cantidades o en precios y mediante símbolos matemáticos o abreviaturas.

a) DATOS DESGLOSADOS. El c6lculo del punto de equilibrio, en cualquiera de sus métodos, gráfico o algebráico y sus<br>variaciones, puede efectuarse partiendo de datos extraídos,<br>variaciones, puede efectuarse partiendo de datos extraídos,<br>variable, en donde la presentación de datos, se

- 
- 
- 
- 
- 
- 
- Materiales directos de fabricación (\$).<br>- Mano de obra directa (\$).<br>- Comisiones de Venta.<br>- Costos de distribución.<br>- Sueldos y salarios de producción.<br>- Comisiones por ventas.<br>- Comisiones por ventas.<br>- Compreciación d
- 
- 
- 
- 
- 

**si este es el caso, en que los datos se nos proporcionan en esta presentación, se procederá a separar cada uno de estos**  tipos de costos.

b) DATOB SZll'l'B'.l'ZZADOS. cuando los datos ya fueron pocesades **por separado, y se nos proporciona de manera resumida sobre el equiValente de los montos de:** 

- 
- 
- 
- 
- Costos Fijos (CF)<br>- Costos Variables (CV) = \$<br>- Precio de Venta (PV) = \$<br>- # de capacidad productiva total de la planta<br>- # de capacidad productiva parcial de la planta<br>- # de capacidad productiva parcial de la planta<br>-
- 
- 
- 
- 
- 
- Unidades por vender = Uv<br>- Unidades por producir = Up<br>- Utilidad actual = Ua<br>- Nivel de ventas, actual = xa

#### PUNTO DE EQUILIBRIO LINEAL

**Contractor**  $\label{eq:3.1} \begin{array}{cccccc} \mathcal{X}_1 \otimes \mathcal{Y}_1 & \mathcal{Y}_2 & \cdots & \mathcal{Y}_n \\ \mathcal{X}_1 \otimes \mathcal{X}_2 & \cdots & \mathcal{X}_n \end{array}$ 

**Es el c6lculo, basado en supuestos de que, existe 1inealidad entre todas sus variables y seftala que:** 

- **La función, del ingreso total y costo total, guarda un comportamiento constante y proporcional, respecto al volumen de producción** *o* **venta, pues,** 'si **estos últimos aumentan o disminuyen, lo haran en la misma proporción, el**  costo y el ingreso.
- El precio de Venta es constante, sea<sup>-cual</sup> fuere el volumen que la empresa produz*ca. Tampoco considera el aumento o*<br>disminución en la demanda.

- El costo variable unitario no sufre alteraciones respecto<br>a diferentes volumenes de producción, implica que el costo<br>de materia prima utilizada por unidad es constante y el<br>producto es proporcional al mismo.

- Durante la búsqueda del punto de equilibrio no hay<br>modificación en la efectividad y eficiencia de los insumos<br>que integran la organización.
- **Los inventarios de productos terminados permanecen constantes ya que se supone una sincronizaci6n entre el volumen de ventas y el volumen de producción.**

En resumen, el punto de equilibrio lineal, no toma en<br>consideración las posibles variaciones, que pueden existir<br>en el costo, por descuento en la materia prima, por hacer<br>compras en grandes volúmenes, por mejorar el desemp almacén, al comprar grandes volümenes.

No considera tampoco que, el precio puede disminuir, al ofrecer descuentos por grandes volúmenes que el cliente<br>compre, o por pronto pago, si se ofrece crédito; tampoco se<br>toma en cuenta que cuando la demanda aumenta y el volumen de producci6n disminuye, el precio de venta se eleva y viceversa.

#### 4.3.7 NOTACIONES HATEMATICAS A UTILIZAR EN EL PUNTO DE EQOJ:LJ:BRIO.

ACF = Aumento de los costos fijos.<br>ACV = Aumento en el costo variable. APV = Aumento en el precio de venta.<br>C = capacidad de producción total, en unidades.<br>Ca = Capacidad actual. ca - capacidad actual.<br>Cau = Costo de alquiler unitario.<br>Cf = Costo fijo.<br>CFr = Costo fijo implicado en el arrendamiento.  $CP = Capacidad pretendida.$ CTc = Costo total de compra.<br>CT = Costo total.<br>CTr = Costo total de arrendamiento. CV = Costo variable por Unidad.<br>CVa = Costos variables actuales.  $CVE = Costo variable total.$  $Cvt = Costo variable total incremental.$ C\$ Capacidad de producción total expresada en pesos (\$) Gi = Ganancia o utilidad incremental.<br>Ii = Ingreso incremental.<br>Mc = Margen de contribución.  $\sim 10$  $\alpha$  and  $\alpha$  .  $MCP = Margen$  de contribución ponderado. MCt = Margen de contibución total.<br>PC = Precio de compra. PE = Punto de equilibrio.<br>Peu = Precio de compra por unidad.<br>Pp = precio propuesto. **Contract**  $p\nu_p = \nvert p = 0$  de venta propuesto.<br>  $p\nu_p = \nvert p = 0$  de venta propuesto.<br>  $R = \nvert p = 0$  de los costos variables.<br>  $R\nu = \nvert p = 0$  de los costos variables.<br>  $n\nu_p = \nvert p = 0$  de los contas totals (I.T.)<br>  $\nu_p = \nu_p$  de unidades a pro in a Maria بديع د Xp = Volumen de producción propuesto.  $\sim 0.1$ 

 $\sim 10^{-7}$ 

#### 4.3.8 VARIABLES QUE INTERVIENEN EN EL PUNTO DE EQUILIBRIO

La determinación del Punto de Equilibrio usa los mismos conceptos de un presupuesto variable. Las variables: volumen de producción, ingreso total, costo total, son endógenas *y*<br>por tanto controlables por quienes toman las decisiones. Los valores de las variables exógenas. los determinan las<br>fuerzas exteriores al modelo, y los de las endógenas los determina el modelo: una variable que es endógena en un modelo en otro puede ser ex6gena.

- Ingresos por venta

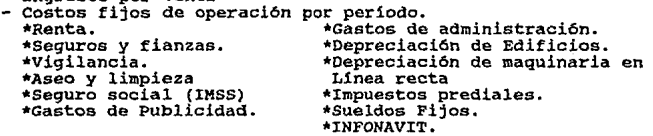

Los costos fijos, afectan a las demás variables controlables, pero a corto plazo no son controlables, por quienes toman las decisiones, por lo tanto, el costo fijo total, es una variable ex6qena constante a corto plazo.

-costos variables de operación.

\*Comisiones sobre ventas. •Impuestos sobre Ingresos, Mercantiles. \*Material de empaque.<br>\*Gastos de entrega.<br>\*Luz.<br>\*Papelería. •Materiales

•Publicidad. \*Honorarios. \*Gratificaciones. •sueldos a Ejecutivos y Personal de Oficina. •Horas Extras. •Depreciación calculada en base a las unidades producidas.

- Volumen de ventas en unidades.<br>- Precio de venta por unidad.<br>- Volumen de producción.<br>- Capacidad de producción total.

- 
- 
- 
- Tiempo (Generalmente se puede obtener semanal, mensual, trimestral).

#### 4.3.9 FORMULARIO.

- J.) El Método Algebráico utiliza las formulas listada a continuación.
- X) Determinar el. Punto de Equilibrio.
- A) En unidades.- Se dividen \$ entre \$.

DATOS REQUERIDOS.<br>PV = Precio de venta.<br>*CV* = Costo variable.<br>*CF* = Costos filos.  $X = Volumen$  de unidades que se planea vender. IT = Ingreso Total.

FORMULA:

$$
PE = \frac{CF}{PV - CV} = Unidades.
$$

- B) El punto de equilibrio EN PESOS; puede ser calculado con las siguientes fórmulas: \*1) \*2) \*3)
- \*1) PE\$ =  $\frac{CF}{(1-b)}$

En donde  $(1-b)$  = margen de venta total, para costos fijos.

Para utilizar esta fórmula, habrá de calcularse antes el margen de ventas para costos fijos. (MVCF).

MVCF=  $1 - \text{CVL/VT}$ <br>CVt = Costo Variable Total<br>Donde: VT = Ventas Totales.

Nota: La notación (1-b) equivale a MVcf. Por lo tanto la fórmula de punto de equilibrio, para esta modalidad, queda así:

\*1) PE\$ =  $\frac{CF}{1-CVt/VT}$ 

El punto de equilibrio en pesos, también puede expresarse por la f6rmula:

 $PE = CF/$  MC, es decir,  $MC = MC/PV$ 

en donde: MC = Margen de Contribución.<br>PV = Precio de Venta 264

 $\frac{1}{\sqrt{2}}$   $\frac{1}{\sqrt{2}}$  otra-fórmula es:

 $*2$ ) PES = MC/PV

Si los datos que se tienen, para calcular el punto de<br>equilibrio, ya incluyen el punto de equilibrio en unidades,<br>se tendrá:

ta sa shekar

\*J) PE\$ = PE unidades X PV.

C) El punto de quilibrio expresado en PORCENTAJE (%) DE<br>CAPACIDAD PRODUCTIVA puede obtenerse mediante-cualquiera<br>de las dos siguientes fórmulas:

PE%Cap = <u>PE unidades X 100</u><br>en donde <u>c</u> es la Capacidad total de Producción, expresada en<br>unidades.

o bien

 $PE$ <sup>\*</sup>Cap =  $C_F$   $X$  100 C(PV-CV)

XI). C&lculo del Ingreso total de ventas, o Ventas Totales.

 $VT = x(pv)$ , en donde X es el volumen de unidades a producir

n kalendarian<br>Sebagai pendadi An Institute Ave

 $\sigma_{\rm c}$  ,  $\sigma$ 

- III) La utilidad o ganancia, se calcula con la fórmula:  $U$ tilidad =  $VT - CT$
- IV) El costo total se obtiene:

 $CT = CF + CV(X)$ 

V) Margen de contribución.

 $MC = PV - CV$ 

VI) F6raula para calcular la Utilidad Antes **da** Iapueatos.

- a) UV **CF - Utilidad deseada antes de impuestos tuo> Margen de Contribuci6n unitario (MC)**
- **o sea: uv = CF - UD**  MG

F6rmula para calcular la Utilidad Después de Impuestos.

**b) UV = CF +Utilidad despues de impuestos/C1-tl Margen de contribución unitario.** 

**donde:** 

- (1-t) = **Complemento de la tasa fiscal, es decir, el** porcentaje de impuesto a pagar (t).
- **VII)** Cálculo del punto de equilibrio, cuando hay cambios en el costo variable; existen dos casos, cuando se produce y cuando se incrementan.
	- a) Reducción:<br> $PE = \frac{CF}{PV (CVa RCV)}$
	- b) Aumento:  $PE = \_ CE$ PV- (CVa+ACV)
- VIII) Cálculo del Punto de Equilibrio, cuando existen **caabioa en la variable PRECIO, es decir, cuando disminuye o aumenta y cuando disminuye el precio de venta y aumentan los costos variables.**

 $\sim 10^{-1}$  keV  $^{-1}$ 

- a) Disminución en el precio:  $PE = \frac{CF}{PVP - CV}$
- **b)** Aumento en el precio.<br>
PE = <u>CF</u><br>
APV-CV
- **e) Diaainuoi6n 4•1 precio 4e venta, y ausento 4• loa costos variables, en la misma proporci6n.**

$$
PE = \underbrace{CF}_{PV-ACV}
$$

También puede utilizarse la fórmula:

$$
PE = \frac{CF}{RPV-CV}
$$

- IX) Cálculo del punto de equilibrio, cuando aumentan los costos fijos.
	- a)  $PE =$   $ACF$ PV-CV
- X) Cálculo del punto de equilibrio cuando existen cambios en la variable volumen.
	- a) Aumento de volumen y aumento de costos fijos.

$$
PE = \frac{ACF}{PV-CV}
$$

El cálculo con esta fórmula, se compara, con el cálculo del Punto de Equilibrio, sin aumento de costos fijos.

### XI) Cálculo del Punto de equilibrio para Varias Lineas de Productos

a) Punto de equilibrio y utilidad o pérdida, expresado en Unidades.

F6rmula:

PE= F Promedio del Margen de contribuci6n Ponderado.

Datos requeridos.

- Diferentes tipos de linea.<br>- % de penetración en el mercado, para cada, línea<br>basándose en experiencias pasadas.<br>CF = costos Fijos.<br>PV = Crecios de Venta de cada línea.<br>CV = Costo variable de cada línea.<br>MC = Margen de c

 $2.12 - 10$ 

- 
- 
- 
- $MCD = Margen$  de Contribución ponderado.

$$
^{267}
$$

Pasos a seguir

10) Se calcula el Margen de contribución, de cada Linea, restando:

PV-CV=MC

- 20) se calcula el margen de Contribución Ponderado. MC x % de penetración al mercado, de cada linea.
- 3o) Se obtiene el promedio del margen de contribución ponderado.
- 4o) Se calcula el punto de equilibrio, según la fórmula dada.
- 5o) Para tener la seguridad de que, la cantidad resultante en el punto de equilibrio, es la que proporciona una seguir es relacionar el primer paso a seguir es relacionar el viumen del Punto de equilibrio, con los porcenta
- 60) En el segundo paso se procede a obtener resultados<br>respecto a:<br>- Los Costos Variables de acuerdo con cada volumen y<br>línea de productos.
	-
	- Ingresos que proporciona cada Línea según su volumen<br>de equilibrio.
- 7o) Se suman los ingresos totales (IT) de todas las líneas,<br>y se comparan con los Costos Totales (CT) de todas las<br>líneas, es decir, los variables de cada línea + CF, lo<br>cual, deberá arrojar una cantidad igual, entre IT y
	- b) Punto para varias lineas de productos, expresado en  $s.$

 $\sim$   $\sim$ 

Fórmula:<br>
PE = CF<br>
s de contribución<br>
ponderado.

#### Datos reaueridos.

- 
- 
- 
- PV = Precio de Venta de c/línea.<br>-- CV = Costo Variable para c/línea.<br>-- MC = Margen de contribución de cada línea.<br>-- % del total de pesos vendidos por c/línea.
- 
- CF Costos fijos. *<sup>c</sup>*= capacidad de producción expresado en pesos de\_ venta total, o sea, del total de lineas.

Pasos a sequir en el cálculo

lo) Se calcula el % de Contribución de e/linea.

% contribución =  $\frac{MC}{PV}$  x 100

2o) Se calcula el margen de contribución ponderada (MCP)

 $MCD =  $\frac{2}{3}$  del MC x  $\frac{2}{3}$  de Ventas por cada línea.$ 

- 3o) Se calcula el punto de equilibrio con la fórmula dada.
- 4o) Se relaciona la cantidad obtenida, en el punto de equilibrio, con los  $\frac{2}{3}$  de  $\frac{8}{3}$  de venta de cada línea, para saber el monto en  $\frac{5}{3}$ , que debe venderse por cada línea, para lograr una mezcla de product
	- e) Cálculo de **ganancias**, cuando la planta productiva se explota a *diferentes porcentajes* en realción con el total de lineas de productos.

F6rmula:

 $Ganancia = \frac{1}{2}$  Cp (C\$) - CF - (1- $\frac{1}{2}$ R) ( $\frac{3}{2}$ Cp) (C\$).

i se serie.<br>Nati

39.500000

#### **natos requeridos:\_**

- $-$  PV  $=$ Precio de venta. costo variable. Costo fijo.
- $-$  cv =<br>- cF =
- 
- $-$  C\$  $=$ Capacidad de producción total expresada en \$ de venta.
- $R$  = Porcentaje de Contribu<br>-  $R$  CP = Capacidad pretendida. Porcentaje de Contribución Ponderada.
- 

#### XII) **Decisi6n de "Hacer o Comprar".**

a) ¿A qué volumen de producción debe hacerse, un artículo, en vez de comprarlo?, es decir, determinar en qué punto, los costos por unidad son más bajos y cubren los costos fijos, si se produce el .artículo.

 $\sim$  1

 $F6$ rmula<br>Q =  $C$ F Pc-CV

#### Datos requeridos

- CF = Costos fijos en caso de frabricarlo.<br>- CV = Costo variable.

 $\mu \neq 0$ 

- $-CV = Costo variable.$ <br>- PC = Precio de compra.
- 
- $-$  Ctc = Costo total de compra.
- $Q = N$ úmero de unidades a producir.

suponiendo que cuando se compre no hay costo fijo y se trata

.·;·

the with a summer that the company of the program

 $\label{eq:2.1} \varphi_{\alpha\beta}(\mathcal{C})=\varphi_{\alpha\beta}(\mathcal{C})=\varphi_{\alpha\beta}(\mathcal{C})$ 

**NOTA:** El resultado de este cálculo tendrá la siguiente<br>interpretación: si la empresa necesita una cantidad mayor. succession of the universal interesting of the series of the series of the ventajoso fabricar, por lo contrario, si necesita manos cantidad de la que arroja el resultado, le será más contidad de la que arroja el resultado,

b) **Decisiones de "Hacer o Comprar"**, a la vez que, para *hacer*, se dispone de dos <u>procesos</u>. Y por lo tanto, habrá que seleccionar, si se debe hacer o comprar, o hacer, ¿con cuál de los dos procesos?

### F6rmula:

Se utiliza un sistema de ecuaciones simultáneas de costos,<br>en donde, se igualan las expresiones de costo total, para la<br>alternativa de comprar y uno de los tipos de proceso.

PCu  $(X) = CF1 + CV1$   $(X)$ <br>
CF1 + CV1  $(X) = CF2 + CV2$   $(X)$ .

#### Datos requeridos

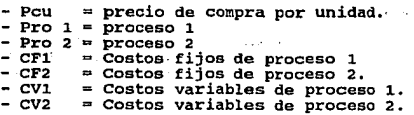

# **ZIII) Decisiones de Arrendar o Comprar.**

a) Formula  $PE = CF$  $cau - cv$  $CTC = CF + CV (PE)$ <br> $CTr = Cau (PE)$ 

#### **Datos raqueridoa.**

- CTc = Costo<br>- CTr = Costo<br>- CF = Costo<br>- Cu = Costo<br>- Cau = Costo - CTc = Costo total de compra. Costo total de compra.<br>Costo total de arrendamiento.<br>Costo fijo. - CF = Costo fijo. costo variable unitario.<br>Costo de alquiler unitario.<br>Punto de equilibrio.
- $-$  PE  $=$  Punto

 $\frac{NOTA_1}{NOTA_2}$  En este caso, se logra el equilibrio cuando el costo<br>total de compra y el costo total de arrendamiento · son<br>iguales, por lo tanto, si el equipo o máquina que se quiere arrendar, se va a utilizar, para fabricar una cantidad mayor<br>a la que resulta con la aplicación de la fórmula, será más<br>económico comprar, por lo contrario si se va a utilizar para<br>una cantidad menor, será más barato arren

b) Decisión de <u>comprar</u> o <u>arrendar</u>, cuando en el<br>arrendamiento está <u>implicado algún-costo-fijo</u>.

Fórmula

$$
PE = \frac{CF - CF}{Cau - Cv}
$$

 $ctr = CF + Cau$  (PE)

#### **Datos requaridoa.**

- 
- 
- 
- 
- 
- 
- CTc = Costo total de compra.<br>CTr = Costo total de arrendamiento<br>CF = Costo fijo.<br>CF = Costo fijo.<br>CV = Costo variable unitario.<br>CV = Costo variable unitario.<br>PE = Cantidades de unidades a fabricar o punto de<br>equilibrio.

271

#### XZV) zxc•so da Capacidad de planta.

Sólo se emplea cuando se tienen costos incrementales por<br>exceso de planta. En este caso se procede de la siguiente<br>manera:

- 10) Ca, se calcula el % al que se está operando, para saber, cual es el exceso que no se está explotando, y en base a ello, ofrecer o aceptar las ofertas que les hagan.
- 20) Se consideran sólo los costos e ingresos incrementales, es decir, los adicionales al ingreso y costo incurridos, es decir, que en base al volumen adicional que se ofrece, se calcula el inqreso.

 $II = Pp (Xp)$  $cvt = xp'(cv)$  $GI = II - CVt$ 

#### Datos requeridos.

Saber a qué capacidad de planta está operando y, se aplica<br>s6lo en caso de que esté operando a una capacidad parcial<br>del total.

- ca Capacidad a la que está operando en pzas. *e* = capacidad total de planta en pzas. **Contractor**  $Pvn = Precio de Venta normal.$ <br>CF = Costo fijo.<br>CV = Costo variable.
- En caso de comprometer, el exceso de capacidad de producción, para fabricarle a otras personas, se deberá
- $Xp = V$ olumen de producción que se les propone.
- Pp <sup>=</sup>Precio que le propone el interesado en que le

Mark of

- 
- Ii = Ingreso incremental.<br>CVt = Costo variable total incremental.
- $Gi$  = Ganancia incremental.
- XV) Dumping de un producto es otra de las decisiones sobre el exceso de capacidad de planta y, consiste en ofrecer los productos derivados del exceso de producción, a un precio menor de lo que se vende en ·el mercado normal; por lo qeneral, esta venta se proyecta hacia el mercado internacional, y es una opción para obtener ganancias adicionales o incrementales.

El precio se puede bajar a cierto nivel, siempre que resulte mayor al de los costos variables unitarios.

and the state of the state of the state of the state of the state of the state of the state of the state of the<br>The state of the state of the state of the state of the state of the state of the state of the state of the st

and the company of the company of the company of the company

Cualquier ingreso sobre los costos variables se agrega a las<br>utilidades.

XVI) Se puede calcular la utilidad a cualquier nivel de ventas, ast como las variables del punto de equilibrio con s6lo conocer el % del valor en pesos \$, de las ventas totales, al que equivalen los costos variables.

Fórmula:

 $MCL = Vt - CVt$ 

#### 2) HETODO ALGEBRAICO DE CALCULO TABULAR O DE PRUEBA Y ERROR.

El punto de equilibrio, se obtiene mediante la elaboración<br>de una tabla, en la que se indican diferentes volúmenes de<br>venta o producción, y para cada nivel, se calcula el ingreso<br>total por venta, el margen de contribución, formato es el que muestra la tabla IV.17

La diferencia entre el IT - CT (ingreso total menos el costo<br>total), nos habrá de arrojar la pérdida o la ganancia; se<br>obtendrá pérdida, si el resultado de la diferencia es de<br>signo negativo, y se obtendrá ganancia si el r

### 4.3.10 FUNCIONAMIENTO ESQUEMATIZADO DEL SUBSISTEMA DE PUNTO DE EQUILIBRIO

Con base en todo lo anteriormente descrito al aplicar el<br>Punto de Equilibrio en el Sistema Automatizado, deberá<br>alimentarse con los datos indicados en el equema (IV.4), que<br>serán procesados, proporcionando salidas o result

**LCULO** 

**Secretary** 

ù, ă TABULA

W J.

ł Ň.  $\mathbf{r}$ 

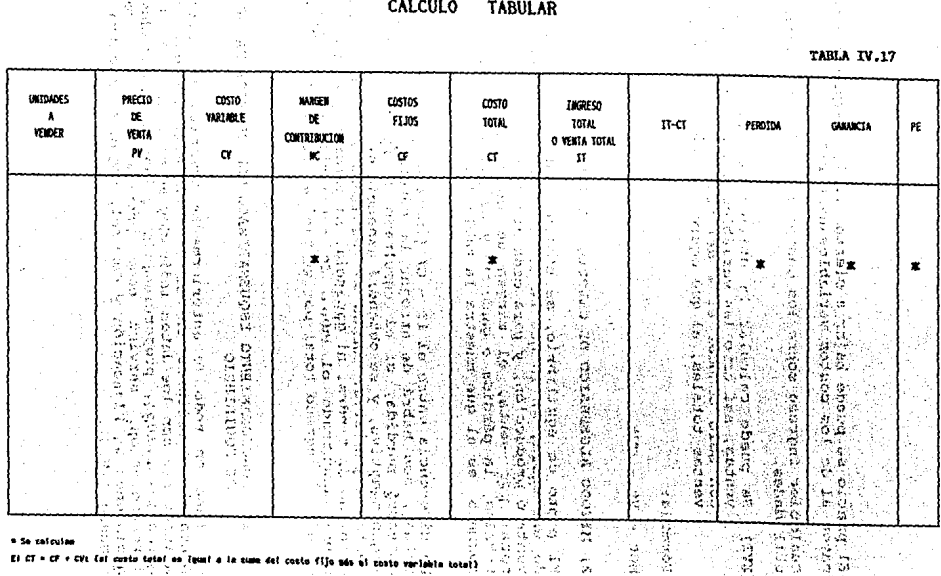

 $\ddot{2}$ 

#### FUNCXONAMXENTO DEL SUBSXSTEMA

 $\omega \ll \omega_{\rm eff}$ 

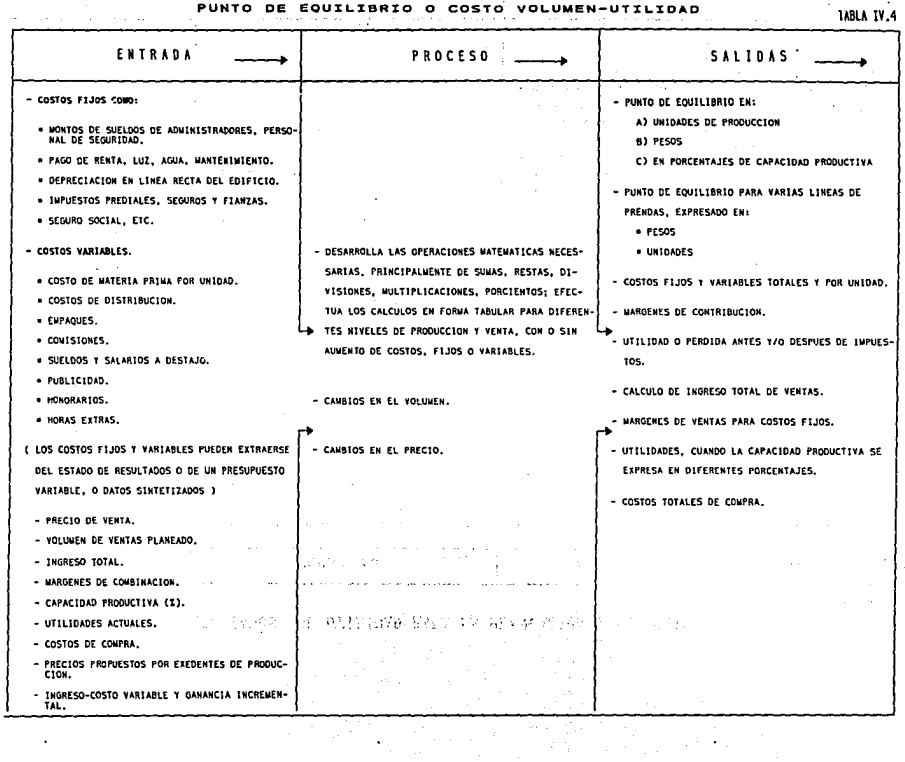

 $\sim$ 

### RESULTADOS, SU UTILIDAD PARA LA PLANEACION Y EL CONTROL

the control of the control of the control of the control of the

**Contractor** 

**Contractor** 

consistent of the construction of the construction of the construction of

and consistent with the construction

 $\mathcal{L}^{\mathcal{A}}(\mathcal{F})$  and the contribution of  $\mathcal{L}^{\mathcal{A}}$ 

**ESCUENA TV.5** 

 $\bar{a}$ 

the contract of the contract of the con-

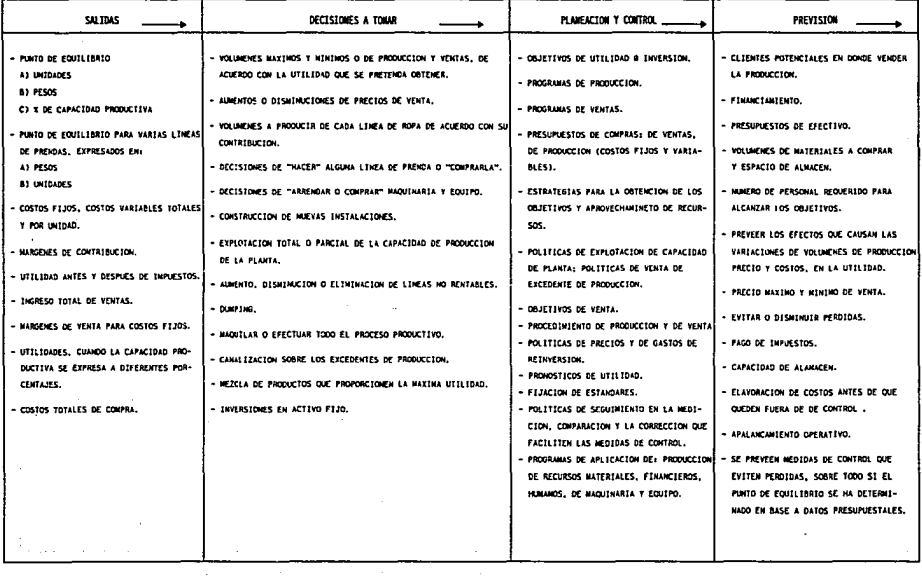

the complete complete the

i

 $\Delta\sim$ 

 $\sim$ 

 $\Delta\phi$  and  $\Delta\phi$  and  $\Delta\phi$ 

#### 4.3.11 APARTADO DE EJEMPLOS.

De acuerdo a las fórmulas expresadas, se desarrollarán ejemplos para cada caso.

the strap of the companies.

BJEMPLO 1. La empresa "Sport", fabrica camisas para niño, y<br>desea conocer su punto de equilibrio, para lo que, se<br>proporcionan los siguientes datos desglosados.

#### Presupuesto de Gastos y Utilidades.

La empresa estima que, tendrá ventas por la cantidad de<br>\$15,000,000.

3,600,000. 2,200,000 500,000

7,ooo,ooo.

kind of the company of pro-

a sa anan si i at Coloradore

contractor and

s,soo,ooo. 12,soo,000.  $+2,500,000.$ \$ 15,000.000.

 $\pm$   $\alpha$ 

 $\label{eq:2} \begin{split} \mathcal{F}^{\text{R}}_{\text{R}} = \mathcal{F}^{\text{R}}_{\text{R}} \mathcal{F}^{\text{R}}_{\text{R}} \mathcal{F}^{\text{R}}_{\text{R}} \mathcal{F}^{\text{R}}_{\text{R}} \mathcal{F}^{\text{R}}_{\text{R}} \mathcal{F}^{\text{R}}_{\text{R}} \mathcal{F}^{\text{R}}_{\text{R}} \mathcal{F}^{\text{R}}_{\text{R}} \mathcal{F}^{\text{R}}_{\text{R}} \mathcal{F}^{\text{R}}_{\text{R}} \mathcal{F}^{\text$ 

Costos variables.

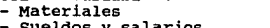

- Sueldos y salarios<br>- Otros gastos variables

T O T A L

Costos Fijos.

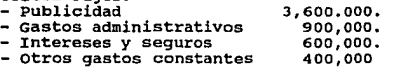

TOTAL

COSTO TOTAL UTILIDAD

TOTAL DE VENTAS

En vista de que, no se nos proporciona el precio de venta en<br>estos datos, se buscará la fórmula de cálculo que se adapte.

Se conocen:

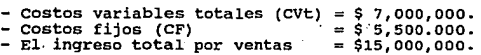

Fórmula:<br>'

$$
PE = \frac{CF}{1 - \frac{CVt}{VT}}
$$

El punto de equilibrio que se obtendrá, estará expresado en<br>pesos (\$).

sustituyendo PE =  $\frac{5,500,000}{1 - 7,000,000}$  =  $\frac{5,500,000}{1 - .467}$  $1 - 7.000,000$ 15,000,000  $PE = 5.500.000 = 9.10,318,949.$ • 533

Este resultado significa, que la empresa deberá vender una<br>cantidad de camisas, cuyo importe sea igual a \$ 10,318,949,<br>con lo cual, apenas cubrirá sus costos, pero no se obtiene<br>utilidad; lo que implica que, todo lo que se rebasando la cantidad sefialada, será utilidad.

EJENPLO 2. Diseños y confecciones "Michelle", S.A., requiere saber, cuál será el nivel mínimo, que debe producir y vender, de vestidos para dama, a fin de cubrir sus costos y obtener utilidad.

- a)
- b) Calcular el punto de equilibrio en unidades. Calcular el punto de equilibrio en % de capacidad productiva.

Datos:

- PV = \$35,000 cada uno.<br>- CV = \$20,000  $-$  CV = \$20,000 - c = capacidad total de producción = 75,000.  $-$  CF  $\approx$  \$450,000,000. a) F6rmula:

 $PF = \frac{CF}{PV - CV} = \frac{450,000,000}{35,000 - 20,000} = \frac{450,000,00}{15,000}$  $\frac{450.000.000}{20.000} = \frac{450.000}{15,000} = 30,000$ 

PE ~ 30,000 unidades, significa que, para obtener utilidad, deberá producir *y* vender un volumen superior a 30,000 vestidos, calculando en forma objetiva la utilidad que se<br>desee obtener.

b) F6rmula:

 $PE = PE$  en unidades  $x = 100$ c

 $PE = \frac{30,000}{75,000} \times 100 = 40\%$ 

Si la empresa sólo trabajará la cantidad del Punto de<br>Equilibrio, estaría utilizando sólo el 40% de su capacidad **productiva.** 

**El mismo problema, puede ser calculado con otra fórmula:** 

- $PE = \frac{CF}{C (PV CV)}$  x 100
- $PE m = \frac{450,000,000}{75,000(35,000 20,000)}$  x 100  $\frac{450,000,000}{75,000(15,000)}$  x 100
- **PE = 450.000 x 100 = 0.4 x 100 =40%; obsérvese que se l,12s,ooo,ooo obtiene e1 mismo resultado anterior.**

EJEMPLO 3. La fábrica de camisetas "Vitos", S.A., en los dos<br>Gitimos años, ha operado con pérdidas, dado que, su<br>producción y ventas, son variables, requiere saber cuántas<br>unidades debe producir, para obtener, por lo menos

- 
- **a) Cálculo del punto de equilibrio, en unidades.<br>b) Cálculo del punto de equilibrio, en pesos (\$) de venta.<br>c) Cálculo del punto de equilibrio en % de capacidad** productiva.

**Los datos que proporcionan son:** - PV = \$ 9,000

- 
- 
- 
- Costos fijos (CF) = \$ 850,000<br>- Su capacidad anual total de producción (C) = 200 unidades.
- a)  $850,000 = 850,000 = 170$  unidades.<br>9,000 4,000 5,000

Este resultado indica que, la empresa debe producir 170<br>piezas, para cubrir, por lo menos, los gastos en que **incurra.** 

b) PE\$ = PE en unidades x PV<br>PE\$ = 170 x 9000 = \$ 1,530,000

**Con la producci6n de 170 piezas, la empresa tendrá un ingreso de \$ 1, 530, ooo, con lo que, -,solamente cubrirá los costos.** 279

#### Otra rorma 4• calcularlo:

PE\$ = <u>CF. = \$50,000</u> = <u>850,000</u> = <u>850,000</u> = 1,528,777.<br>1-2,000 1-.444 .556 .556

참 나보

 $\sim 10^{-10}$  eV  $\sim 10^{-1}$ 

Nótese que, este resultado, difiere en décimos, por la cantidad fraccionaria peri6dica.

c) Punto de equilibrio en % de capacidad de planta.<br>PE = <u>PE en unidades</u> x 100 = 170 x 100 =.85 x 100 = 85%

PE = 85%; Al producir 170 piezas, la planta solamente<br>estará utilizando el 85% de su capacidad instalada, con lo<br>cual. alcanza su punto de equilibrio.

#### Otra forma de calcular el mismo problema:

 $PE = \frac{CF}{C \cdot (PV-CV)} \times 100$ 

Sustituyendo:

 $PE = \frac{850,000}{200}$  (9,000-4,000)  $\times 100 = \frac{850,000}{200}$  (5,000)

 $PE = \frac{850.000}{x} \times 100 = .85 \times 100$ 1,0000,00

 $PE = 85%$ 

**EJEMPLO 4:** Confecciones, "Ceremonial Infantil", produce<br>prendas de vestir, para bautizo, presentación y primera<br>comunión; esta empresa, incurre en costos fijos (CF) mensuales de operación de \$45,000,000, los precios de venta<br>(PV) son de \$60,000, los costos variables (CV) mensuales,<br>son de \$30,000, normalmente se venden 150 prendas diarias,<br>30 días al mes, pero desconoce, si con esta c

- a)
- b)
- c) Calcular el punto de equilibrio en unidades.<br>Calcular el punto de equilibrio en pesos (\$).<br>Calcular el punto de equilibrio en pesos (\$).<br>Calcular el punto de equilibrio en % de capacidad de<br>Calcular la utilidad mensual si<br>
- d)
- e)

Solución:<br>a) PE =  $\frac{1}{P}$  CF = 45,000,000 = 45,000<br>
PV - CV 60,000-30000 30,000 =4s.ooo.000=1,soo unidades. **30,000**  b) PE\$ =  $\frac{CF}{1 - CV}$  =  $\frac{45.000,000}{1 - 30.000}$  =  $\frac{45.000,000}{1 - .50}$  $1-30.000$   $1 - .50$ PV 60,000  $PE$ = \frac{45.000.000}{50} = $90,000,000$ **Otra forma de calcular el mismo caso:** PE\$ = PE en unidades x PV. **PE\$= 50 X 60,000 =·\$90,000,000**  c) PE $k$ Cap = PE en unidades x 100. **Primero, se calcula la capacidad de producci6n mensual, o sean 150 unidades diarias, por 30 dias al mes, son: 150 x 30 = 4,500, piezas al mes. sustituyendo:**  PE%Cap =  $\frac{1500}{4500}$  x 100 = 33.33% **otra ro.rae d• calcularlo:**  PE%Cap = CF x 100 =  $\frac{45.000,000}{4,500(60,000-30,000)}$  x 100  $PE$Cap = \frac{45,000,000}{4,500(30,000)} \times 100 = \frac{45,000,000}{135,000,000} \times 100$  $PE$ %Cap = 33.33%. **Este resultado indica que, el punto de equilibrio, se alcanza con s6lo trabajar el 33.33% de capacidad de planta.**  d) Utilidad actual. **Ventas 4, 500**  Punto de equilibrio. 1,500 **J,000 3,000 X 30,000 = \$90 <sup>1</sup> 000 <sup>1</sup> 000**   $U$ tilidad = \$90,000,000.

e) Utilidad con ventas de 100 piezas diarias. Capacidad de producción mensual 3000 piezas.

Ventas 3,000 Utilidad =<br>Punto de equilibrio *-1.500*<br>1,500 unidades. 1,500 unidades.<br>Utilidad = 1,500 x 30,000 = \$45.000.000

Se nota que, al disminuir el volumen de venta, la utilidad<br>disminuye un 50%, en relación a la que, se obtenía con 150<br>prendas diarias.

EJENPLO 5. "Confecciones Deportivas, S.A., en la época<br>vacacional, aumenta sus ventas y opera con costos fijos de<br>\$30,000,000; cada prenda, es véndida en \$15,000; sus costos<br>variables son de \$10,000.

- a) ¿Cuántas prendas debe vender, para operar en punto de equilibrio?
- b) ¿Cuál será la ganancia o pérdida, si se venden 15,000<br>shorts en época vacacional?
- a) PE =  $\frac{CF}{PV CV}$  =  $\frac{30000000}{15000}$  =  $\frac{3000000}{5000}$  $300000000 = 300000000 = 6000$

b) Utilidad.<br>Unidades a vender Punto de equilibrio 15,000 6.000

9000 x 5000 = \$45,000,000.<br>Utilidad + \$45,000,000. 9,000

**EJEMPLO 6.** "Creaciones Exclusivas", es una empresa que diseña y fabrica ropa para dama, desea calcular su tilidad; su punto de equilibrio y su márgen de contribución; sus costos variables equivalen al 60% del valor de la

Si los costos variables son 60% del valor de ventas, significa que el margen de contribuci6n es de 40%.

MCt = Vt - CVt<br>Vt = 10,000,000<br>CVt = 60% de 10,000,000 = 6,000,000<br>MCt = 40% de 10,000,000 = 4,000,000  $MCL = 40\frac{3}{4}$  de 10,000,000 = 4,000,000  $MCL = 10,000,000 - 6,000,000 = $4,000,000.$ 

```
Utilidad = VT - CT<br>CT = CF + CVtCT = 3,000,000 + 6,000,00CT = 9,000,000<br>Utilidad = 10,000,000 - 9,000,000
Utilidad = $1,000,000 - 9,000,000 Otra forma de obtener la utilidad sería: U = MCt - CF
U = 4,000,000 -3,000,000 = $1,000,000
```
Cálculo del punto de equilibrio.

 $\text{PE$} = \frac{\text{CF}}{1 - \frac{\text{CVt}}{\text{Vt}}}$ 

 $\text{PE$ = } \frac{3,000,000}{1 - 6000000}$ 10,000,000  $3,000.000 = 3,000.000 = 3.000.000$  $1 - .6$  .4

PE\$ = \$7500000

ZJENPLO 7. La compañía "Estilo", S.A., fabricante de coordinados juveniles, vende cada coordinado en \$40,000, sus<br>costos fijos son de \$20,000,000; los costos variables<br>unitarios son:

**Start Dental Ad** india t  $\alpha$  ,  $\beta_2$  ,  $\alpha_2$  ,  $\beta$  ,  $\beta_1$  ,  $\beta_2$ 

production and

 $\gamma_{\rm c}$  , and

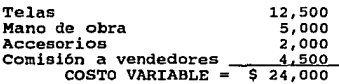

- a) ¿Con qué volumen de coordinados se logrará su punto de<br>equilibrio?
- b) Estimar el importe de las utilidades, sí el volumen de<br>ventas se calcula en 20.000 coordinados.
- c) Si el. costo fijo se reduce a \$15,000,000 ¿cuál será el nuevo punto de equilibrio?
- d) ¿Cuál será el Punto de Equilibrio, si el Precio de Venta<br>y .los costos variables, aumentan, ambos, de manera<br>simultánea en 10%?

Solución:<br>a) PE = \_ a) PE =  $\frac{CF}{PV - CV} = \frac{20,000,000}{4,0000 - 24,000} = \frac{20,000,000}{16,000} = 1250$  **PE = 1250 unidades.** 

b) Utilidad =  $VT - CT$ .

lo.) Se calcula el: Ingreso Total o Ventas Totales <sup>=</sup>X (PV) (40000) = **Ingreso Total= \$80,000,0000.**  20000

 $\sim 10^{-1}$ 

- **20.) Se calculan los costos variables totales.** CVt =X (CV).  $\text{cvt} = 20000(24000) = $480,000,000.$
- $30.$ ) Se calcula el CT = CF + CVt<br>CT = 20,000000 + 480,000,000 = \$500,000,000.
- 4o.) Se calcula la utilidad. **u= soo,000,000 - soo,000,000 = \$Joo,ooo,ooo.**

calculada **de** otra forma la utilidad. **Ventas planeadas 20, 000 Punto de equilibrio** ~ **18,750** 

 $U = 16000 \times 18750 = $300.000.000.$ 

c) Nuevo punto de equilibrio con la reducción del costo fijo<br>PE = 150000000 = 1500000 = 937.5 $\approx$ 938.<br>40000 - 24000 16000

PE = 938 unidades.<br>El punto de equilibrio disminuye en relación al que se tenía<br>anteriormente.

- d)<br>10.) **Se calcula el nuevo Precio de Venta de 40,000 más el 10% de aumento.<br>10% de aumento.<br>40000 x 10% = 400<br>40000 + 4000 = 44,000. <br>El nuevo precio es de \$44,000.**
- **20.) Se calculan los costos variables de 24,000 más 10%<br>24000 X 10% = 2400<br>24000 + 2400 = 26400<br>CV = \$26,400**
- 3o.) Se calcula el PE. 44000 -26400  $PE = \frac{20,000,000}{44000} = \frac{20,000,000}{17,600} = 1136.36 \approx 1136$

 $PE = 1,136.$ **Con el aumento de precio y costos variables el punto de equilibrio aumenta el volumen.**  Utilidades. Ventas planeadas

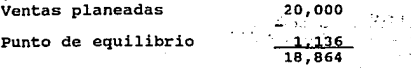

 $U = 18,864 \times 17,600 = 5332,006,400 \approx 5332,000,000.$ 

La utilidad aumenta, en relación con la obtenida<br>anteriormente.

BJEMPLO 8: Una pequeña empresa del vestido, denominada<br>"Petite", vende conjuntos infantiles al precio de \$15,000 "Petite", vende conjuntos infantiles al precio de \$15,000 cada uno, sus costos fijos son de \$6500000; los costos variables por unidad, son de \$10,000, la capacidad de<br>producción es de 5000 unidades.

Marine Baye

Determinar: a) El PE en unidades. b) El PE en pesos (\$) e) El PE en % de capacidad de producción.

Solución:<br>a) PE =  $6,500,000$ 15,000 - 10,000  $= 6,500,000 = 1,300$ 5,000

 $PE = 1,300$  unidades.

- b)  $PE = PE$  en unidades  $X PV$ .  $PE = 1,300 \times 1,500 = $1,950,000.$
- c) PE =  $\frac{PE}{C}$  en unidades x 100

 $PE = 1.300 \times 100 = 26\%$ s,ooo

Con el 26% de su capacidad total de producción, alcanzarían<br>a cubrir sus costos totales.

BJEMPLO 9. La fábrica de pantalones, de mezclilla, "Oeste", S.A., incurre en los siguientes costos al año: -Renta del local \$B,4oo,ooo (CF) -Depreciación en línea recta \$1,700,000 (CF)<br>-Mano de obra directa \$10,000,000 (CV)<br>-Materiales utilizados \$23,000,000 (CV)<br>-Publicidad \$1,600,000 (CF) -Impuestos \$800,000 (CF) -PV \$53,000 cada uno.

Se venden 1000 unidades anuales.

in in a chinese.<br>Tanzania , ·\_;.·

 $\cdot$ 

**Determinar el costo fijo total.**  al)

**Determinar el costo variable total.**  a2)

a3) Determinar el costo variable por unidad.

a4) Determinar la utilidad o pérdida.

- as) Determinar el costo variable por unidad.<br>a3) Determinar el costo variable por unidad.<br>h2) Calcular el punto de equilibrio en unidades.<br>h2) ¿Cuál es el punto de equilibrio, calculado en pesos \$?,<br>c o sea el importe por
- el) **¿Qué sucedería al PE, si se aumenta el precio a \$60,000?**
- c2) **¿En qué forma afectarla a las utilidades este aumento de precio?**
- **Si además de precio , (indicado en c1), el costo variable se reduce en \$5000, ¿qué suceder1a al punto de** equilibrio? .c3)
- c4 **cuál seria el efecto (de lo sef\alado en c2) en la** utilidad?

**Solución;** 

al) CF = B,400,000

**1,100,000 1,600,000**  800,000 \$ 12,500,00

a2) cvt **10,000,000** 

<sup>+</sup>**23,000,000** 

\$ 33' 000, 000

a3) CV x unidad =  $\frac{33000000}{1000}$  = \$33,000

a4 y b1) PE =  $\frac{12.500.000}{53,000}$  =  $\frac{12.500.000}{20,000}$  = 625 unidades.

**Ventas que se ef ectuan**  1000 unidades al ano (-)

**Ventas en unidades del PE**  625 unidades

**Unidades de diferencia** después del PE

#### 375

mar jiha

The control of the case of the

375 x 20,000 (Margen de contribuci6n por unidad) Utilidad= \$7,500,000.

**b2) 1a.) forma de encontrar el PE\$**   $PE$ = 625 \times 53,000 = $33,125,000$ 

2a.) forma de encontrar el PE\$<br>PE\$ =  $\frac{\text{CF}}{\text{CF}}$ i film Score Lo  $PE$ = \frac{CF}{1 - CVt}$ VI - $\sim$ VT **Sect**  $\sim$ VT = 1000 x 53000 = \$53,000,000<br>PE = <u>12,500,000</u> = <u>12500000</u> = 12500000<br>1 - 33000000 1 - .62264 .3773 PE = \$33125000  $\sim$  14 C1) PE =  $\frac{12500000}{60000}$  =  $\frac{12500000}{27000}$  = 463 unidades.  $-70$ **El volumen del punto de equilibrio baja.**  c2) Utilidades. **Ventas planeadas**  an an amhair Aire an<br>An Aire an amhairte a<br>Aire ann an Aire anns า ความ เหตุการณ์ 1000 เป็นเกมส์ ที่เพิ่ม<br>เกมส์ กล่าว Punto de equilibrio 463 537 substitution of the company of the Utilidad = 537 X 27000 = \$14,499,000 **Las utilidades aumentan en 51%.**  Service Store 不过的人的人 c3)  $PE = 12,500,000$ **33,000 60,000 - 28,000**  2~;§§§ Costos variables **disminuidos. PE= 12.soo ooo 32, 000** '  $PE = 390.62 \approx 391.$ **PE = 391 unidades. El punto de equilibrio disminuye en 62. 5%, en relación con el que no se le han disminuido, ni los costos variables, ni el precio.**  c4) Utilidad. **Ventas**  1000 Punto de Equilibrio 391  $619$ **619 X 32 <sup>1</sup> 000 = \$19,808 <sup>1</sup> 000.-;::::\$19,S00,000**  Utilidad = \$19,BOO,OOO. **Obsérvese que, la utilidad aumenta en más del 100%, en relación con el primer cálculo de utilidad.**  **EJEMPIO 10.** La empresa de la confección, "Cindy", S.A., está<br>considerando fabricar, como producto nuevo, dentro de su<br>actividad principal, una línea de ESTOLAS, que venderá como<br>accesorio, optativo, en sus vestidos; los

Si, **cada estola se vende a \$8,000.** 

a) Calcule el punto de equilibrio.

$$
PE = \frac{CF}{PV - CV} = \frac{5,000,000}{8,000 - 3,000} = \frac{5,000,000}{5,000} = 1,000
$$

El punto de equilibrio se obtendrá fabricando 1000 piezas o unidades, y a partir de este volumen, se deberán producir ariba de 1000 piezas para obtener utilidad y a que, en el aproducir volumen de 1000 piezas para obtener

b) Si se planea vender 1500 estolas, cuál será la utilidad a obtener?

#### -PRIMERA fQRMA DE CALCULAR LA QTILIDAD.

- 10.) Se calcula el margen de contribución.<br>MC = PV CV<br>MC = 8000 3000 = \$5,000.
- 2do.) El margen de contribución se multiplica por el<br>excedente de unidades del punto de equilibrio, o sea<br>\$5000 *x* 500 piezas.<br>Utilidad = \$2,500,000.

SEGUNDA FORMA DE CALCULAR LA UTILIDAD.

Si la utilidad, se obtiene empleando la fórmula<br>Utilidad = VT - CT.

- **lo.) Se obtiene el ingreso total por ventas, o ventas** totales.  $VT = X(PV)$  $VT = 1,500 (58,000) = $12,000,000$
- **20.) Se obtiene el costo variable total. CVt = l,500 X 3,000 = \$4,500,000**
- **Jo.)** Se calcula el costo total.<br> **Ct = CF + CV (X).**<br> **CT = 5,000,000 + 4,500,000 = \$9,500,000.**
4o.) Se obtiene la utilidad, sustituyendo valores.<br>Utilidad = 12,000,000 - 9,500,000.<br>Utilidad = \$2,500,000. Puede corroborarse que, con ambos métodos, se obtiene exactamente el mismo resultado. c) ¿Qué efecto se tendrá en el punto de equilibrio y la<br>utilidad, si, los costos variables aumentan a \$4,000? PE =  $\frac{5,000,000}{8,000}$  =  $\frac{500,000}{4,000}$  = 1,250 piezas. Utilidades =  $4000 \times 250 = $1,000,000$ . Observaciones: - El volumen del punto de equilibrio aumenta.<br>- La utilidad disminuye. BJEMPLO 11. "Silueta", es una empresa fabricante de blusas,<br>vende estas prendas en \$20,000 cada una, su costo variable<br>es de \$10,000, y los costos fijos son de \$5,000,000. La empresa planea vender 500 piezas; su capacidad de<br>producción es de 700 unidades; determinar:<br>a) el punto de equilibrio en unidades.<br>b) el margen de contribución.<br>c) la utilidad.<br>d) el punto de equilibrio en pesos.<br>e) e Soluci6n: a) PE =  $\frac{CF}{PV - CV}$  =  $\frac{5,000,000}{20,000 - 10,000}$  =  $\frac{5,000,000}{10,000}$ PE = 500 piezas o unidades. Obsérvese en este caso en particular, que el plan de ventas<br>era de un volumen de 500 piezas, sin embargo, al hacer el<br>cálculo correspondiente, se puede comprobar que tal cantidad<br>es apenas con la que se alcanza el punto de b)  $MC = PV - CV$  $MC = 20,000 - 10,000$ fil;= *.ilQ&QQ*  C) Utilidad

500  $\times$  10,000 = \$5,000,000

El cálculo de la utilidad, revela que apenas se obtendrían,<br>por concepto de ventas \$5,000,000, que son los que gastan en<br>costos fijos.

d) Punto de equilibrio en pesos \$.<br>Datos que se tienen<br>PV = \$20,000<br>CV = \$10,000<br>CF = \$5,000,000

Se calculará el punto de equilibrio, utilizando todas la fórmulas para este efecto.

PE<sub>\$</sub> = PE en unidades x PV<br>  $PE_5$  = 500 unidades x 20,000 = \$10,000,000 este<br>
resultado indica, que deben venderse diez millones de pesos<br>
para lograr el equilibrio, es decir, 500 piezas.

#### Otra foraa de calcularlo:

$$
PE_{\frac{6}{3}} = \frac{CF}{1-b}
$$

lo.) se calcula (1-b), o sea, el MVcf el margen de ventas para costos fijos.

MVcf =  $1 - \frac{CVt}{VT}$ 

CVt = 500 piezas x \$10,000.<br>CVt = \$5,000,000.<br>MVcf = 1 - 5000,000 = 1 - .50 = .50<br>10,000,000

2o.) PE\$ =  $\frac{5.000,000}{0.50}$  = \$10,000,000

La fórmula anterior, puede presentarse completa:<br>PE\$  $\equiv$  \_\_\_CF.  $1 - CVI$ 

 $\overline{\mathbf{v}r}$ 

Lo cual queda as1:<br>PE\$ = 5.000.000 = 5.000.000 = 5.000.000<br>10,000,000 1 - 50 50<br>10,000,000  $5.000.000$   $1 - .50$  .50

PE = \$10000000.

 $\mathbf{z}$ 

 $\mathcal{F}=\mathcal{F}^{\prime}$  ,  $\mathcal{F}^{\prime}$  ,  $\mathcal{F}^{\prime}$  ,  $\mathcal{F}^{\prime}$ 

**Charles**  $\sigma = 1/\sqrt{2}$  $\omega_{\rm eff}^{\rm (100)}$ and the property a salah anderen.<br>Geboorte **Contractor**  $\sim 10^{-10}$  M  $_{\odot}$ in sa sa mai

otra forma para calcular el punto de equilibrio en pesos (\$) es:

Concertaint

$$
PE$ = \frac{CF}{\left(\frac{MC}{PV}\right)}
$$

 $\text{PE$ = } \frac{5.000,000}{(10000)} = \frac{5.000,000}{0.50} = $10,000,000$  $\binom{10000}{20000}$ 

Se puede constatar que con cualquiera de las fórmulas<br>empleadas, para calcular el punto de equilibrio en pesos<br>(\$), se obtiene exactamente el mismo resultado.

Otra forma para calcular el punto de equilibrio en pesos (\$)<br>es:

 $PE$ = _CF$  $\sqrt{\frac{MC}{C}}$ 

 $PES = 5,000,000$ (10000';  $(\overline{20000})$ 

 $PE$ = \frac{5000000}{.5}$ 

PE\$ = \$10,000,000

Puede constatarse que, con cualquiera de las fórmulas<br>empleadas, para calcular el punto de equilibrio, en pesos<br>(\$), se obtiene exactamente el mismo resultado.

E) PUNTO DE EQUILIBRIO, CALCULADO EN PORCENTAJE DE UTILIZACION DE LA CAPACIDAD DE LA PLANTA.

Primera forma en que puede hacerse el cálculo: Para este caso, el Punto de Equilibrio en Unidades, se divide entre la capacidad total, en unidades, envius emitte la capacidad cotal, en unidades,<br>multiplicando por cien, para establecer la capacidad de<br>porcentaje.

Siguiendo el ejemplo anterior:

PE%C = <u>PE en unidades</u> x100 = <u>500</u> x 100 =<br>C

 $PEC = .7142 \times 100 = 71.43$ 

Segunda forma de calcular e1 PE en % de capacidad. Podemos emplear la siguiente fórmula:

PEkCap. = 
$$
\frac{CF}{C(PV-CV)}
$$
 x 100

Entonces:<br>PE%Cap =  $\frac{5,000,000}{700(20,000-10,000)}$  × 100 = 71.43%

e) Punto de equilibrio ca1culado en \ de utilizaci6n de la capacidad de 1a planta.

la.) Forma en que puede hacerse el cálculo.

Para este caso, el punto de equilibrio en unidades se divide<br>entre la capacidad total en unidades, multiplicando por cien<br>para establecer la capacidad en porcentaje.

Siguiendo el ejemplo anterior:<br>PE%cap = <u>PE en unidades</u> x 100 =  $\frac{500}{700}$  x 100

PE%cap = .7142  $\times$  100 = 71.43%

2a. Forma de calcular el PE en % de capacidad.<br>Podemos emplear la siguiente f6rmula:<br>PEtcap = <u>~ CF</u> ~ X 100 = ~ <u>~ ~ 5000000</u><br>C(PV-CV) 700 (20000-10000)

 $5000000 - x 100$ 

 $PE$ cap  $-71.43$ t

Lo obtenido, implica que se está aprovechando sólo el 71.43% de la capacidad de la planta, con lo cual no se tiene ni pérdida ni ganancia, y el 29% de la capacidad permanece .

EJEMPLO 12. La empresa "Vanidad", fabricante de ropa para dama, tiene invertido en activo \$10,000.000 los socios desean tener un rendimiento del 30% antes de impuestos, en la fabricación y venta del producto; tienen costos

- 
- 
- a) La utilidad deseada?<br>b) El PE en \$ y en piezas?<br>c) La utilidad después de impuestos?
- d) Uti1idades antes de impuestos?

 $U \times V = \frac{CF + UD}{MC}$ 

Donde:<br>UxV = Unidades por vender. MC<br>
UXV = Unidades por vender.<br>
CF = Costo fijo.<br>
CF = Costo fijo.<br>
MC = Margen de contribución unitaria.<br>
MC = Margen de contribución unitaria.

10.) Rendimiento de 30% sobre \$10,000,000 = \$3,000,ooo. 20. Se obtiene el margen de contribución MC = PV - cv <sup>=</sup>  $5000 - 2000 = 3000$ .

イブリー アクティー・ディー はずいはばない

sa di Citata per la

 $UxV = 2.000.000 + 3.000.000 = 1,667$  unidades.

b) El Punto de Equlibrio en \$, se obtiene multiplicando.  $1,667 \times$  \$3,000 = \$5,000,000.

c) Utilidad después de impuestos.

Fórmula:

Unidades por Vender Utilidad deseada después<br>Costos Fijos + <u>de impuestos \_\_\_\_\_\_\_</u>\_\_  $(1 - t)$ Margen de contribución

 $(1 - t)$ , es el complemento  $(1)$  menos la tasa de impuesto.

Continuando con el problema anterior, y suponiendo que se desea un rendimiento del 20%, sobre la inversión después de impuestos, y la tasa fiscal es 1-0.42=.58.<br>impuestos, y la tasa fiscal es de 0.42, el complemento de la<br>

Sustituyendo:

$$
UxV = \begin{array}{c} 2,000,000 + \underline{-2000000} \\ 1,000 - 1,42 = 2,000,000 + 3,448.275.8 \\ 3000 \end{array}
$$

UxV  $5.448.275.8 = 1,816$  unidades.<br>3,000

Comprobando: Si, se venden 1816 unidades, a \$3,000<br>(contribución) se obtienen \$5,448,000, que será la cantidad necesaria para cubrir \$2,000,000 de costos fijos más \$2,000,000 de utilidad.

BJIDIPLO 13. La empresa "MODA JUVENIL", presenta los siguientes datos, con los que actualmente está operando respecto a la fabricaci6n de bermudas.

- Actualmente se venden 10,000 unidades.<br>- Ventas planeadas 14,000 unidades.
- 
- PE actual 4,348.
- Precio de venta \$20,000.
- costo variable por unidad \$8,500. Utilidad actual \$64,990,000.
- 
- costos fijos \$50,000,000.

En base a los datos anteriores se pretende hacer c&lculos, probando diferentes opciones, listadas enseguida:

- a) Qué sucede con el punto de equilibrio, si se disminuye<br>el precio de venta en un 15t, y se aumenta el volumen de<br>ventas de 10,000 a 14,000 unidades?<br>Cuál será la utilidad o pérdida?<br>Cuál será el efecto sobre el punto de equ
- b)
- e)

Solución:

1o.) Se calcula el nuevo precio con la disminución del 15%. PV = \$20000 x .15 = \$3,000 = cantidad en la que disminuye el precio, o sea:  $PV = 20,000 - 3,000 = $17,000$ .

2o.) Se calcula el punto de equilibrio.<br>PE =  $\frac{CF}{PV} = \frac{50.000.000}{17,000 - 8,500} = \frac{50.000}{8,500} = 5,882.3 \approx 5,882.$ 

 $PE = 5.882$  unidades.

Observaciones:

Con la disminuci6n de precio, el punto de equilibrio aumenta su volumen.

b) C4lculo de la utilidad. Ventas planeadas 14, 000 Punto de equilibrio  $5.882$ 

294

 $8,118$ 

in Australian

The Contractors

**Como hay una diferencia en unidades, éstas, se multiplican por el margen de contribuci6n.** 

**8,118 x 8,500 = 69,003,000**<br>Utilidad = 69003000  $\approx$  \$ 69,000,000.

Se puede observar que, al disminuir el precio y aumentar el **volumen de ventas, aumenta el punto de equilibrio y la**  utilidad.

c) PE =  $\frac{50.000.000}{25000}$  =  $\frac{50.000.000}{16500}$  = 3030.30 $\approx$  3030

Utilidad;

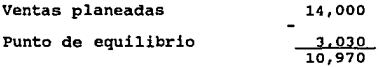

10,970 x 16,500 = \$ 181,005,000.<br>Utilidad = 181,005,000  $\leq$  \$181,000,000

**Al aumentar el volumen de ventas y el precio, se disminuye** el volumen de punto de equilibrio y se aumenta la utilidad.

**EXEMPLO 14. "Mundo Infantil", es una empresa de confecciones**<br> **infantiles, que opera con los siguientes datos:**<br>
- Ventas planeadas anuales, 12,000 vestidos para niña.<br>
- Precio de venta \$20,000 cada uno.<br>
- Costos fijo

- 
- 
- 
- 
- 
- 
- a) La empresa pretende incrementar el precio actual, en un 15% y mantener todos los demás elementos sin cambio. Se requiere conocer el punto de equilibrio a este nivel de precio.
- b) ¿Qué efectos tiene este aumento en la utilidad?
- c) ¿Qué efectos tendria en el PE y la utilidad, si los **costos variables se reducen en \$3,000 y todos los demás elementos permanecen constantes?**

¿Qué sucede con el PE y las utilidades, si se prevee un alza de \$1, 000 en los costos variables, y todos los dem!s elementos permanecen constantes?

Solución:

A.-)<br>1o.) Se calcula el precio con el aumento 20000 x 1.5 = 3000 Cantidad que se le aumenta al precio.<br>Nuevo precio =  $\frac{623,000}{2000}$ 

20.) Se calcula el PE<br>PE =  $\frac{CF}{PV} = \frac{150,000,000}{180,000} = 150,000,000 = 8,333$ <br> $\frac{CF - CV}{P} = \frac{23,000 - 5,000}{23,000} = 18,000$ 

 $PE = 8.333$  unidades

El volumen del punto de equilibrio, se reduce en comparación con el PE anterior de 10,000 unidades.

# B) Efecto en la utilidad.

10.) Se calcula la diferencia entre la cantidad planeada <sup>y</sup> el punto de equilibrio.

2o.)  $12000 - 8333 = 3667$ .<br> $3667 \times 18000 = 66,006,000 \approx 566,000,000$ 

Puede observarse que, al incrementar el precio, <sup>y</sup> utilidad aumenta considerablemente.

c) Los costos variables se reducen en \$1,500.

Datos:

- Ventas planeadas anuales 12,000 unidades.<br>- Precio de venta \$20,000.<br>- Costo Fijo \$150,000,000.<br>- PE 10,000 unidades.<br>- Utilidad = \$30,000,000.<br>- Costo variable actual \$5,000.
- 
- 
- 
- 
- 

296

χğ  $\zeta$ 

**10.) Se calcula el nuevo costo variable.**   $CV = 5000 - 1500 = 3.500$ . 20.) PE =  $\frac{CF}{PV - CV}$  = 150.000.000 = 150.000.000 = 9090.90<br>PV - CV 20,000 - 3,500 16,500  $PE = 9090.90 \approx 9091.$ Utilidad **Ventas planeadas 12, 000 Punto de equilibrio**  9.091  $2,919$ por MC = 16,500 por tanto 2919 x 16500 \$49,351,500.  $<sup>U</sup>$ tilidad = \$49,351,500</sup> **d) Los costos variables aumentan \$1,000 Datos:**  - **Ventas planeadas 12,000 unidades.** - **Precio de venta \$20,000 Contractor** - Costos fijos \$150,000,000 - **Punto de Equilibrio anterior, 10,000 unidades.**  - Utilidad \$30,000,000 - **costo variable actual \$5,ooo. Samuel ad 33 io.) Se calcula el nuevo costo variable** cv = 5000 + 1000 = 6000 20.) se calcula el punto de equilibrio.  $PE = \frac{150000000}{2000 - 6000} = \frac{150000000}{14000} = 10,714.28$  $2000 - 6000$  $PE = 10,714.21 \approx 10,714.$ **El volumen del punto de equilibrio anterior se eleva en 714, unidades, o sea que, se elevan los costos.**  Jo.) Utilidad. De acuerdo a lo planeado y el punto de equilibrio nuevo **12,000 - 10,714 = 1,286 1,286 X 14 <sup>1</sup> 000 = 18,004,000 Utilidad** 18,004,000~ **\$18.000.000**  La utilidad disminuye respecto a la que se obten1a **anteriormente.** 

**BJEMPLO 15.** "Confecciones Kena", S.A., desea aumentar su volumen de ventas, de 12,000 a 15,000 prendas de vestir, para lo que emprenderá una campaña publicitaria que, implica un costo adicional de \$5,000,000.

Los datos actuales son los siguientes:

- $-MC = $50,000$  $CV = $150.000$  $- PV = $200,000$ - CF = \$500,000,000 - Unidades vendidas actualmente 12,000  $-$  PE actual = 10,000 unidades
- Utilidad actual = Ventas actuales 12,000 Punto de equilibrio  $10,000$ 2,000

2,000 x 50,000 = \$100,000,000

- a) se requiere calcular el nuevo punto de equilibrio y la utilidad.
- b) Se requiere deducir los efectos que traería, en este mismo problema, una reducción en el volumen.

Solución:

a) Nuevo punto de equilibrio.<br>PE = 505,000,000 = 505,000,000<br>200,000 - 150,000 50,000

 $PE = 10,100$  unidades.

**MOTA:** El 505,000,000 resulta de aumentar a los costos fijos<br>de soo,000,000 los 5,000,000 por concepto de gastos de<br>publicidad.

Utilidad: Ventas planeada 15, 000 Punto de equilibrio. 10,100 4,900 unidades.

 $4,900 \times 50,000 = $245,000,000.$ <br>Utilidad = \$245,000,000.

En conclusión, si se aumenta el volumen de ventas, y los<br>demás elementos permanecen constantes, el punto de<br>equilibrio aumenta al igual que la utilidad.

b) Disminuci6n del volumen; Toda disminución en el volumen de producción y venta, si es menor que, el punto de equilibrio, traerla consigo una pérdida.

**EJEMPLO 16.** La empresa, "Coordinados Mezclilla", produce y volumen diferentes volumenses de prendas; desconoce a qué<br>volumen producir, ya que ha estado operando con pérdidas,<br>sus volumens de producción y ventas, oscilan

- Ventas, entre 5,000 y 10,000 unidades.<br>- Precio de venta \$45,000
- 
- Costos fijos \$150,000,000 costos variables \$25,ooo.
- 

Para este caso en el que, el volumen de producción y venta<br>varía, es conveniente utilizar para los cálculos, el Método<br>Tabular o de "prueba y error" (Tabla IV.18), a fin de<br>determinar:

- a) El ingreso total para cada nivel de ventas.
- b) Costo total para cada nivel de ventas.
- e) Utilidad o pérdida, para cada nivel de ventas.
- d) El punto de equilibrio, al que debe operar la empresa,<br>para cubrir, al menos, todos sus costos, sin incurrir en<br>pérdida.

299 No.

# METODO TABULAR O DE PRUEBA Y ERROR

 $19.5 - 27.4$ 

inga<br>Nati į.

영

elizio<br>Control

홝

 $\tilde{\vec{z}}$ 

÷.

TABLE TV. 18

 $\gamma_{\rm eff}$ 

 $\zeta_{2k} \geq 0$ 

- 1

TABLA DE CALCULOS DEL EJEMPLO 16

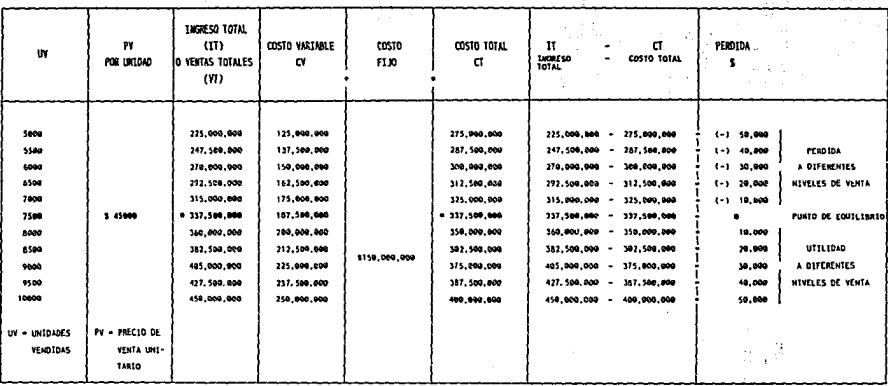

EL PUNTO DE EQUILIBRIO SE LOGRA VENDIENDO 7500 UNIDADES, ÉS EN DOMDE SE IGUALAN = LOS INGRESOS TOTALES POR VENTA

Y EL COSTO TOTAL, DESPUÉS DE ESTE HIVEL SE CONTENZA A TEMER UTILIDAD.

 $\ddot{\phantom{a}}$ 

### 4.3.12 PUNTO DE EOUILIBRIO PARA VARIOS PRODUCTOS.

Las empresas manufactureras, por lo general, fabrican varios<br>tipos de productos, como sucede con la empresa del vestido, en estas casos, la mayoría de los costos fijos de la<br>empresa, están compartidos por los diferentes tipos de prendas que fabrican, y es necesario, considerar el volumen<br>total, de producción de prendas, al calcular su punto equilibrio, a fin de no incurrir en pérdidas.

# EJEMPLO 17.

METODO l. PUNTO DE EQUILIBRIO PARA VARIAS LINEAS EXPRESADO EN UNIQADES.

En base a la experiencia, La empresa "GALAN" fabrica cuatro líneas de trajes para caballero, con los datos concentrados en la Tabla IV.19.

TABLA IV.19

| Linea        | Precio<br>Venta |       | Costo<br>Fijo | Penetración |  |  |
|--------------|-----------------|-------|---------------|-------------|--|--|
| Imperio (A)  | 3.800           | 1,800 | 140,000,000   | 30%         |  |  |
| Excelsior(B) | 2,500           | 1.500 |               | 40%         |  |  |
| Gala (C)     | 4,500           | 3,000 |               | 20%         |  |  |
| Casual (D)   | 1,400           | 400   |               | 108.        |  |  |

Basándose en la experiencia los empresarios planean que, la penetración en el mercado, de cada producto, será en los porcentajes arriba indicados, se desea, conocer el punto de equilibrio, de cada producto.

19) Se calcula el margen de contribución de cada línea, restando PV - CV = MC  $(*)$  (Tabla IV.20).

TABLA *IV.* 20

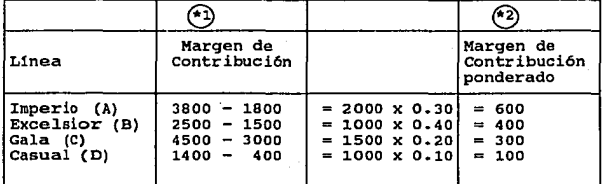

20.) Se calcula el margen de contribución ponderando (2) que<br>se obtiene multiplicando el MC x % de penetración al<br>mercado de cada línea.

,Jo.). Se obtiene el promedio del margen de contribución ponderado. 600

400  $+300$ <br> $100$ 1,400

.4o.) Se calcula el punto de equilibrio.

 $PE = 140.000.000 = 100.000$  unidades.<br>1,400

so.) Se relacionan las 100,000 unidades, con cada uno de los porcentajes de participación, de cada linea, para determinar, lo que se debe vender de cada una de ellas, a fin de, lograr el punto de equilibrio (tabla IV.21).

TABLA IV.21

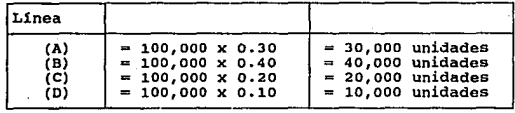

60.) Se requiere analizar, si, de acuerdo con esta composici6n se logra el punto de equilibrio, para ello de efectaan los cálculos de las tablas IV.22 y IV.23.

TABLA IV.22

 $\sim 10^{-1}$ 10.7

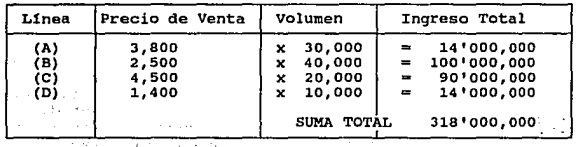

TABLA IV.23

|                                  | Costo Variable |                                                                           |                                                            |                                                                                                    | + Costo Fijo    |  |
|----------------------------------|----------------|---------------------------------------------------------------------------|------------------------------------------------------------|----------------------------------------------------------------------------------------------------|-----------------|--|
| $({\bf A})$<br>(B)<br>(C)<br>(D) |                | $1.800 \times 30.000$<br>1,500 x 40,000<br>3,000 x 20,000<br>400 x 10.000 | $\equiv$<br>$\qquad \qquad \blacksquare$<br>$\blacksquare$ | 54'000,000<br>60'000,000<br>60'000,000<br>$-4'000.000$<br>178'000,000<br>$+ 140.000.000$<br>318'000,000 | $+ 140'000,000$ |  |

 $1 - 1 - 1$ 

 $\tau$  , and

 $Ingreso Total 318'000,000 = Costo Total 318'000,000$ 

Lo cual, prueba que las cantidades de cada producto, en la proporci6n calculada, equivalen en su conjunto al punto de equilibrio.

### llJZlll'LO 18.

METODO 2 PUNTO DE EQUILIBRIO PARA VARIAS LINEAS.

La empresa "OLIMPO" fabricante de confecciones deportivas,<br>produce tres tipos de líneas de ropa; con base en datos acumulados,(Tabla IV.24) sobre las ventas totales, del<br>último período y de cada una de las lineas de productos,<br>expresados en pesos, calcular el punto de equilibrio.

TABLA IV.24

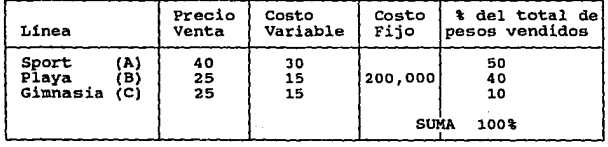

 $\sim$ 

a kacamatan

 $\sim 100$  km s  $^{-1}$ 

En virtud de que tiene acumuisdos los datos de ventas, en cantidades de dinero ecuivalen S••.010

• 400.000 ya que los totales fueron de \$ 1,000,000...<br>| 100.000 1•0,00•

l,H~ Ue

lo,) En este caso se requiera hablar del PE en terminos del total de ventas, en pesos, por lo tanto, para productos múltiples, se calcula un porcentaje de contribución ponderado. Esto puede determinarse en la rorma siguiente:

a) Wultiplicando el porcentaje de contribución, para'cada producto, por el porcentaje del tota! de pesos vendidos, o

Porcenlaje de conlrlbuclón • -------  $\times$  100

El resultado se muitipilca por el porcentaje de pesos vendidos, por producto, lo que es igual al porcentaje de con-tribución ponderado (Vease tabia IV.25 y 1V.26)

20. efectuando el calculo TABLA IV.25

The Contest of Con-

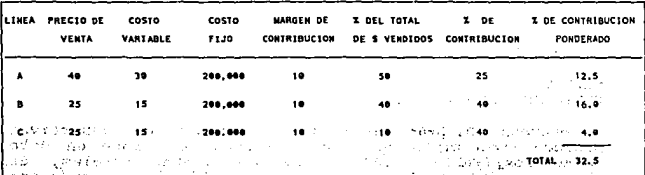

*.r.,* ~ . ... '

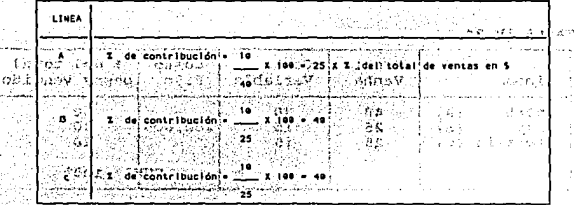

o.) Se calcula el punto de equilibrio.<br>Costos - Filos

 $0.35$  $\gamma_{\rm G}$ 

PE • ---------- 200,000 PE • --- • bl5,385 '1, de. c:~ntr1bt!~l·~~·,Pond1';.~d~-- "' , ..

Para saber, qué cantidad se habrá de vender de cada una de<br>la prendas, se relaciona la cantidad del PE = 615,385, con<br>cada uno de los porcentajes, del total de pesos de venta:

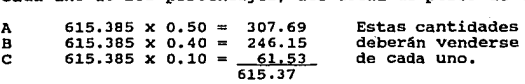

De acuerdo con las cantidades a vender, de cada línea, de<br>trajes, se requiere confirmar, si, esta composición arroja<br>un punto de equilibrio, para ello se efectúan los calculos<br>de la tabla IV.27

TABLA IV.27

| Linea       | Costo Variable + Costo Fijo = Costo Total<br>Vol/precio venta  Unidades  Costo Variable |                           |                   |             |                   |                                                          |
|-------------|-----------------------------------------------------------------------------------------|---------------------------|-------------------|-------------|-------------------|----------------------------------------------------------|
| A<br>B<br>в | 307.69/40<br>246.15/15<br>61.53/25                                                      | -<br>÷.<br>$\blacksquare$ | 7.7<br>9.8<br>2.5 | x<br>×<br>x | -30<br>-15<br>-15 | $= 231$<br>$= 147$<br>$= 375$<br>415.5<br>200.0<br>615.5 |

\*El resultado varia en algunas décimas, como consecuencia de haber redondeado algunas cantidades, en el proceso de<br>cálculo.

IJBKPLO 19. En este ejemplo, se combinan dos Situaciones:

- Decidir, entre comprar o fabricar, (hacer o comprar), y además.
- Decidir de entre dos procesos.

La Industria de la Confección, "La Ultima Moda", desea<br>determinar si, le conviene más hacer sus propios patrones o<br>comprarlos, hasta ahora los ha adquirido con un proveedor<br>francés, quien le ha informado que se aproxima un el precio, de modo que, el precio de cada patrón será de \$400 en vez de \$250.

La empresa, está contemplando la posibilidad de hacer dentro<br>de sus instalaciones sus propios patrones, para cuya<br>hechura, podrían disponer de dos diferentes procedimientos;<br>cada uno, ofrece sus propias condiciones respect

A) Proceso automático computarizado, implica costos fijos de \$30,000 y costos variables unitarios de \$275.

 $512$ 

:r.

- B) Proceso manual con costos fijos de \$20, 000 y costos variables de \$300,
- a) se requiere determinar el volumen de producci6n, en el que se visualice la conveniencia de comprar o hacer.
- b) Establecer una composici6n, entre los dos, para saber cuál es le más conveniente.

Este problema, se resuelve a través de un sistema de ecuaciones simultáneas, con lo que, se obtiene un punto de intersecci6n, que indica el menor costo.

io.) Se iguala el costo total de compra, con lo que<br>costaría hacer los patrones con cualquier método, en<br>este caso, lo igualaremos con el proceso manual.

 $ctc = Ctpm$ (Costo total de compra = al costo total de proceso manual).<br>Datos: - etc= \$400 - Costo fijo del proceso manual \$20,000 - Costo variable<br>- Costo fijo del<br>- Costo variable variable del proceso manual \$300<br>fijo del proceso automático por computadora \$30,000<br>variable del proceso automático \$275. X1 = Opción de comprar. X2 = Opción de hacer.

Costo total de compra, Costo total del proceso manual.<br>400X = 20000 + 300X<br>20,000  $400 \text{ X} = 20000 + 300 \text{ X}$ <br>  $400 \text{X} - 300 \text{X} = 20,000$ <br>  $100 \text{ X} = 20,000$ <br>  $\text{X} = 20,000$ 2000 = 20,000<br>20,000 = 20,000 20.000

 $X1 = 200$  unidades

Cálculo para "hacer"; se compran los costos totales, de<br>ambos procesos. CTpm = Costo Total del proceso manual. CTpa = Costo Total del proceso automático  $\text{CTPm}$  =  $\text{CTPa}$ <br>20,000 + 300X = 30,000 + 275X  $-300X - 275X = 30,000 - 20,000$  $X2 = 10,000$   $25X = 10,000$ <br> $25$ Die Steinber فعود فيردعون  $\sim 12\, \rm{cm}$  , which the

 $X2 = 400$ 

306

one.

#### INTERPRETACION:

- La opci6n menos costosa es X1, o sea, comprar los patrones, ya que, el equilibrio se logrará con un número menor de unidades, y lo que se fabrique adicional a 200 unidades sería utilidad.
- En caso de "hacer" los patrones, se tendrán que fabricar, como minimo, para no incurrir en pérdidas, 400 piezas.

De aqu1, se infiere que, si la cantidad de patrones que necesista la empresa, es superior a 200 y a 400 le conviene hacerlos, por el proceso computarizado; si requiere menos de 400 *y* más de 200 le conviene comprar.

EJEMPLO 20. Decisiones de comprar o arrendar.

El administrador de "Modas Lina", S.A., tiene la opción de<br>comprar una máquina ojaladora o rentarla, según la<br>proposición del vendedor.

- A) Si se compra  $ctc = es$  de  $$5,000,00.$
- B) Si se renta:<br>La empresa arrendadora cargará \$5.00, por cada prenda, a<br>la que le hagan ojales.

En caso de comprar la máquina, su precio se amortizaría en<br>10 años, que equivaldría a \$500,000, de costos fijos por<br>año, la empresa confeccioradora, estima que el costo de operación es de \$3.00 por prenda; estima que el costo de<br>operación es de \$3.00 por prenda; la máquina se usaría para<br>ojalar 250,000 prendas anuales.

Datos:<br>- PE = Punto de equilibrio. - Ctc = Costo total de compra \$5,000,000.<br>- Ctr = Costo total de arrendamiento.<br>- CF = \$500,000<br>- CV = \$3.00 por prenda ojalada.<br>- Cau = \$5.00

 $ctc = CF + CV(PE)$  $ctr = cau(PE)$ .

El punto de equilibrio, en este caso, se obtiene a un volumen de prendas ojaladas, con el cual, el costo total<br>volumen de prendas ojaladas, con el cual, el costo total de<br>compra y el costo total de arrendamiento, son igual

 $PE = \frac{CF}{Cau - CV}$ 

Sustituyendo:

 $PE = \frac{500,000}{5} = 250,000$ 

En consecuencia podemos inferir que, si la empresa va a<br>usar la máquina para ojalar 250,000 prendas, el alquier y la<br>compra cuestan lo mismo, si la máquina se va a usar para usar la maquina para vignar cov, ou prendas, er aquier y la<br>compra cuestan lo mismo, si la máquina se va a usar para<br>ojalar más de 250,000 prendas al año, será más económico ojalar mas de 250,000 prendas al año, sera mas economico<br>comprar, si la empresa estima que, va a necesitar ojalar<br>menos de 250,000 prendas al año, le resultará más barato arrendar la máquina.

**Professional Professional Profession** 

comprobando que el punto de equilibrio, se da cuando se igualan los costos.

ctc = 500,000 + 750,000.<br>Ctc = \$1,250,000 ctr = 5(250,000 ctr = 5(250,000) = \$1,250,000<br>3 x 250,000 = 750,000

Lo que es igual a:<br>Cau(PE) = CF + CV(PE) 5 (250000) 500,000 + 3(250000)  $1,250,000 = 500,000 + 750,000$ 1,2so,ooo = l,250,000

BJEJIPLO 21. ARRENDAMIENTO y COSTO FIJO Pueden surgir modalidades, en las que debe considerarse que, al arrendamiento vaya asociado un costo fijo, como consecuencia del lugar que ocupará la máquina y por la que se paga renta; este costo fijo, se puede incorporar con facilidad, agregando, a la fórmula total de arrendamiento el CFr = al costo fijo implicado en el arrendamiento. por lo tanto: Ctr = cfr + cau(PE)

 $PE = \frac{CF - Cfr}{Cau - CV}$ 

Tomando los datos del ejemplo anterior, sup6ngase que existe un costo anual de \$60,000, por renta del lugar que ocupa la máquina arrendada.

por tanto PE =  $\frac{50.000 - 6.000}{5 - 3}$  =  $\frac{440.000}{2}$  = 220,000 unidades.  $5 - 3$ 

### BJBllPLO 22. "DECISIONES ENTRE DOS OPCIONES''.

se planea abrir una casa de modas, para lo cual, debe comprarse una máquina de coser, el vendedor, de las máquinas, ofrece dos tipos de máquina.

 $\omega\geq 2$  $\mathcal{L}(\mathcal{L}^2)$  ,  $\mathcal{L}(\mathcal{L}^2)$  ,  $\mathcal{L}(\mathcal{L}^2)$ 

 $\sim 10^{11}$ **Carl Strategy**  $\sim 10^{11}$  and  $\sim 10^{11}$ 

**Contract** 

 $\sim$   $\sim$ 

- a) Mecánica, no funciona con electricidad, s61o con el pedal..
- b) AutomAtica, funciona con motor eléctrico, pero además, tiene la opción de funcionar sin corriente eléctrica en caso de que, no haya luz; este dispositivo, permite un ahorro que, se refleja en el costo variable.
- a) En el caso de la máquina mecánica se incurre en:<br>Costos fijos de \$5,000 y Costos variables de \$6.00 por.<br>prenda.
- b) Máquina eléctrica o automática. Costos fijos \$8,000 Costos variables \$4.00
- ¿Cuál será el volumen de producci6n, que nos oriente sobre la mejor opción, entre ambas máquinas?

Se resuelve mediante ecuaciones simultáneas:<br>5000 + 6X = 8000 + 4X<br>6X - 4X = 800 - 5000<br>2X = 3000  $x = 3000$ 2  $X = 1,500.$ 

Significa que, con cualquiera de las dos máquinas, debe<br>alcanzarse un volumen mínimo, para cubrir los costos, de<br>1,500 unidades, y para obtener utilidad se deberá producir<br>un nivel superior a 1,500, volumen que habrá de<br>de uecementars, en puede ser producido por la maguina<br>mecánica; en caso de no ser posible, se decidirá por la<br>máquina automática.

#### DBCIBIOHBB RBBPBCTO AL BXCBBO DZ CAPACIDAD DB PLANTA.

Con frecuencia, las industrias del vestido, operan a una<br>capacidad parcial de producción; en casos como éste, la<br>empresa puede seguir estrategias para obtener beneficios de<br>esa capacidad de producción ociosa, como por ejem

A) Producir y vender prendas, a un precio menor del que en general aceptaria, siempre y cuando, el precio sea mayor<br>que los costos variables por unidad.

Esta decisión, dependerá, desde luego, en gran parte de un an4lisis incremental.

**EJEMPLO 23. "Modas Junior", es una pequeña empresa de la<br>confección, produce pantalones y chamarras de mezclilla,<br>proporciona los siguientes datos, sobre sus operaciones:** -Ingresos 5000 juegos de chamarra y pantalón \$100,000,000<br>-Costos fijos. \$ 4,000,000<br>-CVt = Costos variables 5000 juegos x 10,000 \$ 50,000,000<br>-PV = \$20.000  $-CV = $10,000$ 

La capacidad total, de producción de la planta, es de 8000<br>juegos.<br>por lo tanto 15000 = 62.5% por lo tanto 5000

por lo tanto  $\frac{5000}{8000}$  = 62.5%<br>Puede observarse que, la empresa obtiene utilidades, aun<br>cuando, sólo está trabajando al 62.5% de su capacidad;<br>"Modas Junior" ha recibido una oferta de "VIG-BOND", un gigante en la industria del vestido, y ha ofrecido a "Modas Junior" un contrato para producir 1000 juegos de chamarra y<br>pantalón, con la etiqueta de "VIG-BOND", a un precio de<br>classio,000, o sea \$15,000,000, en total por

5000

sin embargo, debe considerarse en este análisis, que sólo<br>los ingresos y los costos incrementales, son los que deben<br>evaluarse, ya que, por el lado de los ingresos, se recibirán<br>\$15,000,000, los costos incrementales son ún

Al tomar esta decisión, es recomendable reflexionar, qué<br>tanto afectará a las ventas de su propia etiqueta, el hecho<br>de fabricar para "VIG-BOND".

B) DUMPING de un producto. Es otra opción para obtener ganancias, consiste en la venta de un producto, en un precio menor, del que se vende en otro; esta

**EJEMPLO 24.** En el caso anterior, "Modas Junior", obtiene<br>ganancias atractivas, tanto en el país, como en mercados<br>extranjeros, sin embargo, tiene exceso de capacidad de<br>producción, y desea obtener beneficio del mismo, ¿q estrategia prodria seguir?

Una forma en que puede hacerlo, es vender las unidades<br>extras que puede producir, a precio muy bajo, en mercado<br>extranjero, el precio debe ser bajo, siempre y cuando, sea<br>el suficiente para cubrir los costos variables unit

Sencillamente, cualquier ingreso sobre los costos variables<br>se agregará a las utilidades.

#### CONSIDERANDOS.

- Los mercados en donde se hace el Dumping, deben estar<br>suficientemente apartados, para que no afecten los precios<br>de aquellas prendas más baratas.
- Tomar muy en cuenta, las reacciones competitivas y aumentos con las tarifas arancelarias gue pueden imponer en el pals donde se hace el Dumping.

### 4.4 CONTROL DE INVENTARIOS

age of given

A menudo los empresarios, en la industria del vestido, con<br>el fín de ahorrar y obtener una ganancia exta o hacer<br>frente a la escasez, adquieren grandes volúmenes de telas o<br>accesorios, a precio bajo, pensando que "aprovech

and the state of

**Service State** 

Mas, la forma empírica de manejar sus inventarios conduce a una daministración de "prueba y error" con la que a<br>veces se incurre en agotamientos que puedan provocar<br>pérdida de clientes o en excesos innecesarios que<br>inciden

# •• 4.1 QUE BS EL CONTROL DB INVENTARIOS

Antes de continuar con el tema, se considera pertinente<br>describir en forma explicita, lo que deberá entenderse como<br>control de inventarios, para efectos específicos de este<br>trabajo; en consecuencia, se estimó necesario<br>pro

CONTROL.- Proceso mediante el cual se mantiene el equilibrio<br>de todo lo que se ha definido o planeado anticipadamente a<br>fin de no incurrir en desviaciones significativas -y es a<br>través de sus resultados que se evalúa y mid

INVENTARIO.-Es la relación ordenada de materiales o bienes<br>existentes que están disponibles en las instalaciones de una<br>empresa, para que sean utilizados. Los inventarios en una<br>empresa manufacturera son de tres clases:

- 
- 
- a) De materia prima.<br>b) Productos en proceso<br>c) De productos terminados.<br>313

Amalgamando ambos conceptos, podr1a definirse al control de Inventarios como: El proceso mediante el cual se mantiene el equilibrio de existencias disponibles en la empresa ya sean productos terminados, en proceso o materias primas a fin de evitar desviaciones significativas que afecten el buen funcionamiento de la organización.

Tomando en cuenta las justificaciones anteriores, se llegó a<br>la conclusión de que el empresario de la industria del<br>vestido obtendría grandes ventajas e información para la toma de decisiones si se le proporcionan las técnicas para<br>controlar sus inventarios en forma sistematizada y<br>automática, por tal razón se estructuró un sistema<br>configurado por modelos determinísticos en los que se supone que la persona encargada de los inventarios conoce con<br>certeza los parámetros de demanda, punto de reorden, periodos de reposición, costos de manejo y de ordenar, etc.

#### 4.4.2 OBJETIVO DEL SUBSISTEMA DE CONTROL DE INVENTARIOS

Proporcionar un auxiliar que ayude a la empresa del vestido a:

- Minimizar la inversión y los costos que implica<br>un inventario manteniendo el equilibrio entre<br>niveles de existencias máximas y minimas, de tal<br>forma que pueda hacerse frente a la demanda usual y niverse a existente a la demanda usual y<br>forma que pueda hacerse frente a la función de la función<br>producción no se detenga innecesariamente lesionando las ventas.

### 4.4,3 LIHITACIOHES DB LOS MODELOS

Las principales limitaciones de los modelos de inventario nas principais infieren de las suposiciones en las que se<br>basa cada modelo, por ·ejemplo, algunos supuestos del modelo<br>clásico de la CEP señalan abastecimiento instantáneo, tiempo de adelanto cero y conocimiento certero de la demanda, lo anterior se puede cumplir para algunas empresas o s6lo en algunos aspectos, luego entonces éste modelo representarla limitaciones para aplicarlo a empresas que no posean las particularidades marcadas en los supuestos.

#### 4.4.4 CONSIDERANDOS.

- Si un inventario se acumula o disminuye más de lo previsto, la producción y los requerimientos mercancías deben ser ajustados.

 $\mathcal{L}^{\text{max}}_{\text{max}}$ 

 $\sim 100$ 

- Almacén debe llevar registros cuidadosos de las operaciones con cada partida incluyendo fechas, cantidades recibidas o entregadas,<br>quién entregó, quién recibió, totales de existencias,<br>etc.
- Es obligatorio conocer los puntos de reabastecimiento<br>para establecer una relación entre estos saldos de<br>mercancías la iniciación de las órdenes de compra y las corridas de trabajo.
- Se debe tener mucho cuidado en el manejo de las unidades de de tiempo de tiempo que generalmente se toman por los períodos de tiempo que generalmente se toman por año, si este es el caso, entonces la demanda será<br>año, si este es el caso, entonces la demanda será<br>expresada por añ de expresarse en pesos no por unidades por ano.
- Aunque normalmente el parámetro de tiempo en los inventarios se toma anual, debe aclararse que no es requisito indispensable, ya que puede calcularse bajo requisito indispensable, ya que puede calcularse bajo<br>períodos mensuales, semanarios o diarios.
- Contablemente, es necesario llevar un registro cuidadoso de costos de cada articulo verificación e inspección.
- Otras consideraciones deberán inferirse de las limitaciones que imponen los supuestos de cada modelo.

# 4.4.5 TERMINOLOGIA UTILIZADA EN LOS MODELOS DE INVENTARIO.

Inventario Promedio.-Es la cantidad media de materiales o<br>mercantía, que regularmente se mantiene en el almacén, como<br>regulado de la fluctuación de los niveles de agotamiento y<br>reposiciones en ciclos repetitivos que gráfic de periodos cortos.

### COSTOS ASOCIADOS CON EL INVENTARIO.

COSTOS DE PEDIDO O DE ORDENAR.<br>Se refieren a todos aquellos costos en los que incurre la<br>empresa·por el hecho de ordenar mercancía al proveedor, equivalen a los costos fijos de oficina, como: colocar y<br>recibir un pedido, es decir, la preparación de órdenes de<br>compra, procesamiento del papeleo, recibo y verificación de<br>la mercancía, timbres, llamadas telefónicas, ga secretariales, costos de formatos de papel y pago de quien registra la orden de pedido (contador). Estos costos no van<br>en función de la cantidad de mercancía que se ordene; si el<br>cálculo de costo se hace por año, adquiere el nombre de<br>COSTO ANUAL DE ORDENAR.

COSTOS DE MANTENIMIENTO DE INVENTARIO, llamados también de CONSERVACION O MANEJO de inventario es el costo en el que<br>incurre la empresa por concepto de conservar las mercancias<br>o materias primas en el almacen. Si el cálculo se hace por<br>año se llamará Costo Anual Total de Manejo.

Estos costos se formulan en términos de costos por unidad<br>por período y puede decirse que son costos variables por<br>unidad, están formados por el costo de almacenamiento,<br>renta, costos de seguro, de deterioro, obsolescencia depreciación, servicio de vigilancia, seguros contra robo o incendios, todos estos costos varian de acuerdo con el volümen de inventario que se ordena y conserva.

Los costos de manejo a su vez están formados por tres tipos de costos:

a) COSTOS DE OBSOLESCENCIA, DETERIORO Y PERDIDA. Se articulos como telas que en ciertos períodos están<br>de moda o accesorios que en cierto tipo de prendas<br>se usan pero pasado el tiempo resultan anticuados.

> El costo de DETERIORO es el que se asigna a productos terminados o materias primas que se van maltratando por el movimiento propio en almacén.

Costo de PERDIDA. El costo por este concepto, se<br>presenta cuando los productos son hurtados o<br>consumidos por siniestros.

b) COSTO DE CAPITAL. Se refiere al capital invertido en los materiales almacenados, este capital prácticamente está ocioso *y* podr1a emplearse en otras funciones, representa lo que se conoce con el nombre de costo de "oportunidad". ·

 $\sim$  $\left( \frac{1}{2} \xi \right)^{-1}$ 

31

c) COSTO DE ALMACENAJE. Se compone de elementos como: el<br>costo variable del espacio que ocupan los diferentes<br>inveles de productos, los seguros, los impuestos. Debe<br>aclararse que si el almacén es propiedad de la empresa<br>es

sucede con el impuesto o los seguros, sólo deben<br>considerarse como parte del costo de almacenaje, si<br>éstos varían en función del volumen, de lo contrario<br>forman parte de los costos fijos y no habrán de entrar<br>en el costo d

# COSTOS DE FALTANTES O DE AGOTAMIENTOS.<br>Estos costos pueden ser considerados de dos maneras:

- a) Cuando SE PERMITEN PEDIDOS RETROACTIVOS. Es decir cuando<br>la empresa acumula pedidos atrasados para surtirlos<br>después de que se reciba el material, los costos serían:
	- costos administrativos y de oficina, costo de esfuerzos especiales en estas áreas, tiempo extra,<br>manejo y transporte especial así como el seguimiento;<br>cabe señalar que los pedidos retroactivos también<br>pueden provocar la
- b) Cuando NO SE PERMITEN PEDIDOS RETROACTIVOS. Es decir que el cliente no está dispuesto a esperar que le surtan su pedido hasta después de que el fabricante reciba sus materiales, en este caso se tendrá como resultado la

El cálculo de los costos de faltantes o agotamiento puede<br>efectuarse basándose en diferentes situaciones:

- 1. Se supone un costo fijo por agotamiento sin importar la magnitud del faltante o el período en que se agote el período en producto material, esta regla desde luego puede resultar muy costosa debido a que si el agotamient
- 2. Se considera un costo de agotamiento por unidad.
- 3. Se pueden considerar tanto el número de unidades que no se tienen, como la duración del agotamiento.
- 4. Puede incluirse el porcentaje que se haya establecido por incumplimiento de entrega en una fecha especifica,<br>en caso de que se trabaje por contratos.
- 5. Puede estimarse en función de las utilidades que dejan<br>de obtenerse por concepto de "no tener" o de<br>agotamiento.

En conclusión este tipo de costos es el más dificil de estimar por que incluso en algunos casos no podría medirse la proyección de una mala imagen de la empresa hacia los clientes insatisfechos así como un costo de oportun

COSTO DEL ARTICULO: Es la cantidad de materiales y esfuerzos<br>invertidos en la fabricación de una prenda y que puede ser<br>traducida en dinero.

COSTO DE COMPRA: Es la cantidad que desembolsa la empresa por el hecho de adquirir mercancía o materiales, implica los gastos de transporte, impuestos, intereses por créditos, descuentos por grandes volúmenes de compra y otros.

#### COSTO MINIMO ANGAL TOTAL DE INVENTARIO.

Es considerado como el "Costo Ideal", o más pequeño, en el<br>que incurre la empresa por manejar y ordenar una cantidad 6ptima de inventario.

AGOTAMIENTO O FALTANTE. Es la carencia de existencias, se<br>presenta por diferentes razones, que pueden ser accidentales<br>o planeados, pero uno de los comunes denominadores es que,<br>la demanda excede a la cantidad que se tiene

PEDIDOS RETROACTIVOS. Es cuando la demanda se acumula y no se satisface de inmediato a causa de faltantes, pero cuando se reabastece se est6 en condiciones de surtir la demanda atrasada.

AllTICIPACION *<sup>o</sup>*TIElll'O DI! ADl!LANTO. Es el tiempo transcurrido entre la colocaciOn de un pedido *y* su recepción anticipada a la fecha fijada de entrega.

INVENTARIO DE MATERIAS PRIMAS. Este inventario está formado por aquellos materiales básicos para la fabricación de las prendas de vestir tales como:

- Telas de diferentes tipos Forros
- 
- Fieltros
- Botones
- Cierres
- 
- Etiquetas<br>- Hombreras
- Espiguillas<br>- Bies<br>- Herrajes
- 
- 

 $\sim_{\rm{st}}$ 

- 
- 
- 
- 
- 
- Encajes<br>- Aplicaciones<br>- Broches<br>- Hebillas<br>- Elásticos<br>- Accesorios diversos<br>- Allos<br>- Otros
- 
- 

Los suministros auxiliares o partes de repuesto para el<br>equipo y maquinaria, también forman parte de los materiales<br>de inventario, aún cuando no son materiales directos en la<br>producción de las prendas de vestir, son materi

a silippina sa and the service 新校 (1975年)<br>1977年 - 1970年<br>1977年 - 1970年

Cart Wall

- 75天代

- 
- 
- Agujas<br>- Bobinas<br>- Lubricantes<br>- Bandas
- 
- Alfileres<br>- Otros
- 

XINVENTARIO DE PRODUCTOS EN PROCESO<br>Este inventario lo formarán todas aquellas prendas que esten<br>en etapas iniciales o intermedias de terminación y pueden<br>ser las prendas que esten en:

- 
- 
- Piezas listas para hilavanar<br>-.Proceso de hilvanado<br>- Costura definitiva con avance parcial<br>- Porceso de terminado y revisión<br>- Planchado
- 
- 

INVENTARIO DE PRODUCTOS TERMINADOS<br>Lo formarán todas aquellas prendas totalmente terminadas, es<br>decir ya han pasado por todas las etapas de producción y<br>están listas para entregarlas al cliente o para ser<br>vendidas.

**ANALISIS MARGINAL<br>Se refiere al cambio que experimenta una variable por<br>ejemplo el costo cuando se hace un pedido más, o se pide una<br>unidad más, o se almacena una unidad más, etc; el principio** marginal rige el análisis marginal, establece que si el aumento marginal de una variable es igual a la disminución marginal de la variable opuesta, el total de las demás variables representará un costo mínimo.

**PUNTO DE RECORDEN**<br>Es el nivel de inventario en el cual la empresa coloca un<br>pedido, se puede expresar como el momento, en el que se<br>llega a un determinado volúmen de material, que solo alcanza<br>para cubrir la producción d

sta Norgen

#### 4.4.6 FUNCIONAMIENTO ESOUEMATIZADO DEL SUBBISTEMA CONTROL DE INVENTARIOS

El Subsistema de Inventario, para su ejecución, deberá<br>alimentarse con los datos de entrada señalando en el'esquema<br>IV.6, según lo que se desee calcular; asímismo en el esquem<br>IV.7 se proporciona un listado de algunas form

### 4.4.7 CONFIGURACION DEL SUBSISTEMA CONTROL DE INVENTARIOS

Los modelos determin1sticos de inventario que se han incluido en el sistema son:

- 4 4 7. l. MODELO CLASICO o BASICO DE CANTIDAD ECONOMICA DE PEDIDO (CEP) conocido también como LOTE ECONOMICO.
- 4.4.7.2 MODELO OE CEP CON ANALISIS MARGINAL.
- 4.4.7.3 MODELO DE CEP CON PUNTO DE.REORDEN.
- 4.4.7.4 MODELO DE CEP CON DESCUENTOS EN LOS PRECIOS POR<br>
GRANDES VOLUMENES DE COMPRA.<br>
a) Descuento Unico.
	-

アルゼン ホーム たちに シール od viljen graduate and and a process of

- b) Diferentes niveles de descuento a diferentes niveles de compra.
- 4.4.7.5 MODELOS DE CEP CON AGOTAMIENTO,
	- a) Se permiten pedidos retroactivos y el tiempo de<br>b) Se permiten pedidos retroactivos y el tiempo de<br>b) Se permiten pedidos retroactivos y el tiempo de<br>adelanto es mayor que cero.
		-

320

# FUNCIONAMIENTO DEL SUBSISTEMA<br> **ACULTARIAL DE INVENTIDIOS** ICIONAMIENTO DEL SUBSIS<br>CONTROL DE INVENTARIOS

#### **ENTRADA**

321

#### **PROCESO**

# **SALIDA**

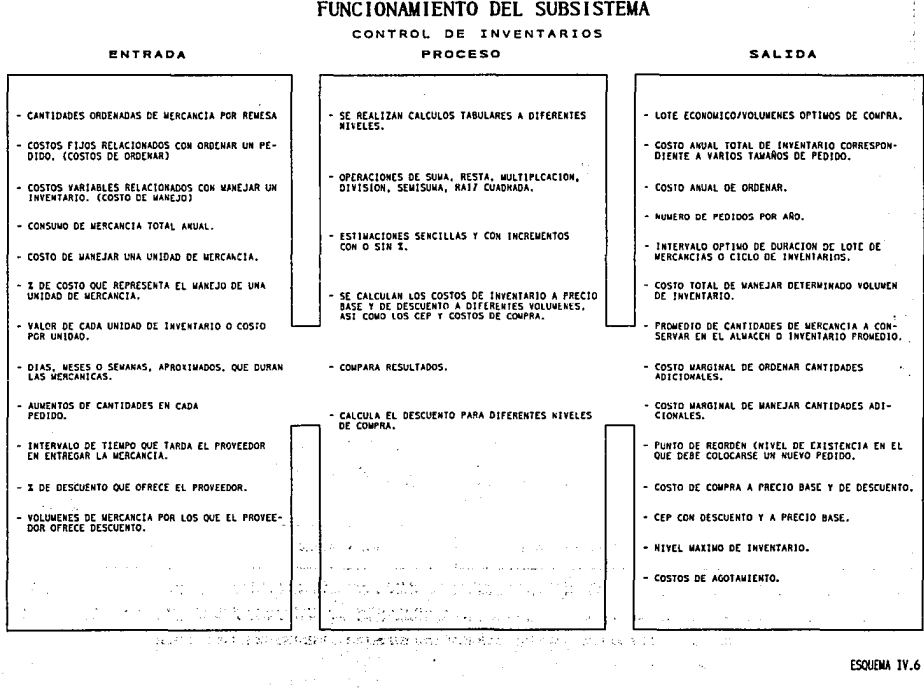

an menjadi keluaran di menganan yang mendapai apat yang antara setelah dalam lain.<br>Perangan

ESQUEMA IV.6

#### RESIR TADOS O SALTOAS DEL SUBSISTEMA: SU UTILIDAD PARA TOKAR DECISIONES DE PLANEACION Y CONTROL EN LA INDUSTRIA DEL VESTIDO.

la plenación reduca la incerciónare natural el tomar decisiones que tenden repressión en al futuro, y al mismo<br>relación que pursúan las técnicas os control de inventación con la planeción y el control, a l'alturo, y al mis

.<br>Es probable, que los resultados obtenidos con el sistema, representem para el empresario cifar en significtiva, sin embargo, si se relacionan estos con el uso que puede<br>Garseles en la planeación y el control de la empres

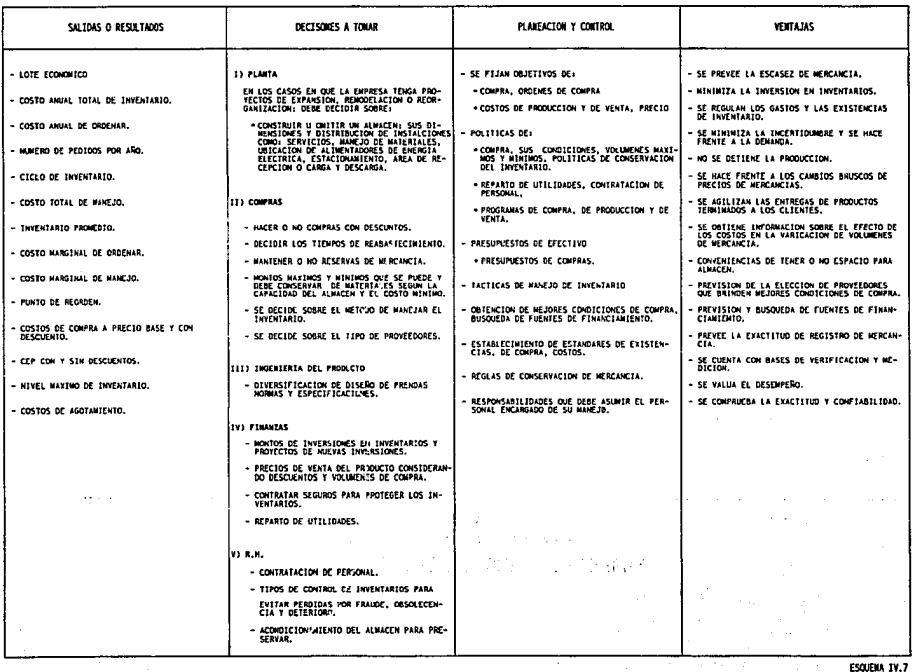

ESQUEIUA IV.7

÷ь.

 $\sim$ 

and and the co-

ă

### 4.4.7.1 MODELO BABICO O CLASICO DE CALIDAD ECONOMICA DE P:SDIDO

Se conoce también como lote económico, consiste en calcular la cantidad 6ptima de mercancías que debe adquirirse *<sup>y</sup>*mantenerse en el almac6n, de tal forma que se minimize el costo anual del inventario: esto se .logra únicamente cuando los costos de ordenar son iguales a los costos por manejos de mercancías.

#### **SUPDESTOS**

Este modelo considera que:

- i.- LOS INVENTARIOS SE REVISAN CONTINUAMENTE, ya que emplea el,punto de reorden, el cual en este modelo se determina automáticamente cuando el inventario llega a cero.
- 2.- DEMANDA CONSTANTE, UNIFORME Y CONTINUA. Significa que la demanda se concee con certidumbre y es constante en el tiempo, ya que descubre un patrón definido por el ritmo de producción, esto significa que la cantidad en c
- J.- ABASTECIMIENTO INSTANTANEO. Las existencias se van agotando paulatinamente e incluso el fabricante puede esperar a que su nivel de inventario llegue a cero.
- 4.- NO SE CONSERVAN EXISTENCIAS DE SEGURIDAD.
- 5.- NO SE PERMITEN AGOTAMIENTOS porque, como ya se mencionó los reabastecimíentos son instantáneos.
- 6.- LOS DESCUENTOS por grandes volúmenes de compra no existen.
- 7. La depreciación del inventario en el transcurso del tiempo es prácticamente nula.

32J

#### VENTAJAB:

Mediante este modelo se elimina el costo de manejo de inventario ya que evitaria el almacenamiento y tendria la<br>ventaja de que su pedido será surtido inmediatamente<br>quedando los materiales disponibles para la producción, p quedando los materiales disponibles para la producci6n, por lo tanto, el riesgo de que los costos de agotamiento, pudieran propiciar la pérdida de ventas o la insatisfacción del cliente, no existen, ya que el tiempo de adelanto o anticipación es cero; el pedido total se recibe en un sólo lote.

 $\sim 100$  km s  $^{-1}$ 

مالحان وأول

El costo de manejo se reduce ya que el proveedor surte<br>directamente los faltantes e incluso puede prescindirse de<br>un lugar para almacenamiento.

- No existe depreciación del inventario o ésta es m1nima debido a que las mercanc1as no permanecen largo tiempo en el almacen propiciando deterioros.

#### Requerimientos

Para aplicar este método es necesario conservar información<br>sobre:

- cantidades de materiales que se consumen en el afio.
- Datos sobre cuánto le cuesta a la empresa ordenar cada<br>pedido de mercancia al proveedor. (costo de ordenar por<br>pedido).
- Cu6nto gasta la empresa, por manejar en el almacén cada unidad de mercanc1a.
- Los diferentes volúmenes de mercancia que pide durante el

NOMENCLATURA UTILIZADA BN EL MODELO CLASICO O BASICO DE CANTIDAD ECONOMICA DE PEDIDO O LOTE ECONOMICO.

- 1) CEP  $=$ cantidad Econ6mica de Pedido o Lote econ6mico que en un momento determinado equivale a Xo optima.
- $2)$  Xo = Número de unidades ordenadas o entregadas por remesa en un momento dado, representa el nivel máximo de inventario o cantidad ordenada en cada vez, también llamado Tamaño de Pedido. Cuando ésta ya ha sido calculada.
- $3)$  N = Número de pedidos por año.
- $.4$ ) Cto = Costo total de ordenar por pedido o remesa en un periodo anual o estandar.
- 5) Ip  $=$ Inventario promedio.
- $61$  Ctm  $=$ Costo total de manejo por periodo estandar.
- $7)$  Ct = Costo total relacionado con el inventario por periodo estándar, es decir, por año.
- B) Cop = Costo de ordenar por pedido o remesa efectuada.
- Demanda o consumo en unidades de material o<br>mercancía utilizada en la fabricación durante un<br>período estándar que normalmente es un año, aunque<br>podría representar también un período de semana o<br>mes. 9)  $D =$ ٠. المحاج
	- 10) Cu = Costo de manejo por unidad de inventario promedio.
	- $11)$  i = costo anual de manejo por unidad expresada en forma de % del total de inventario.
- $^{2}$  (12) L = Valor de una unidad de inventario; precio unitario. mar in  $\sim 10^{-1}$ 
	- 13) T =  $\frac{1}{2}$  Intervalo óptimo entre pedidos.

الأعواميات Provincial College

14) K = Constante que expresa el nümero de periodos intermedios por afta.

325
### llETODOB DE CALCULO.

Son varios métodos existentes para determinar el CEP, sin embargo, para este caso de estudio sólo se mostrará la<br>aplicación de:<br>a) Tabular o de Prueba y error.

 $\sim 10^6$   $\mu$   $_{\odot}$ وتعاطيرها والمرادي والمراوي

b) AlgebrAico o Matem&tico.

### a) METODO TABULAR.

Consiste en presentar los datos en forma de listado y<br>calcular los costos a diferentes niveles de pedido, los cuales se obtienen en funcienes nivers de pedido, los<br>cuales se obtienen en función de la demanda anual y el<br>número de pedidos que se hace o desee hacer durante el año; número de pedidos que se hace o desee hacer durante el año;<br>este método proporciona la ventaja de observar ampliamente<br>el comportamiento de los costos de acuerdo con los diferentes volúmenes y número de pedidos.

El lote económico o CEP se obtiene cuando el listado en forma horizontal muestra que el Costo total de ordenar es igual al costo total de manejo del inventario o sea Cto = ctm. (Cuadro IV.1)

KETODO ALGEBRAICO. Consiste en determinar cada uno de los elementos involucrados en la obtención del CEP, utilizando una serie de fórmulas matemáticas.

A diferencia del método tabular, aquí no se hacen ensayos de<br>prueba y error, sino que los cálculos se pueden hacer en<br>forma sintetizada y directa empleando los datos que la<br>empresa va registrando cotidianamente.

# PROCEDIMIENTO.

No exite un orden estricto sobre los rubros que deben<br>calcularse primero, más bien esto depende de las necesidades<br>de la empresa, en un momento determinado, sin embargo, puede sugerirse la secuencia que se describe a continuación:

1º Cantidad Económica de Pedido o Lote Económico (CEP), puede iniciarse con este cálculo, ya que su determinación puede efectuarse directamente con los datos que se tienen registrados y el resultado servirá de base para ha

CANTIDAD NUMERO DE COSTO ANUAL COSTO ANUAL TOTAL INVENTARIO COSTO ANUAL .<br>DE INVENTARIO ORDENADA PEDIDOS DE ORDENAR PROMEDIO **DE NANEJO**  $\overline{a}$ POR AÑO CTO. CTN  $CT = CTO + CTH$ Xo IP  $\overline{2}$  $\ddot{\phantom{a}}$ N  $\epsilon_{\rm B}$  $\mathbf{r}$ 经报告的过去 in in 1 经收款 'n Ŏ. 1009113  $\frac{1}{2}$ Ę ş √ in k, habrá encontrado el Lote Económico. Con costo anual de ordenar sea igual  $\blacksquare$  $\bullet$ īц. ub. ÷

# CUADRO IV.1

Ą

i<br>Marin

ğ

 $\overline{\mathbf{z}}$ 

сто - сти

$$
Simbólicamente, el cálculo se representa así:\n\nCEP =\n\n2COP D\n\nCu
$$

cuando se calcula el lote económico, y el Costo de manejo<br>está expresado en porcentaje, la fórmula se modifica<br>ligeramente incluyendo la literal i adicionada con la L.

$$
CEP = \sqrt{\frac{2Cop D}{i(L)}}
$$

El costo de mantener o manejar una unidad en inventario durante un año, se obtiene:

 $Cu = i(L)$ 

**2) :Inventario Proaedio.** En virtud de que ya se conoce el nümero 6ptimo de unidades que es conveniente ordenar en cada pedido, la CEP ahora es equivalente el número de unidades a pedir en cada remesa; si la demanda es constante, entonces el inventario promedio se obtiene con la fórmula:

Ip = Nivel Máximo - Nivel M1n1mo

2

Si el nivel mínimo es cero entonces el Inventario Promedio se calcula:

$$
\mathbf{IP} = \begin{array}{c} \mathbf{X} \circ \\ \mathbf{X} \circ \\ \mathbf{X} \circ \mathbf{X} \end{array}
$$

3.A) NUMERO DE PEDIDOS EFECTUADOS EN EL AÑO. Cuando la empresa ordena varias remesas o pedidos en volúmenes calcula, tomando como base la cantidad de consume total anual de material ocupado en la fabricación, en este caso

Xo = nüniero de unidades ordenadas o entregadas por remesa.

3. B) NUMERO OPTIMO DE PEDIDOS EN TERMINOS DE LOTE ECONOMICO. Es otra forma de obtener el número de pedidos que debe hacerse durante el año y que corresponde específicamente al lote económico; su cálculo se hace de manera directa con los datos que la empresa proporciona como resultado de sus registros cotidianos:

Simb6licamente se representa así:

$$
N = \frac{\text{Cu (D)}}{\sqrt{\frac{\text{Cu (D)}}{2 \text{ CoP}}}}
$$

4) Costo anual de Ordenar.- Para la obtención de este dato es necesario haber detrminado de antemano el volúmen de lote econ6mico, su representación simbólica es:

Cto. = Cop  $\begin{pmatrix} D \\ D \\ x1 \end{pmatrix}$ 

5A) COSTO ANUAL TOTAL DE MANEJO.-Se puede obtener una vez que se haya calculado el Lote Optimo o CEP; ya que este en un momento determinado, representa el volumen o<br>número de unidades por pedido o remesa;

su representación simbólica es:

$$
^{Ctn} = {^{Cu}} \left( {^{Xo}}_2 \right)
$$

5B) Cuando Cu (Costo de manejo por unidad de inventario) es<br>expresado en forma de porcentaje (%), debido a que el<br>producto de manejado, la<br>fórmula del Ctm deberá modificarse, incluyendo el costo<br>de manejo expresado en porc

FORMIILA:

# COSTO MININO ANUAL TOTAL DE INVENTARIO.

Su cálculo se efectúa sumando el costo anual de ordenar al costo anual de manejo

 $\mathcal{O}(\mathcal{O}_\mathcal{G})$  , where  $\mathcal{O}_\mathcal{G}$ 

o bien:

De igual manera que sucede en el costo total de manejo, el<br>COSTO TOTAL DE INVENTARIO = Ct, habrá de modificar<br>fórmula cuando el COSTO DE MANEJO POR UNIDAD esté expresado en forma de porcentaje e incluir la literal i con la que se designará este porcentaje:

FORMULA:

 $\texttt{ct} = \texttt{Cop}\left(\frac{D}{X_0}\right) + L(i)\left(\frac{X_0}{Z}\right)$ 

 $\text{ct} = \text{Cop} \left( \frac{\text{d}}{\text{d}} \right) + \text{Cu} \left( \frac{\text{Xo}}{\text{d}} \right)$ 

INTERVALO OPTIMO ENTRE PEDIDOS.

Es la duración de las existencias. llamado también CICLO DE INVENTARIO expresado como:

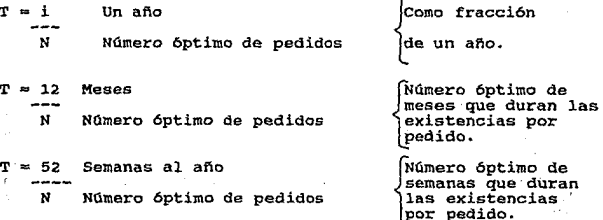

$$
ct = cto + ctm
$$

 $\cdots$  ctm =  $L(i)$ 

 $T = 365$  . Dias al año  $N$ úmero óptimo de  $\sim$ N Número óptimo de pedidos las existencias por pedido.

dias que duran

**T**<br>T = Intervalo óptimo entre pedidos

N = Número óptimo de pedidos

N =  $cu$   $\overline{v}$  $2~{\rm Con}$ 

Las constantes 1, 12, 52, 365 se denominan con la letra K que expresa el número de períodos intermedios por año.

Conjugando las literales y sus notaciones respectivas el<br>CALCULO DE LA DURACION OPTIMA DE LAS EXISTENCIAS es:

$$
T = \frac{2 \text{Cop } K^2}{\text{Cu D}}
$$

# Ejemplificación

En este apartado se presentan las aplicaciones de las fórmulas, calculando en cada caso los elementos involucrados en el Control de Inventarios, específicamente en la<br>determinación de Lote Econ6mico, que minimiza los costos y<br>la inversión en inventarios.

Los ejemplos, presentarán en cada caso los cálculos<br>considerando tanto, el método tabular como el algebraico a<br>fin de que pueda observarse con objetividad, la sencillez y ventajas del método.

EJEMPLO 1. La empresa "Eva", fabrica vestidos para dama, algunos estilos son confeccionados con hombreras, las<br>quales; escasean frecuentemente en el almacén, provocando<br>que la producción de ciertas prendas se detenga cada existentemente, la empresa desea calcular las cantidades apropiadas que le permitan minimizar los costos y la inversión en inventarios para ello se considera necesario determinar: 331

- 
- 
- 
- 
- 
- El número óptimo de días de existencias por pedido.<br>- Su inventario promedio.<br>- El costo anual de ordenar<br>- El costo anual de manejo<br>- El costo anual de manejo<br>- El costo anual total de inventario, correspondiente a<br>- El
- 

Se proporcionan los datos registrados por la empresa:<br>Consumo anual de hombreras 12000 pares; costo de manejo por<br>unidad \$ 0.60; costo de ordenar cada pedido N\$225.00

En seguida se muestra la tabla IV.28 con la concentración de<br>cálculos y en la parte inferior del cuadro, se mostrará la<br>forma en que se efectuó cada cálculo.

**Contractor** 

## CALCULOS

A) NUMERO DE PEDIDOS

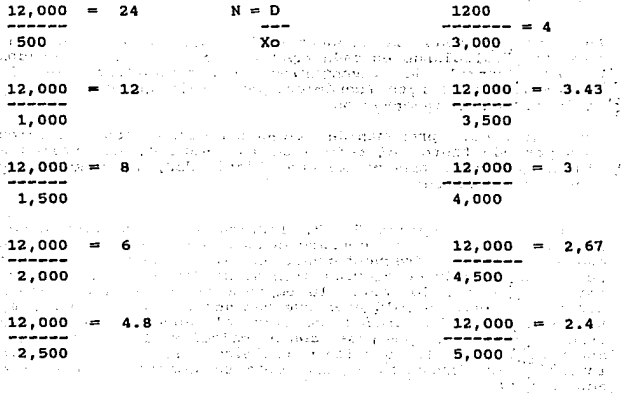

·332

# SOLUCION POR EL METODO TABULAR

EJEMPLO 1, EMPRESA "EVA"

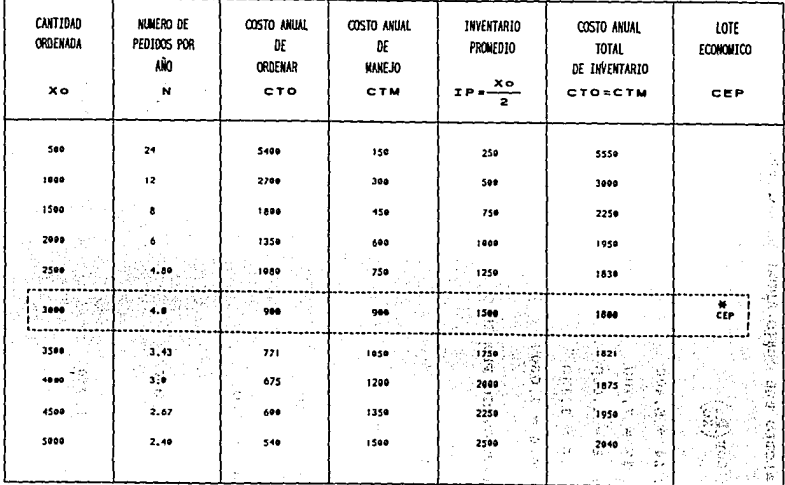

\* Es el punto en el que se alcanza el lote económico y pude observarse cómo se igualan los costos CTO = CTM; es también el punto en el que se minimizan los costos.

**TABLA IV.28** 

ă

- $cto = cop(\frac{D}{Xo})$
- $225 \times 24 = 5,400$  $225 \times 12 = 2,700$  $225 \times 8 = 1,800$  $225 \times 6 = 1,350$  $225 \times 4.8 = 1,080$

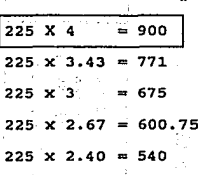

1,500

- C) INVENTARIO PROMEDIO
- $IP =$ Xo  $\overline{a}$ 500 250  $\blacksquare$

 $\overline{a}$ 

2,500

 $\overline{a}$ 

t

Í.

ĝ

1,000  $\overline{\mathbf{2}}$ 1,500 2 2,000

500 750

1,000  $\overline{a}$ 

1,250

 $\overline{\mathbf{c}}$ 3,500 750 4,000 2,000  $\overline{\mathbf{2}}$ 2.250 4,500.  $\overline{a}$ 

3,000

 $\blacksquare$ 

5,000 2,500

334 ∄r.

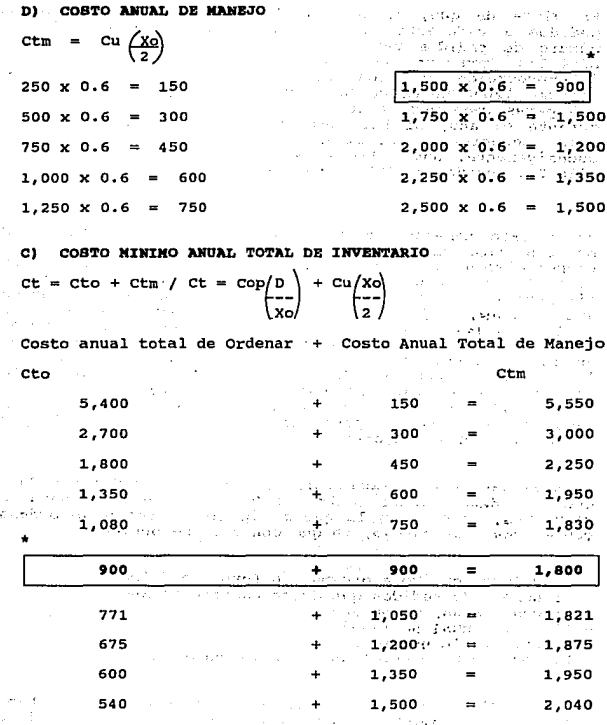

Son los resultados óptimos buscados en donde se iguala el costo de ordenar y el costo de manejo.

En vista de que, la empresa hace durante el año varios<br>pedidos a diferentes volúmenes, es necesario calcular el<br>mémoro de pedidos para cada volúmen suponiendo que puede<br>hacerlos con un aumento en múltiplos de 500, la<br>inte

Hasta este momento, sólo se ha determinado el número de pedidos para ceda volumen y con estes datos, aún no se<br>tienen elementos de juicio para conocer el costo mínimo, por<br>lo tanto, se hacen todos los cálculos para cada un

Al analizar la comparación de los extremos, podemos deducir que se debe buscar entre todos las combinaciones de volúmenes, aquella en la que se iguale el costo de manejo, ya que con ello se obtiene:

- El volumen óptimo a ordenar, o Lote económico.<br>- El número de pedidos que deben hacerse al año.<br>- El costo anual de ordenar.<br>- El costo anual de manejo.<br>- El inventario promedio.<br>- El costo mínimo anual total de inventar
- 
- 
- 
- 
- 

En particular, para el ejemplo de la empresa "EVA" la tabla<br>muestra que la empresa debe hacer en el año 4 pedidos de un<br>volumen de 3000 pares cada uno, con lo que se iguala el<br>costo de ordenar con el de manejo, así el cost

### **BOLUCION POR EL METODO ALGEBRAICO.**

Continuando con los datos de la empresa "EVA" se efectuarán<br>los cálculos utilizando las fórmulas que brindan la<br>posibilidad de reducir el número de ensayos ya que podrá llegarse a los resultados en forma más inmediata y directa,<br>s6lo que con este método, habrá que comenzar por obtener el<br>Lote económico (CEP) puesto que este dato servirá como base para otros cálculos subsecuentes.

> **PERSON** er kallag

> > for a k.

- eldti

311506211

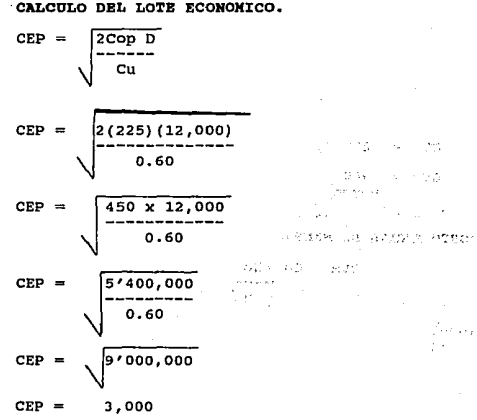

Esto significa que deberán hacerse pedidos en volümenes de *<sup>3</sup>* <sup>1</sup> *<sup>000</sup>*pares de hombreras cada vez, esta cantidad equivale al lote económico.

**CALCULO DEL NUMERO OPT.IMO DE PED:IDOS.** Es obvio deducir que el consumo anual es de 12000 y hacer pedidos de 3000 cada vez el nümero de pedidos sea de 4, sin embargo, para casos en que este cálculo no sea tan evidente se utiliza la fórmula:

$$
N = \frac{Cu D}{2Cop} \qquad \qquad \frac{0.6 (12,000)}{2 (225)} = \sqrt{16}
$$

CALCULO DEL COSTO ANUAL DE ORDENAR

 $cto = Cop$   $(D)$ <br> $Xo$ 

**HOTA: Con este método, en el que ya se determinó directamente el lote económico (CEP) , el valor para Xo en los cálculos que lo requieran será equivalente al Lote económico** 

 $ctm = cu / Xo$ 

s sa indensi  $\mathbb{C}^{p}(\mathcal{O}_{\mathbb{C}})$  ,

i is

alle full Comme country<br>Comme comme for entyko mentre di papa

> om till 26. Halman strikt i gronde de la r - 동물 주인

**Coffee** 

 $\sim$   $\sim$  $\sim 10$ 1875-188

 $Cto = 225$  (12000) 3000  $Cto = 225(4)$  $Cto = 900$ 

CALCULO DEL COSTO ANUAL DE MANEJO

FORMULA:

 $\bullet$ . .

 $Ctm = 0.60 / 3000$ 

 $Ctm = 0.60(1500)$ 

**ctm = 900** 

INVENTARIO PROMEDIO

FORMULA: Ip = Xo

2  $IP = 3000$ -----2  $Ip = 1500$ 

---

$$
^{\rm 338}
$$

## COSTO MINIMO ANUAL TOTAL DE INVENTARIO

**FORMULA:** 

the County of Party

**Contractor** 

 $ct = cto + ctm$ Ct = 225  $\frac{12,000}{3,000}$  + 0.60  $\frac{3,000}{2}$ Ct = 225 x 4 + 0.60 x 1,500 A SAM CONSULTANCE PART  $Ct = 900 + 900$  $ct = 1,800$  $=$   $\frac{1}{2}$ 

> $\label{eq:2} \begin{array}{l} \mathcal{F}_{\mathcal{A}}(\mathcal{F}_{\mathcal{A}}) = \mathcal{F}_{\mathcal{A}}(\mathcal{F}_{\mathcal{A}}) \\ \mathcal{F}_{\mathcal{A}}(\mathcal{F}_{\mathcal{A}}) = \mathcal{F}_{\mathcal{A}}(\mathcal{F}_{\mathcal{A}}) \end{array}$ **Program Control Park**

> > 10,000  $\sim 22\%$

uk sila

NUMERO OPTIMO DE DIAS DE EXISTENCIA POR PEDIDO.

FORMULA:

\n
$$
T = \sqrt{\frac{2Cop K^{2}}{Cup}}
$$
\n
$$
T = \sqrt{\frac{2(25)(365)}{0.60(12,000)}}
$$
\n
$$
T = \sqrt{\frac{450(133.225)}{7,200}}
$$
\n
$$
T = \sqrt{\frac{59'951.250}{7,200}}
$$
\n
$$
T = \sqrt{8326.5625}
$$
\n
$$
T = 91.25
$$

El número de días que dura la existencia por pedido es de 91.25  $\frac{1}{2}$  ,  $\frac{1}{2}$  ,  $\frac{1}{2}$ 

NUMERO OPTIMO DE MESES QUE DURAN LAS EXISTENCIAS.

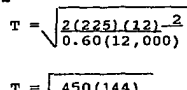

$$
\sqrt{\frac{130(144)}{7,200}}
$$

$$
T = \sqrt{\frac{64.800}{7,200}}
$$

$$
^{\rm 339}
$$

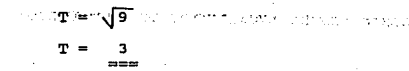

 $\mu$  except  $\sigma$ The Context of

Tres meses on los óptimos que duran las existencias.

NUMERO OPTIMO DE SEMANAS QUE DURAN LAS EXISTENCIAS.

$$
T = \frac{2(225)(52)^2}{0.60(12,000)}
$$

$$
T = \sqrt{\frac{450(2,704)}{7,200}}
$$

$$
T = \sqrt{\frac{1'216,800}{7,200}}
$$

$$
T = \sqrt{169}
$$

$$
T = 13
$$

Trece son el número óptimo de semanas que duran las existencias.

NOTA: Los resultados en cuanto al tiempo, se obtienen también con las fórmulas sencillas de la paq. 15.

EJEMPLO 2. Una empresa de confecciones de "Alta Costura",<br>utiliza 1600 rollos de telas al año, sus costos de ordenar por pedido efectuado son de \$500.00 (COP), el costo de manejo por unidad de inventario promedio es de \$10.00, sus montos de pedido varían entre 100, 200, 400, 800 y 1600.

Se desconocen los costos en que se incurre, al ordenar<br>distintos volúmenes cada vez, y se necesita calcular el volumen y número óptimo de pedidos que deben efectuarse, con<br>el propósito de minimizar el costo, que permita disminuir<br>los precios de venta de las prendas.<br>Los resultados de la Solución se muestran en la Tabla IV.29.

# SOLUCION METODO TABULAR

.

# E IENPLO 2

**TABLA 1V.29** 

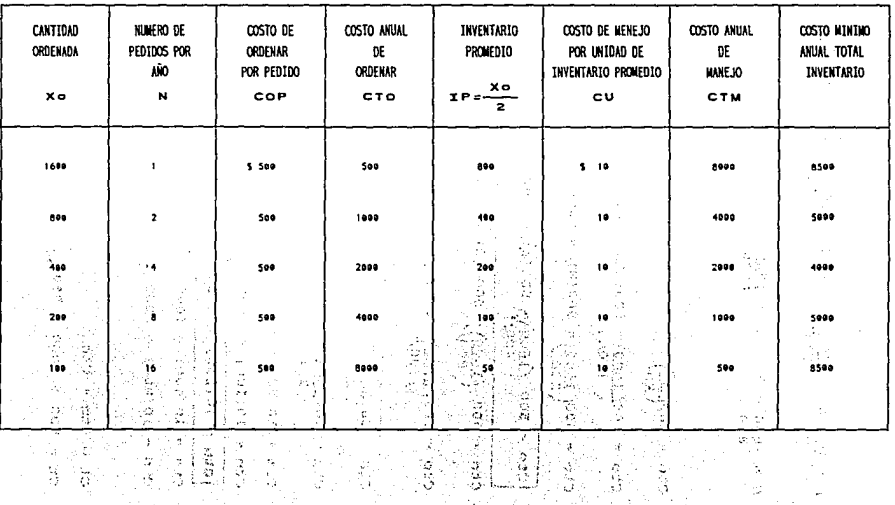

ँँ

ß

 $\mathbf{F}$ 

à.

용

 $\widetilde{Q}$ 

 $312$ 

 $\frac{1}{2}$ 

Ø.

Ş.

.

$$
N = \underbrace{D}_{XO} \quad N = \underbrace{1600}_{100} = 16 \text{ N} = \underbrace{1600}_{200} = 8 \qquad N = \underbrace{1600}_{400} = 4
$$

 $N = 1600 = 2$ <br>800  $N = \frac{1600}{1600} = 1$ 

Cto = 
$$
Cop(D)
$$

\nCto =  $So0(\frac{1600}{100})$  =  $500(16)$  =  $8000$ 

\nCto =  $500(\frac{1600}{100})$  =  $500(8)$  =  $4000$ 

\nCto =  $500(\frac{1600}{400})$  =  $500(4)$  =  $2000$ 

\nCto =  $500(\frac{1600}{800})$  =  $500(1)$  =  $500$ 

\nCto =  $500(\frac{1600}{1600})$  =  $500(1)$  =  $500$ 

\nCto =  $500(\frac{1600}{1600})$  =  $500(1)$  =  $500$ 

\nCto =  $10(\frac{100}{2})$ 

\nCtm =  $10(\frac{100}{2})$  =  $1000$ 

\nCtm =  $10(100)$  =  $1000$ 

\nCtm =  $10(400)$  =  $4000$ 

\nCtm =  $10(400)$  =  $8000$ 

 $ct = ctm + cto$  $Ct = 500 + 8000 = 8500$  \* Son los resultados<br>óptimos buscados ya que<br>es en donde las<br>cantidades del costo de<br>manejo y el costo de<br>ordenar son iguales.

k

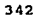

 $ct = 1000 + 4000 = 5000$  $ct = 2000 + 2000 = 4000$  $Ct = 4000 + 1000 = 5000$  $ct = 8000 + 500 = 8500$ 

En resumen los resultados concentrados en la tabla, índican<sup>.</sup><br>que el Costo de Ordenar se iguala al Costo de manejo, cuando<br>se solicitan volúmenes de 400 rollos de tela y se hacen 4 pedidos al año; con este volumen y número de pedidos el costo mínimo de inventario equivale a \$4000, es decir, que<br>la empresa deberá optimizar sus costos haciendo 4 pedidos al ano en volOmenes de 400 piezas cada vez.

Solución del mismo caso, por el método algebráico.

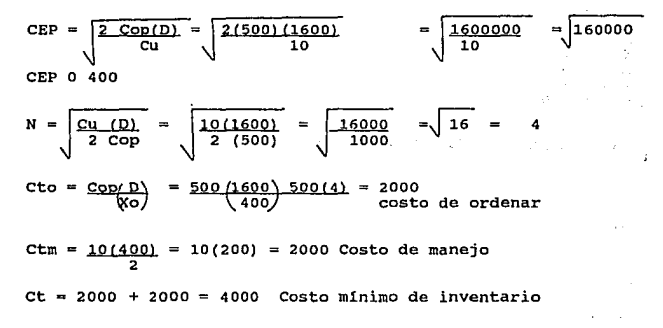

# COSTO DE MANEJO EXPRESADO EN PORCENTAJE

EJEMPLO 3. La empresa "Quinceañera" S.A., demanda anualmente 3,000 (D) aplicaciones de chaquira y lentejuela, la cantidad que ordena por remesa es de 5100.00. La empresa incurre<br>en los siguientes costos de manejo.

- Almacenamiento 10% del valor en dinero del inventario. - Seguro e impuestos 2% del valor en dinero del inventario - Deterioro 35 del valor en dinero del inventario.<br>- Costo de capital 10% del valor en dinero del inventario. COSTO DE MANEJO SUMA 25% (i) El costo de ordenar por pedido es de \$500.00 (Cop) Se requiere calcular: - Inventario promedio. - Costo total de manejo. - El costo total. - El lote económico. - El número óptimo de pedidos. Datos:  $D =$ 3,000 육량 지원  $Xo = 500$ \$100.00  $L =$  $i =$  $25*$ いん 君 けれ  $Cop = $50.00$ 522年)  $1.01\pm0.01<\delta<0.$ CALCULO DEL INVENTARIO PROMEDIO  $\mathbf{p} = \frac{\mathbf{X}\mathbf{o}}{2}$ ਿਤਿਆ ਜਾਦਾ ਜ  $\mathcal{S}^{\mathbf{G}}_{\mathcal{O},\mathcal{O}}(2\pi/2)$ ಾಣ الأبادي أ  $IP = \frac{500}{2}$ 法的过去式和问  $IP = 250$ وإوادات بحقيقا الاستقلال COSTO TOTAL DE MANEJO California anno 1990 Ctm =  $L(i)$   $(XQ)$ 1945 - Alexandria Alexandria (f. 1471)<br>1952 - Antonio Maria (f. 1942), política (f. 1956)<br>1952 - Antonio Maria (f. 1944), política (f. 1956)<br>1952 - Branch Maria (f. 1959), política (f. 1957)  $ctm = 100(0.25)\left(\frac{500}{2}\right)$ a stark on a shekara akin ginin ginin shi  $Ctm = 25(250)$  $Ctm = $6,250.00$ 344

**co non non**

\n**ct** = **cop** 
$$
\left(\frac{D}{X0}\right)
$$
 +  $L(1) \left(\frac{X0}{2}\right)$ 

\n**ct** = **50**  $\left(\frac{3,000}{500}\right)$  +  $100 \left(0.25\right) \left(\frac{500}{2}\right)$ 

\n**ct** = **50**  $\left(\frac{6}{500}\right)$  +  $250 \left(250\right)$ 

\n**ct** = **300 + 6,250**

Parliam to Legit SERVICE STATES

of News Chrysler of

ller by age of

 $\mathcal{L}(t_{\alpha},\beta_{\alpha,\alpha})_{\alpha,\beta}$ in the season of the season of

> AUGUSTA LANGE i Angliš

> > .<br>Waliof

우리 전주로 ngg - Talle ().<br>Thus saeler

しりかい

فأعاجزت

第一章数学()

 $\sim$   $\sigma$ n eu voltat e l'agesti o prekis or Car<br>Viking Coord

dia sa kasa

 $\sim \pi_2$ 

the control of the general compa-

a sa  $\sim 1.3\, \mathrm{m}$ 

 $\sim 2-10$ 

ing no linius

 $Ct = $ 6,550.00$ 

LOTE ECONOMICO

NUMERO OPTIMO DE PEDIDOS

 $N = D$ <br> $\overline{X_O}$ N  $\frac{D}{CEP}$ N  $\rightarrow$ 3,000  $109$ 

 $N = 27$  Pedidos

Son el número óptimo de pedidos a solicitar al año. NUMERO OPTIMO DE DIAS que duran las existencias por pedido.

т  $= 365$  $\overline{\mathbf{x}}$  $=\frac{365}{27}$  $T = 13.5$ 

significa que cada trece d!as habrá que ordenarse cada uno de los 27 pedidos con los que habrá de minimizarse el costo.

BJZNPLO 4. "Herendira" S.A. es una empresa fabricante de blusas para dama, su demanda anual de rollos de tela es de 260 y efectúa 13 pedidos durante el año, el costo por pedido es de \$50.00 y el costo de manejo por unidad es de \$2.00, se<br>requiere conocer:

1. ¿Cuál es el costo total del manejo del inventario?<br>2. ¿Cuál es el costo total de ordenar?<br>4. cuál es el costo total de manejo del inventario promedio?<br>4. ¿Cuál es el cer o lote económico?<br>5. ¢uál es el costo total?

me is

ta alikuwa mwaka wa 1980.<br>Matukio

知弘表 - 水平社 Purchase instrument

さない 一枚

दकुट जा के<br>पहिले

SOLUCXON.

DATOS:

 $D = 260$ 

 $N = 13$  $Cop = $50.00$ <br> $Cu = $2.00$  $$2.00$  $Xo = 260/13 = 20$ 

1. COSTO TOTAL DE MANEJO DEL INVENTARIO. 2012 EN SERVICI ESPERIA  $ctm = cu$  $2\left(\frac{20}{2}\right)$ ctm =  $Ctm = 2(10)$ the Art of Course are shared in year of ctm = \$20.00 to a consider in material and approach 2. COSTO TOTAL DE ORDENAR.  $cto = Cop(\frac{D}{Xo})$ 

 $cto. = 50(260)$ 

 $Cto = 50(13)$  $Cto = $650.00$ 

COSTO TOTAL DE MANEJO DEL INVENTARIO PROMEDIO  $\overline{\mathbf{3}}$  .  $\left(\frac{40}{2}\right)$  $ctm/2 =$ cu  $ctm/2 =$  $\frac{20}{2}$  $\overline{2}$ 

 $Ctm/2 = 2$  (10)

 $Ctm/2 = 20$ 

Ctm/2 = Costo Total de Manejo del Inventario Promedio  $\sim$   $\sim$ 

th.

er.

 $\Omega_{\rm{eff}}$ alizers particip

Ï١ .<br>Vite noor

والإرتيان

 $\sim 10^7$ 

 $\Lambda$   $\bar{\Lambda}$  $\mathcal{C}^{(1)}_{\mathcal{C}}$ 

37

35813

LOTE ECONOMICO o CEP

CEP = 
$$
\sqrt{\frac{2 \text{ Cop } D}{\text{ Cu}}}
$$

\nCEP = 
$$
\sqrt{\frac{2(50)(260)}{2}}
$$

\nCEP = 
$$
\sqrt{\frac{26,000}{2}}
$$

\nCEP = 
$$
\sqrt{\frac{26,000}{2}}
$$

\nCEP = 
$$
\sqrt{13,000}
$$

\nCFP = 114.0

COSTO TOTAL  $ct = cop \left(\frac{D}{XO}\right) + Cu \left(\frac{XO}{2}\right)$ Ct = 50  $\left(\frac{260}{20}\right)$  + 2  $\left(\frac{20}{2}\right)$  $Ct = 50$  (130) + 2(10)  $ct = 6,500 + 20$  $ct = S6,520.00$ 

$$
347
$$

die traditione ers

Stephen Har

# 4.4.7.2 MODELO DE CEP CON ANALISIS MARGINAL.

El análisis marginal se refiere al cambio que experimenta<br>una variable cuando se adiciona una unidad en otra variable.<br>En otras palabras, si el aumento marginal de una variable es<br>igual a la disminución marginal de la vari

En esta forma de determinar el lote económico también se<br>encuentra en donde se igualan los costos marginales de<br>ordenar y de manejo.

# NOMENCLATURA UTILIZADA EN EL MODELO DE CEP CON ANALISIS MARGINAL.

CEP Cantidad Económica de Pedido.

Ip Inventario Promedio.

 $Y$  marginal = Cambio que experimenta la variable  $Y$  (costo).

Ó. Delta Simboliza el aumento de una variable

 $X$  marginal = Cambio que experimenta la variable X.

<sup>Ó</sup>Y Costo incrementado o cantidad a ordenar, ya sea un pedido o una pieza más, a conservar.

 $\Lambda$  X = Cantidad ordenada incrementada.

- $\triangle$  cto  $\qquad \qquad =\ \hbox{\rm Incremento}$  en el costo toal de ordenar
- $\triangle$  ctm = Incremento en el costo total de manejo.
- Cmo = Costo marginal de ordenar.

Xo Cantidad a ordenar o remesa sin incremento.

Xi = Cantidad a ordenar o remesa con incremento.

- Yo Costo anual de ordenar sin incremento.
- Yl = Costo anual de ordenar con incremento.
- cmm = Costo marginal de manejo.

Los costos marginales se calculan como una razón entre el<br>cambio ocurrido<br>ocurrido en una variable y el cambio correspondiente<br>ocurrido de una variable relacionada.

FORMULA: Y marginal cmo

**EJEMPIO 5.** La empresa "Vaquero" fabricante de pantalones de mezclilla utiliza 12,000 (D) cierres al año los cuales ordena en lotes de cantidades muy variables que van desde (Xo) 2,900 hasta 3,100, cada vez aumenta 20 pi

Desea saber cual es:

-¿El número de pedidos durante el año en cada caso?<br>-¿El costo anual de ordenar?<br>-¿El costo marginal de ordenar?<br>-¿Eu inventario promedio?

- 
- 
- 
- -¿El costo anual de manejo?
- 
- -¿El costo marginal de manejo?<br>-¿El costo anual total del inventario?
- -¿La cantidad económica de pedido (CEP), que debe ordenar<br>para minimizar su costo?

CALCULO DEL NUMERO DE PEDIDOS en cada tamaño de lote (Tabla IV.30)

 $N =$  $\frac{D}{X_0}$  $N = \frac{12,000}{2,900} = 4.138$   $N = \frac{12,000}{3,020} = 3.974$  $N = \frac{12,000}{2,920} = 4.110$   $N = \frac{12,000}{3,040} = 3.947$  $N = 12.000 = 4.082$   $N = 12.000 = 3.922$ <br> $2.940$   $3.060$  $N = \frac{12.000}{2.960} = 4.054$   $N = \frac{12.000}{3.080} = 3.896$  $N = \frac{12.000}{2.980} = 4.027$   $N = \frac{12.000}{3.100} = 3.871$ 

$$
N = \frac{12,000}{3,000} = 4,000
$$

CALCULO DEL COSTO ANUAL DE ORDENAR (Tabla IV.30)

**FORMULA:** 
$$
\Delta
$$
 cto = cop  $\left(\frac{D}{XQ}\right)$ 

Cop x N

 $\Delta$ Cto = 225 x 4.138 = 931.03 Yo Cto = 225 x 3.974 = 894.00  $\Lambda$  Cto = 225 x 4.110 = 924.75 Y1 Cto = 225 x 3.947 = 888.07  $Cto = 225 \times 3.922 = 882.45$  $Cto = 225 \times 4.082 = 918.45$  $Cto = 225 \times 4.054 = 912.15$  $Cto = 225 \times 3.896 = 876.60$ Cto = 225 x 4.027 = 906.07 Cto = 225 x 3.871 = 870.97  $cto = 225 \times 4.000 = 900.00$ 

Tana S

Sample Burnet

 $\sim$   $\sim$ 

59.30.2033

**State State** 

CALCULO DEL COSTO MARGINAL DE ORDENAR (Cmo) (Tabla IV.30)  $\begin{bmatrix} \partial_t \mathcal{H} & \partial_t \mathcal{H} \\ \partial_t \mathcal{H} & \partial_t \mathcal{H} \\ \partial_t \mathcal{H} & \partial_t \mathcal{H} \end{bmatrix}$ FORMULA: Cmo =  $\frac{\triangle y}{\triangle x}$  =  $\frac{y_1 - y_0}{x_1 - x_0}$  $\Delta$  = incremento.  $y =$ está representando el cambio que experimenta la variable Y, o sea el costo anual de ordenar, en este caso. Y1 = es el costo anual de ordenar del volumen con incremento. Yo = es el costo anual de ordenar del volumen sin incremento.

 $Xo =$  cambio que experimenta la cantidad ordenada.

$$
X1 =
$$
 cantidad con el incremento.

Cmo =  $4 \times \frac{1}{2}$  =  $\frac{924}{2,920}$  -  $\frac{931}{-2,900}$  =  $\frac{-6.28}{20}$  = -0.314

Cmo = 
$$
\frac{\cancel{0}y}{\cancel{1}x}
$$
 = 918.5 - 924.7 = -6.3 = -0.315  $\approx$  -0.32

$$
\mathbf{a}^{\dagger}
$$

$$
\text{tp} = 2.980 = 1,490 \qquad \text{tp} = 3.100 = 1,550
$$
\n
$$
\text{IP} = 3.000 = 1,500 \qquad \text{if} \qquad \text{IP} = 3.100 = 1,500
$$

CALCULO DEL COSTO ANUAL DE MANEJO (Tabla IV.30)  $ctm$   $cu( $\frac{XQ}{2}$ )$ FORMULA =

Ctm =  $0.60 \times 1,450 = 870$  $Ctm = 0.60 \times 1,510 = 906$ Ctm =  $0.60 \times 1.460 = 876$  $Ctm = 0.60 \times 1.520 = 912$ Ctm =  $0.60 \times 1,470 = 882$  $Ctm = 0.60 \times 1,530 = 918$ Ctm =  $0.60 \times 1,480 = 888$  $Ctm = 0.60 \times 1.540 = 924$  $Ctm = 0.60 \times 1.490 = 894$  $Ctm = 0.60 \times 1,550 = 930$ 

$$
ctm = 0.60 \times 1,500 = 900
$$

CALCULO DEL COSTO NARGINAL DE MANEJO (Cmm)

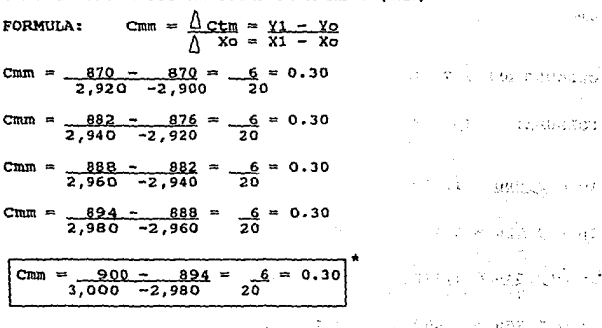

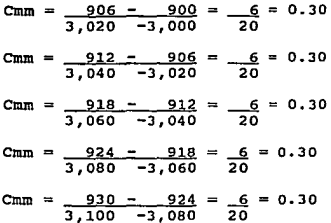

CALCULO DEL COSTO ANUAL TOTAL DE INVENTARIO (Tabla IV.30)  $Ct = 931.03 + 870 = 1801.03$   $Ct = 894.00 + 906 = 1800.00$ Ct =  $924.75 + 876 = 1800.75$  Ct = 888.07 + 912 = 1800.00  $Ct = 918.45 + 882 = 1800.45$  Ct = 882.45 + 918 = 1800.45  $Ct = 912.15 + 888 = 1800.15 Ct = 876.60 + 924 = 1800.60$ Ct = 906.7 + 894 = 1800.07 Ct = 870.96 + 930 = 1800.97 ar l

Las Pat the art of

1979

 $\ddotsc$ 

 $\chi^{\rm eff}_{\rm eff}$ 

1988

 $ct = 900.00 + 900 = 1800.00$ 

Los resultados pueden ser comprobados aplicando directamente el método Algebráico y calculando la CEP.

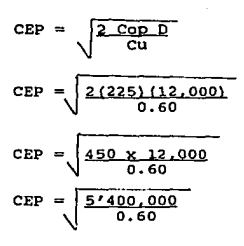

 $-353$ 

$$
CEP = \sqrt{\frac{9'000.000}{9'000.000}}
$$

$$
N = \frac{12000}{3000} = 4
$$

 $cto = Cop(\frac{D}{Vg})$ 

\* en este caso Xo equivale a CEP

Cto =  $225(12,000) = 225(4) = 900$ Cmo =  $\frac{\Delta x}{\Delta x}$  =  $\frac{y_1 - y_0}{x_1 - x_0}$ 

# INTERPRETACION DE LOB REBULTADOS EN LA TABLA IV.30

Este ejemplo en especial, puede prestarse a confusiones, por el hecho de que aparecen cantidades iguales en el costo marginal de ordenar a volúmenes de 2980 piezas a 3000, 3020<br>marginal de ordenar a volúmenes de 2980 pieza manejo y en el cálculo del costo anual total de inventario<br>en donde los resultados arrojan 2 cantidades de 1800 a<br>volúmenes de 3000 y 3020 piezas.

na ja ja

in March Andrew British<br>Contribution of the Con

 $\label{eq:2.1} \mathcal{F}^{\mathcal{A}}(\mathcal{A}^{\mathcal{A}}_{\mathcal{A}}(\mathcal{A}^{\mathcal{A}}_{\mathcal{A}})) = \mathcal{F}^{\mathcal{A}}(\mathcal{A}^{\mathcal{A}}_{\mathcal{A}}(\mathcal{A}^{\mathcal{A}}_{\mathcal{A}})) = \mathcal{F}^{\mathcal{A}}(\mathcal{A}^{\mathcal{A}}_{\mathcal{A}}(\mathcal{A}^{\mathcal{A}}_{\mathcal{A}}))$ 

consideration of a deal option of page of a paid the most contract of the

Tiganja<br>P

Por otra parte puede observarse que los costos anuales de<br>ordenar y de manejo a partir del volumen de 3000 piezas, son<br>iguales pero en forma inversa.

**NOTA:** EL No. 425 sólo tenía el señalamiento de la tabla sin<br>embargo, para disipar la duda, debe recordarse que el<br>resultado óptimo es aquel en donde se igualan los costos<br>anuales de ordenar y de manejo a un mismo volumen piezas c/u que es la parte en donde el costo anual de ordenar y de manejo es de \$900 y el costo minimo anual de inventario es \$1800.00

# CALCULO CON EL METODO TABULAR

# Y ALGEBRAICO

# EJEMPLO 5 EMPRESA "VAQUERO"

**TABLA 1V.30** 

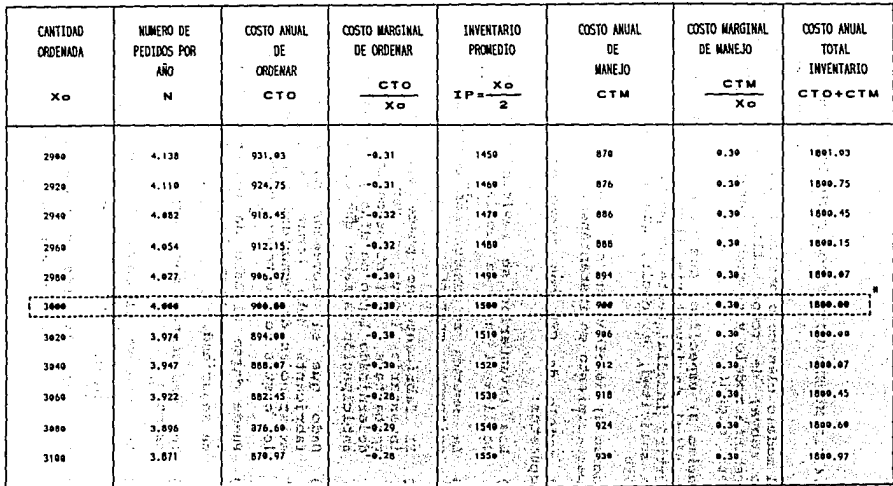

\* Son los resultados óptimos buscados.

ğ.

# 4.4.7.3 MODELO DE CEP CON PUNTO DE REORDEN

El modelo clásico o básico estableció 9 supuestos en los que<br>se apoya; de todos ellos, 6 quedarán vigentes para el presente modelo y se modificarán los incisos 3 y 5 que a la letra dicen:

Inciso 3) especifica que el fabricante puede esperar a que su nivel de inventario llege a cero, ya que el proveedor surtirá inmediatamente su pedido, en el momento de recibir<br>a solicitud, es decir, que el tiempo de anticip

**Xnoiao 5)** menciona que no se permiten agotamientos ya que el abastecimiento es instant6neo.

El modelo de CEP con punto de reorden se basa en los supuestos:

- l.) Los inventarios se revisan continuamente, ya que se utiliza el punto de reorden.
- 2) La demanda se conoce con certidumbre y es constante, uniforme y continua.
- 3) El fabricante no puede esperar a que su nivel de inventario llegue a cero va que el proveedor no inventario lleque a cero ya que el proveedor no<br>reabastece instantáneamente, sino que tarda un determinado lapso de dias y en consecuencia el tiempo de anticipaci6n es mayor que cero.
- 4) Dado que el proveedor no surte inmediatamente, el fabricante debe tomar la precaución de conservar<br>existencias de seguridad a fin de evitar en lo posible<br>los costos de "no tener" o de agotamiento.
- 5) Puede darse el caso de incurrir en agotamientos sobre todo si no se tiene la pol1tica de conservar inventario de seguridad.
- 6) Los descuentos por compras de grandes volümenes no existen.
- 7) Se conserva el costo de manejo e incluso en algunos casos, puede aumentar al mantener inventario de seguridad.
- 8) El costo de ordenar puede equipararse al costo de manejo.

9) La depreciación del inventario en el transcurso del tiempo, es prácticamente nula.

10) Se conoce el tiempo que tarda en surtir el proveedor.

### NOMENCLATURA UTILIZADA EN EL MODELO DE CEP CON PUNTO DE RBORDBll.

CEP = Cantidad económica de pedido.<br>Pr = Punto de reorden-

- 
- CEP = Cantidad económica de pedido.<br>Pr = Punto de reorden-<br>Ta = Tiempo de anticipación o de adelanto con el que se<br>solicita un nuevo pedido. Solicita un nuevo pedido.<br>Demanda en unidades por período estandar<br>D = Ciclo de inventario o intervalo entre pedidos.<br>T = Ciclo de inventario o intervalo entre pedidos.
- 
- 

Xd = Consumo diario.<br>D = Demanda en unidades por período estandar<br>T = Ciclo de inventario o intervalo entre per<br>Tad = Demanda durante el tiempo de adelanto.

EXEMPLO 6: La empresa "Confecciones Eva" ya conoce cual es<br>la cantidad óptima de pedido de telas que debe ordenar cada<br>vez, ahora le interesa saber en qué momento debe colocar el<br>pedido, pues de hecho necesita hacerlo con

## PRIMERA FORMA DE ENCONTRAR EL PUNTO DE REORDEN:

 $Pr = Ta (Xd)$ 

Sustituyendo: Pr = 10 (2) = 20

Es decir que en el momento en que las existencias lleguen a 20 rollos de tela, se habrá de hacer la solicitud y<br>colocarla con los proveedores, para que llegado el momento<br>en que se termine el material, inmediatamente se di

#### SBGIJJIDA PORKA DB ENCONTRAR BL PUNTO DB RBORDBN

Cuando se desconoce el consumo diario, pero se conocen los<br>días que tarda el proveedor en reabastecer y la demanda .<br>total anual.

 $\alpha$  ,  $\alpha$  ,  $\alpha$  $\gamma_{\rm c}$  ,  $\gamma_{\rm c}$  ,  $\gamma_{\rm c}$  , **TIME OF BIRDS**  $\sim 2.6$  ,  $\mu$  ,  $\sim$ 

FORMULA: Pr =  $D (Ta)$ 365

**EJEMPLO** 7: "Ilusión" es una empresa de confecciones para dama, que demanda 2,000 hebillas para cinturón al año, (D) hebilas su costo es de \$5.00 cada uno, el proveedor tarda 6 días (TA) para surtir el pedido, el costo de correspondiente al costo de oportunidad.

Calcule su punto de reorden:

 $Pr = D$  (TA). 365

 $Pr = 2,000 (6)$ 365

 $Pr = 12,000 = 32.87 \approx 33$ 365

Pr = 33 Unidades.

Es decir que· la empresa deberá solicitar otra remesa de hebillas cuando sus existencias bajen a 33 unidades.

# TERCERA FORMA DE CALCULAR EL PUNTO DE REORDEN Y TIEMPO DE ADELANTO.

Existen 2 casos en el punto de reorden, que son determinados tanto por la demanda como por el tiempo de adelanto y puede ser que:

- a) Durante el tiempo de adelanto la demanda disminuya, esto implica que el tiempo de adelanto es menor que el ciclo de inventario o intervalo óptimo entre pedido.
- b) Durante el tiempo de adelanto la demanda aumenta, esto significa que el tiempo de adelanto es mayor que el<br>significa que el tiempo de adelanto es mayor que el<br>ciclo de inventario o intervalo óptimo entre pedidos.

A fin de no dejar lugar a dudas, debe aclararse que en el<br>punto a) en donde la demanda disminuye, se cuenta con más<br>inventario que el que se conservaba en el punto de reorden, puesto que no se utilizaron todas las unidades que<br>esperaban; esta situación implica que los pedidos habrán de<br>colocarse en períodos posteriores al acostumbrado.

En el caso b) significa que la cantidad de inventario que se<br>mantenía para soportar el período de reabastecimiento<br>resultó insuficiente y que los pedidos deben colocarse en<br>períodos anteriores en lugar de hacerlo en el per

La siguiente fórmula, se utilizará para calcular: el punto de reorden en ambos casos:

cuando Ta < T ó cuando Ta > T FORMULA: Pr = Ta D -  $\frac{Ta}{T}$  CEP

**EJEMPLO 8:** Si los datos de "Confecciones Ilusión" fueran los siguientes: el Intervalo entre pedidos (T) es de 12 días, la que implica un consumo de 1 por día, el tiempo de adelanto o anticipación consumo de 1 por día, el (TA) con el que se piden los pedidos es de 7 días; el lote económico es de 12 unidades.

T = 21 días<br>D ≈ 365 unidades al año, 1 por día.<br>Ta = 7 días.

CEP = 12 unidades. Caso en el que Ta < T El tiempo de espera es menor que el ciclo de inventaio. El punto de reorden se calcula as!:

Sustituyendo:

Pr = (7 días) x (1 unidad al día)  $-\frac{7}{2} \frac{d1a}{21}$  (12) 3.99  $\approx$  4  $Pr = 7 - (.3333...)$  12 = 7 - 3.99 = 7 ·

 $Pr = 3$  unidades.

Esto significa que la empresa debe ordenar con 3 días de<br>anticipación.

Retomando en su mayoría los datos anteriores, ahora se<br>calculará el punto de reorden, cuando el tiempo de espera es<br>mayor que el ciclo de inventario.

**Ta > T** 

```
ing Carl and Search
                                                                                               ring College Battlerin<br>Sydneydd yn Cyfrif
                                                                                                                             计可变相机
Datos:<br>T = 12 días
                                                                                                                    \sim \simD = 365 unidades, 1 al día<br>Ta = 24 días<br>CEP = 12 unidades.<br>Cálculo del punto de reorden:
sustituyendo en la fórmula: 
Pr = TA X D - TA (12 unidades)<br>
Pr = 30 dias x (1 unidad al dia) - \begin{bmatrix} 24 & d1a8 \\ 12 & d1a8 \end{bmatrix} (12 unidades)
                                                                                   \begin{array}{|c|c|c|c|}\n\hline\n 24 & \text{días} \\
\hline\n 12 & \text{días} \\
\hline\n\end{array} (12 unidades)
Pr = 30 - (2)(12)<br>Pr = 30 - 24Pr = 6 unidades
```
ka shekara na matsayin na

 $\lambda_1$  and  $\lambda_2$  and

ndi rodha <sub>n</sub>i wad المتنافذ والأعجاز

 $\mathcal{P}^{G,\text{loc}}\to\mathbb{R}^+$  ,  $\mathcal{P}$ 

**Significa que debe ordenarse el pedido cuando se llegue a 6 unidades.** 

360

ń.

หลังหลัง และ เรียน เรียน เพราะ เรียน เรียน เรียน เรียน เรียน เพราะ เรียน เรียน เรียน เรียน เรียน เรียน เรียน เ<br>เรียน เรียน เรียน เรียน เรียน เรียน เรียน เรียน เรียน เรียน เรียน เรียน เรียน เรียน เรียน เรียน เรียน เรียน เร

 $-0.69 - 5.75$ 

# 4.4.7.4 MODELO DE CEP CON DESCUENTO POR COMPRAS DE GRANDES

Es una variante del modelo clásico o b&sico de CEP, por lo que se basa en la mayor fa de sus supuestos y sólo se modifica en los supuestos que se mencionan a continuación,<br>por el hecho de recibir del proveedor descuentos por grandes<br>volúmenes de compra.

- Este modelo si tiene descuentos por las compras en volümenes grandes.
- El costo de manejo también se modifica, es decir, puede<br>permanecer constante o puede variar.

Los proveedores pueden tener varias politicas de descuento sin embargo, se analizarán ünicamente los siguientes casos:

- 
- a) Descuento único.<br>b) Diferentes niveles de descuento a diferentes niveles de<br>compra.

a) DESCUENTO UNICO. Se obtiene, por parte del proveedor, la<br>oferta de descuento de una cantidad mínima en adelante, o<br>sea que no se ofrecen diferentes descuentos a diferentes<br>niveles sino uno sólo de una cantidad mínima de

# NOMENCLATURA UTILIZADA EN EL MODELO DE CEP CON DESCUENTO POR<br>GRANDES VOLUMENES DE COMPRA.

- $CEP = C + C$
- 
- $Cop =$
- D =<br>Cu =
- 
- $ctd =$
- $od =$ Cantidad económica de pedido.<br>Costo do ordanar por pedido<br>Osseo do ordanar por pedido<br>Demanda por período estandar.<br>Costo de manejo por unidad por año.<br>Costo de manejo por unidad por año.<br>Costo total a precio de descuento.
- $Pd = Pb$
- 
- ccb = Costo de compra a precio base.<br>ccd = Costo de compra a precio de
- 

361

diamond a series
El· proceso de solución es el siguiente:

- 1) Se calcula el costo total del inventario óptimo a precio base, es decir, al precio sin descuento.
- 2) Se calcula el costo total de inventario Optimo a precio de descuento.

La fórmula para calcular el costo total, no es exactamente la que se manejó originalmente ya que ahora se debe incluir en ella el costo de las compras por período, con el precio en el precio de las compras por período, con

Las fórmulas son:<br>Para el caso l)  $\texttt{ctb} = \texttt{Cop} \left( \frac{D}{\texttt{CEP}} \right) + \texttt{Cu} \left( \frac{\texttt{CEP}}{2} \right) + \texttt{D} \texttt{ (Pb)}$ 

Para el caso 2)

ctd = Cop  $\begin{pmatrix} p \ \text{0d} \end{pmatrix}$  + Cu  $\begin{pmatrix} qd \ 2 \end{pmatrix}$  + D (Pd)

3) una vez calculados ambos tipos de costos totales, se comparan y se selecciona la opción de menor costo.

#### **EJEMPLIFICACION**

**EJEMPLO 9:** La empresa de "Modas Quinceafiera" demanda quince a atualmente 365 piezas de encaje, su lote óptimo lo logra con 12 unidades, el costo de ordenar por pedido es de \$20.00, el costo de manejo por unidad es de \$

Datos:

 $D = 365$  piezas.<br>CEP = 12 unidades o piezas<br>Cop = \$20.00  $Cu = $100.00$ <br>Pb = \$500.00 Pb = \$500.00 Qd = *20*   $Descuento = 2$ %

#### **PROCEDIMIENTO**

1) CALCULO DEL COSTO TOTAL A PRECIO BASE Ctb = 20  $\left(\frac{365}{12}\right)$  + 100  $\left(\frac{12}{2}\right)$  + 365 (500)

 $Ctb = 604.33 + 600 + 182,500$ ctb = \$183,704.33 al afio

2) CALCULO DEL COSTO TOTAL A PRECIO DE DESCUENTO.

tan ministro ya jumli kwa

s atalica

 $Pd = $490.00$ 

Ctd = 20  $\left(\frac{365}{20}\right)$  + 100  $\left(\frac{20}{2}\right)$  + 365 (490)

 $Ctd = 365 + 1,000 + 178.850$  $Ctd = $180.215.00$ 

3) COMPARANDO AMBOS COSTOS

 $Ctb = 183, 704.33$ 

Ctd = 180,215.00

3,489.33

Puede apreciarse que el costo con descuento ofrece más ventaja; por lo tanto se debe seleccionar la opción con menor costo que en este caso es la que ofrece descuento ya que se tiene un ahorro de \$3,489.33.

UNA VARIANTE DEL DESCUENTO UNICO es en el que no sólo se<br>compara el monto de los costos totales con descuento y sin descuento, sino que se hace un análisis más elaborado,<br>respecto a: el ahorro entre el costo total de compra con descuento y sin descuento, el lote económico con descuento y sin descuento; una valuación cuando el lote económico es mayor o menor a la cantidad minima con la que se obtiene el descuento.

- Analizar si el costo de mantener un inventario adicional está compensado con la reducción del costo de compra.
- Comparar el aumento de los costos de manejo de inventario, con el ahorro en el costo de compra.

**El PROCEDINIENTO** a seguir para tomar una decisión de si<br>conviene comprar más inventario, tomando en cuenta el<br>descuento es:

10. Determinar la CEP con el precio base, *es* decir, sin descuento.

- a) Si el resultado obtenido de este cálculo de la CEP es<br>mayor que la cantidad mínima de descuento entonces se<br>efectuará el cálculo de la CEP, ahora considerando el<br>precio de descuento y lo que resulte será la cantidad<br>que
- b) Si la CEP con el precio base es menor que la cantidad minima de descuento se efectóa lo siguiente:
	- bl) Se calcula el costo anual total de inventario (CT) con el precio base.
	- b2) Se calcula el costo anual total de inventario (CT) con el precio descontado, considerando que también cambia el costo de manejo unitario y suponiendo que se ordena la cantidad mínima de descuento.
	- b3) se establece una comparación entre ambos costos anteriores, por medio de una sustracción para conocer la disminución o el aumento en los costos anuales de inventario.
	- b4) Se calcula el costo total de compra con el precio base.
	- b5) Se calcula el costo total de compra con el precio de descuento.

a.

- b6) Se establece una relación entre ambos costos de compra para determinar el ahorro en el precio anual de compra con descuento los cual se obtiene mediante una sustracción.
- b7) Se analiza ei aumento (o disminuci6n) que haya que se obtendrá en la compra con descuento, si este aborro que se obtendrá en la compra con descuento, abiento si este aborro es mayor que el costo, entonces obviene aprovechar y hacer una compra con descuento.

20. Si resulta que el costo total con descuento en la más<br>barata se calcula la CEP con el costo de mantenimiento más<br>bajo, es decir, considerando el precio de descuento a fin de bajo, es decir, considerando el precio de descuento a fin de<br>comprobar si se debe pedir más que la cantidad mínima, y en<br>caso de que el resultado de la CEP arroje una cantidad menor<br>que la cantidad mínima de descuento sign

**EJEMPLO 10:** La empresa "La Ilusión" de confecciones para dama demanda 2000 hebillas para cinturón al año, su costo por unidad o sea el precio base es de \$5.00 cada uno, el proveedor tarda 7 días para surtir su pedido, el correspondiente al costo de oportunidad, lo cual equivale a \$2. OO: el proveedor ofrece un descuento del 5% en caso de ordenar 200 unidades en adelante.

Datos:

 $D = 2,000$  unidades.<br>Pb = 5.00  $Cop = $5.00$ cu = \$2.00}<br>Qd = 200  $Xo = 100$ <br>Descuento = 5%  $Pb = Precio base$ 

#### DEBARROLLANDO EL PROCEDIMIENTO

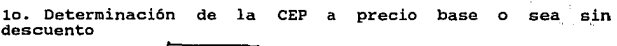

 $\mathcal{F}_{\rm eff}$  .

the control care in the

FORMULA: CEP =  $2 \frac{Cop D}{QU}$ 

sustituyendo en la fórmula:

CEP = 
$$
\sqrt{\frac{2(5) (2000)}{2}}
$$
  
CEP = 
$$
\sqrt{\frac{10,000}{2}}
$$
  
CEP = 100

Obsérvese que esta CEP con el precio base es de 100, o sea una cantidad menor que la cantidad mínima con la que se obtiene el descuento que son 2 00 en adelante, por lo tanto se continua con:

b1) Calcular el costo total de inventario con el precio base FORMULA: Ctb = Cop  $\left(\frac{D}{X_0}\right)$  + Cu  $\left(\frac{X_0}{2}\right)$ 

o se ca

sustituyendo:

Ctb =  $5(2000) + 2(100)$ 

 $Ctb = 5(20) + 2(50)$  $\text{ctb} = 100 + 100$ <br> $\text{ctb} = 5200.00$ 

b2) Se calcula el costo anual de inventario a precio de<br>descuento considerando la cantidad mínima de unidades<br>con la que se obtiene el descuento:

$$
ctd = Cop \left(\frac{d}{Qd}\right) + Cu \left(\frac{Od}{2}\right)
$$

Nótese que aquí debe modificarse el Cu, ya que el precio de manejo se modifica debido a que el costo de manejo por unidad es de 1.50 + 10% del precio base por año, lo cual equivalía a \$2.00 al año pero ahora es de \$1,975.

Calcular primero:<br>Precio con descuento = 0.05 x 5 = 0.25 = \$5 - 0.25 = 4.75  $Cu = 1.50 + 0.10 \times 4.75$  $cu = 1.50 + 0.475$  $Cu = $1,975$ 

Con este dato ya puede calcularse el costo total con descuento.

Ctd =  $5(2000) + 1,975(200)$  $Ctd = 5(10) + 1,975(100)$ <br> $Ctd = 50 + 1,975$  $Ctd = $247.50$ b3) Estableciendo una comparación entre ambos costos totales:  $Ctb = $200.00$ 

 $Ctd = $247.50$ 

\$47.50

Se puede observar que el costo de inventario aumenta en

b4) C6lculo del costo total de compra a precio base:  $ccb = 5 \times 2000 = 5 \times 10,000.00$  $ccd = 4.75 \times 2000 = $ 9,500.00$ \$ 500. 00

states that the contract and contract the con-

وفرز الأنبا

**Estableciendo una relación entre el ahorro de compra que es<br>de \$500.00 y el aum-<br>nto del costo total que es de \$47.50 se sigue teniendo un<br>ahorro, por lo tanto es conveniente, a primera vista,** aprovechar el descuento; no obstante, es recomendable que si la opción parece atractiva, se calcule nuevamente la CEP con el costo de manejo de descuento para probar si se debe pedir mas que la cantidad minima de 200. más que la cantidad mínima de 200.

FORMULA: CEP =

\n
$$
CEP = \frac{2 \cdot \text{Cop D}}{\text{Cul}}
$$
\n
$$
CEP = \frac{2(5)(2,000)}{1,975} = \sqrt{\frac{10,127}{10,127}}
$$
\n
$$
Cep = 100.6
$$

Esta cantidad económica de pedido es aun menor que 200, lo<br>cual indica que no se tendrá ahorro si se compra un volumen<br>mayor a 200 unidades.

# b) DIFERENTES NIVELES DE DESCUENTO A DIFERENTES NIVELES DE COMPRA.

Puede ser que los proveedores ofrezcan descuentos diferentes<br>a diferentes niveles de compra, en estos casos es necesario<br>que el fabricante valore cual es el lote económico que le<br>conviene comprar a fin de tener un ahorro y

Existen 2 formas de calcular el lote econ6mico para problemas de este tipo.

•ORHA 1. Procedimiento:

1a) Se calcula el lote económico para cada uno de los<br>distintos precios de compra.

- 1b) Si alguna de las cantidades económicas de pedido (CEP) o lotes económicos, quedan fuera del rango del precio con<br>el que se calculó, se dice que NO SON FACTIBLES y en tal<br>caso se eliminarán el o los lotes económicos que caigan<br>en estos casos.
- ic) Se calcula el COSTO TOTAL de compra y de inventario para cada uno de los lotes económicos que sí, son factibles y para cada cantidad de descuento en el precio de compra;<br>si todas las cantidades económicas de pedido resultaron<br>factibles, entonces se calcular los costos totales pa
- ld) En el caso donde sólo un lote econ6mico, de un grupo, por ejemplo de 3, haya sido factible, entonces se calcula el costo total de compra del 1ote económico factible.
- le) Se calculan los costos para cada cantidad de descuento.
- lf) El lote económico que proporcione el menor costo total se seleccionará como cantidad a ordenar o en su defecto:
- lg) Se sleccionará el descuento que proporcione el menor costo total.

**FORMA 2.** Procedimiento.

Esta segunda forma de calcular el lote económico (CEP) a precios de descuento diferentes, no requiere que se determinen todos los lotes económicos ni tampoco los costos para cada rango, el procedimiento consiste en:

- 2a) Determinar el tamaño del lote económico con el costo unitario más pequeño, es decir la cantidad que brinde el<br>unitario más pequeño, es decir la cantidad que brinde el<br>mayor descuento de todos los rangos.
- 2b) Si el lote económico, calculado en el punto anterior es ractible, o sea que esté por encima del punto de descuento, quiere decir que se ha encontrado el lote econ6mico óptimo y se obtendrá la soluci6n al problema.
- 2c) Si el lote económico, determinado en el punto 2a) no es<br>factible se calcula un siguiente lote económico con el<br>siguiente precio más bajo; si aún no se encuentra la<br>cantidad factible, se continua calculando lotes<br>económ
- 2d) Se calcula el costo total del lote económico, si es que se encontró.
- 2e) Se calcula el costo total de los descuentos más altos.
- 2f) El m1nimo de estos costos totales indica que se trata del lote 6ptimo o cantidad económica del pedido.

EJEMPLO 11: La fábrica de camisas "Galante" utiliza 1000<br>cajas de botones, su costo de ordenar por pedido es de<br>\$10.00, la tasa de interés de manejo de inventario por<br>unidad es de 20%. El proveedor le ha ofrecido diferente

 $L1 = $5.00$  por unidad de 0 a 199.

 $L2 = $4.50$  por unidad de 200 a 499.  $L3 = $4.25$  por unidad de 500 o más.

 $L1 =$  Precio con descuento 1<br> $L2 =$  Precio con descuento 2<br> $L3 =$  Precio con descuento 3

#### UTILIZANDO LA FORMA 1 PARA CALCULAR LOS RESULTADOS

1a) Se calcula el lote económico CEP para cada uno de los distintos precios de compra

105,000

s jihar s

 $\sim$ and the state

**FORMULA:** 
$$
CEP = \frac{2 \text{ }Cop \text{ }D}{i \text{ } (L)}
$$

En donde:

L = Valor de una unidad en inventario; es equivalente en este caso a Pd o sea el precio de descuento.

Datos:  $D = 1,000$  cajas anuales.<br>Cop = \$10.00<br>i = 20%

Sustituyendo:

CEP1 = 
$$
\begin{array}{c}\n 2(10)(1,000) \\
 0.20(5) \\
 \end{array}
$$
 369

CEP2 = j20.~00 ·j.'  $CEP2 = 20,000$  $CEP1 =$ CEP1 = cantidad econ6mica de pedido con el descuento 1  $CEP2 = 2(10)(1,000)$ 0.20(4.50) CEP2 = <u>20,000</u><br>0.9 CEP2 =  $\sqrt{22,222.22}$  = 149 CEP2 **cantidad económica de pedido con descuento No. 2**   $CEP3 =$  $CEP3 =$  $CEP3 =$ CEPJ 153.J CEPJ **cantidad económica de pedido con el descuento J.**  2 (10) (1000)<br>| 0.20(4.25) 23,529.41  $\frac{20,000}{0.85}$ **lb) En este caso los CEP2** *y* **CEPJ no son factibles por lo tanto se eliminan. le) Cálculo del costo total de compra y de inventario, para el lote económico que resultó factible.**  FORMULA: Ctd = Cop  $\left(\frac{D}{CEP1}\right)$  + i(Li)  $\left(\frac{CEP1}{2}\right)$  + (Li) D Ctd = 10  $\left(\frac{1000}{141}\right)$  0.20(5)  $\left(\frac{141}{2}\right)$  + 5(1000)  $Ctd = 10(7.092) + 70.5 + 5000$ <br>Ctd =  $70.92 + 70.5 + 5000$ <br>Ctd =  $$5,141.00$ <br>Ctd =  $Costo$  Total con descuento

ld) Cálculo del costo total con el rango de compra de 200 a 499 Ctd = 10  $\left(\frac{1000}{500}\right)$  + 0.20(4.50)  $\left(\frac{200}{2}\right)$  + 4.50(1000) Ctd = 10(5) + 0.9(100) + 4500<br>Ctd = 50 + 90<br>Ctd = \$4,640.00

Cálculo del costo total con el rango de compra de 500

Ctd = 10  $\left(\frac{1000}{500}\right)$  + 0.20(4.25)  $\left(\frac{500}{2}\right)$  + 4.25(1000)

Ctd = 10(2) + 0.85(250) + 4250<br>Ctd = 20 + 212.5 + 4250<br>Ctd = \$4,482.00

Obsérvese que el mlnimo costo se obtiene comprando 500 unidades con el precio de \$4.25

#### 4.4.7.5 MODELOS DE CEP CON AGOTAMIENTOS.

El agotamiento, faltante o el "no tener", da origen a costos<br>adicionales a que pueden propiciar el detenimiento de la<br>producción, la pérdida de ventas, la proyección de una mala produccion, la peruida de vencas, la proyeccion de una mara<br>imagen de la empresa hacia los clientes, etc., de tal forma<br>que si a la empresa le conviene trabajar con agotamientos<br>periódicos habrá que planear estos agotamien periódicos habrá que planear estos agotamientos con el<br>propósito de satisfacer los requerimientos de los clientes sin incurrir en el deterioro de las relaciones fabricante-<br>cliente.

#### NOMENCLATURA UTILIZADA EN EL MODELO DE AGOTAMIENTOS.

CEP = Cantidad económica de pedido.

- S a Unidades que corresponden a 1os pedidos que se atrasaron durante el período de falta de existencia, las que al completarse inician un reabastecimiento de inventario (cantidad atrasada máxima permisible),<br>también llamada cantidad de pedidos retroactivos.<br>Ip = Inventario promedio.<br>Cu = Costo de manejo por unidad.
- 
- 
- 
- 
- Puf = Promedio de unidades faltantes por ciclo<br>  $N = N$  mero de pedidos.<br>
Ta = Tiempo de adelanto o anticipación por ciclo de<br>
inventario, se refiere a los pedidos que se<br>
durante el período de falta de existencias.<br>
NM = N
- 
- 
- 
- Tracción del pedido estándar, comprende el tiempo<br>desde que se abastece hasta que el nivel de<br>existencias mínimo llega bajo cero.
- $t'$  = Parte del período to durante el cual se dispone de inventario.
- t" = Parte del período to durante el cual no hay<br>existencias y los pedidos se atrasan, es decir,<br>existen agotamientos.<br>Cs = Costo de agotamiento por unidad por período.<br> $K =$ Constante que expresa el número de pedidos inter
- 

- 
- 
- 
- 

A continuación se proponen 2 modelos que ofrecen ventajas en la reducción de costos y·son:

a) Modelo de CBP, aon agotamientos, en el que se permiten pedidos retroactivos y el tiempo de espera o de adelanto es cero.

b) Modelo 4• CEP, aon agotamientos, en el que se permiten pedidos retroactivos y el tiempo de espera o de adelanto es mayor a cero.

# a) MODELO DE CEP, CON AGOTAMIENTOS (SE PERMITEN PEDIDOS RETROACTIVOS) Y EL TIEMPO DE ADELANTO ES CERO.

Este modelo se basa también en la mayoría de los supuestos<br>del modelo clásico, es decir, supone que:<br>- La demanda es conocida y constante.<br>- El tiempo de adelanto es cero (Ta = 0).<br>- El reabastecimiento es instantáneo.<br>- E

- 
- 
- 

La diferencia de este modelo, con relación al clásico, es<br>que el supuesto que indica que "el inventario se reabastece<br>cuando llega a cero y no se permiten agotamientos" no<br>funciona debido a que se basa en los supuestos que

- 
- 
- Ocurren agotamientos de los inventarios.<br>- El nivel de inventarios puede caer abajo de cero.<br>- El cliente está dispuesto a esperar a que le surtan su<br>pedido hasta que el fabricante se reabastezca.

La empresa acumula pedidos que surtirá posteriormente, aun<br>cuando su inventario ya se haya agotado.

La CEP para este modelo de agotamientos está configurada por<br>la CEP del modelo clásico, multiplicada por la raíz cuadrada<br>de la suma del costo de manejo unitario, más el costo de<br>agotamiento entre el costo de agotamiento.

FORMULAS:

$$
CEP = \frac{2 \text{ Cop } D \times \sqrt{\frac{CU + CS}{CS}}}{Cu}
$$

**EL NIVEL MAXIMO** de inventario que se conserva en almacén,<br>aun cuando se ordena una mayor cantidad de lo que arrojó el<br>nivel máximo, en almacén sólo permanecerán niveles<br>inferiores de inventario puesto que parte de cada u pedidos de reabastecimiento, se asigna de forma inmediata a fabricar la demanda atrasada y por tanto no todo el pedido va al almacen: fabricar la demanda atrasada y por tanto no todo el pedido<br>va al almacen:<br> $NM = \frac{12 \text{ COD}}{\text{Cu}}$  (1964)

NQmero Optimo de pedidos

$$
N = \sqrt{\frac{2(\text{Cop})}{\text{Coh}}} \sqrt{\frac{\text{Coh}}{\text{C}} + \text{Cs}}
$$

Ciclo de inventario con agotamiento.

$$
\sqrt{2 (Cop)}
$$
  
\n
$$
T = \frac{2 Cop.K}{Cup} \sqrt{C}u + Cs
$$
  
\n
$$
T = \frac{2 Cop.K}{Cu D} \sqrt{C}u + Cs
$$

Costo total de inventario

$$
ct = \sqrt{2 \text{ cop} (cu) (D) \sqrt{\frac{Cs}{cu} + cs}}
$$

Change Spothers

Número de unidades que se ordenan retroactivamente

 $S = CEP - NM$ 

costo total de ordenar

 $cto = Cop$ 

El cálculo del costo total de manejo requiere del inventario<br>promedio, que para este modelo de agotamientos no es el<br>mismo que el del modelo de CEP clásico.

 $\mathcal{F}(\mathcal{A})=\mathcal{F}(\mathcal{A})$  .

Para obtener el inventario promedio se requiere a su vez<br>calcular la porción de inventario del ciclo t en el que aun<br>se cuenta con existencias o sea t'; por lo tanto, primero se tiene:

$$
T = T_{\text{NML}}
$$

Cantidad de inventario promedio durante el período en el que aun se tienen existencias.

La fórmula obtenida para calcular el inventario promedio<br>durante el ciclo en el que aun se tienen existencias, se<br>utiliza para obtener el promedio del inventario total, la<br>cual se incorpora después de despejar y reducir ec

Por lo tanto la ecuación queda as1:

$$
IP = \left[\frac{(NM)^2}{2(CEP)}\right]
$$

Esta fórmula es aplicable para un ciclo o un número grande<br>de ciclos, dado el carácter repetitivo de los inventarios.

Ahora, ya que se han obtenido las fórmulas anteriores, se<br>está en condiciones de determinar la fórmula para el costo<br>total de manejo:

 $\sqrt{2(CEP)}$ 

374

Para calcular el valor del costo de agotamiento se multiplica el costo de agotamiento unitario en el período por el número promedio de unidades de agotamiento o sea:

 $cts = cs$ 

(NCimero promedio de unidades de agotamiento por ciclo)\*

• Este número de unidades de agotamiento por ciclo, se obtiene considerando la parte durante la cual no hay existencias t" cuya fórmula es:

 $t'' = T(S)$ CEP

Con esta fórmula ya puede calcularse el número de unidades<br>faltantes por ciclo Puf.

$$
Put = \frac{S^2}{2CEP}
$$

Promedio de unidades faltantes por ciclo

En virtud de q'Je las fórmulas anteriores eran indispensables para calcular el costo total de agotamiento.

 $cts = cs \left(\frac{c^2}{2CEP}\right)$ 

Costo total de agotamiento

EJEMPLO: La sastreria "El Principe" fabrica trajes para<br>caballero, su demanda de casimir es de 1000 piezas al mes<br>(12,000 piezas al año) el costo total de manejo de cada<br>pieza de casimir es de \$5.00 el costo de ordenar un

Se requiere:

- Calcular la CEP.<br>- El nivel máximo de los inventarios.<br>- El costo total del inventario.<br>- El número 6ptimo de pedidos.<br>- El ciclo de inventario.
- 
- 
- 

#### CALCULO DE LA CBP

FORMULA:  $CEP = \sqrt{\frac{2 \text{ Cop } D}{ Cu}}$  $\frac{cu + cs}{cs}$  a Sergius.<br>S ah.

are an acceleration

a and other

Sept. 500

よけず コールオイディエンジ  $\sim$  and  $\sim$ 

çó l

**State of B**  $\rightarrow 2$ 

e k

**Datos:** 

D  $\equiv$   $^{\circ}$ **12,000 anual, 1000 por mes.**  Cu \$5.00  $\equiv$  $Cop =$ \$20.00  $\mathsf{Cs}^-$ **0.50 por unidades por afio**  k  $\sim$ 365 dias del año

CEP = 
$$
\begin{array}{c|c}\n2 & (20) & (12000) & 5 + 0.50 \\
5 & 0.50 & & \n\end{array}
$$

CEP =  $\sqrt{96,000}$  x  $\sqrt{11}$ <br>CEP = 309.84(3.317)  $CEP = 1027.7 \approx 1028$ <br> $CEP = 1,028$ **Cantidad óptima a solicitar por pedido.** 

#### CALCULO DEL NIVEL MAXIMO DE INVENTARIO

can controlled existing  $\begin{array}{c|c}\n\text{Cop } D \\
\text{Cu} & \text{Cu} + \text{Cs}\n\end{array}$ Dealers St.  $\sim 41$ ing a driving i Androka NM =  $2(20)(12000)$   $0.5$  $5 + 0.5$ e tir  $NM = \sqrt{96000} \sqrt{0.0909}$ **NM = 309.84 X 0.3015 NM-:::::.. 93 Cantidad máxima que debe conservarse en alamcén. s = 1028 - 93 S 935 número de unidades que se ordenan retroactivamente.** 

CALCULO DEL NUMERO OPTIMO DE PEDIDOS.

$$
N = \frac{D \text{ Cu}}{2 \text{ cop}} \sqrt{\frac{C_S}{C u + C s}}
$$

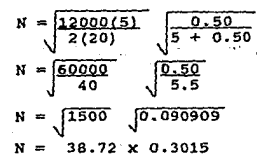

 $N = 11.68 \approx 12$ **N-= 12 se deben hacer doce pedidos al año de un volumen** equivalente al CEP.

vabites <sup>11</sup>

The Sanctions and consideration of the Ed a general

**Contractor** بروائد

**SALE** 

20000 to concern  $\sim$  100  $\Delta_{\rm{max}}$ 

grand con-÷. 1587.

**Section** 

#### CALCULO DEL CICLO DE INVENTARIO.

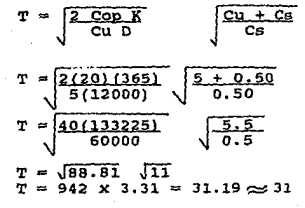

<sup>T</sup>= 31 dias Las cantidades (CEP) pedidas, tendr<\n una **duraci6n de un mes aproximadamente.** 

CALCULO DEL COSTO TOTAL DB IllVBNTARIO.  $ct = \int 2 \text{Cop } D \text{ Cu} \qquad \qquad \frac{Cs}{cu + Cs}$  $ct = \left(2(20)(12000)(5)\right)$   $-0.50$  $5 + 0.50$  $ct = \sqrt{2400000}$  $\sqrt{0.090909}$ 

 $ct = 1549.19 \times 0.3015$ 

**et = 467. os Este es el costo m1niltlo conservando el nivel máximo de** inventario~

**KOTA:** En este modelo no se calcula el Pr = Punto de reorden debido a que se supone que el Ta = Tiempo de adelanto es cero, y por consiguiente el punto de reorden será cero.

### b) MODELO DE CEP, CON AGOTAMIENTOB (SE PERMITEN PEDIDOS RETROACTIVOS) Y EL TIEMPO DE ADELANTO MAYOR QUE CERO.

 $\sim$ 

En el modelo de agotamientos en el que se permiten pedidos<br>retroactivos, se dispuso que el (Ta) Tiempo de adelanto era<br>igual a cero y en consecuencia el punto de reorden es cero,<br>sin embargo, se da el caso en el que existe

Los supuestoa en que se basa este modelo son los mismos qua los del modelo de agotamiento con pedidos retroactivos excepto que el tiempo de adelanto es mayor que cero y sí<br>excepto que el tiempo de adelanto es mayor que cero y sí<br>cEP se hace exactamente hypsil que en el modelo anterior, es<br>decir, el hecho de que Ta > 0 no le afecta abso

En virtud de que ya se han trabajado las fórmulas de los elementos mencionados (CEP, T, N, Ct, NM) ahora resta<br>determinar el punto de reorden para este modelo.

$$
Pr = Ta D* - \begin{bmatrix} Ta \\ T \end{bmatrix} CEP - (CEP - NM)
$$

•Si T y Ta están expresados en dias, la o habrá de expresarse en días.

Es pertinente señalar que si el costo por agotamiento por unidad es reducido en comparación con el costo de manejo por unidad, es ventajoso para la empresa incurrir en agotamientos, sin embargo no puede generalizarse esta puede ser mayor que el de manejo y aun as1 podria convenir incurrir en agotamientos; por lo anterior se recomienda evaluar esta situación probando con los cálculos respectivos comparando costos entre la CEP y el modelo de agotamiento.

EJEMPLO: Retomando la información de la sastrería "El Principe" se tienen los datos:

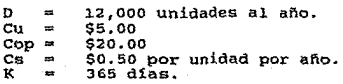

La sastrería solicita su pedido al proveedor con 5 días de<br>anticipación. Los resultados obtenidos son:

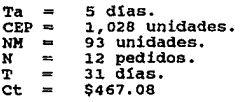

**CALCULANDO EL PUNTO DE RORDEN.**  
\n
$$
Pr = Ta D* \left( \frac{Ta}{T} \right)
$$
 CEP - (CEP - NM)  
\n $Pr = 5(32.877) - \left( \frac{5}{31} \right)$  (1028) - (1028 - 93)

 $Pr = 164.38 - 0(1028) - 935$ <br> $Pr = 164.38 - 935$ **Pr -= 770.62** 

• **D = 12,000 unidades al afta pero como T y Ta están expresados en d!as, la O habrá de expresarse en días, por lo tanto.** 

 $D = \frac{12.000}{365} = 32.877$ 

MOTAr 5/31 = 0.1612, en virtud de que es una pequena **fracci6n de día, se considera como cero.** 

El resultado obtenido en el Pr, significa que cuando se<br>hayan acumulado 770 pedidos atrasados será necesario colocar<br>un pedido de 1,028 unidades, los pedidos retroactivos<br>durante el período de adelanto de 5 días llegarán a

# CONCLUSIONER CONCLUSIONER

Las deficiencias padecidas por las pequeñas y medianas empresas del vestido, *y* en general por todo tipo de giro, no son temas novedosos, ni agotados, por siempre, se ha sabido de sus múltiples carencias y limitaciones, lo lamentable es que, a pesar de los años, sus problemas no disminuyen, por el contrario, en la actualidad, se han agravado, particularmente por la apertura comercial que, han traido consigo el GATT y el Tratado de Libre Comercio, motivo por el que hoy, más que nunca, requieren de orientación profesional, que los apoye en su desarrollo; desafortunadamente, este apoyo por lo general, lo reciben en forma escasa, debido en parte, a que los organismos como, la cámara de Comercio, el Banco de comercio Exterior, las instituciones financieras *y* las educativas, no difunden ampliamente, los servicios de asesoría que pueden otorgarles; Por otra parte, las pequefias empresas, muestran desconfianza hacia toda dependencia oficial que intente un acercamiento con ellos, por el temor de ser sorprendidos en irregularidades que los hagan objeto de sanciones que impliquen daño en su pratimonio. actitud de introversión, les ha impedido aprovechar los beneficios de asesoría que podr1an adquirir a costos extremadamente menores a los que desembolsarían, si acudieran con asesores privados.

En muchas ocasiones, los problemas de baja productividad, calidad *y* competitividad, que enfrentan estas empresas, no son atribuibles al ineficaz manejo administrativo por parte de los dirigentes, sino, causados por el comportamiento de variables ex6genas incontrolables; en cuyo caso, no hay soluciones viables inmediatas que ellos puedan emprender, en cambio cuando se está ante problemas motivados por factores no aleatorios, sino perfectamente identificables y controlables por la dirección, es imperdonable, no darse a la tarea de buscar soluciones estratégicas que, ayudarían a tomar las decisiones pertinentes; evidentemente y de acuerdo a los planteamientos que se han venido haciendo, se infiere, que una toma de decisiones racional, conllevarla a las pequefias empresas, al desempefio eficaz de la administraci6n, evitando, en cierta forma, su ingreso al cada vez indice de "economía subterranea". mayor,

En este sentido y bajo las premisas analizadas; debe reiterarse que el sistema de apoyo que se estructur6 como solución, propone el uso de modelos cuantitativos que, aún cuando, han mostrado ampliamente sus bondades en diversos campos, habian sido soslavados por los hombres de empresa, a causa del temor que infund1a su verdadera o aparente conplejidad; actualmente, estas técnicas se han convertido en indispensables y de uso corriente para el quehacer administrativo, la llegada de las computadoras ha

·desvanecido el temor de manejarlas, hoy, el mercado está invadido de programas de software para el área administrativa, no obstante, la diversidad de caracter1sticas que diferencian la naturaleza de cada empresa, hacen necesaria la adaptación de éstos· a sus especificaciones.

÷.

 $\mathcal{L}_{\mathcal{F}}$ 

El funcionamiento del Sistema propuesto, en especial para el ,,· caso de la industria del vestido, fue probadO durarite treinta dias, en una de las pequeñas empresas encuestadas, en donde se fueron haciendo ajustes necesarios, de ello se deduce, que su aplicación aün en empresas del mismo *qiro*  siempre requerirán en menor grado, de adaptaciones que garanticen funcionalidad.

Por lo que se refiere al usuario, se destaca una vez más que el sistema mantiene un nivel de manejo sencillo, donde el usuario, no requiere poseer conocimientos, profundos, ni en computaci6n, ni en mátematicas, ya que esta parte "dura" del proceso, es ejecutada internamente por la computadora, mas, s1 es indispensable que, el usuario posea un amplio bagaje de conocimientos sobre detalles de mecanismos que accionan a la empresa, a fin de alimentar adecuadamente las entradas del sistema y obtener resultados confiables, los cuales dependerán también de una correcta interpretación, avalada por el buen juicio y experiencia de su tomadorde decisiones,

sobretodo, sí consideramos, que los resultados, no son absolutos ni definitivos, solo constituyen una sugerencia. ,Asimismo, es aconsejable que, al aplicar cualquier parte del sistema, se analicen con anticipación, las limitaciones y considerandos, para tomar las reservas pertinentes.

Se confía plenamente, en que el Sistema disefiado, cumpla con las espectativas deseadas, aün con sus limitaciones, y llegue a representar una herramienta de ·apoyo, práctica y w. confiable para tomar decisiones.

 $\Delta$   $\alpha$   $\beta$  .

*1.:.·.1.* 

10. 1970 机密度

384 .. ,,.

contractor and

Por ultimo es importante anfatizar que, la gama de problemas, que enfrentan las pequeñas y medianas empresas mexicanas, ofrecen un campo fértil para emprender otros muchos estudios de investigación, que lleven la firme intensión, no s6lo de diagnosticar, sino, de desarrollar propuéstas de solución congruentes con su realidad.

**Contractor** 

Service Control Company

alered the same consumption

٠.,  $\sim$ 

## ANEXOS

-ANEXO 1 CUESTIONARIO ( 1) -ANEXO 2 CURSTIONARIO ( 2 ) -ANEXO 3 MANUAL DEL USUARIO

#### ANEXO l

#### PRIMER CUESTIONARIO

Aplicado a una muestra de 300 empresas del vestido y la confección, de magnitudes; grande, mediana y pequefia. 1) Principal actividad que desarrolla dentro de la rama de la industria del vestido. a) sólo diseña.<br>b) Diseña, corta y vende sus propios modelos. e) corta y vende disefios de otras empresas. d) Maquila. 2) Mercado que abarca. a) Nacional. b) De exportación. e) Ambos. 3) Las operaciones de venta son de: int la a) Mayoreo. 一般 オープン b) Menudeo.<br>c) Ambos. **Contract** Sun and 4) Los volümenes de ventas anuales ascienden a: a) Hasta N\$ 900 miles.<br>b) Hasta N\$ 9.00 millones.<br>c) Hasta N\$ 20.00 millones. **Sand**  $\omega = -\infty.7$ 1872.06 d) Más de N\$ 20.00 millones. September 20  $\sim 10^{-11}$ 5) Número de personas que emplea. 医牙的 医大脑病 a) de l hasta 15. b) de 16 hasta 100. 그 사람이 uli la Br e) de 101 hasta 250. d) Más de 250, 6) Tipo de maquinaria *y* equipo que ocupa en la producción. 7) Origen de sus principales fuentes de aprovísio\_namiento. a) Nacionales. b) Extranjeras. e) Ambas. 8) Observaciones generales.

#### ANEXO 2

#### SEGUNDO CUESTIONARIO

Aplicado a una muestra depurada de 95 empresas del vestido, de magnitud mediana y pequefia.

#### ASPECTOS GENERALES:

- $1)$ Clasificaci6n de empresa de acuerdo al tipo de prendas que fabrica.
- 2) Antigüedad o número de años de establecida la empresa. Nümero de personas empleadas.
- 3)
- 4) Tipo de organizaci6n y tipo de funciones que desempefia. Tipo de maquinaria y equipo que utiliza en la
- 5) fabricación de las prendas.

#### AREA DE PRODUCCION:

- 6) Forma de controlar la calidad.
- 7) Forma de establecer los volúmenes de producci6n.
- 8) Método para determinar los tiempo estandar en los<br>procesos de producción.<br>Tiempo promedio de fabricación.
- 9)
- g) Fiempo promedio de fabricación.<br>10) Rentabilidad por cada tipo de prenda de las diferentes<br>11) Volúmenes que producción relacionados con la<br>11) Volúmenes de producción relacionados con la
- 11) Volúmenes de producción relacionados con la rentabilidad.
- 12) Volúmenes de producción por jornada, semana y mes.
- 13) Niveles mínimos y máximos entre los que oscila su
- 12) Volúmenes de producción por jornada, semana y mes.<br>Niveles mínimos y máximos entre los que oscila su<br>producción por jornada, semana o mes.<br>14) Volumen de producción mínimo, con el que cubren sus<br>costos.
- 15) Forma de programar su producción.
- 15) roima de programal su producción.<br>16) Volúmenes de producción con los cuales satisfacen las demandas de los clientes.
- i7) Presupuestos de producción.
- 17, Fresupaescos de producción.<br>18) Establecimiento de políticas de calidad de la producción.
- 19) Procedimientos de producción.
- 19) Procedimientos de producción.<br>20) Capacidad de producción, de maquinaría y mano de obra.

#### ALMACEN

- 21) Ntlmero de almacenes disponibles.
- 22) Extensión de los almacenes. 23) Registros de mercanc1a.
- 
- 24) Frecuencia de levantamiento de inventarios.
- 
- .<br>25) Métodos de evaluación de inventarios.<br>26) Formas de registro de materiales recibidos.
- 
- 27) Formas de registro de salidas de material.<br>28) Niveles máximos de materia prima a conservar en el almacén.
- 29) Niveles minimos de materia prima a conservar en el almacén.
- 30) Frecuencia de requisición de materiales a proveedores.
- 31) Puntualidad en la entrega de materiales por parte de los proveedores.
- 32) Tipo de proveedores.
	- a) Nacionales.
	- b) Extranjeros.<br>c) Ambos.
	-
- 33) Proveedores fijos o temporales.
- 34) Forma de elegir proveedores.
- 35) Costos de conservación de mercancias en almacén.
- 36) Nfunero de pedidos de mercancia al año.
- 37) Escasez o disponibilidad de materias primas en cualquier época del año.
- 38) Volúmenes óptimos de productos terminadas a mantener en reserva para cubrir demandas imprevistas.

#### VENTAS.

- 39) Forma de realización de ventas. a) De contado.
	-
	-
	-
- c) A comisión.<br>40) Cálculo anticipado sobre volúmenes de ventas.
- 41) Formas de determinación de precios.
- 42) Aumentos y disminuciones de precios, sus efectos sobre las utilidades.
- 43) Conocimiento sobre sus principales clientes.<br>44) Principales medios de publicidad utilizados.
- 44) Principales medios de publicidad utilizados.<br>46) Principales clientes.<br>46) Especificación de políticas de ventas.<br>47) Participales rubros de inversión.<br>48) Principales rubros de inversión.
- 
- 
- 
- 
- 
- 49) Políticas de inversión.<br>50) Elaboración de presupuestos generales.
- 51) Estimaciones anticipadas de posibles volümenes de utilidades o pérdidas.
- 52) Créditos bancarios. 53) Créditos diversos.
- 

#### RECURSOS HUMANOS.

e, is

- 54) Nümero de personas empleadas.
- 55) Horarios de trabajo.
- 56) Formas y periodos de capacitaci6n del personal.
- 

Service Street

- 57) Tipo de mano de obra empleada.<br>58) Especialidades del personal empleado.
- 59) Formas y períodos de pago de sueldos y salarios.<br>60) Indices de ausentismo.
- 
- 61) Formas y fuentes de reclutamiento.
- 62) Escasas o abundancia de mano de obra.
- 
- 63) Presentaciones e incentivos que brindan al personal. 64) Disposición del departamento de recursos humanos.
- 65) Tipos de asesor!a solicitada y recibida, tanto de
- 66) Organismos a los que acuden en busca de asesoria.
- 67) Fuentes de información consultadas antes de tomar decisiones.

Jl390

; ( .,( ¡• <sup>~</sup>

עקל הקורית בין וגם לארכי ממוכיל בין היה היה מייצג ליי".<br>עסק הקורים בתייאורים ההתכסל האורלי באופן "כי מספיפי אופן". מלחשב כי הראשונים באלים

a stranie z matematiky († 1932)<br>1911 - Paul Barbari, amerikansk politik († 1936)<br>1912 - Pamajagina attilog i politik († 1936)<br>1912 - Pamajagina attilog i politik († 1937)

នាយករដ្ឋាភិបាល នៅក្នុងការស្រុក ស្រុក ស្រុក ស្រុក ស្រុក ស្រុក និង បានបញ្ជាក់ និង បានបញ្ជាក់ និង បានបញ្ជាក់ និង <br>ការស្រុក ការស្រុក ស្រុក ស្រុក ស្រុក ស្រុក ស្រុក ស្រុក ស្រុក ស្រុក ស្រុក ស្រុក ស្រុក ស្រុក ស្រុក ស្រុក ស្រុក ស្ ה המונחה המונחה המונחה המונחה המונחה המונחה להתאים.<br>המונחה המונחה המונחה היה המונחה המונחה המונחה המונחה להתאים.<br>ממצא המונחה המונחה המונחה המונחה המונחה המונחה המונחה המונחה להתאים.

 $\frac{1}{2} \sum_{i=1}^{n} \frac{1}{2} \sum_{i=1}^{n} \frac{1}{2} \sum_{i=1}^{n} \frac{1}{2} \sum_{i=1}^{n} \frac{1}{2} \sum_{i=1}^{n} \frac{1}{2} \sum_{i=1}^{n} \frac{1}{2} \sum_{i=1}^{n} \frac{1}{2} \sum_{i=1}^{n} \frac{1}{2} \sum_{i=1}^{n} \frac{1}{2} \sum_{i=1}^{n} \frac{1}{2} \sum_{i=1}^{n} \frac{1}{2} \sum_{i=1}^{n} \frac{1}{2} \sum_{i=1}^{n$ 

 $\sim 15$ 

is ind

15,72

Waterclass of the State Streets of the  $\label{eq:2.1} \frac{1}{2}\left\langle \mathbf{q}^2\right\rangle +\frac{1}{2}\left\langle \mathbf{q}^2\right\rangle +\frac{1}{2}\left\langle \mathbf{q}^2\right\rangle +\frac{1}{2}\left\langle \mathbf{q}^2\right\rangle.$ Dealer State

i i kata na binji ng k

an de la Raya (1991), l a ku kasa ng Tangang Tan 고급 남편 가게 그는 사람이 있다

aboke chik.

AREXO

# MANUAL DEL USUARIO

# PARA LA EJECUCION, EN COMPUTADORA, DEL:

# BIBTBMA AUTOMATIZADO PARA LA TOMA DE DECISIONES SOBRE PLANEACION Y CONTROL, APLICADO A LA PEQUEÑA Y MEDIANA INDUSTRIA DEL VESTIDO EN MEXICO

KEXICO, 1994

# MANUAL DEL USUARIO

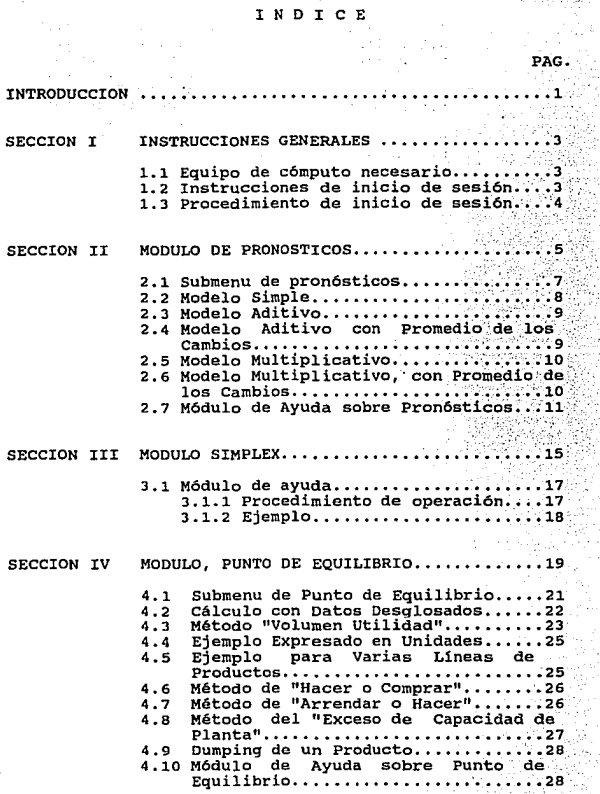

5.1 Submenu................................35 5.2 Modelo de LOTE Económico...........36 5.3 Modelo de CEP, con Análisis 5.4 Modelo de CEP, con Punto de Reorden.38<br>5.5 Modelo de CEP, con Descuentos en los 5.5 Modelo de CEP, con Descuentos en los Precios ••••.•••••.••.••••.•••••••••• 38 5.6 Modelo de CEP, con Agotamientos ••••• 39 5.7 Módulo de Ayuda sobre Inventarios •.• 39

 $\sim$   $\sim$ 

success and successful and supporters.

Survey of concerts, due

 $\gamma_{\rm{F}}$ 

 $\mathcal{R}_{\mathrm{out}}$  $1.27$ 

 $\mathcal{D} \subset \mathcal{D}$ 

 $\mathcal{R}_{\rm{max}}$  .

 $\Delta\sim 25$ 

 $\mu$  and  $\tau$ 

 $\omega \rightarrow -\omega$ 

**Allen** 

 $\begin{split} \frac{\partial \mathbf{v}}{\partial \mathbf{y}} & = \mathbf{v} + \mathbf{v} + \mathbf{v}$ 

Martin Barbara (d. 1957)<br>1940 - Paul Barbara (d. 1957)<br>1940 - James John Herner, amerikanischer Schweizer<br>1940 - James John Herner, amerikanischer Schweizer

الحاضر الأرائية في العام 1940 من الأولى الأولى المتوسط التي تتم التي تتم التي تتم التي تتم التي تتم التي تتم ا<br>- المركز الأولى الأولى المركز التي تتم التي تتم التي تتم التي تتم التي تتم التي تتم التي تتم التي تتم التي تتم

@a striktrist op idenskelle andere bade hallwaren.

there is a distance of the community of the community of the second 1월 1933년 1월 17일 12월 12

ಿಕೊಳ್ಳಲು ಕಾರಣಗಳಿಗೆ ಬಂದಿದ್ದಾರೆ.<br>ಕಾರ್ಯಕ್ರಮ ಕಾರ್ಯಕ್ರಮ ಸಂಸ್ಥೆಯಲ್ಲಿ ಸಂಸ್ಥೆಯಲ್ಲಿ ಕಾರ್ಯಕ್ರಮ ಸಂಸ್ಥೆಯಲ್ಲಿ ಸಂಸ್ಥೆಯಲ್ಲಿ ಸಂಸ್ಥೆಯಲ್ಲಿ ಸಂಸ್ಥೆಯಲ್ಲಿ ಸಂಸ್ಥೆಯ<br>ಕಾರ್ಯಕ್ರಮ ಕಾರ್ಯಕ್ರಮ ಸಂಸ್ಥೆಯಲ್ಲಿ ಸಂಸ್ಥೆಯಲ್ಲಿ ಸಂಸ್ಥೆಯಲ್ಲಿ ಸಂಸ್ಥೆಯಲ್ಲಿ ಸಂಸ್ಥೆಯಲ್ಲಿ a kacamatan ing Kabupatèn Band

ಬಿಟ್ಟು ಹೊಂದಿದೆ. ಬಂದು ಸಂಪಾದವನ್ನು ಸಂಪಾದಿಸಿದರು.<br>ಪ್ರಿಮಾಂತ್ ಸಂಪಾದಿಸಿದ ಸಂಪಾದವನ್ನು ಸಂಪಾದವನ್ನು ಸಂಪಾದಿಸಿದರು.

Sold III (1974) ay a sa basar air an san

Beautiful Constantinople

ti.

43.1

and the

DRIVE SHART FIBROS

ME RIGEOMAS

INTRODUCCION.

El manejo, de todas las herramientas, siempre requiere de ser descrito ampliamente, ya sea que, vaya a ser utilizado por primera vez, o bien, que en un momento dado, al avanzar en la ejecución de algún proceso se desee con en la secuencia del mismo; por tal razón, se ha elaborado el<br>presente manual, a fin de que el usuario del Sistema<br>automatizado para la toma de decisiones, en la Industria del<br>vestido, cuente con un instructivo sencillo y r oriente en esta labor.

El presente manual consta de cinco secciones sintetizadas:

La primera, indica el tipo de equipo necesario, las<br>instrucciones y procedimiento a seguir al iniciar cada<br>sesión.

En la sección dos, se presentará información general sobre pronósticos, as1 como un ejemplo por cada modelo.

En la sección tres. Se desarrolla el módulo correspondiente al Método simplex, el cual incluye informaci6n general, que servirá de ayuda, as1 corno la ejemplificación de aplicaciones especificas.

Las secciones cuatro y cinco, Punto de Equilibrio y Control<br>de Inventarios respectivamente, describen contenidos<br>similares sobre información general para auxiliar al<br>usuario, en la comprensión de algunos términos propios d cada tema y presentan además el desarrollo de ejemplos especificas.

#### SECCION I INSTRUCCIONES GENERALES.

### 1.1 EQUIPO DE COMPUTO NECESARIO.

- l. Una PC IBM Compatible de 512 Kb. de memoria RAM, como una configuración de disco duro, y una unidad de disco de 3 1/2.
- 2. Un monitor tipo TTL 6 CGA como mínimo.

#### 1.2 INSTRUCCIONES DE INICIO DE SESION.

- l. El sistema cuenta con dos discos de 3 1/2; por lo tanto si se tiene disco duro, se colocará en el drive A: el<br>disco No. 1 y se tecleará (A> INSTALA Y <RETURN>) y a continuación se inserta el disco No. 2 y se repite el proceso.
- 2. Finalmente, ya instalada en el drive e: se tecleará lo siguiente: (C> DEHO y <return>) y se ejecutará el sistema.
- 3. En el caso de contar con dos drives, se inserta en el drive A> el disco No. 1 *y* se teclea (A> DEMO *y* <return>). En este momento ya se está dentro del sistema; para poder correr la tercera opción general del sistema, será necesario insertar en el drive B> el disco No. 2 y teclear B> LINDO y <return>).
- 4. El sistema es fácil de usar, debido a que los 4 módulos están enlazados, aunque cada uno tiene su submenú de opciones independiente, que le permite trabajar al usuario en forma sencilla y rápida.

## 1.3 PROCEDIMIENTO DE INICIO DE SESION.

- i. Tener disponible una pe.
- 2. cargar el sistema operativo MS-DOS V.3.x 6 V.4.x
- 3. Instalar el sistema en disco duro con la instrucción: (A: INSTALA y 'return')
- 4. Correr la aplicación con la instrucción: (C> DEMO y <return>)
- 5. Conforme los módulos del sistema, el usuario podrá navegar por los submenús *y* opciones de cada opci6n qeneral. Y cuando llegue a la última opci6n, se dar4 por terminada la sesión y devolverá el control al directorio terminada la sesión y devolverá el control al directorio del disco duro.
- 6. Finalmente apagaré su equipo (MONITOR y CPU),

MOTA: Cada módulo del sistema incluye una opción de ayuda, que le permite familiarizarse con los términos empleados. Además el internarse en el sistema es mediante submenüs y mensajes para continuar.

**SALE** 

SECCION II MODULO PRONOSTICOS

SISTEMA DE APOYO PARA LA TOMA DE DECISIONES EN LA INDUSTRIA DEL VESTIDO

SUBMENU DE PRONOSTICOS:

PRONOSTICOS SALIDA

11

**Arriba Abajo Izq. Der. "Enter 11 Ejecuta "Del" Abortar** 

# 2.1 SUBMENU DE PRONOSTICOS:

## SELECCIONE LA OPCION DESEADA:

**Modelo Simple ..............••.......•....** ~ **...•.•... <1>.,** Modelo Aditivo •••••.•• , ••••••••.••••••••••• , •••• .' • .'<2>' · **Modelo Aditivo con Promedios de los Cambios ..••...• <3> Modelo Multiplicativo ........... ,, .....** .......... ~ .·. <4>·"i~ Modelo Multiplicativo con Promedio de los cambios •• <S> **Promedios Móviles ...•.................•...•........ <6>\_ Promedios Móviles Ordinarios .** ...................... <7~: M6dulo de AYUDA •••••••.•••••••••••••••••••••••••••• <s>· REGRESO AL MENU PRINCIPAL................................

TECLEA EL NUMERO DE LA OPCION SELECCIONADA-------> <9>

3.29 23369 10al PTPE APPROVABLE

> -3537 ticon. 浴話

76.46

### **2.2 MODELO BXHPLE**

SELECCIONA EL TIEMPO PARA EL PRONOSTICO (S) EMANAS (M) ESES  $(A)$   $\overline{N}$ OS $\dots\dots\dots\dots\dots$  (M)

DAME EL NUMERO DE MESES QUE DESEAS PRONOSTICAR (1-12): # MESES: MONTO DE VENTAS (UNIDADES):

> in Roussean and resource **KILMANY**

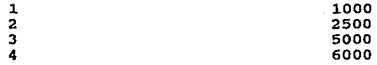

RESULTADOS DEL PRONOSTICO POR MESES:

PRONOSTICO PARA EL SIGUIENTE MES 6000 DAME LA CANTIDAD QUE REALMENTE SE VENDIO: 5900 ERROR DE PREDICCION EN (UNIDADES) : lOO ERROR DE PREDICCION EN (PORCENTAJE): 2%

8

DESEAS CONTINUAR (S/N)
#### **2.3 MODELO ADITIVO:**

ELECCIONA EL TIEMPO PARA EL PRONOSTICO (S)EMANAS (M)ESES  $(A)$  $\overline{N}$ OS....... $(M)$ 

DAME EL NUMERO DE MESES QUE DESEAS PRONOSTICAR (l-12): 4

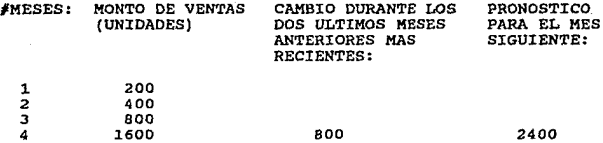

2400

DESEAS CONTINUAR (S/N)?

#### **2.4 MODELO ADITIVO COH PROIUIDIOS DE LOS CAMBIOS:**

SELECCIONA EL TIEMPO PARA EL PRONOSTICO (S) EMANAS (M) ESES  $(A)$  ANOS  $\ldots$ ,,,,,,,,,,,,,,,,,,,,,,,(M)

DAME EL NUMERO DE MESES QUE DESEAS PRONOSTICAR (1-12): 4

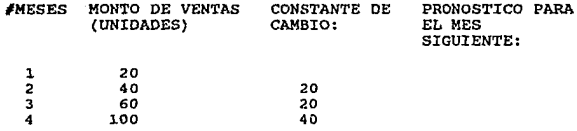

9

#### **2.5 MODELO MULTIPLICATIVO:**

SELECCIONA EL TIEMPO PARA EL PRONOSTICO (S)EMANAS (M)ESES  $(A)$  $\hat{N}$ OS......... $(M)$ 

DAME EL NUMERO DE MESES QUE DESEAS PRONOSTICAR (1-12): 4

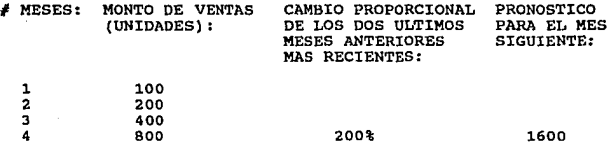

DESEAS CONTINUAR (S/N)?

#### 2.6 **MODELO MULTIPLICATIVO CON PROMEDIOS DE LOS CAMBIOS:**

SELECCIONA EL TIEMPO PARA EL PRONOSTICO (S) EMANAS (M) ESES (A)ÑOS  $\dots\dots\dots$ (M)

DAME EL NUMERO DE MESES QUE DESEAS PRONOSTICAR (1-12): 4

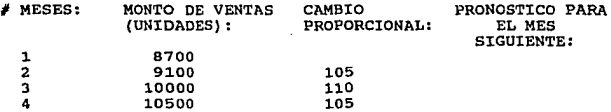

#### 2.7 MODULO DE AYUDA SOBRE PRONOBTICOS.

#### 2. 7 .1 IHFORMACION GENERAL

where  $\alpha$  is  $\beta=0$ 

#### DEFINICION DE PRONOSTICOS:

En un cálculo o estimación cuantitativa, respecto a la<br>tendencia futura de un evento. En otras palabras, podría<br>decirse que, un pronóstico es la predicción de sucesos<br>futuros, y está orientado a reducir la incertidumbre<br>in

#### OBJETIVO DE LOS PRONOSTICOS.

El objetivo de un pronóstico, es proporcionar bases para<br>prever acciones, que ayuden al buen logro de ciertas metas<br>fijadas por la empresa; asímismo tiene la finalidad de reducir o eliminar, situaciones, que puedan afectar al buen desempeño, en el funcionamiento de la empresa.

#### IMPORTANCIA DEL PRONOSTICO EN LA INDUSTRIA DEL VESTIDO:

La industria del vestido, basa gran parte de su éxito, en sus ventas, las cuales están sujetas canabios rápidos y drásticos, determinados por variaciones a en el clima, competencia, poder adquisitivo, ingreso per-<br>cápita,

Por lo anterior, resulta de vital importancia conocer en lo posible aspectos sobre:

- Cálcu1o de 1a demanda futura, de estilos de ropa para las diferentes épocas del año.
- Establecer objetivos factibles de venta, basados en el cálculo de la demanda.
- Establecer objetivos de ventas futuras.
- Proporciona bases para programar con anticipación la producción.
- El aprovisionamiento de materiales, es decir, fijar programas y objetivos de compra, especificando cuándo y cuánto, comprar, reordenar y mantener los materiales en el almacén.
- Prever el mantenimiento óptimo, de productos terminados en el almacén.
- Anticipar necesidades de mano de obra.
- Analizar la capacidad productiva disponible.

# ¿EN QUE CONSISTE LA TECNICA, PARA PRONOSTICAR: DE SERIES DE<br>TIENPO:?

Es la generación de pronósticos, empleando los datos<br>históricos, de la variable que se desee pronosticar; esta<br>técnica supone que, la información sobre el comportamiento<br>anterior de la variable, es útil para determinar un<br>

ELEMENTOS INVOLUCRADOS EN LA TECNICA DE SERIES DE TIEMPO:

- **Serie de tie•po:** Es una sucesión de observaciones, de un fenómeno, que es variable con respecto al tiempo; la serie de tiempo, se compone de cuatro elementos importantes:
	- .Tendencia a largo plazo.<br>.Efecto cíclico.<br>.Efecto estacional.<br>.Variación aleatoria.
	-
	-
	-
- **Tendencia a largo plazo:** Es *el* componente, que refleja un movimiento básico constante *y* direccional, que a largo please results and the presenta a causa del crecimiento<br>abajo, el cual, se presenta a causa del crecimiento<br>del efecto de la competencia y otros factores, que no<br>del efecto de la competencia y otros factores, que no<br>observ
- Componente cíclica: Es la existencia de un patrón de cambios, impredecibles en punto fijos en liempo, con una oscilación a manera de onda que suben y bajan suavemente. Su comportamiento as relativamente uniforme en torno
- Variable aleatoria: Como su nombre lo indica, es un<br>movimiento variable y a corto plazo, cambios o variaciones<br>al azar, de la variable que se observa. A la variable<br>aleatoria, también se le conoce como movimiento irregul
- Componente estacional: Refleja cambios hacia arribe o hacia abajo, en puntos fijos en el tiempo, por lo general, esta componente ocurre dentro de un periodo de un año o menos, y se conoce como movimiento de temporada, es

La diferencia, entre los movimientos estacionales y los<br>cíclicos, es que, los primeros pueden predecirse y ocurren a<br>un intervalo de tiempo fijo, de la última ocurrencia y los<br>movimientos cíclicos son impredecibles.

Periodo de:

- **Largo plazo:** Se considera un espacio de tiempo, de dos años o más hacia el futuro, se usa como base en la planeación, para la toma de decisiones, respecto a lineas de productos *e* inversión de capital.
- **Mediano plazo:** Período considerado entre seis meses a dos<br>años.
- **Corto p1azo,** Se refiere a un período menor de un afio, o en ocasiones menor a seis meses, normalmente tiene que ver, con cambios de precio y demanda de algün producto.

#### SBCCION III MODULO SIMPLBX

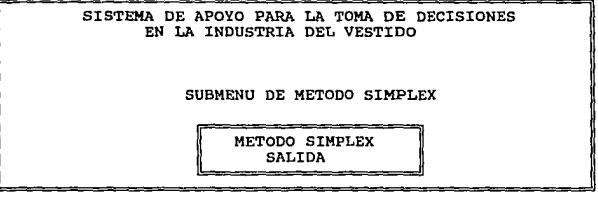

**Arriba Abajo :Izq. Der. <sup>11</sup> Enter <sup>11</sup>Ejecuta "Del" Abortar** 

#### 3.1 MODULO DB AYUDA PARA BL MBTODO SIHPLEX.

Para resolver ecuaciones lineales y discretas con aplicación<br>a la industria textil y del vestido: manejaremos el paquete<br>de software conocido como:

Station

LINDO /PC<br>(Linear Interactive and Discrete Optimizer) for the IBM PC.

#### 3.1.1 PROCBDIHIEHTO DB OPBRACION:

- 1.- Teclear ya sea el caso del drive 16gico en el que se esté trabajando: Por ejemplo: A>LINDO, B>LINDO o C>LINDO y finalmente <RETURN>.
- 2.- Aparecerá el prompt del sistema (indica modo listo para usarse) : (:)
- 3.- En este momento podrá editar la matriz de entrada que será resuelta por el método simplex. ver: (ejemplo #1.)
- 4.- Con la instrucción(: COM *y* <Return>); se desplegará una lista de los comando que *se* podrán emplear y para mayor información especifica de cada uno de ellos se tecleará (: HELP y <Nombre del comando> y <Return>).
- 5.- Con el comando (: GO y <Return>) *¡* se visua1izará la corrida de los resultados de la matriz de entrada (M. Simplex).
- 6.- Aparecerá después un mensaje (? DO RANGE (SENSITY) ANALYSIS?); esto indica que puedo ocupar cualquier otro comando para profundizar en el análisis de los resultados. Por ejemplo podrían teclear: (? SOLU).
- 7.- Finalmente con la instrucción (: QUIT *y* <Return>); damos por terminada la sesión con el sistema (Método Simplex).

Nota: Información General.

- (1) El máximo tamaño de la matriz de entrada es de: 299 columnas por 119 filas.
- (2) El nombre de las variables (columnas), puede ser desde 1 a 8 caracteres, el primer caracter de la variable debe de ser letra y los siguientes pueden ser letras o múmeros.

#### 3.1.2 EJEMPLO #1.

 $\sim 10^{11}$  keV

Planteamiento Normal: Forma de capturarlo en el Sistema:

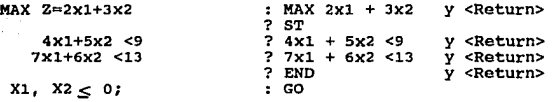

Los resultados esperados, después de haber tecleado ( :GO), aparecerán en pantalla. Finalmente si as1 lo desea puede terminar la sesi6n con el sistema, tecleando ( : QUIT ).

 $\sim 10^{-10}$ 

カーテモー ひょう **Contractor**  $\label{eq:2} \begin{array}{ll} \mathbb{E}[\mathbb{E}[\mathcal{E}^{(1)}] & \mathbb{E}[\mathcal{E}^{(1)}] & \mathbb{E}[\mathcal{E}^{(1)}] \\ \mathbb{E}[\mathbb{E}[\mathcal{E}^{(1)}] & \mathbb{E}[\mathbb{E}[\mathcal{E}^{(1)}] & \mathbb{E}[\mathbb{E}^{(1)}] \end{array} \big]$ 우리 인도 사람이  $\sim 10^6$ Tarihin S in Police a series de la provincia te dis  $\begin{array}{ll} \mathbf{Z}(\mathbf{z}) & = \mathbf{Z}(\mathbf{z}) - \mathbf{y}(\mathbf{z}) = \mathbf{z}(\mathbf{z}^T(\mathbf{z})),\\ \mathbf{z}(\mathbf{z}) & = \mathbf{z}(\mathbf{z}) \mathbf{z}(\mathbf{z}),\\ \end{array}$ general construction of a strategies of the

- $\sim$   $\sim$ .<br>بالموالي بين المراجع : بين المراجع المراجع الموالي المراجع الموالي .<br>19 يونيو 1994 :
- 1972 (1983) 1992 1993 1993 1993 1994 1995 1996 1997 1997 1997 1998 1998 1998 1999<br>-- 1999 1999 1999 1999 1999 1999 1999 1999 1999 1999 1999 1997 1997 1997 1998 199<br>-
- a bandhi ng kalamang sa sa ing kabang ng kalamang ng mga banda ng mga matalang ang pangalang ng mga magalang a<br>Isang tina batalang ang pangalang pangalang ang pangang ang panggunang sa malaysing manalang ang manalang ang

and a strike and there parameters are e de la completa de la familia de la familia de la completa de la familia de la familia de la familia de la fa<br>La completa de la familia de la familia de la familia de la familia de la familia de la familia de la familia

d i skolarda dan sarah sukuran goldan su antara shine kara sa susu sarah salah sarah sarah sarah san sarah sa<br>sarahan sarah sarah sarah sarah sarah sa sarah sarah sarah sarah sarah sarah sarah sarah sarah sarah sarah sa<br>da Sur Entrance

#### SECCION IV MODULO PUNTO DE EQUILIBRIO

# SISTEMA DE APOYO PARA LA TOMA DE DECISIONES EN LA INDUSTRIA DEL VESTIDO.

SUBMENU: PUNTO DE EQUILIBRIO:

PUNTO DE EQUILIBRIO SALIDA

Arriba Abajo **Izq. Der. "Enter <sup>11</sup>Ejecuta 11Del <sup>11</sup>Abortar** 

### 4.1 SUBMBllU DE PUNTO DE EQUILIBRIO SELECCIONE LA OPCION DESEADA

**Punto de Equilibrio Lineal (Datos Desglosados) .... <1>**  Análisis de: (Volumen - Utilidad) ................<2> Análisis de: (Costo - Volumen - Utilidad) .......<3>. **Punto de Equilibrio (L1neas de Producción) ....... <4>**  Decisiones de Hacer o Comprar ........ **Decisiones de Arrendar o Comprar** ..... ~ .·~··. ~ ;j.º;;·;:: .. \_::";,~~~~:;'.;:.~~ Exceso de Capacidad de planta ....................< 7> Dumping de un producto .................. **FIRINT FLEAT LOOPING** Módulo de AYUDA •••••••••••••••••• ' ••••••••• *:* •••• ~ .. <9>. REGRESO AL MENU PRINCIPAL .......................<10> TECLEA EL NUMERO DE LA OPCION SELECCIONADA ••••••• :<1.0>.

#### **4.2 CALCULO DEL PIJN'l'O DE EQUILIBRXO, A PARTIR DE DATOS DESGLOSADOS**

**COSTOS** => MATERIA PRIMA (POR UNIDAD) ...... \$ 600,000<br>MANO DE OBRA (POR UNIDAD) ...... \$ 300,000<br>GASTOS INDIRECTOS (POR UNIDAD) ....... \$ 20,000  $\overline{GASTOS}$  INDIRECTOS (POR UNIDAD) ......  $\frac{1}{2}$  20,000 \$ 920,000 TOTAL:  $\mathcal{O}(\mathcal{A})$  , and  $\mathcal{O}(\mathcal{O})$  where  $\mathcal{O}(\mathcal{A})$  is a **GASTOS** => **ROBERT DESCRIPTION** 

SUELDO DE ADMINISTRACION (MENS.)........ \$ 300000<br>COMISIONES A AGENTES DE VENTA (\* S/VENTAS). \$ 5 300000<br>INGRESOS MERCANTILES (\* S/VENTAS). \$ 5 300000 TNGRESOS MERCANTILES (% S/VENTAS). \$ 4<br>RENTA DE LA PLANTA (MENS.) ...... \$ 100000

the state of the

and the state

#### **DATOS ADICIONALES** =>

PRECIO DE VENTA (POR UNIDAD)<br>PRODUCCION MENSUAL VENDIDA (UNIDADES)<br>UNIDADES VENDIDAS (UNIDADES)

#### **SOLUC:IONI**

(1) SEPARACION DE LOS COSTOS (FIJOS - VARIABLES):

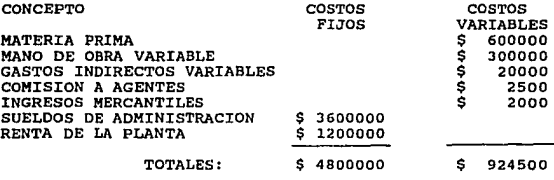

PUNTO DE EQUILIBRIO  $(P.E.) = -5$ 

DESEAS CONTINUAR (S/N)?

#### **4.3 JIETODO "VOLUMEN UTILIDAD":**

Al calcular el P.E., éste arroja resultados que sirven de base para tomar acciones pertinentes para lograr el objetivo sobre utilidades y, concretamente, se calcula cuánto hay que vender, a qué precio para lograr determina

**catos requeridos:** 

M.I. = MONTO DE INVERSION DE ACTIVOS. c.V. = costos VARIABLES. P.V. = PRECIO DE VENTA. C.F. M.I. =MONTO DE INVERSION DE ACTIVOS.<br>C.V. =COSTOS VARIABLES.<br>P.V. =PRECIO DE VENTA.<br>C.F. =COSTOS FIJOS.<br>(1-T) =COMPLEMENTO DE LA TASA FISCAL (IMPUESTO A PAGAR ="T")

ĎΣ,

TECLEA LOS SIGUIENTES VALORES:

 $C.F. = 4000$   $M.I. = 50000$  $C.F. = 4000$   $M.T. = 50000$ <br> $P.V. = 3000$   $C.V. = 2000$  $T = 6$ 

UNIDADES POR VENDER (A/I) : 46 UNIDADES POR VENDER (D/I) : 3990

DESEAS CONTINUAR (S/N)?

**1er. Caso: cambios en el Costo Variable:** 

A. Por reducción en los (C.V.). Datos Requeridos: c.F. = COSTOS FIJOS<br>P.V. = PRECIO DE VENTA<br>R.C.V. = REDUCCION DE LOS COSTOS VARIABLES

TECLEA LOS SIGUIENTES VALORES:

 $C.V.A.= 20000 P.V. = 6000$ <br> $C.F. = 3 R.C.V. = 40000$  PUNTO DE EOUILIBRIO: 0 **B. Por Aumento en los (C.V.) Datos Requeridos: <br>C.V.A. = COSTOS VARIABLES ACTUALES.<br>C.F. = COSTOS FIJOS.<br>P.V. = PRECIO DE VENTA. A.C.V. = AUMENTO DE LOS COSTOS VARIABLES.** TECLEA LOS SIGUIENTES VALORES:<br>C.V.A. = 3000 P.V. = 6000<br>C.F. = 70000 A.C.V.= 123 C.F. = 70000 A.C.V.= 123 PUNTO DE EQUILIBRIO: 24

2do. Caso: Cambios en la Variable (Precio): **A. Por reducción en el (Precio). Datos Requeridos:**<br>
C.V. = COSTOS VARIABLES UNITARIOS.<br>
C.F. = COSTOS FIJOS.<br>
P.V.P. = PRECIO DE VENTA PROPUESTO. TECLEA LOS SIGUIENTES VALORES:  $C.V. = 4000$  P.V.P. = 8000<br>C.P. = 6000 PUNTO DE EQUILIBRIO: 2 **B. Por Aumento en los (Precios). Datos requeridos:**<br> **P. V. A. = PRECIO DE VENTA ACTUAL.**<br> **C.F. e COSTOS FARIABLES.**<br> **C.V. = COSTOS VARIABLES.** TECLEA LOS SIGUIENTES VALORES:  $P.V.A. = 5000$  C.V. 60000<br>C.F. = 800000 PUNTO DE EQUILIBRIO: 13 in kinada i da Santi 3er. Caso: Cambios en la Variable (Costos Fijos): **A. Por aumento en el (C.F.) Datos Requeridos:<br>C.V. = COSTOS VARIABLES UNITARIOS.<br>A.C.F. = COSTOS FIJOS AUMENTADOS.<br>P.V. = PRECIO DE VENTA.** sales in the car TECLEA LOS SIGUIENTES VALORES: in William Count c.v. 600 P.V. = 540 A.C.F. = 2000 PUNTO DE EQUILIBRIO: 33 **College** anger<br>Se 4to. Caso: Cambios de la Variable (Volumen). **A. Por aumento en el (Volumen y C.F.). Datos requeridos:**<br>**P.V.** = PRECIO DE VENTA ACTUAL.<br>A.C.F. = COSTOS FIJOS AUMENTADOS.<br>C.V. = COSTOS VARIABLES. TECLEA LOS SIGUIENTES VALORES:<br>P.V. = 6000 C.V. = 5000<br>A.C.F. = 1000 PUNTO DE EQUILIBRIO: 1 DESEAS CONTINUAR (S/N)?

24

**Carlo Ca** 

#### 4.4 Ejemplo expresado en Unidades.

(1) Punto de Equilibrio y Utilidad o Pérdida expresado en unidades:

- 
- 
- 
- Datos Requeridos:<br>C.V. = COSTOS VARIABLES<br>C.F. = COSTOS FIJOS<br>M.C. = MARGEN DE CONTRIBUCION POR LINEA DE PRODUCCION.<br>\*P = PORCENTAJE DE PENETRACION EN EL MERCADO PARA<br>P.V. = PRECIO DE VENTA DE CADA LINEA.<br>P.V. = PRECIO DE

TECLEA LOS SIGUIENTES VALORES:<br>C.V. = 5000 P.V. = 300<br>C.F. = 60000  $\text{P. V. } = 5$ 

- A. Se Calcula el margen de contribución de cada linea: M.C. = <sup>4700</sup>
- B. Se calcula el margen de contribución ponderado:<br>M.C.P. = 23500
- c. Se calcula el punto de equilibrio: <sup>J</sup>

4.5 (2) Punto de Equilibrio para varias Líneas de Productos, expresado en Pasos:

Datos Requeridos:

C.M. C.F. M.C.P. tP.V. P.V. =CONTRIBUCION MARGINAL DE C/LINEA.<br>=COSTOS FIJOS<br>=MARGEN DE CONTRIBUCION PONDERADA.<br>=PORCENTAJE TOTAL DE PESOS VENDIDOS POR C/LINEA<br>=PRECIO DE VENTA DE CADA LINEA

TECLEA LOS SIGUIENTES VALORES:<br>C.M. = 6000 P.V. = 2000<br>C.F. = 50000  $x<sub>D</sub>$ .V. = 3

- A. Se calcula el % de contribución de cada línea:<br>%C. = 300
- B. Se calcula el margen de contribución ponderado: M.C.P. = <sup>14100</sup>
- c. Se calcula el punto de equilibrio:

DESEAS CONTINUAR (S/N)?

 $\sim 10^{11}$  .  $\omega$ 

4.6 METODO PARA TOMAR LA DECISION DE "HACER O COMPRAR": Aquí se decide, a qué volumen de producción debe hacerse un artículo en vez de comprarlo, es determinar, en qué, punto Ios costos fijos si se produce el artículo. Suponiento de cuado fijos si se produce el artículo. Suponiendo

**Datos requeridos:** 

C.F. = COSTOS FIJOS EN CASO DE FABRICARLO<br>C.V. = COSTOS VARIABLES<br>P.C. = PRECIO DE COMPRA<br>O = NUMERO DE UNIDADES A PRODUCIR

TECLEA LOS SIGUIENTES VALORES:

 $C.F. = 50000$   $C.V. = 3000$ <br>P.C. = 4000

NUMERO DE UNIDADES A PRODUCIR: 50

DESEAS CONTINUAR (S/N)?

4.7 METODO PARA TOMAR LA DECISION DE "ARRENDAR O HACER": **Aplicando este método, se logra el equilibrio cuando el costo total de compra y el costo total de arrendamiento son iguales, por lo tanto, si el equipo o máquina que se quiere**  rywards, se va a utilizar para fabricar una cantidad mayor<br>a la que resulta con la aplicación de la fórmula, será más<br>económico comprar por lo contrario, si se va a utilizar por<br>una cantidad menor, será más barato arrendar

**Datos requeridos:** 

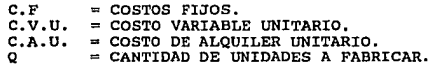

TECLEA LOS SIGUIENTES VALORES:<br>C.F. = 50000 c.V.U. = 3000<br>C.A.U. = 4000

CANTIDAD DE UNIDADES A FABRICAR: 50

DESEAS CONTINUAR (S/N)?

**4.8 METODO DEL "EXCESO DE CAPACIDAD DE PLANTA":** Sólo se emplea, cuando se tienen costos de<br>emplea, cuando se tienen costos incrementales por exceso de<br>planta. En este caso, se procede de la siguiente manera:

**Datos requeridos: saber a qué, capacidad de planta se está operando, y se aplica, s61o en caso de que esté operando a una capacidad parcial del total:** 

- 
- $c.v. = \cos \cos \theta$  variables
- $X.P.$  = VOLUMEN DE PRODUCCION OUE SE PROPONE.
- C.A. = CAPACIDAD A LA QUE ESTA OPERANDO EN PIEZAS.<br>C = = CAPACIDAD TOTAL DE PLANTA EN PIEZAS.<br>C.V. = COSTOS VARIABLES<br>X.P. = VOLUMEN DE PRODUCCION QUE SE PROPONE.<br>P.P. = PRECIO QUE LE PROPONE EL INTERESADO EN QUE LE P.P. = PRECIO QUE LE PROPONE EL INTERESADO EN QUE LE FABRIQUEN.<br>I.I. = INGRESO INCREMENTAL.
	-
- I.I. = INGRESO INCREMENTAL.<br>C.V.T.= COSTO VARIABLE TOTAL INCREMENTAL.<br>G.I. = GANANCIA INCREMENTAL.
- G.I. = GANANCIA INCREMENTAL.

#### TECLEA LOS SIGUIENTES VALORES:

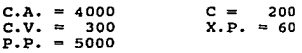

PORCENTAJE DE LA CAPACIDAD DE OPERACION DE LA PLANTA: 2000% INGRESO INCREMENTAL 300000 COSTO VARIABLE TOTAL INCREMENTAL : 18000

process to the control

the configuration of the property of the se-

the carriers of the case about

GANANCIA INCREMENTAL **282000** : 282000

 $-1 - 1$ 

DESEAS CONTINUAR (S/N)?

 $\tau_{\rm c}$  ,  $\tau_{\rm c}$ 

#### 4.9 DUMPING DE UN PRODUCTO:

机 经平均

district of

Es otra de las decisiones sobre el exceso de capacidad de planta, y consiste en ofrecer los produccios, derivados del exceso de producción, a un precio menor de lo que se vende<br>en el mercado nacional; por lo general, esta

the company's control of 

활 방송은 지난 March 10 (2010) 2010 - 10 (30% April 12) 3 (2010)

El precio, se puede bajar, a un nivel que siempre resulte mayor que el de los costos variables unitarios. cualquier ingreso sobre los costos variables se agrega a las .<br>utilidades.

4.10 MODULO DE AYUDA SOBRE PUNTO DE EQUILIBRIO.

#### 4.10.1 INFORMACION GENERAL

#### DEFINICION DEL PUNTO DE EQUILIBRIO.

El Punto de Equilibrio, es el nivel de producción y ventas,<br>con el cual, el ingreso total y el costo total son iguales;<br>es decir, no se obtienen ganancias ni pérdidas.

#### OBJETIVO DEL PUNTO DE EQUILIBRIO.

El Punto de Equilibrio, persiau diversos objetivos, entre ellos está el de: Detrminar cuántos y venderse y personaliza el venderse y para cubrica el venderse de un producto, o líneas de productos o servicios, para cubrir l

#### IMPORTANCIA EN LA INDUSTRIA DEL VESTIDO.

La importancia del Punto de Equilibrio para la Industria del<br>Vestido, radica principalmente, en las bases que<br>proporciona, para determinar:

- el volumen más bajo de producción y venta, con el que la empresa puede operar sin incurrir en pérdida.

- -. el volumen de producción y ventas que le permite obtener utilidad.·
- indicios que le conduzcan a la fijación y logro de metas de producción, ventas y utilidades entre otras.
- El nivel de operaciones que debe mantener, para cubrir todos sus costos de producción y venta.
- El apalancamiento operativo, es decir, la capacidad de la<br>empresa, para utilizar activos o fondos de costo fijo, que<br>incrementen al máximo los rendimientos, en favor de los<br>propietarios.
- El efecto de probables cambios en, los precios, el volumen<br>y el costo sobre la utilidad, así como, analizar la<br>relación costo-volumen-utilidad.
- Decisiones respecto a, incrementar, suspender o reducir,<br>la producción de prendas o líneas, que no generan<br>beneficios, a fin de, no caer en producciones<br>infructuosas.
- Señalamientos para establecer medidas de control que<br>eviten pérdidas, sobretodo, si el punto de equilibrio ha<br>sido determinado, en base a datos presupuestados, ya que,<br>esto se constituye en una norma, a la que deberán de
- El monto de utilidad o pérdida, a diferentes volúmenes de producción o ventas, antes y/o después de impuestos.
- Indicios que, ayuden a tomar decisiones, sobre aumento o<br>disminución, de precio, volumen de producción así como de<br>ventas y costos.
- Fundamentos objetivos, para evaluar el desempeño de la<br>organización, y proporcionar premisas para emprender posibles acciones correctivas.
- Volúmenes altos de producción y venta, en especial, cuando las inversiones en activos fijos son considerables.
- Niveles óptimos de producción, antes de decidir invertir<br>en nuevas instalaciones o comprar nuevo equipo o<br>maquinaria.
- El aumento de los costos variables y de este modo, prever una posible pérdida de control en ellos.
- Un marco referencial para el control presupuesta!, la planeaci6n, el beneficio y la selección de procesos.
- Elementos clave, para estructurar estrategias tendientes a<br>elevar al máximo, el valor de la empresa dentro de un<br>marco inflacionario.
- Factores que ayudan a tomar decisiones de, "Comprar o fabricar"; "Comprar o arrendar".
- La conveniencia de llevar a cabo "Dumping" de sus prendas de vestir.
- El aprovechamiento de la capacidad de producción de la planta a diferentes niveles de fabricación.
- El nivel de producción y venta, de varios productos o 11neas de productos, con los que se obendrá utilidad.
- El nivel mínimo de producción y venta, con el que la<br>empresa no presente pérdidas y pueda cubrir todos los<br>gastos efectuados.
- Anticipadamente las utilidades, lo cual brinda la oportunidad de planear la forma de, cómo invertir, reinvertir, o distribuirlas en acciones ventajosas para la empresa.
- El grado de libertad con el que, podrán simular los<br>incrementos en precio, cuando para ello se esté tomando en<br>cuenta, el indice de inflación esperado.

#### DBFINICION DE LOS BLEMENTOS INVOLUCRADOS EN EL PUNTO DE BQUZt.IBRXO,

- COSTO Y GASTO: Ambos son inversiones que se supone, deben<br>ser recuperables, a través del precio de venta, por<br>lo tanto:
- COSTO: Es el valor adquirido por un bien o servicio, al incurrir en una serie de gastos, en otras pa1abras, el costo de un bien o servicio, es la suma de lo gastado para producirlo.
	- GASTO: Es la inversión efectuada en forma directa o indirecta, para la producción de un bien *o* servicio.

En conclusi6n, costo es un conjunto de gastos y en consecuencia gasto ea una parte del costo.

- COSTOS FIJOS: Son aquellos que no varian junto con el volumen de producci6n o venta, ya que, están en funci6n del tiempo, su importe, permanece constante y es contractual, obligan al pago de una cantidad y es contractual, obligan al pago de una cantidad<br>específica en cada período contable.
- COSTOS VARIABLES: Son aquellos costos que varían directamente en famoren der volumen de producción y ventas, éstos sí son función del volumen, no del tiempo, aumentan o disminuyen según el ritmo en que se opere la producción o la venta.
- PRECIO DE VENTA. Es la cantidad en dinero, que el cliente paga al adquirir un bien o servicio.
- MARGEN DE CONTRIBUCION TOTAL. Es el excedente de los ingresos, respecto a los costos variables, prácticamente, es la parte que contribuye a cubrir los costos variables, pero además, proporciona una
- COSTOS TOTALES. Es la suma de los costos fijos y los costos variables totales.
- COSTO FIJO POR UNIDAD. Es dificil calcularlo por unidad sobretodo cuando se fabrican múltiples productos, sopretuou cuando se raprican multiples productos,<br>debido a que éste costo atribuible a un producto<br>específico, implicaría decidir, por ejemplo, que<br>parte del sueldo fijo anual de un contador o<br>administrador corresponde a u de este concepto, entre el volumen de piezas producidas y vendidas.

MARGEN DE SEGURIDAD: Es la diferencia, entre el punto de equilibrio de una empresa, y su objetivo o plan de ventas.

#### SECCION V MODULO DE CONTROL DE INVENTARIOS

SISTEMA DE APOYO PARA LA TOMA DE DECISIONES EN LA INDUSTRIA DEL VESTIDO

SUB MENU CONTROL DE INVENTARIOS

CONTROL DE INVENTARIOS SALIDA

**Arriba Abajo Izq.. Der. "Enter" Ejecuta 11Del 11 Abortar** 

#### 5.1 SUBMENU DE CONTROL DE INVENTARIOS

## BELECCIONE LA OPCION DEBEADA:

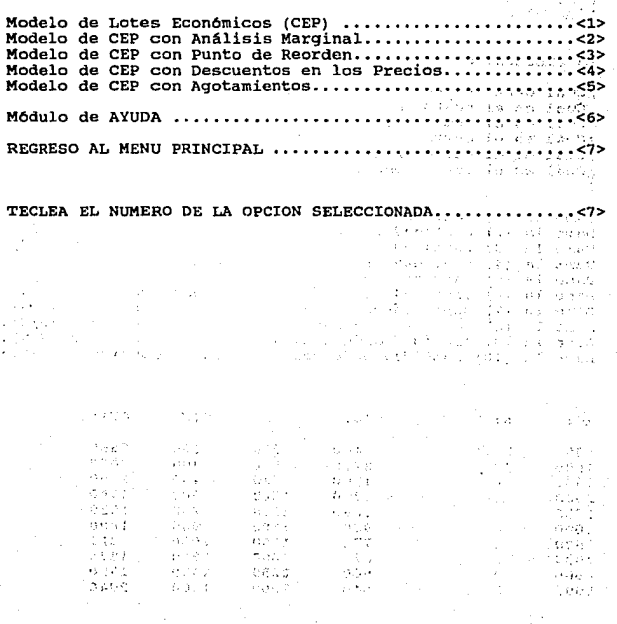

 $\mathcal{E}_\bullet(\cdot,\cdot;\mathcal{E}_\bullet,\mathcal{E}_\bullet)$ **35** ໂດຍປະຊາຊົນ, ເປັນໂຄເຣິກຸ

5.2 MODELO DE LOTE ECONOMICO (CEP):

La Empresa: GALA INFANTIL fabrica: ROPA INFANTIL **Dime el volumen de pedidos anual del insumo: Desde: 500 Hasta: 5000**  Dime la demanda anual del insumo **Dime el costo de ordenar por pedido Dime el costo de manejo por unidad**  La empresa: GALA INFANTIL **desea saber: ¿Cuál debe ser su inventario promedio? ¿Cuál es el costo anual de ordenar? ¿Cuál es el nt'imero de pedidos al año? ¿cuál es el costo anual de manejo?**  225 .60 **¿cuál es el costo anual total de inventario? ¿Cuál es el lote económico? Dame** la (1) **cantidad ordenada:** 500 **Deseas continuar**  (S/N) s Dame la (2) cantidad ordenada: 1000 Deseas continuar (5/N)<br>Dame la (3) cantidad ordenada: 1500 Deseas continuar (5/N)<br>Dame la (4) cantidad ordenada: 2000 Deseas continuar (5/N)<br>Dame la (5) cantidad ordenada: 2500 Deseas co **Dame** la (7) **cantidad ordenada:** 3500 **Deseas continuar**  (S/N) s **Dame** la (8) **cantidad ordenada:** 4000 **Deseas continuar Dame** la (9) **cantidad ordenada:** 4500 **Deseas continuar**  (S/N) (S/N) s s **Dame** la (10) **cantidad ordenada:SOOO Deseas continuar**  (S/N) s xo: N: CTO: IP: CTM: CT1: 500 24 5400 250 150 5550 1000 12 2700 500 300 3000 1500 8 1800 750 450 2250 (S/N) s  $(s/n):s$ s s s

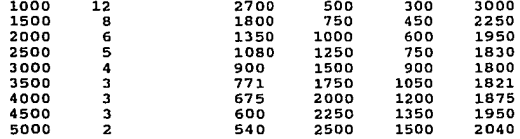

El Lote **Econ6mico** es igual a: 3000

#### 5.3 MODELO DE CEP CON ANALISIS MARGINAL:

La Empresa: GALA INFANTIL fabrica: ROPONES **Dime el volumen de pedidos anual del insumo: Desde:SOO**  Hasta:5000<br>12000 **Dime la demanda anual del insumo:** 12000. **Dime el costo de ordenar por pedido:** 225 **Dime el costo de manejo por unidad:** .60 **La empresa: GALA INFANTII, desea saber: ¿Cuál debe ser su inventario promedio? ¿CUál es el costo anual de ordenar? ¿Cuál es el número de pedidos al año? ¿Cuál es el costo anual de manejo? ¿Cuál es el costo marginal de manejo?** 

**¿Cuál es el costo anual total de inventario? ¿Cuál es la cantidad económica de pedidos (CEP)?** 

**Dime** la (1) cantidad **ordenada:** 2900 **Deseas continuar**  (S/N) s **Dime** la (2) **cantidad ordenada:** 2920 **Deseas continuar**  (S/N) s Dime la (3) cantidad ordenada: 2940 Deseas continuar<br>Dime la (3) cantidad ordenada: 2940 Deseas continuar<br>Dime la (5) cantidad ordenada: 2980 Deseas continuar<br>Dime la (6) cantidad ordenada: 3000 Deseas continuar<br>Dime la (7 **Dime** la (8) **cantidad ordenada:** 3040 **Deseas continuar**  (S/N) s **Dime** la (9) **cantidad ordenada:** J060 **Deseas continuar**  (S/N) s Dime la (10) **cantidad ordenada:3080 Deseas continuar**  (S/N) s (S/N) (S/N) (S/N) (S/N) (S/N) s s s s s

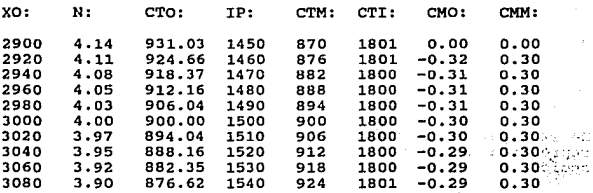

**La cantidad económica de** pedido (CEP): JOOO **Deseas continuar** (S/N):

#### 5.4 MODELO DE CEP, CON PUNTO DE REORDEN:

La Empresa: GALA INFANTIL, ya conoce, cual es la cantidad<br>óptima de pedido del (insumo) botón, que debe ordenar cada<br>vez, ahora le interesa saber ¿en qué momento debe colocar el vez, ahora le interesa saber ¿en qué momento debe colocar el<br>pedido, ya que, el proveedor tarda diez dias hábiles para esarao, ya quo, er proveedor carda dier diab habiteto para<br>entregar la mercancía y su consumo diario es de: 600<br>unidades de botón.

El punto de reorden es igual a: 6000

#### 5.5 MODELO DE CEP, CON DESCUENTO EN LOS PRECIOS:

La Empresa: GALA INFANTIL, demanda anualmente (cantidad):<br>365 unidades de (insumo): ENCAJE.<br>Su lote óptimo se logra con: 12 unidades, el costo de ordenar por pedido, es de: \$20; el costo de manejo por unidad es de: \$100

El costo base de c/unidad, es de: \$500 ; en el último<br>pedido, su proveedor le propuso un descuento de: 2%, sobre<br>el precio base, si la empresa compra de: 20 unidades en<br>adelante; se desea saber, si es conveniente, aumentar

 $\sim$ 

La empresa quiere saber:

El costo total a precio base:· El costo total a precio de descuento.

El Costo Total a Precio de Base es igual: 183708

El Costo Total a Precio de Descuento: 180215

Comparando ambos costos concluimos que: 183700

180215

3493

Se selecciona la opción con menor costo, ya que, es la que<br>representa un Ahorro considerable, con respecto a la otra<br>opción.

#### 5.6 MODELO DE CEP CON AGOTAMIENTOS:

La Empresa: GALA INFANTIL fabrica: ROPA INFANTIL

Su demanda de: TELAS al mes de: 1000 piezas, el costo de<br>ordenar un pedido es de: \$20,000 . Y el costo de agotamiento es de: \$.50 pOr unidad.

> $: 30984^{293/2}$ ¡¡··' ;, ,,.  $$ 15492$ o"'' .. 942

> > **Contract** e kolumbut

è.

 $\sim 100$  $\sim$  1.

**COLOR DISPOSITION** 

La empresa: GALA INFANTIL desea calcular:

La cantidad económica de pedidos (CEP) es de

- La CEP
- El nivel máximo de los inventarios<br>- El costo total del inventario<br>- El número óptimo de pedidos
- 
- 
- El ciclo de inventario

El nivel m&ximo de los inventarios es

El costo total del inventario es

El número 6ptimo de pedidos es

El ciclo de inventario es

#### 5.7 MODULO DE AYUDA SOBRE INVENTARIOS

5.7.1 INFORMACION GENERAL

#### DEFINICION DE CONTROL DE INVENTARIOS:

Es el proceso, mediante el cual, se evalúa y mide la inventarios de materiales, de productos en proceso, o de productos terminados de la empresa, a fin de, detectar<br>desviaciones respecto a: mantenimiento óptimo de niveles de<br>desviaciones respecto a: mantenimiento óptimo de n por intervalo de tiempo, etc. y de este modo introducir las medidas correctivas pertinentes.

#### OBJETIVO DEL CONTROL DE INVENTAPIOS:

- Minimizar la inversión en inventario, *y* a la vez, contar con suficientes existencias que ayuden a hacer frente a la
- Desarrollar las funciones de producción y venta sin tener<br>obstáculos.<br>- Mantener niveles óptimos de inventario, es decir, conocer
- 
- 
- cuándo y cuánto inventario conservar.<br>- Conocer la incidencia, de las variaciones, del nivel de<br>inventario sobre el costo.<br>- Determinar un inventario promedio, de c/partida de las<br>existencias.<br>- Conocer cuándo debe reabast
- Conocer cuándo debe reabastecerse e/partida de1 inventario. - Minimizar los costos relacionados con el inventario.
- 

## IMPORTANCIA DEL CONTROL DE INVENTARIOS, EN LA INDUSTRIA DEL VESTIDO:

#### Manejar un eficiente control de inventarios, permitirA:

- Tener precauciones contra escases o agotamiento<br>inesperados de materiales.<br>- Hacer frente a los-cambios-de-precios.
- 
- 
- 
- Enfrentar la competencia, haciendo entregas rápidas.<br>- No mantener grandes inversiones ociosas, en inventarios.<br>- Ganar tiempo, para que una venta no se demore periodos<br>largos, hasta la terminación y entrega de la mercan
- producción, sobretodo, cuando se manejan modelos<br>prendas, que resultan más laboriosos en su fabricación. - Reducir los costos a que da lugar el agotamiento de materiales, lo que implica el retrasar el proceso de de
- Llevar a cabo, análisis para saber, si debe o no,<br>
 Levar a cabo, análisis para saber, si debe o no,<br>
 Conocer, como afectan o benefician a los costos, las<br>
 Variaciones, en volúmens de inventario.<br>
 Determinar el nú
- 
- 
- 
- 
- 
- Calcular el costo anual, de ordenar diferentes niveles de<br>- Cencular el costo anual de conservar, los materiales en el<br>almacen.<br>- Cencer, el costo anual de conservar, los materiales en el<br>- Determinar la cantidad óptima
- 
- Determinar cuánto le cuesta tener faltantes.<br>- Conocer los cambios que se generan en los costos, si se<br>aumentan o disminuyen existencias en inventario.

#### BLEMENTOS INVOLUCRADOS EN EL MODELO DE INVENTARIOS:

- COSTO DE PEDIDO O DE ORDENAR: Son los costos fijos de preparación de órdenes de compra, procesamiento de<br>papeleo, recibo y verificación de la mercancía, timbres,<br>llamadas telefónicas, gastos secretariales, pago de quien<br>registra la orden de pedido (contador), estos costos no<br>
- COSTO DE MANTENIMIENTO DE INVENTARIO: Estos costos se formulan en términos de costos por unidad por período y<br>puede decirse que son costos variables por unidad, están<br>formados por: costos de almacenamiento, renta, costos de<br>seguro, de deterioro, obsolescencia, alumbrado, mantenimiento del edificio, impuesto predial, depreciación, servicio de vigilancia, seguros contra robos o incendios: todos estos costos varían de acuerdo con el volumen de inventario que se ordena y conserva.

Los costos de manejo a su vez están formados por tres tipos de costo:

A) Costo de obsolescencia deterioro y pérdida: Se asigna el costo de obsolescencia, a los artículos como, telas que en cierto tipo de prendas se usan, pero pasado el tiempo cierto tipo de prendas se usan, pero pasado el ti

El costo de deterioro es el que se asigna a productos terminados o materias primas que se van maltratando por el movimiento propio en almacén.

Pérdida: El costo por este concepto, se presenta cuando los productos son hurtados o consumidos por siniestros.

- B) Costo de capital: Se refiere al capital invertido en los<br>materiales almacenados, este capital, prácticamente,<br>está ocioso, y podria emplearse en otras funciones, esta ocioso, y pouria emplearse en otras funciones,<br>representa lo que se conoce con el nombre de costo de<br>oportunidad.
- C> Costo de almacenaje: Se compone de elementos como: el costo variable, del espacio que ocupan los diferentes<br>niveles de productos, los seguros y los impuestos. Debe<br>aclararse que, si el almacén es propiedad de la empresa

deben formar parte del costo de almacenaje, lo mismo<br>sucede con el impuesto a los seguros, sólo deben<br>considerarse como parte del costo de almacenaje, si<br>éstos varían en función del volumen, de lo contrario,<br>forman parte d

COSTOS DE FALTANTE O DE AGOTAMIENTO: Estos costos, pueden ser considerados de dos maneras:

in the

 $\alpha = 1/2$ 

 $\alpha = \alpha$ 

- A) Si se permiten pedidos retroactivos; es decir, cuando la<br>empresa acumula pedidos atrasados para surtirlos después<br>de que se reciba el material, los costos serían: costos<br>administrativos y de oficina, costo de esfuerzos<br> provocar la pérdida del cliente.
- B) No se permiten pedidos retroactivos: Es decir, que el cliente no está dispuesto a esperar que le surtan su<br>compra hasta después de que el fabricante reciba sus<br>materiales, en este caso se tendrá como resultado la<br>pérdid

El cálculo de los costos de faltantes o de agotamiento, puede efectuarse, basándose en diferentes situasiones:

- 1.- Se supone un costo fijo por agotamiento, sin importar la magnitud del faltante, o el período en que se agote el ·material; esta regla desde luego puede resultar muy costosa.
- 2.- Se considera un costo de agotamiento por unidad.
- J.- Se pueden considerar, tanto el número de unidades que no se tienen, como la duración del agotamiento.
- 4. Puede incluirse, el porcentaje que se haya establecido por incumplimiento de entrega, en una fecha especifica; en caso de que se trabaje por contratos.
- 5.- Puede estimarse, en función de las utilidades que dejan<br>de obtenerse, por concepto de "no tener" o de<br>agotamiento.
- En conclusión, este tipo de costos, es el más difícil de estimar, porque incluso en algunos casos no podría medirse la proyección de una mala imagen de la empresa, hacia los cilentes insatisfechos, así como, un costo de op
- COSTO DEL ARTICULO: Es el costo, que se asigna a un artículo por unidad, multiplicado por la cantidad comparada; se obtiene el costo de la compra, a éste se le pueden aplicar descuentos, por la adquisición de grandes volúm los impuestos, costos de transporte y otros.
- AGOTAMIENTO O FALTANTE: Es la carencia de existencias, se presentan por diferentes razones, ya que, pueden ser<br>accidentales o planeadas, pero uno de los comunes<br>denominadores, es que la demanda excede a la cantidad que<br>se
- PEDIDOS RETROACTIVOS: Es cuanao la demanda se acumula y no se satisface de inmediato, a causa de faltantes, pero cuando se reabastece, se está en condiciones de surtir la demanda atrasada.
- ANTICIPAC10N O TIEMPO DE ADELANTO. Es el tiempo transcurrido entre la colocación de un pedido y su recepción.

B *Z* B L *Z* O G R A F *Z* A

**Contract St** a ser Sta

- 1.- ACKOFF, RUSSEELL.<br>Planeación de Empresas. Editorial Limusa - Willey, México, 1972.
- 2.- ALATRISTE SEALTIEL, Técnica de los Costos. Editorial Porrúa, México, 1980.
- 3.- ANTHONY ROBERT. La contabilidad en la Administración de Empresas. Editorial tipográfica, Editorial Hispano-americana, México, 1980.
- 4.- BENJAMIN, ROBERT I. Control de Desarrollo del Ciclo de Sistemas de Información. Editorial Limusa, México, 1978.
- 5.- BOLTEN, STEVEN. Administración Financiera. Editorial Limusa, México, 1990.
- 6.- BUFFA, ELWOOD<br>Administración y Dirección Técnica de la Producción. Editorial Limusa, México, 1978.
- 7.- BURCH, IHON / STRATER, FELIX<br>Sistemas de Información Teoría y Práctica. Editorial Limusa, México, 1987.
- 8.- GALLAGHER, C. / WATSON H.I.<br>Métodos Cuantitativos para la Toma de Decisiones. Editorial Me Graw Hill. México, 1985.
- 9.- GITMAN, LAWRENCE J.<br>Fundamentos de Administración Financiera.<br>Editorial Harla, México, 1979.
- 10.- HSIAO JC. / CLEAVER D.S.<br>Aplicaciones de Técnicas de Investigación de<br>Operaciones. Editorial Limusa, México, 1987.

- ll.- KIRBY, WARREN C. Planeaci6n a Largo Plazo. Editorial Diana, México, 1981.
- 12.- KOTLER, PHILIP.<br>Dirección de Mercadotecnia Análisis. Planeación y<br>Control. Diese Mérice 1981 Control.<br>Editorial Diana, México, 1981.
- 13.- MEGGINSON, LEON. ET, AL.<br>Conceptos y Aplicaciones.<br>Editorial Continental, México, 1988.
- 14.- MENDENHALL / REINMUTH.<br>Estadística para Administración y Economía.<br>Editorial Wadswolth Internacional Iberoamericana E.U.<br>1978.
- 15.- MERCADO SALVADOR. Mercadotecnia Programada. Editorial centro de Investigaciones para el desarrollo de México, México, 1975.
- 16.- MURDICK, ROBERT<br>Sistemas de Información basados en Computadoras para<br>Administración Moderna.<br>Editorial Diana, México, 1983.
- 17.- PADILLA, RAMIREZ O. contabilidad Administrativa. Editorial Me Graw Hill, México 1989.
- 18.- PEREA FRANCISCO/BELMARES JAVIER<br>Información Financiera. Editorial Ecasa, México, 1982.
- 19.- PLOSSL, GEORGE<br>Manual de Control de la Producción y de Inyentarios. VI Editorial Prentice Hall Hispanoamericana México, 1978.
- 20.- QUIROZ, C. / FOURNIER, L.<br>SPSS. Enfoque Aplicado.<br>Editorial Me Graw Hill, México, 1978.
- 21.- ROSCOE DAVIS K. / Mc KEOWN G. PATRICK.<br>Modelos Cuantitativos para Administrativos para<br>Administración. Editorial, Grupo Editorial Iberoamericana, México, 1986.

Report Follows

**Sales A** 

- 22.- SCHROEDER ROGER. **Toma de Decisiones en la Función de Operaciones. Editorial Me Graw ffill, México, 1986**
- 23.- STANTON, WILLIAM **Fundamentos de marketing. Editorial Me Graw Hill, México, 1981.**
- 24.- STEINER, GEORGE **Planeaci6n Estratégica. lo que todo Director debe saber.**  Editorial C.E.c.s.A. México, 1983.

'.; לאחר מעוד של היהודי היהודי היהודי היהודי היהודי היהודי היהודי היהודי היהודי היהודי היהודי היהודי היהודי הי<br>המאה המקורים היהודים היהודים היהודים היהודים

at to krypp, "the college" ("The energy spects")<br>Betwinde, "Die enlang" ("Schrappy will") studiy to be<br>Betwinder ("The Electronic")

a taman 2002, 2013, 2014, 2015, 2016, 2017, 2018, 2018, 2019, 2019, 2019, 2019, 2019, 2019, 2019, 2019, 2019,<br>1992 - Paul Allang (Pathology Allah Diamage Company), 2015, 2017, 2018, 2019, 2019, 2019, 2019, 2019, 2019, 20<br>1

. Ta region in a service is a complete incompany and a complete the state of a death. 

 $\tau$  and

 $\label{eq:2.1} \frac{1}{2\pi\epsilon^2} \frac{1}{\epsilon^2} \left[ \frac{1}{\epsilon^2} \frac{1}{\epsilon^2} \frac{1}{$ 

 $\label{eq:2.1} \begin{array}{rcl} \mathcal{E}^{(0)}_{\text{c}}(z) & = & \mathcal{E}^{(0)}_{\text{c}}(z) & \mathcal{E}^{(0)}_{\text{c}}(z) \\ & = & \mathcal{E}^{(0)}_{\text{c}}(z) & \mathcal{E}^{(0)}_{\text{c}}(z) \\ & = & \mathcal{E}^{(0)}_{\text{c}}(z) & \mathcal{E}^{(0)}_{\text{c}}(z) \\ & = & \mathcal{E}^{(0)}_{\text{c}}(z) & \mathcal{E}^{(0)}_{\text{c}}(z) & \mathcal{E}^{(0)}_{\$ 

 $\label{eq:3.1} \begin{split} \n\text{Var} & \mathcal{L} \text{Var}(\mathcal{L} \mathcal{L} \$ 

 $\mathcal{L}^{(n_1,n_2,n_3,n_4,n_5)}\mathcal{L}^{(n_1,n_2,n_4,n_5)}\mathcal{L}^{(n_1,n_2,n_4,n_5)}\mathcal{L}^{(n_1,n_2,n_4,n_5)}$ 

- 73

e de la componentación de la componentación de la componentación de la componentación de la componentación de<br>En el componentación de la componentación de la componentación de la componentación de la componentación de l

 $.1441$ 

#### **RBV:XBTAB**

أيته أفراقها والمعا

- 1. CANACINTRA MEXICO<br>
TRANSFORMACION ANO XXXVI<br>
Vol. XXXVI No. 5, MAYO, 1992 / p.18,19,23,24,25<sup>\*</sup>
	- 2. CONCAMIN INDUSTRIA.
	- 3. DIRECC. GRAL. DE INDUST. MED. Y PEQ.<br>INDUSTRIA MED. Y PEQ. EN MEXICO<br>ESTADISTICA BASICA (1982-1989)<br>CUADERNOS INFORMATIVOS No. 6, AGO. 1989.
	- 4. H & S INTERNACIONAL REVISTA DE ECONOMIA E IllFORMATICA ABRIL-MAYO, 1989
	- 5. HEWLETT PACKARD. ler. TRIMESTRE 1989 INTERACCION, p.16, 17, 20
	- 6. ALTO NIVEL, Ano l, No. 6, FEBRERO, 1989. ECONOMIA, FINANZAS, MERCADOTECNIA Y NEGOCIOS. **p.18,23 A 44, p.60 A 62,**
- **7.. "EL MERCADO DE VALORES"**  NACIONAL FINANCIERA INDUSTRIA MEDIANA Y PEQUE~A EN MEXICO **No. 2, P• 26 a 29 y No. 4, p. 11 a 15, ARO Xl** *VIII*
- 8. NACIONAL FINANCIERA<br>PEQUEÑA Y MEDIANA INDUSTRIA "BIENES DE CAPITAL"<br>(PROGRAMA DE APOYO INTEGRAL A LA INDUSTRIA MED. Y PEQ.)
- 9. SRIA. DE COMERCIO Y FOMENTO INDUSTRIAL<br>INDUST. MED. Y PEQUEÑA<br>PUBLICACION MENSUAL

- 10. SUBSECRETARIA DE FOMENTO INDUSTRIAL INDUST. MEO. Y PEQUEÜA / PUBLICACION MENSUAL **No. 24, JULIO, 1988.**
- 11. SRIA. DE COMERCIO Y FOMENTO INDUSTRIAL / CERTIFICADO DE ORIGEN
- 12. LA INDUSTRIA MEXICANA POR ESCALA DE PRODUCTIVIDAD 1987 SRIA. DE COMERCIO Y FOMENTO INDUSTRIAL. p. 18-19